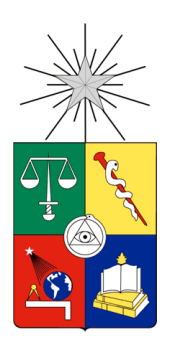

**UNIVERSIDAD DE CHILE FACULTAD DE CIENCIAS FÍSICAS Y MATEMÁTICAS DEPARTAMENTO DE INGENIERÍA INDUSTRIAL**

### **REDISEÑO DEL PROCESO DE ABASTECIMIENTO EN EL ÁREA DE COMPRAS EN DOS EMPRESAS DEDICADAS AL EQUIPAMIENTO GASTRONÓMICO.**

### PROYECTO DE GRADO PARA OPTAR AL GRADO DE MAGÍSTER EN INGENIERÍA DE NEGOCIOS CON TECNOLOGÍAS DE INFORMACIÓN

### MEMORIA PARA OPTAR AL TÍTULO DE INGENIERO CIVIL INDUSTRIAL

### **NICOLE PACHECO ALLENDE**

**PROFESOR GUÍA:** ÁNGEL JIMÉNEZ MOLINA

# **MIEMBROS DE LA COMISIÓN:**

LUIS ABURTO LAFOURCADE FERNANDO ARAYA PRÁDENAS CINTHYA VERGARA SILVA

### SANTIAGO DE CHILE

2015

## **RESUMEN EJECUTIVO**

IS y EV componen un holding, ambas empresas se desenvuelven en la industria del equipamiento gastronómico. EV vende al detalle, tiene un mix de productos que superan los 6.000 items y sus ventas en el 2014 alcanzaron los \$9.600 millones. IS es una empresa mayorista con 850 SKU y sus ventas el 2014 fueron de \$8.150 millones.

Esta tesis está enfocada en la eficiencia operacional y apunta a reducir los costos de las empresas. El rediseño se realizará en el área de compras, en la actividad "Precisar requerimientos de productos" ubicado en la macro uno, específicamente en "administración relación con proveedores". Se utiliza la metodología se seis pasos ideada por el profesor Oscar Barros.

El objetivo general del proyecto es "Optimizar la cadena de abastecimiento del holding a través de un sistema inteligente de pronósticos de demanda y gestión de inventario multiproducto, construyendo una aplicación Web que semiautomatice las actividades del área de compas".

La lógica se basa en un módulo que evalúa para cada SKU siete modelos matemáticos y sus variaciones de parámetros y escoge el que tenga menor error en promedio de cinco predicciones. Los modelos a analizar son Promedios Móviles, Suavización exponencial doble, suavización exponencial con tendencia. El error se mide a través de MAPE.

El rediseño incluye la incorporación de limpieza de la base de datos, nuevos modelos matemáticos, nuevas prácticas de trabajo y el diseño, desarrollo e implementación de una aplicación web que sustenta el rediseño en el área.

Se simuló el uso de la herramienta por un año. Como resultado se obtuvo una mejora en los errores de pronóstico de 22% en 2 meses, 16% en 8 meses y 10% en 12 meses. Los usuarios y gerentes evaluaron el rediseño en una encuesta y aprobaron la solución con una nota promedio de 6.2 y un alpha de Cronbach de 0,795.

Actualmente se está perdiendo \$180 Millones en cada empresa por sobre stock y \$300 millones por quiebre de stock. La evaluación económica del proyecto tienen un VAN de \$61 millones en 3 años y una TIR de 280%, lo que asume una mejora del 10% tanto para quiebres como sobre stock. El peor escenario del proyecto tiene un VAN de \$26 Millones y el mejor escenario es de \$79 Millones.

Todos somos muy ignorantes.

Lo que ocurre es que no todos ignoramos las mismas cosas.

Albert Einstein (1879-1955)

## **AGRADECIMIENTOS**

En primer lugar a mi familia que lo son todo para mí. A mi madre que me heredó su fortaleza, resiliencia y siempre me expresa su amor. A mi padre, quien me enseñó a hacer siempre lo correcto y que lo recordamos con mucha felicidad. A mi hermano, lo daría todo por él. A mi abuelita que siempre se emociona con nuestros logros y también a las familias Allende, Bernal-Mardones y Jiménez, un apoyo constante a la familia completa y un agradecimiento especial a las hermanas de mi papá que nos apoyaron en momentos difíciles.

En segundo lugar, agradecer desde el fondo de mi corazón a Francisco José Ponce de León, el Pepe, quien me ha escuchado infinitas veces esta tesis y que sus comentarios han sido una pieza clave. Gracias por tu apoyo, paciencia y amor.

Agradecer a mi profesor guía, Ángel Jiménez, quien le dio dirección a la tesis cuando había perdido el rumbo. Agradecer a Oscar Barros, por su exigencia, sin ella esta tesis no sería igual. A las coordinadoras, Ana María y Laura con las cuales compartí charlas agradables y me regaloneaban con coffee breaks no light. También recordar a mis compañeros de magister y sus comentarios que enriquecieron el trabajo.

En cuarto lugar agradecer a las empresas, quienes me brindaron su total apoyo, disponibilidad de entrevistas, datos, financiamiento y un puesto de trabajo. En especial a mi jefe Fernando Rivero que es muy feliz y comprensivo, al gerente general Fernando Araya, una persona muy inteligente en todo sentido y a mí equipo de trabajo: los que están, los que fueron y los que serán.

Me siento infinitamente feliz por las amistades realizadas en el transcurso por la Universidad, en especial agradecer a Daniela Morales, María Paz Barrera, Constanza Richardson, Nicole Pereira y Consuelo Zúñiga. También a Sebastián Contador, Mauricio Opazo, a Niñas Rock y a todos mis amigos de la Pandilla.

No puedo dejar de mencionar a mis grandes amigos del Vóleibol, tengo el mejor recuerdo de cada uno de ustedes. Para mí, son una segunda familia. Para partir con los viejones: Manacho, Sofí, Javi K, Javi B, Rolo y Marce. Y los no tan viejones: Nicole S, Pablote, Coni M, Caro G, Sthefy O, Jenny O, Barby, Juaco y al resto del equipo.

Para finalizar agradecer a mis amigas de la vida, Fernanda Jiménez, Nury Araya, Pamela Villalobos, Ceris Undurraga y Camila Weiss, que tienen un espacio asegurado en mi corazón.

# Tabla de Contenido

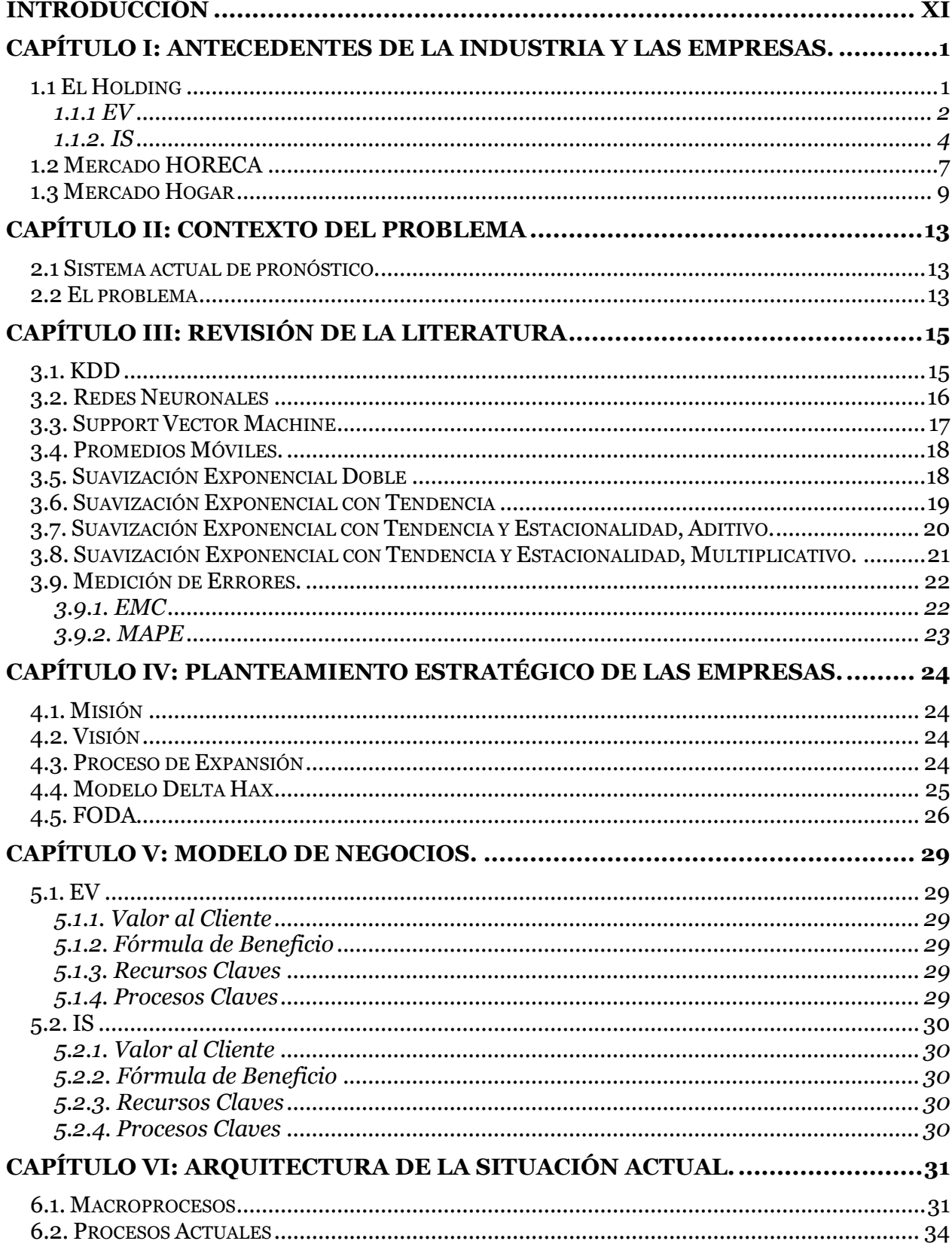

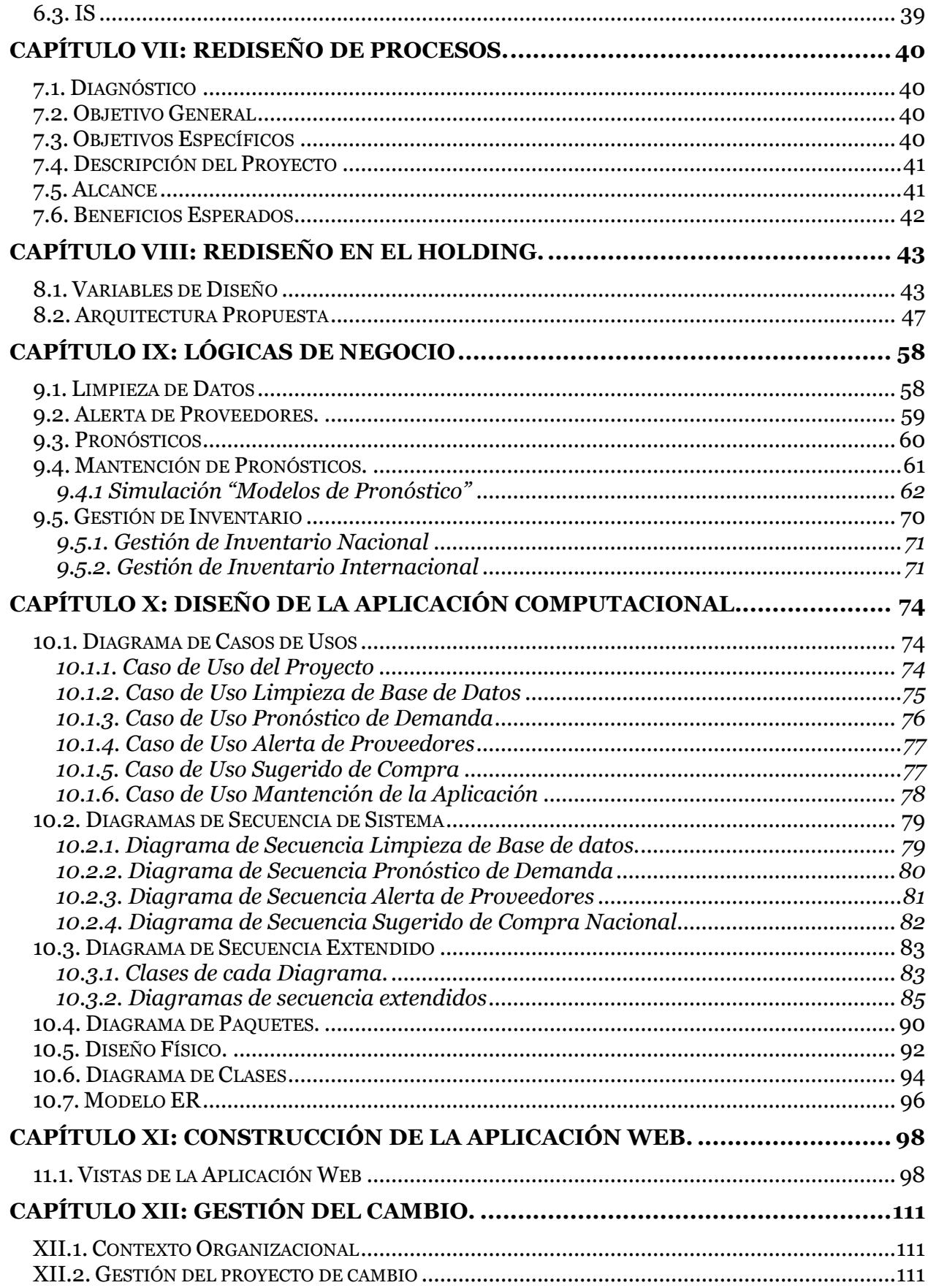

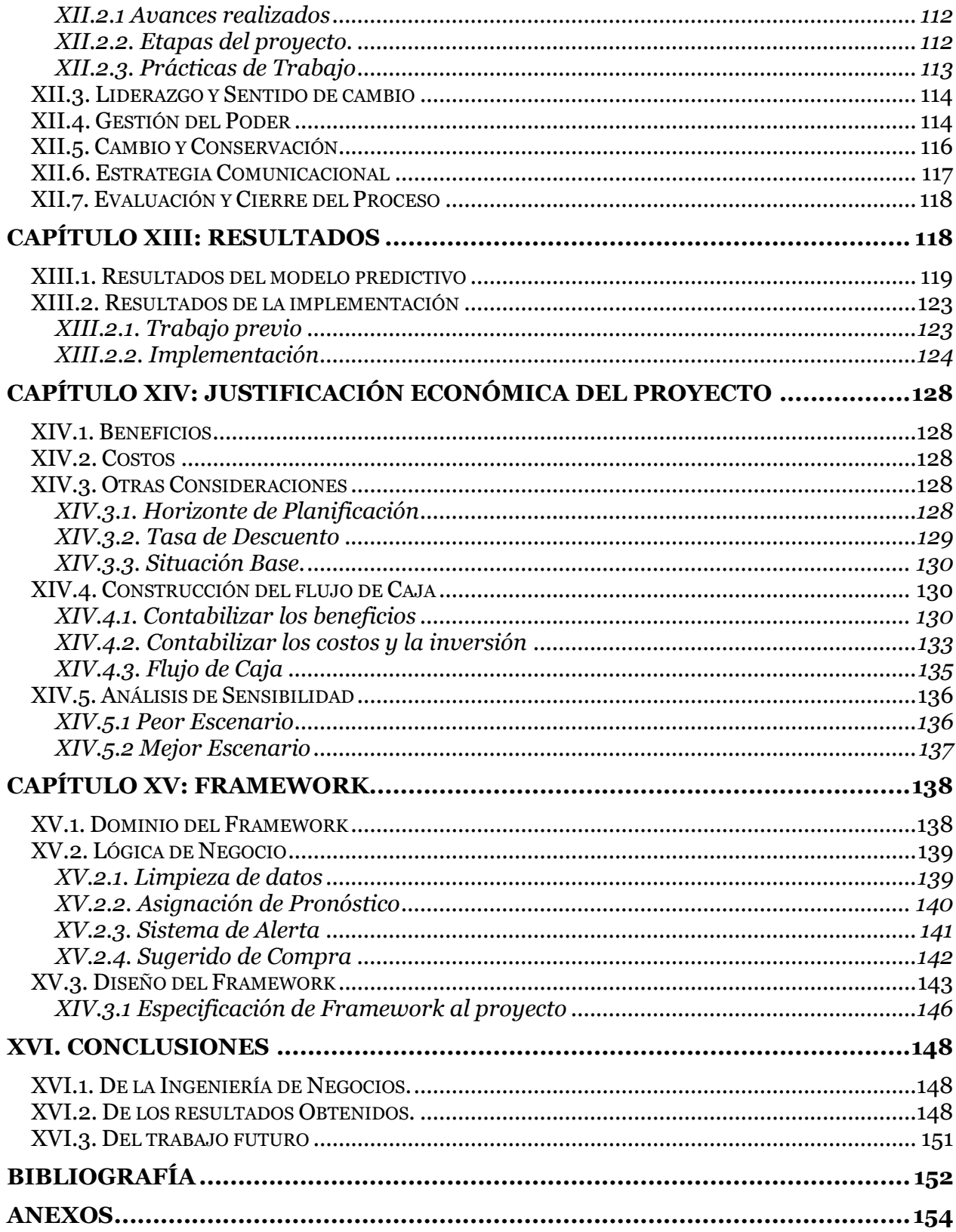

# **ÍNDICE DE TABLA**

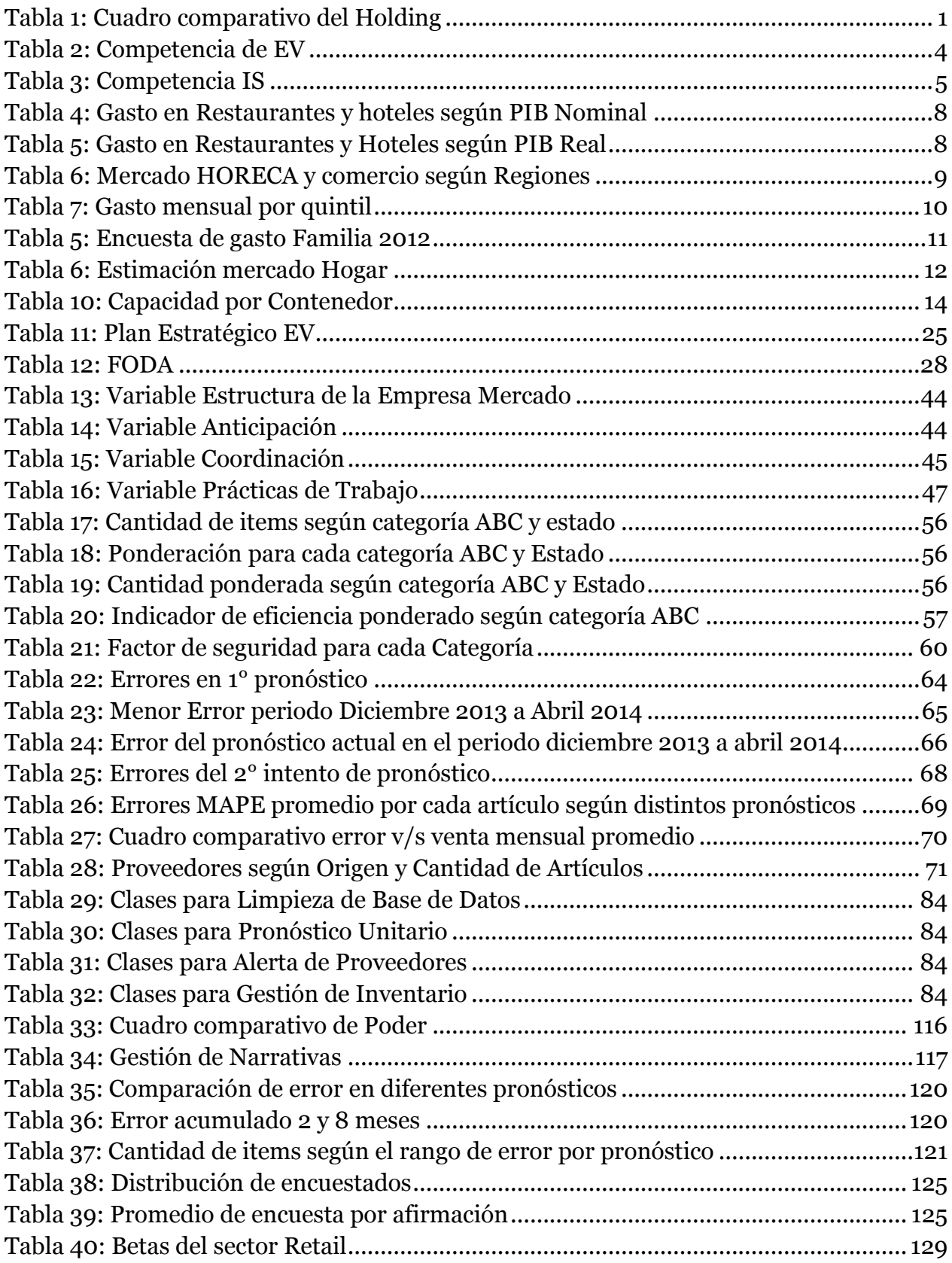

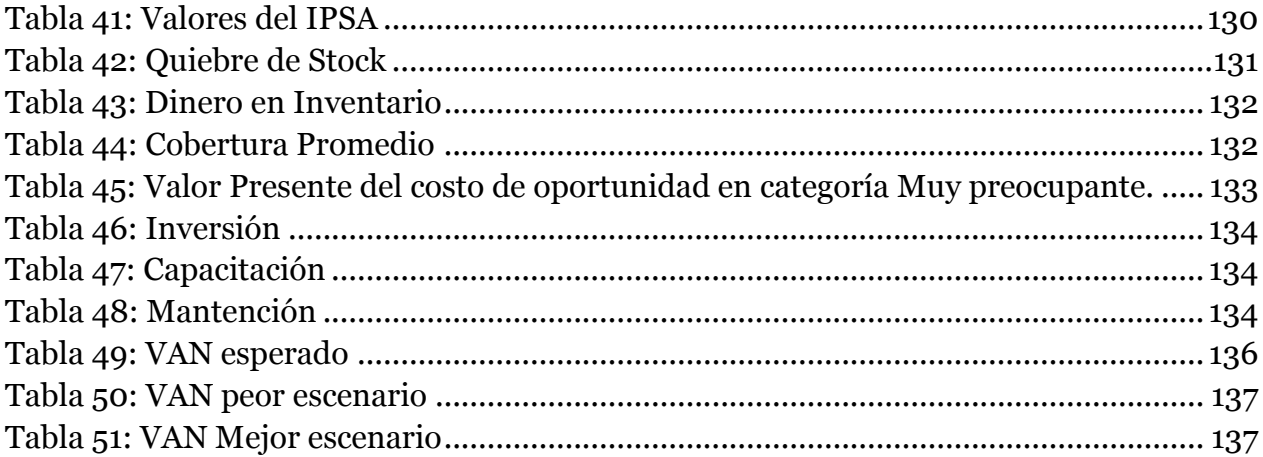

# **ÍNDICE DE ILUSTRACIONES**

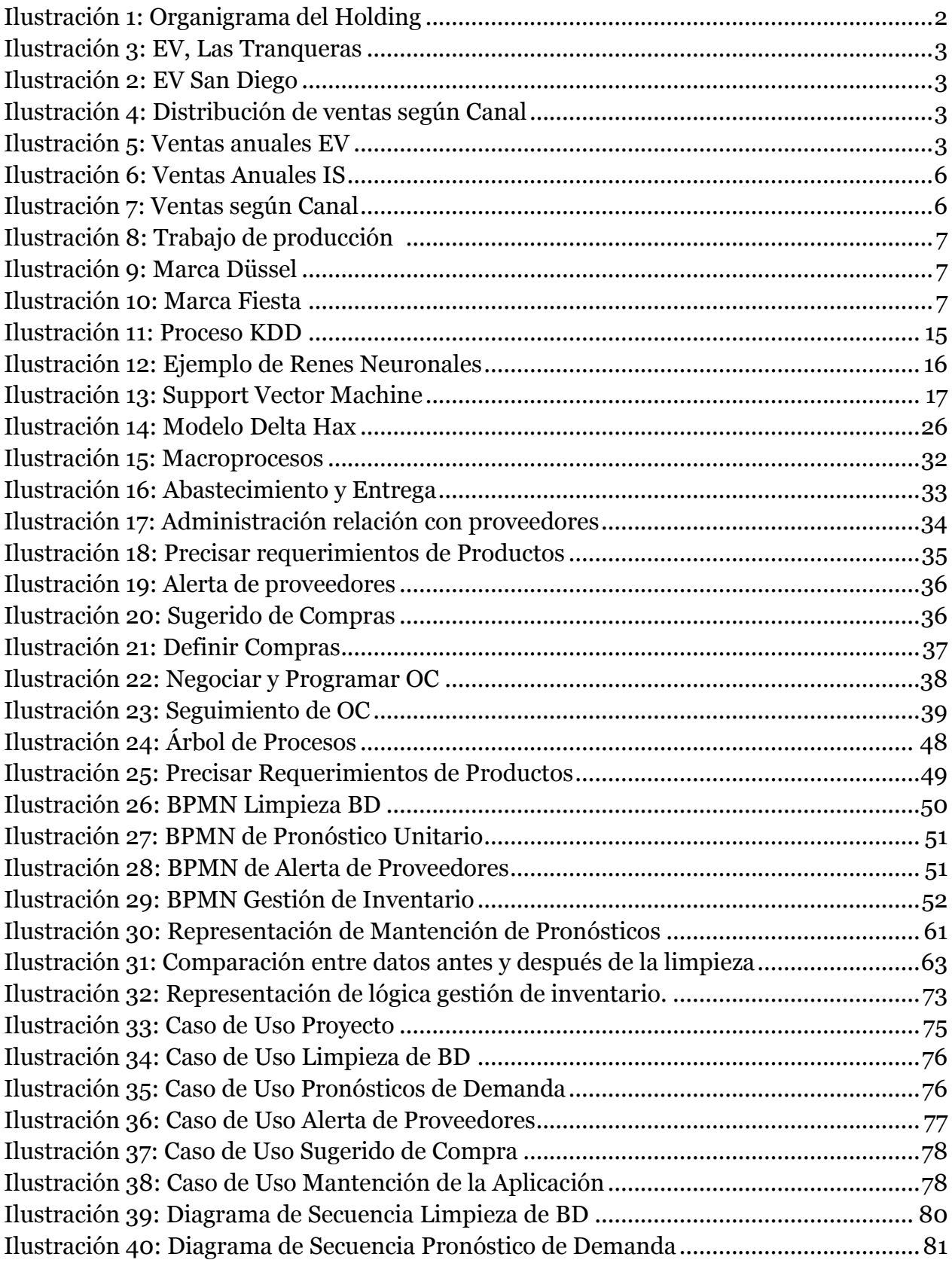

<span id="page-10-0"></span>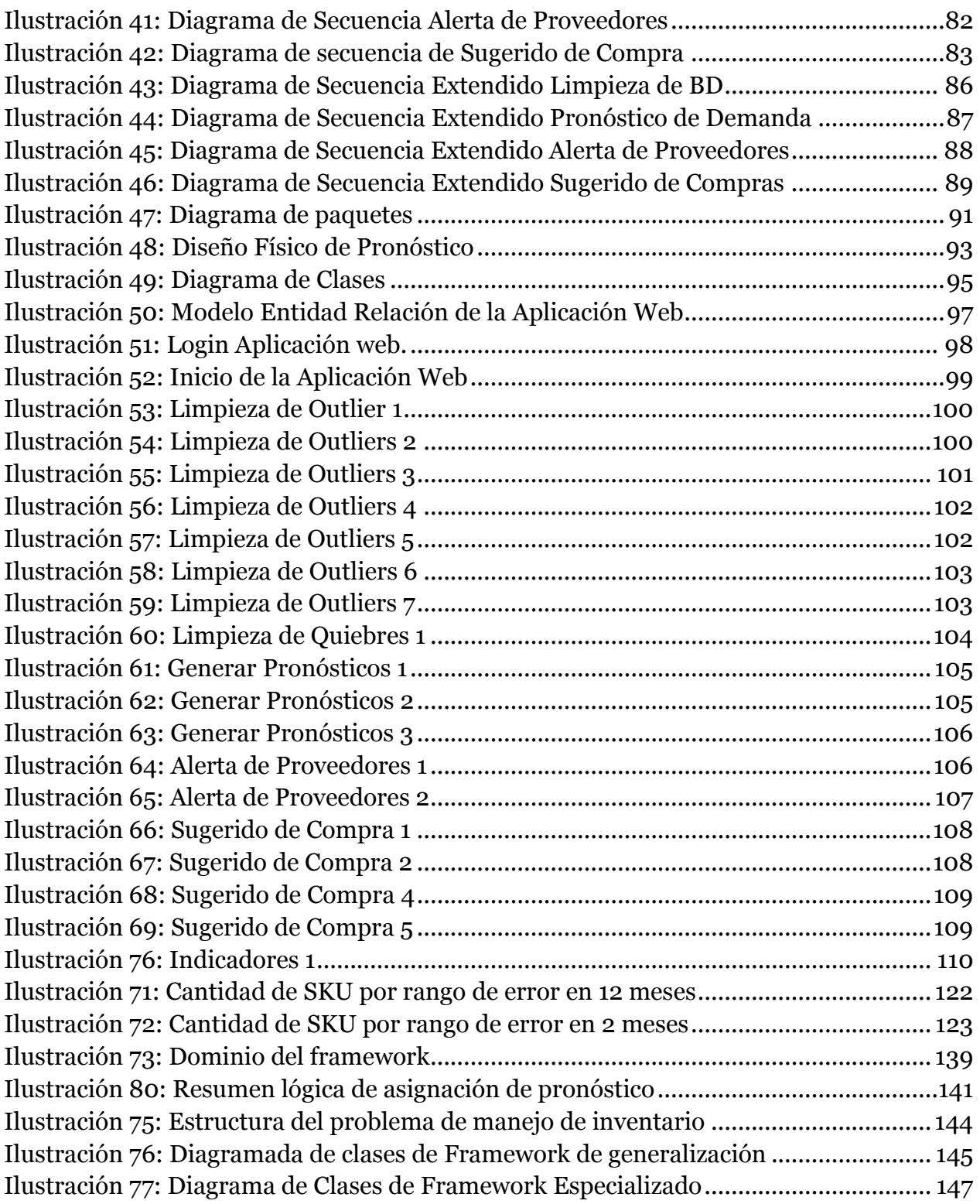

# **INTRODUCCIÓN**

El proyecto de grado propone un rediseño de procesos en la cadena de abastecimiento de dos empresas de retail en Chile. El estudio abarca un análisis de la demanda histórica y propone técnicas para la limpieza de datos, el pronóstico de demanda y la gestión de inventario multiproducto.

Para realizar el trabajo se utilizó la metodología diseñada por el Dr. Oscar Barros la cual señala que todo rediseño tienes seis etapas. Se parte con el entendimiento completo del plan estratégico y del modelo de negocio de la organización, luego se identifican los macroprocesos y los procesos relevantes, desde los cuales se desprende el rediseño. Éste genera los requerimientos TI que serán utilizados para diseñar e implementar la solución tecnológica.

El informe parte con una pequeña caracterización del holding y de los mercados HORECA<sup>1</sup> y HOGAR. Luego de esto, se describe la situación que enfrentan las empresas y cómo actualmente se hacen cargo de las compras.

Se continúa con la revisión de la literatura, destacando los modelos de pronósticos existentes y la medición del error.

Desde el capítulo IV al VII se desarrolla la metodología antes expuesta y en el capítulo VIII se presenta el rediseño propuesto exponiendo los nuevos BPMN.

En el capítulo IX se demuestra la lógica de negocios en la cual se sustenta el rediseño y en el capítulo X se describe el diseño de la aplicación Web que semiautomatizará las actividades a través de UML.

El capítulo XI se muestra la capa vista de la aplicación, en el siguiente capítulo se explica la gestión del cambio y en el XIII se detallan los resultados obtenidos al simular la herramienta e implementar la solución.

El análisis económico del proyecto en distintos escenarios se muestra en el capítulo XIV y para finalizar se presenta la generalización del conocimiento y las conclusiones del proyecto.

<sup>-</sup><sup>1</sup> Hoteles Restoranes y Casinos

# <span id="page-12-0"></span>**CAPÍTULO I: ANTECEDENTES DE LA INDUSTRIA Y LAS EMPRESAS.**

En este capítulo se dan a conocer las empresas del holding, el tamaño del mercado, su expectativa de crecimiento, la competencia y resultados actuales.

### <span id="page-12-1"></span>1.1 El Holding

El holding está compuesto por dos empresas, IS y EV. IS opera en Copiapó #1203 y EV en San diego #767 con una sucursal en las tranqueras, en Mall Plaza Egaña y otra recientemente abierta en Luis Pasteur. En conjunto tienen un centro de distribución ubicado en Colina que cuenta con 4.000  $m^2$ para EV y 6.000  $m^2$  para IS.

Ambas empresas están en la industria del equipamiento gastronómico y se desarrollan en los mercados HORECA y HOGAR. Su mix de productos incluye producto de vajilla, cristalería, cubertería, cuchillería, maquinaria, electrodomésticos, utensilios de cocina, catering, textil y vestuario y limpieza.

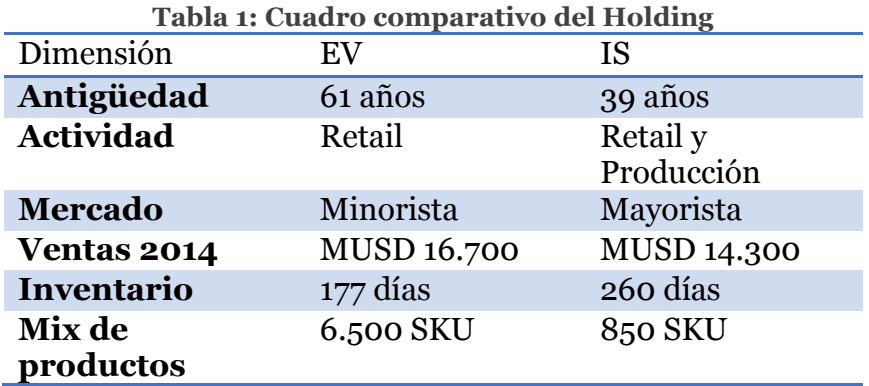

<span id="page-12-2"></span>A continuación se presenta un cuadro comparativo entre ambas compañías.

Fuente: Elaboración Propia.

El organigrama lo encabeza un directorio, donde el presidente es el profesor de la facultad, Claudio Pizarro, luego sigue el fundador de la empresa don José Riveros Llamazales y sus tres hijos. El gerente general es Fernando Araya y el controlador Cristian Jeria.

Como se observa en la figura 1, hay algunas áreas que se comparten entre las empresas y otras que son propias de cada una. Las áreas comunes son Recursos Humanos, TI, Administración y Finanzas, Logística y Marketing, por otro lado las áreas

independientes para EV son Compras y Ventas y para IS son Compras, Ventas y el área de Producción.

<span id="page-13-1"></span>Es importante destacar que éste organigrama se formó hace un par de años, ya que antes las dos empresas eran totalmente independientes.

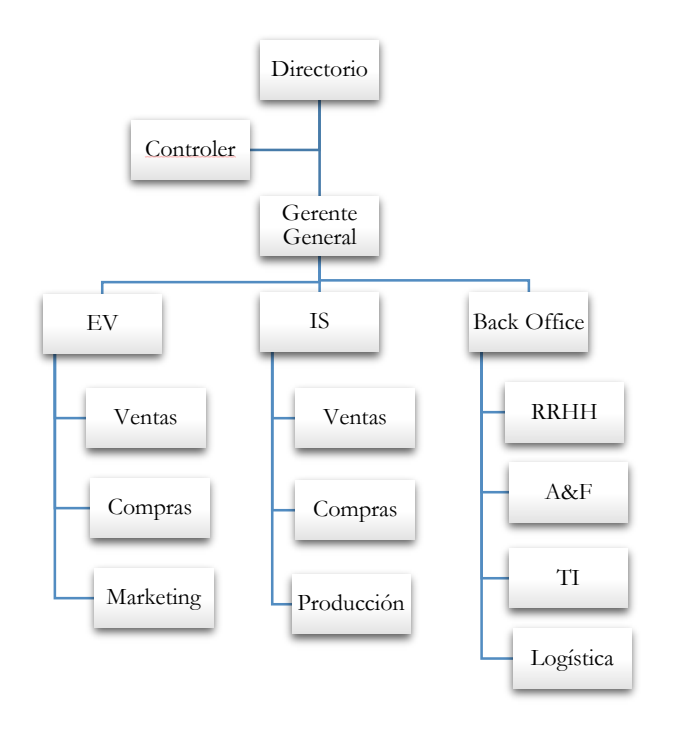

### **Ilustración 1: Organigrama del Holding**

Fuente: Elaboración propia.

### <span id="page-13-0"></span>**1.1.1 EV**

EV es una empresa chilena fundada por Don José Rivero Llamazales el 13 de junio de 1953. En sus primeros años se enfocó en líneas para el hogar representando a las mejores empresas productoras de menaje. con el correr de los años, se incorpora una nueva generación a la empresa poniendo énfasis en la especialización, lo que transformó a esta empresa tradicional de menaje en un actor importante en la industria abastecedora de la hotelería y gastronomía nacional.2

Esta empresa vende al cliente final, es decir, los productos se venden desde una unidad, por ejemplo sólo un tenedor o una copa. Tiene un mix de productos que superan las 6.000 unidades, por lo que su mayor valor está en la variedad del mix y su calidad.

-

<sup>2</sup> www.elvolcan.cl

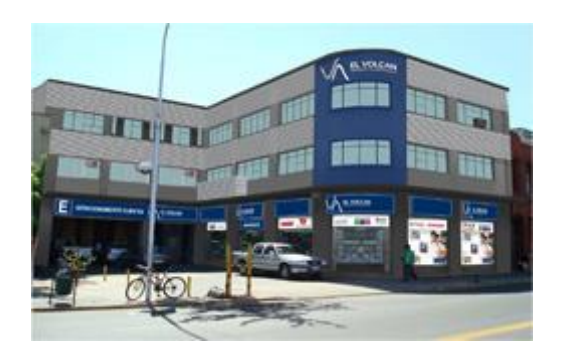

**Ilustración 3: EV San Diego**

Fuente: www.elvolcan.cl

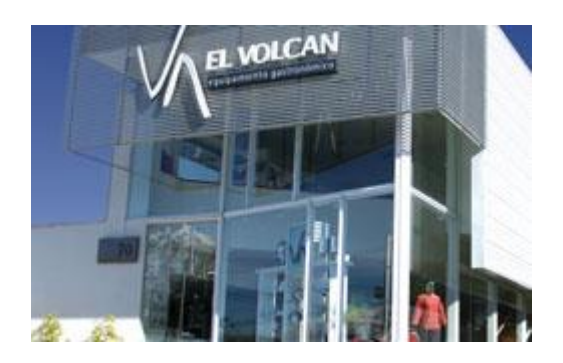

**Ilustración 2: EV, Las Tranqueras**

Fuente: www.elvolcan.cl

Tiene cinco puntos de ventas físicos, uno en San Diego, otro en Las Tranqueras, otro en el Mall Plaza Egaña, una sucursal en Luis Pasteur abierta en febrero 2015 y un corner en chicureo, recientemente abierto. También posee una fuerza de ventas en terreno, quienes deben desplazarse hasta los clientes y realizar los pedidos desde su local.

<span id="page-14-0"></span>La cantidad de ventas por canal se pueden observar en la ilustración número 4. Donde la categoría "Otro" incluye los vendedores de Luis Pasteur, gerencia y personal de CD colina.

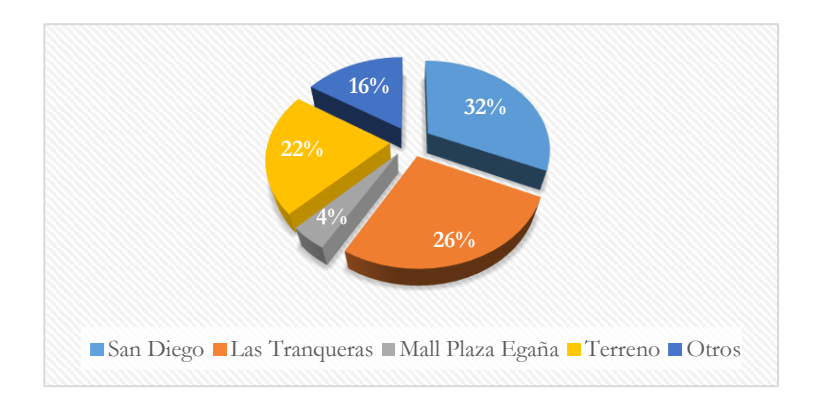

#### **Ilustración 4: Distribución de ventas según Canal**

Fuente: Elaboración propia.

<span id="page-14-1"></span>Las ventas del 2014 alcanzaron los 9.600 millones de pesos y han tenido un pequeño aumento en los últimos tres años, lo cual se aprecia en el siguiente gráfico.

**Ilustración 5: Ventas anuales EV**

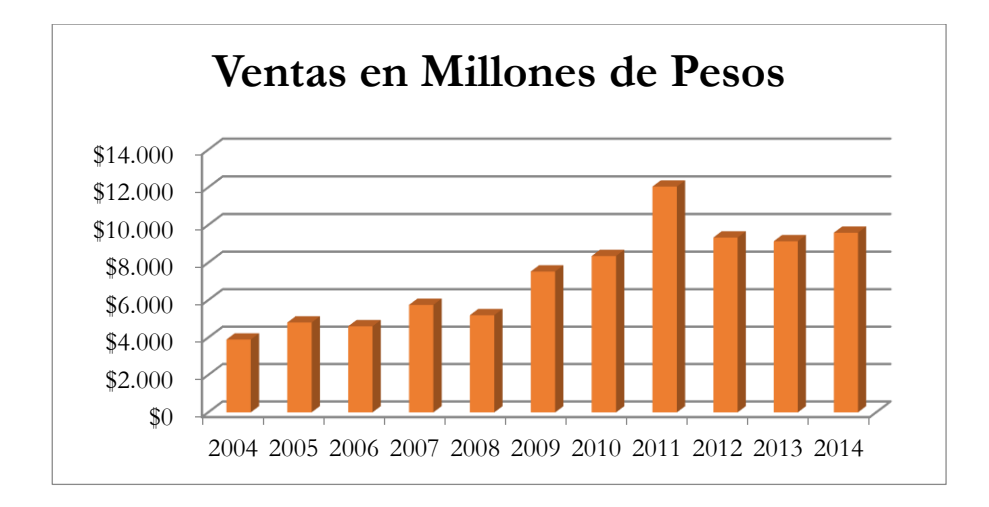

Fuente: Elaboración propia.

<span id="page-15-1"></span>En cuanto a la competencia, EV encabeza el mercado HORECA y sus grandes competidores son, Imahe, Stewart y Porcelanosa. En el mercado HOGAR, cerca del 80% lo recaudan las grandes tiendas por departamento y luego de ellos se localiza EV. En la tabla número 2 se observa un ranking más detallado de la competencia.

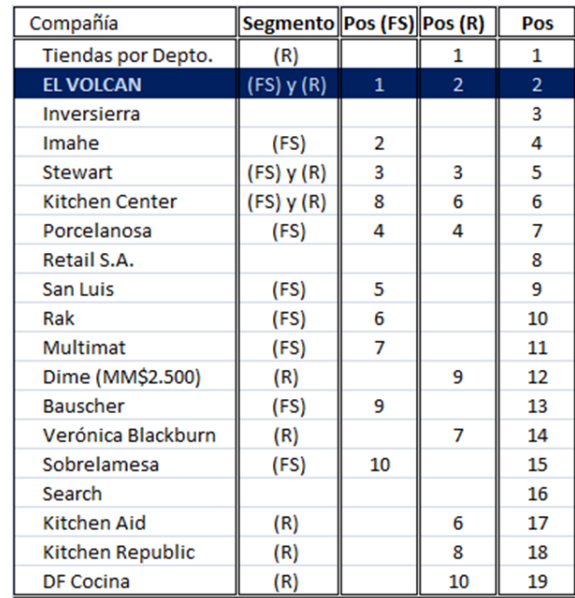

#### **Tabla 2: Competencia de EV**

<span id="page-15-0"></span>Fuente: Fernando Araya, Gerente General Corporativo.

### **1.1.2. IS**

IS, es una empresa dedicada a la importación y comercialización de productos de menaje para el hogar. Están presente en el mercado nacional desde hace más de 39 años y ha alcanzado un alto prestigio gracias a una variada gama de artículos provenientes de Italia, Francia, España, Brasil, Corea, China entre otros.

IS, al ser una empresa mayorista, engloba a las empresas especializadas en la comercialización masiva de productos o servicios uniformes a grandes cantidades de clientes, pero también entrega productos al consumidor final. La razón para involucrar a mayoristas y minoristas en un mismo sector es una consecuencia de la gran cantidad de problemas y soluciones comunes que tienen ambos sectores.

<span id="page-16-0"></span>La principal competencia de IS es Inversierra la cual domina el mercado con un 47% de éste, IS se sitúa en segundo lugar con un 31% que corresponde a ventas anuales de 8.150 millones de pesos. Esto se aprecia en la tabla número 3.

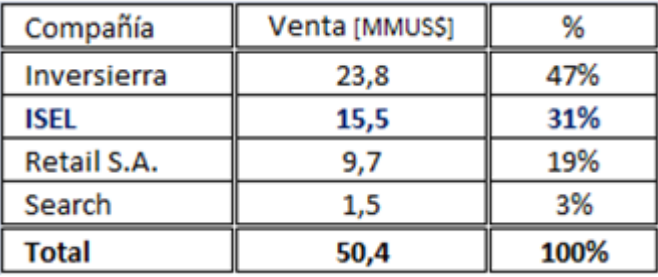

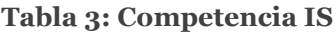

Fuente: Fernando Araya, Gerente General Corporativo.

<span id="page-16-1"></span>Las ventas de IS han sido variables en el tiempo, pero tienen una tendencia contante.

# $\theta$ 2000 4000 6000 8000 10000 2005 2006 2007 2008 2009 2010 2011 2012 2013 2014 **Ventas en Millones de Pesos**

#### **Ilustración 6: Ventas Anuales IS**

<span id="page-17-0"></span>Las ventas se generan en un 42% debido a las grandes cuentas de las tiendas por departamento, un 18% se explica por promociones, que es el área de producción y el 40% restante son ventas realizadas a tiendas más pequeñas, en donde se encuentra EV y consumidores finales del sector HORECA. Esto se ilustra en la imagen número 7.

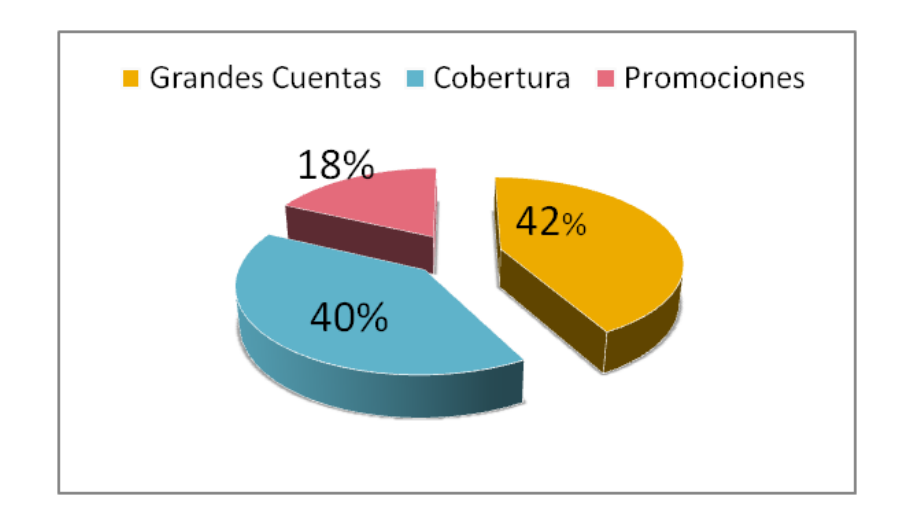

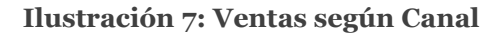

**Fuente: Elaboración propia.**

### *1.1.2.1. Área de Producción*

El área de producción es la que se encarga de personificar los productos con logos corporativos de empresas. Esta área no elabora el producto en blanco, sólo les incorpora el sello que el cliente les quiere dar al producto ya comprado. Los productos que normalmente se trabajan son copas para las viñeras, vasos, tazas y pitchers.

Fuente: Elaboración propia.

La empresa también se hace cargo de algunas marcas propias de las tiendas por departamento, como Haus de Líder o Stylo, de París, esto se realiza en el área de armado, donde se preparan los pack con el logo de la tienda para luego enviarlas al comercio.

A continuación se muestran algunos de los productos confeccionados.

<span id="page-18-1"></span>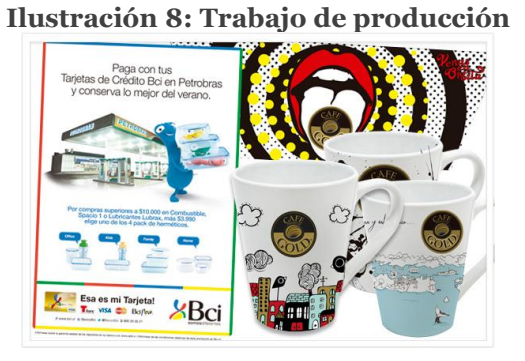

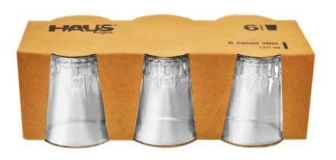

Fuente: www.IS.cl

Aprovechando esta área IS ha desarrollado dos marcas potentes en el mercado, la marca FIESTA para cristalería y la marca DÜSSEL la cual vende diferentes categorías.

**Ilustración 10: Marca Fiesta Ilustración 9: Marca Düssel**

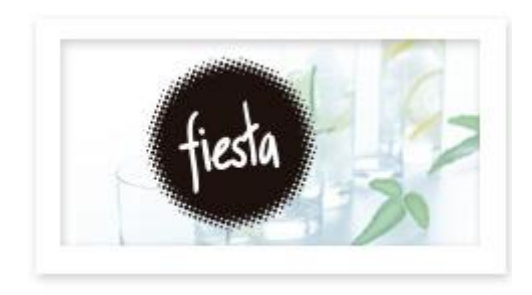

Fuente: https://www.google.cl/#q=marca+fiesta+IS

## <span id="page-18-0"></span>1.2 Mercado HORECA

Los indicadores económicos otorgados por el banco central muestran que el gasto en restoranes y hoteles ha aumentado nominalmente de \$312.557 millones a \$539.936 millones en 5 años, lo cual se observa en la tabla 4 del 2008 al 2012. Pero cuando se

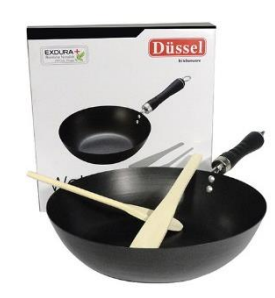

<span id="page-19-0"></span>observa el crecimiento real3, el mercado sólo aumenta hasta \$378.125 millones en 7 años, lo que se aprecia en la tabla 5.

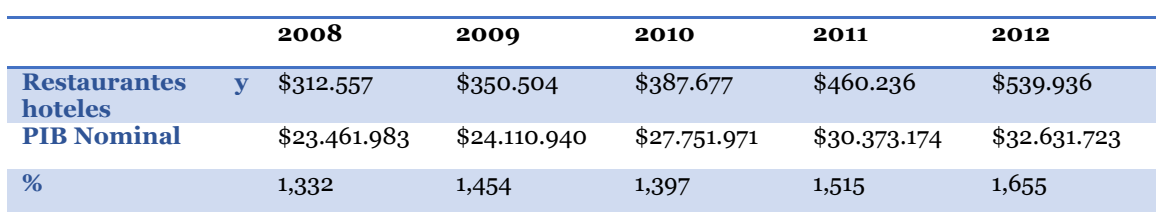

#### **Tabla 4: Gasto en Restaurantes y hoteles según PIB Nominal**

<span id="page-19-1"></span>Fuente: Producto Interno Bruto por clase de actividad económica, trimestral, precios corrientes.

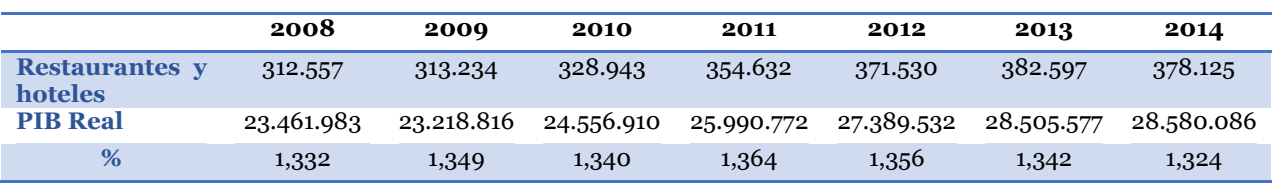

#### **Tabla 5: Gasto en Restaurantes y Hoteles según PIB Real**

Fuente: Producto Interno Bruto por clase de actividad económica, trimestral, volumen a precio del año anterior encadenado.

Por otro lado se aprecia que el porcentaje de participación del mercado HORECA con respecto al PIB se ha mantenido alrededor del 1,3%.

En un estudio hecho por el banco central en conjunto con el Comercio por regiones de Chile, se observa que las regiones con mayor desarrollo en el mercado de interés son la V, RM, VIII, I y II.

-

<sup>3</sup> Con ano base 2008

<span id="page-20-1"></span>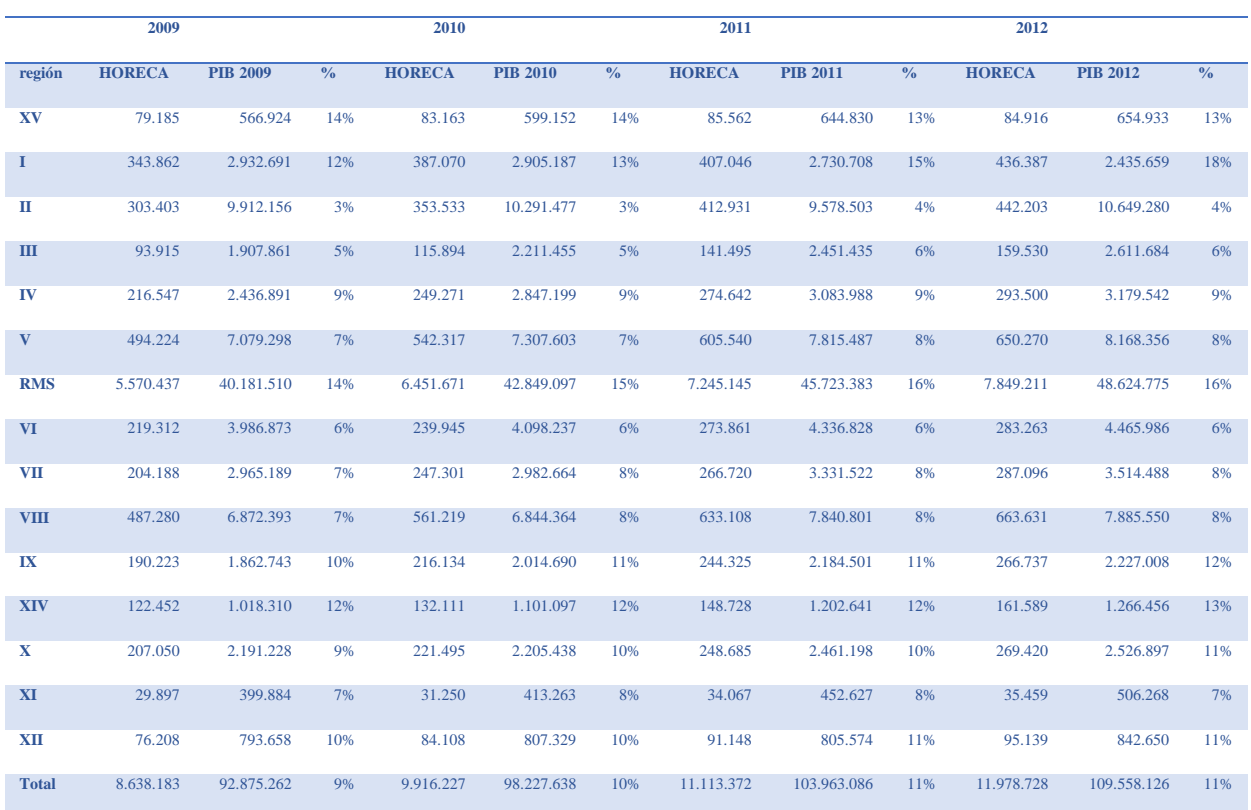

### **Tabla 6: Mercado HORECA y comercio según Regiones**

Fuente: Producto Interno Bruto por actividad y región.

### <span id="page-20-0"></span>1.3 Mercado Hogar

En la tabla número 7 se muestran los resultados de la encuesta de presupuestos familiares hecha en 2007, en ella se aprecia el gasto mensual por quintil de diez categorías relacionadas con el menaje.

<span id="page-21-0"></span>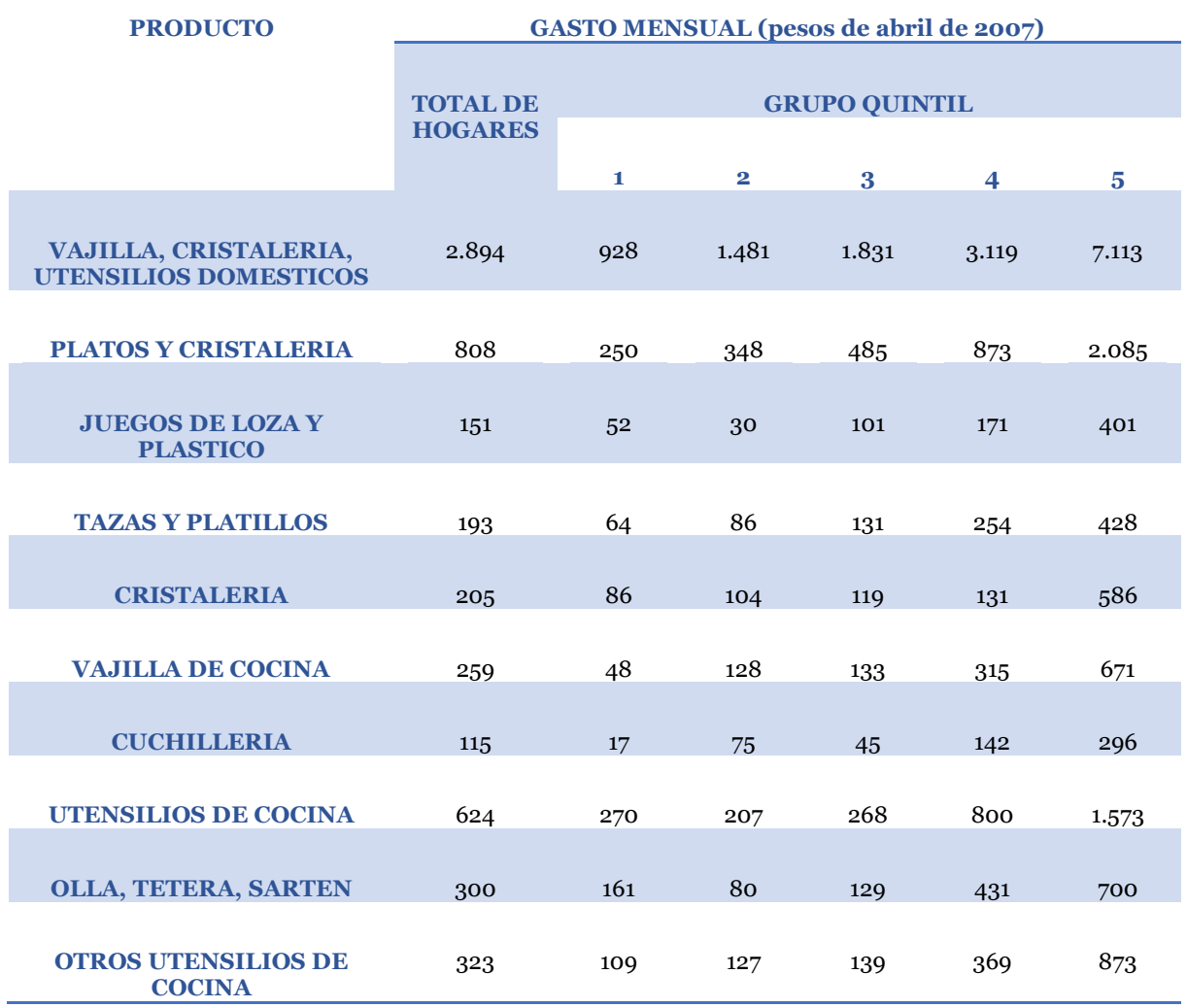

#### **Tabla 7: Gasto mensual por quintil**

Fuente: Gasto promedio mensual por hogar, por grupo quintil, según producto, total nacional. 2007.

Se aprecia que el mayor gasto se realiza en vajilla y utensilios domésticos seguidos por platos y cristalería. El gasto más bajo es en cuchillería en el primer quintil y el más alto en vajilla en el quinto quintil. Como es de sospechar el quinto quintil es el que más gasto realiza en estas categorías superando casi al doble al cuarto quintil.

#### **Tabla 8: Encuesta de gasto Familia 2012**

<span id="page-22-0"></span>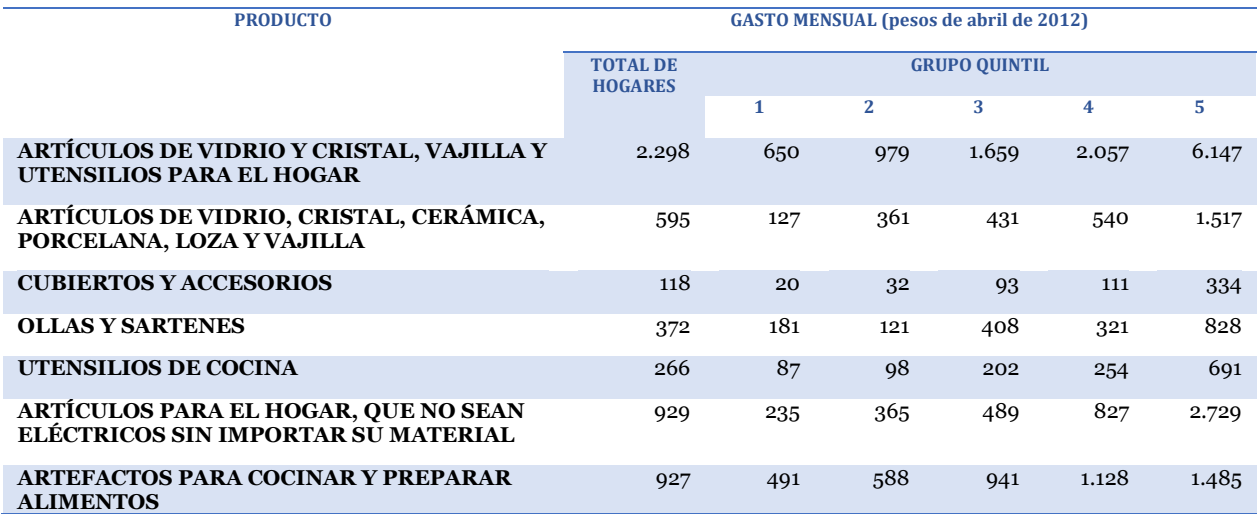

Fuente: Gasto promedio mensual por hogar, por grupo quintil, según producto, total nacional. 2012.

En la encuesta de gasto familia realizada en el 2012, se aprecia que las categorías no son las mismas que en la encuesta del 2007, por lo que no se puede hacer una comparación. Sim embargo, se puede decir que el mayor gasto lo realiza el quinto quintil en artículos de vidrio y cristal, vajilla y utensilios para el hogar, mientras que la categoría con menos inversión de la de cubierto y accesorios.

En un estudio comprado por el holding, donde indican las importaciones de 8 categorías de menajes hechas en el 2006 y en el 2013, se calculó el crecimiento histórico y se proyectó las importaciones al año 2017. En la tabla 6 se aprecia cómo se expanden las importaciones en un 40% a partir del 2011. Al llevar el costo de las importaciones a precio de mercado, se observa un mercado potencial de MMUS\$708.<sup>4</sup>

<u>.</u>

<sup>4</sup> Esta proyección la realizó el gerente general.

<span id="page-23-0"></span>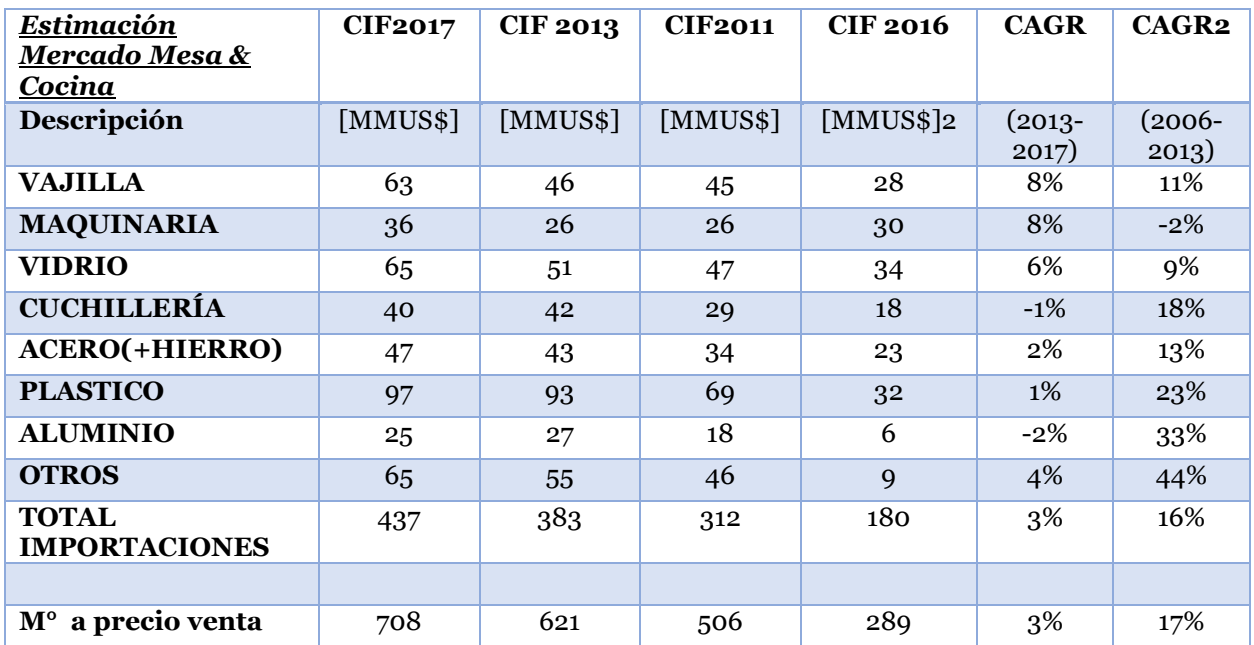

### **Tabla 9: Estimación mercado Hogar**

Fuente: Fernando Araya, Gerente General Corporativo.

# <span id="page-24-0"></span>**CAPÍTULO II: CONTEXTO DEL PROBLEMA**

En la actualidad las empresas tienen un inventario de \$3.600 millones y \$4.000 millones, lo que equivale aproximadamente a ventas por 8 meses. Además se tienen grandes quiebres de stock, sobre todo en IS, donde representan más de un 20% de los items.

Hace cinco años los dueños del holding eran quienes analizan y compraban en base a su experiencia. En el 2012 el gerente general confeccionó un Excel que, a través de una macro, apoyaba las decisiones de compras, con lo cual se logró tener un pronóstico para todos los productos, el cual se explica a continuación.

### <span id="page-24-1"></span>2.1 Sistema actual de pronóstico.

El sistema actual de pronóstico se implementó hace un poco más de dos años y se hace a través de un algoritmo en Excel que establece que las ventas para el próximo mes, serán la multiplicación de 1,1 por las ventas del mismo mes del año anterior. Esto lo realiza para todos los productos y sin discriminar por líneas o familias. Por ejemplo, el pronóstico de julio 2015 es un 110% de las ventas de julio del 2014.

Considerando que los datos de ventas están afectados por los quiebres de stock, las ventas outliers, la falta de datos en productos nuevos y que el 10% es la aspiración a crecer en el año sin un análisis que lo respalde, se afirma que el cálculo del pronóstico mensual es una aplicación del crecimiento anual y no un pronóstico.

### <span id="page-24-2"></span>2.2 El problema

EV tiene alrededor de 6.500 SKU mientras que IS tiene aproximadamente 850. EV compra a proveedores internacionales y nacionales, a diferencia de IS, quien sólo compra a proveedores internacionales. El lead time de los proveedores internacionales varía desde los 60 días a los 180 días, mientras que el proveedor nacional tiene una capacidad de respuesta entre una semana y un mes.

Cuando se hace una importación se puede hacer de tres formas, la primera es completar un contenedor, la segunda es reservar parte de éste y la tercera es por despacho aéreo. La segunda forma recibe el nombre de "consolidado", en esta modalidad se puede traer compras desde una caja master hasta varios pallets y su costo es proporcionalmente mayor en comparación con la primera forma. Las importaciones vía aérea se deben principalmente a urgencias del cliente y son ellos quienes asumen los costos adicionales.

<span id="page-25-1"></span>Los tres tamaños de contenedores son de 20 pies, 40 pies y 40 pies HC. Cada uno se puede completar por peso o por volumen, lo primero que ocurra. Las capacidades se muestran a continuación5.

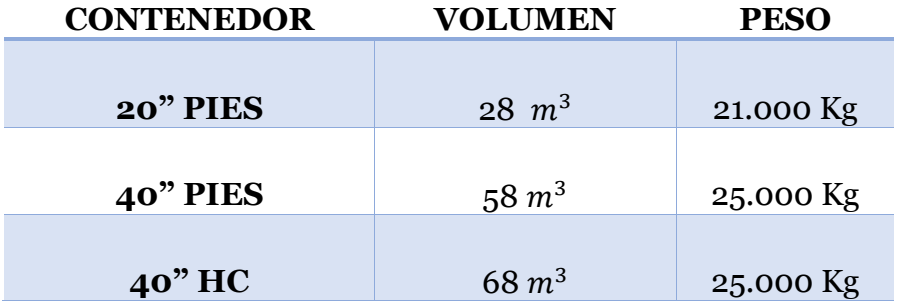

**Tabla 10: Capacidad por Contenedor**

Fuente: Elaboración propia.

<u>.</u>

Hay algunos proveedores que se comparten entre ambas empresas, en alguna de estas ocasiones el que realiza las compras es IS y luego es él quien le vende a EV. Las compras en IS son muchos más grandes y por lo tanto pueden conseguir un mejor precio, para esto es sumamente importante el periodo de negociación el cual puede llegar a demorar unos 2 o 3 meses en IS y un mes en EV.

En algunas ocasiones se puede comprar un gran lote y pedir despachos predefinidos a lo largo del año, pero son pocos los proveedores que permiten esta modalidad, la mayoría envía el pedido completo al momento de la compra.

<span id="page-25-0"></span>El objetivo es rediseñar el proceso de compras en ambas empresas, definiendo la cantidad y momento óptimo de compra. Para lograrlo se debe considerar el pronóstico de demanda, el lead time del proveedor, la variabilidad de éste, el stock de seguridad, el embalaje<sup>6</sup> del proveedor y el MOQ7.

<sup>5</sup> Si bien los contenedores tienen más capacidad en volumen, éstos sólo se podrían alcanzar si se llenaran con agua. En términos prácticos el volumen útil de un contenedor es el ilustrado en la tabla.

<sup>6</sup> Los proveedores extranjeros sólo despachan en múltiplos de las unidades que caben en una caja master. Por lo que cada pedido se debe ajustar al embalaje más cercano.

<sup>7</sup> Minimun Order Quantity, es el pedido mínimo que se puede ordenar, cada ítem tiene un MOQ independiente.

# **CAPÍTULO III: REVISIÓN DE LA LITERATURA**

### <span id="page-26-0"></span>3.1. KDD

El proceso de descubrir conocimiento en grandes bases de datos -*Knowledge Discovery in Database (*KDD) tiene como objetivo interpretar patrones para generar un nuevo conocimiento y se utiliza cuando la base de datos es tan grande que no se puede analizar a simple vista.

El Proceso KDD utiliza una metodología para obtener resultados la cual se puede apreciar en la ilustración número 11 y se detallan a continuación.

- 1. Levantamiento de datos.
- 2. Manejo de datos: comprobar que sean correctos, no ambiguos, consistentes y completos.
- 3. Pre-procesamiento de datos: identificar valores perdidos y fuera de rango para efectuar transformaciones.
- 4. Data Mining: determinar las técnicas predictivas adecuadas e identificar los patrones de comportamiento.
- 5. Desarrollo, resolución y validación del Modelo.
- 6. Análisis de resultados.

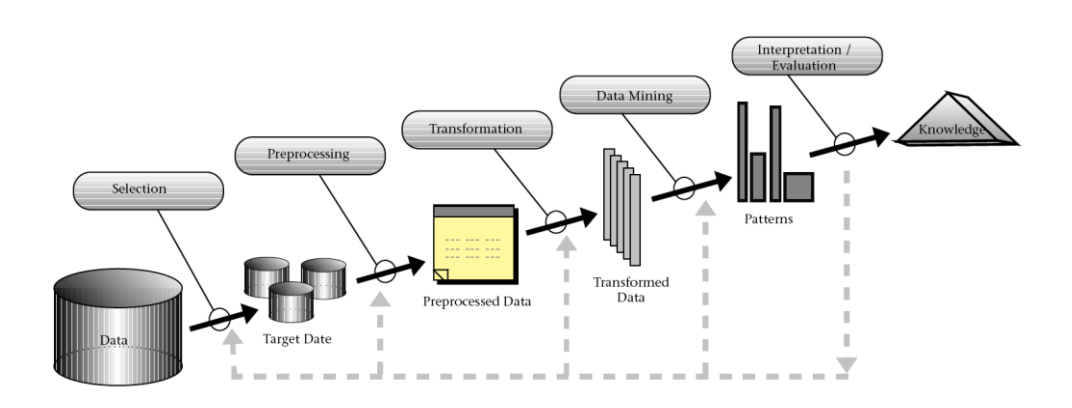

**Ilustración 11: Proceso KDD** 

<span id="page-26-1"></span>**Fuente: Fayyad, Piatetsky-Shapiro, & Smyth [8]**

### <span id="page-27-0"></span>3.2. Redes Neuronales

Las Redes Neuronales Artificiales son una red de elementos conectados entre sí, que al interactuar con la base de datos, se aprende de la experiencia y se ajusta para poder predecir futuros casos.

Rosenblatt diseñó el modelo Perceptrón, el cual contenía tres tipos de neuronas:

- a. Sensoriales: toman la entrada desde afuera de la red.
- b. Asociativas: neuronas internas.
- c. De respuesta: propagan señales hacia afuera de la red.

En la actualidad se conocen como unidades de entrada, de salida y ocultas tal como aparecen en la imagen número 12.

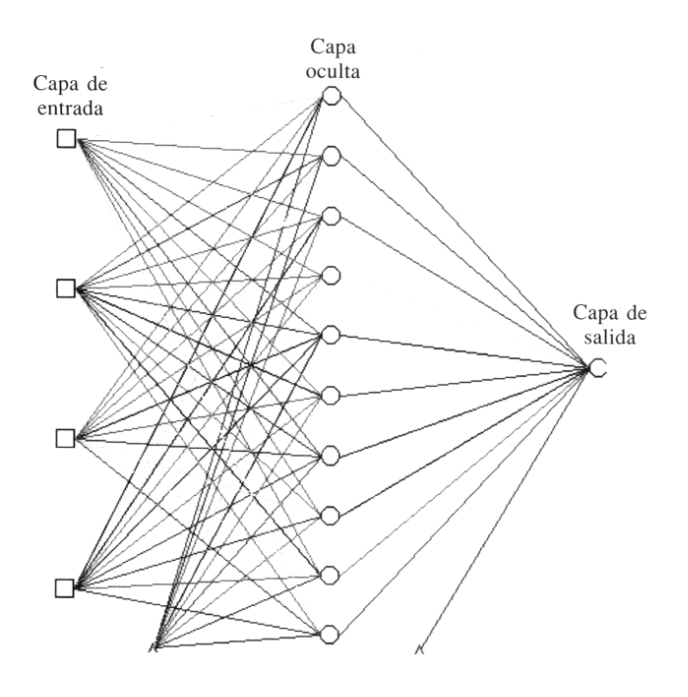

**Ilustración 12: Ejemplo de Renes Neuronales**

<span id="page-27-1"></span>Fuente: http://www.scielo.cl/scielo.php?pid=S0717-92002006000100004&script=sci\_arttext

En 1986 Rumelhart y McClelland demostraron que algunos casos que no se podían resolver con Perceptrons simples, si se lograban resolver con redes multi-nivel usando un procedimiento simple de entrenamiento: los algoritmos *backpropagation*

El recorrido hacia adelante (*forward pass*): se calcula tanto las salidas como el error en las unidades de salida.

El recorrido hacia atrás (*backward pass*): el error de las unidades de salida es usado para alterar los pesos en ellas mismas. Luego el error en los nodos ocultos es calculado y los pesos en los nodos ocultos son alterados usando estos valores.

Para cada dato que se desee aprender se ejecutan una pasada hacia adelante y otra hacia atrás. Estos se repiten una y otra vez hasta que el error se encuentre a un nivel suficientemente bajo.

### <span id="page-28-0"></span>3.3. Support Vector Machine

Las máquinas de vectores de soporte son un tipo de red neuronal que fue diseñada para la solución de problemas no lineales de clasificación, pero que recientemente se ha aplicado a problemas de regresión y predicción de series temporales donde se llaman Support Vector Regression.

Las ventajas de utilizar SVM es que su solución es global y única, a diferencia de las redes neuronales.

El objetivo primordial al usar SVM es optimizar los límites dados para la regresión, que en la figura número 13 se representan por las líneas punteadas. Todas las mediciones que se encuentran dentro de éstos tienen erros equivalentes a cero y todas las muestras que se escapan de los límites tienen un error asociado. La idea es maximizar los límites punteados tratando de separar lo mejor posible las distintas categorías a clasificar.

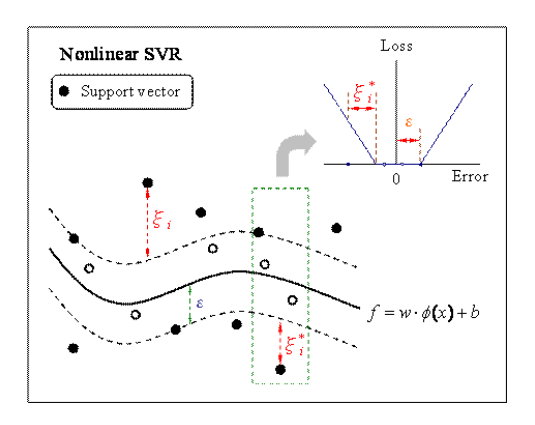

**Ilustración 13: Support Vector Machine**

<span id="page-28-1"></span>Fuente: http://research.ncku.edu.tw/re/articles/e/20080620/3.html

<span id="page-29-0"></span>3.4. Promedios Móviles.

Los promedios móviles utilizan como input el promedio simple de los "n" valores más recientes de la serie de tiempo, matemáticamente puede expresarse como:

$$
Y_{t+1} = \frac{Y_t + Y_{t-1} + \dots + Y_{t-n+1}}{n}
$$

El término móvil indica que a medida se tenga disponible una nueva observación de la serie de tiempo, se reemplaza la observación más antigua en la ecuación por ésta y se calcula un nuevo pronóstico.

Además existe un segundo caso, en donde el promedio móvil se calcula tanto por valores pasados como futuros, esto se utiliza por ejemplo, para limpiar una base de datos.

$$
Y_t = \frac{Y_{t-2} + Y_{t-1} + Y_{t+1} + Y_{t+2}}{4}
$$

### <span id="page-29-1"></span>3.5. Suavización Exponencial Doble

La suavización exponencial simple, a diferencia del promedio móvil da una ponderación diferente a los últimos datos en comparación a los datos más antiguos. La ecuación aplica un peso  $\alpha$  a la última observación de la demanda y un peso (1 −  $\alpha$ ) al pronóstico anterior.

En este método se calcula primero una suavización exponencial simple para cada valor de la serie y luego se vuelve a calcular otra suavización exponencial sobre los datos resultantes de la primera. Para ello se usan las siguientes formulas:

### **Suavización Exponencial Simple**

$$
P_t = \alpha * Y_t + (1 - \alpha) * P_{t-1}
$$

**Suavización Exponencial Doble**

$$
Y'_{t} = \alpha * P_{t} + (1 - \alpha) * Y'_{t-1}
$$

Donde:

 $P_t$ : Valor atenuado según modelo de suavización exponencial simple en el tiempo t.

- $Y^\prime{}_t$  : Valor pronosticado sobre segunda suavización exponencial en el tiempo t
- $Y_t$  : Valor experimental de la serie de datos de tiempo
- : Constante de suavización exponencial

Para pronosticar hacia el futuro, se usa la siguiente fórmula:

$$
\hat{Y}_{t+j} = a_t + j * b_t
$$

Siendo:

$$
a_t = 2 * P_t - Y'_t
$$

$$
b_t = \left(\frac{\alpha}{1-\alpha}\right) * (P_t - Y'_t)
$$

Donde:

 $\hat{Y}_{t+j}$ : Valor pronosticado agregando tendencia lineal para el período t + j.

 $a_t$ : Ordenada de origen para modelo lineal en el tiempo t.

 $b_t$ : Pendiente de tendencia lineal en el tiempo t.

: Cantidad de períodos a pronosticar.

La constante  $\alpha$  es la única variable en este modelo que debe ser determinada de manera experimental sobre los valores disponibles de la serie de datos.

### <span id="page-30-0"></span>3.6. Suavización Exponencial con Tendencia

El método de Holt-Winters también permite el estudio de la tendencia de la serie. Este modelo utiliza dos constantes para realizar los pronósticos y siguen una lógica parecida a la suavización doble. Las ecuaciones que se utilizan son:

**Nivel de la serie:** 

$$
E_t = \alpha * Y_t + (1 - \alpha) * (E_{t-1} + T_{t-1})
$$

#### **Nivel de la tendencia***:*

$$
T_t = \beta * (E_t - E_{t-1}) + (1 - \beta) * T_{t-1}
$$

Donde:

 $E_t$ : Estimación Atenuada de la serie en el tiempo t

 $T_t$ : Valor pronosticado de Tendencia en el tiempo t

 $Y_t$ : Valor observado de la serie en el tiempo t

: Constante de suavización de la serie.

: Constante de suavización para Tendencia.

Para pronosticar períodos futuros, se define la siguiente fórmula:

$$
\hat{Y}_{t+j} = E_t + j * T_t
$$

Siendo:

 $\hat{Y}_{t+j}$ : Valor de pronóstico de la serie para periodo futuro t + j.

 $E_t$ : Valor pronosticado de suavización exponencial atenuado

 $T_t$  : Valor pronosticado de tendencia.

: Cantidad de períodos futuros a pronosticar.

<span id="page-31-0"></span>3.7. Suavización Exponencial con Tendencia y Estacionalidad, Aditivo.

Se entiende como variación estacional a la variación que se produce en la serie de datos debido a que hay un patrón de comportamiento que parece repetirse transcurridos una cantidad de períodos.

Para medirlo se incorpora un nuevo parámetro  $\delta$ . Existe el modelo aditivo y el multiplicativo.

El aditivo se basa en el cálculo de las siguientes cuatro componentes:

### **Ajuste Exponencial de la Serie de Datos**

$$
E_t = \alpha * (Y_t - S_{t-L}) + (1 - \alpha) * (E_{t-1} + T_{t-1})
$$

**Estimación de Tendencias**

$$
T_t = \beta * (E_t - E_{t-1}) + (1 - \beta) * T_{t-1}
$$

**Estimación de Estacionalidad**

$$
S_t = \delta * (Y_t - E_t) + (1 - \delta) * S_{t-L}
$$

### **Pronóstico de Períodos Futuros**

$$
\hat{Y}_{t+j} = E_t + j * T_t + S_{t-L+j}
$$

Donde:

- $E_t$ : Es la estimación exponencialmente suavizada para el período t.
- $Y_t$  : Valor real de la serie de tiempo para el período t.
- $T_t$ : Estimación de Tendencia para período t.
- $S_t$ : Índice de estacionalidad para el período t.
- : Longitud o duración de la estacionalidad.
- : Cantidad de períodos a pronosticar hacia adelante.
- : Constante de suavización exponencial simple.
- : Constante de suavización exponencial de tendencia.
- : Constante de corrección de estacionalidad.

<span id="page-32-0"></span>3.8. Suavización Exponencial con Tendencia y Estacionalidad, Multiplicativo.

Se basa en el cálculo de las cuatro siguientes componentes:

### **Ajuste Exponencial de la Serie de Datos**

$$
E_t = \alpha * \left(\frac{Y_t}{S_{t-L}}\right) + (1 - \alpha) * (E_{t-1} + T_{t-1})
$$

### **Estimación de Tendencias**

$$
T_t = \beta * (E_t - E_{t-1}) + (1 - \beta) * T_{t-1}
$$

**Estimación de Estacionalidad**

$$
S_t = \delta * \left(\frac{Y_t}{E_t}\right) + (1 - \delta) * S_{t-L}
$$

### **Pronóstico de Períodos Futuros**

$$
\hat{Y}_{t+j} = (E_t + j * T_t) * S_{t-L+j}
$$

Donde:

 $E_t$ : Es la estimación exponencialmente suavizada para el período t.

 $Y_t$  : Valor real de la serie de tiempo para el período t.

 $T_t$ : Estimación de Tendencia para período t.

 $S_t$ : Índice de estacionalidad para el período t.

: Longitud o duración de la estacionalidad.

: Cantidad de períodos a pronosticar hacia adelante.

: Constante de suavización exponencial simple.

 $\beta$ : Constante de suavización exponencial de tendencia.

: Constante de corrección de estacionalidad.

### <span id="page-33-0"></span>3.9. Medición de Errores.

Una consideración de gran importancia al seleccionar un método de pronóstico es la exactitud del mismo. A continuación se muestran los dos errores más utilizados al momento de escoger un pronóstico adecuado.

### <span id="page-33-1"></span>**3.9.1. EMC**

El Error Medio Cuadrado se define como:

$$
EMC = \frac{\sum (Y_t - \hat{Y}_t)^2}{n}
$$

Donde:

 $Y_t$ : Valor real del periodo t.

 $\hat{Y}_t$ : Valor pronosticado para el periodo t.

: Cantidad de valores en la serie de datos.

Este error penaliza la diferencia de pronóstico de forma exponencial, por lo que al analizarlo se pierde la notación del error total. Al ser exponencial se castiga más un error más grande. No permite comparar los errores de dos productos diferentes.

### <span id="page-34-0"></span>**3.9.2. MAPE**

El error absoluto porcentual medio se expresa como un porcentaje y se define por la fórmula:

$$
M = \frac{100\%}{n} * \sum_{t=1}^{n} \left| \frac{Y_t - \hat{Y}_t}{Y_t} \right|
$$

Donde:

 $Y_t$ : Valor real del periodo t.

 $\hat{Y}_t$ : Valor pronosticado para el periodo t.

: Cantidad de valores en la serie de datos.

Este error, a diferencia del EMC, si puede comparar dos pronósticos de diferentes artículos o unidad de tiempo.

## <span id="page-35-0"></span>**CAPÍTULO IV: PLANTEAMIENTO ESTRATÉGICO DE LAS EMPRESAS.**

<span id="page-35-1"></span>4.1. Misión

A continuación se presentan un resumen de la misión del holding. Para ver la original se puede observar la imagen del anexo A.

**Misión: EV-IS**, cuidando sus *valores* y en base a *su gente*, *formas de trabajo*, *productos de calidad*, *asociaciones de excelencia* y enfoque de *Servicio*, quiere ser *exitosa*.

Donde sus valores son, austeridad, ambición, saber escuchar, tradición, profesionalismo e innovación. Su gente es competente y motivada, sus formas de trabajar son orientadas al mercado, a través de equipos y utilizando la tecnología y exitosa al tener resultados y crecimiento, además de mantener la capacidad financiera.

### <span id="page-35-2"></span>4.2. Visión

El holding identifica tres visiones una para EV, una para IS Retail y una para IS producción las cuales se presentan a continuación.

EV "Liderazgo en el mercado nacional de equipamiento gastronómico"

IS retail "Transformarnos en los especialistas en la distribución de artículos para el hogar"

IS producción "Desarrollar negocio de agencia de promociones"

### <span id="page-35-3"></span>4.3. Proceso de Expansión

Hasta hace tres años la empresa era familiar, lo que significa que todas las decisiones se tomaban en base a la experiencia de los dueños y sin mayores aportes de ingeniería. Hace dos años se decidió profesionalizar el holding, se creó un directorio, se contrató un gerente general corporativo, un gerente de Administración y Finanzas corporativo y un gerente de logística corporativo.
Se propusieron como objetivo duplicar las ventas del holding en 5 años, la idea es aumentarlas de los \$16.800 Millones actuales a \$38.500 Millones y aumentar la utilidad de \$2.200 Millones a \$5.500 Millones

Para lograrlo se hizo un plan estratégico que abarca nuevos productos, nuevos mercados, ventas a través de E-Commerce, nuevas sucursales, mayor productividad, entre otros. En la tabla número 11 se observa en detalle las actividades y su porcentaje esperado de contribución al crecimiento.

El item que está relacionado con el proyecto son los planes regulares con un 8% de impacto. En ellos se tiene presupuestado una inversión para mejorar los procesos que existen actualmente.

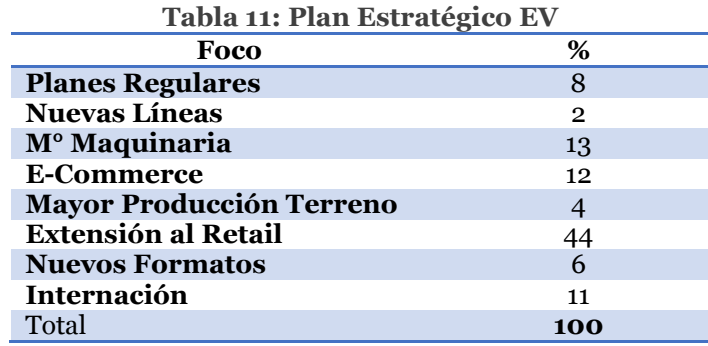

Fuente: Plan estratégico EV.

## 4.4. Modelo Delta Hax

La estrategia que tiene el holding según el modelo delta Hax es de "Mejor Producto", esto debido a que apunta a ser la empresa con menores costos en sus productos indiferenciados, sobre todo en IS. Por otro lado se posee una diferenciación con las demás empresas del rubro debido a su alta gama de variedad, la personalización de los productos en el área de producción de IS y la exclusividad de algunas marcas como Arcoroc, Arcopal, Chef & Sommelier, D'Arques, Luminarc, Lacor, entre otros.

Es importante destacar que para el caso de EV también se identifican atributos de integración con el cliente en cuanto a redefinir su relación. Esto se debe a que la empresa lleva 60 años en el mercado y mantiene vendedores con más de 40 años de experiencia, logrando una conexión y conocimiento del cliente envidiable. También se abrió un área de proyectos, donde además de vender los productos se hace un diseño completo de la cocina/local.

En la imagen número 14 se ilustra un resumen de lo recién mencionado.

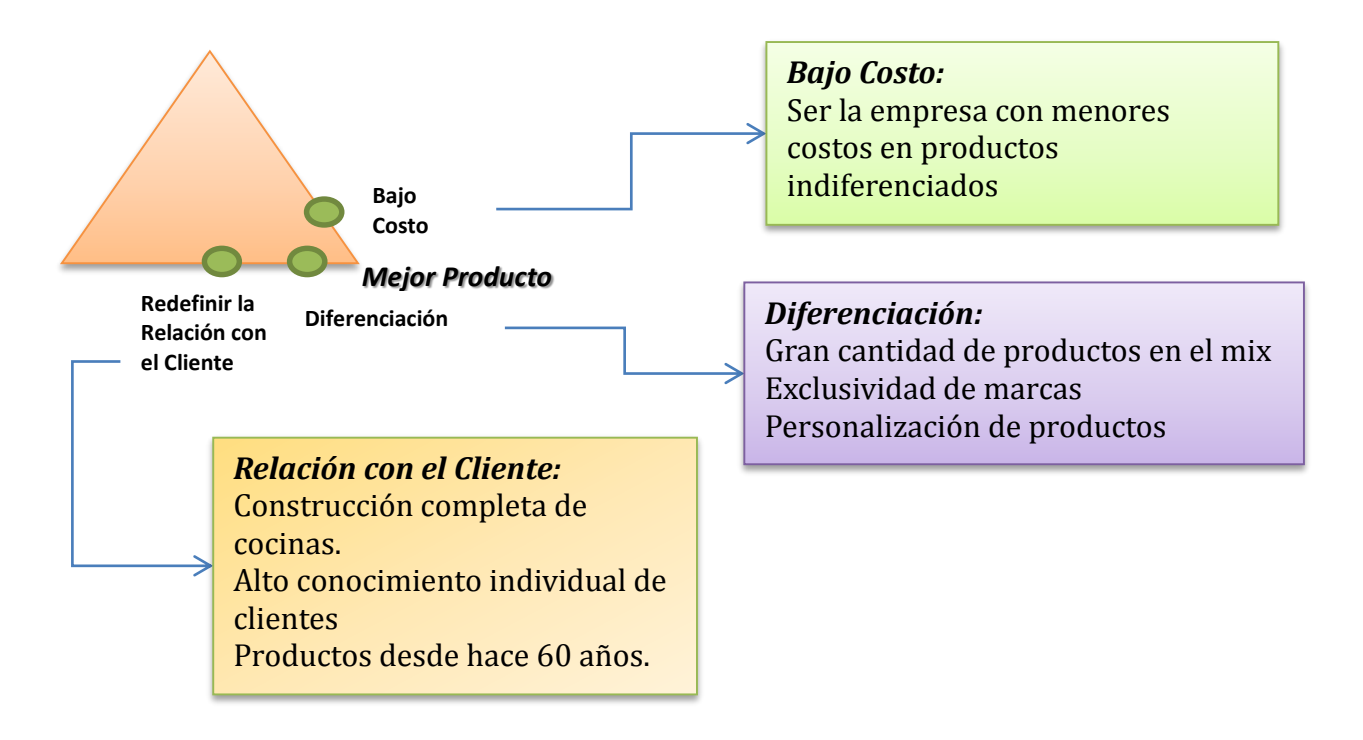

**Ilustración 14: Modelo Delta Hax** 

Fuente: Elaboración Propia.

# 4.5. FODA

En la tabla número 12 se muestra el análisis FODA del holding, el cual se utilizó para detectar de qué oportunidades y debilidades se está haciendo cargo el proyecto, lo cual se explica en el capítulo VII.

Una de las Fortaleza más grandes es el Know-how del negocio, los dueños han trabajado desde hace 60 años en el mercador y son expertos en él. Además EV es una empresa muy conocida en el mercado y tienen una fuerte red de clientes y proveedores.

Las debilidades más importantes son los procesos y actividades que se heredaron de un sistema familiar, donde las actividades no se sustentas en herramientas tecnológicas o uso de la ingeniería. La concentración del poder en ciertas personas y la alta rotación de personal.

Dentro de las oportunidades se destaca la creación de una nueva línea de negocio, el arriendo de los productos (la competencia ya realiza esta actividad) y la expansión del territorio de venta, salir de Santiago para abrir sucursales en Regiones.

Finalmente la amenaza más fuerte son los recurrentes paros de aduanas y portuarios y el aumento del tipo de cambio.

#### **Tabla 12: FODA**

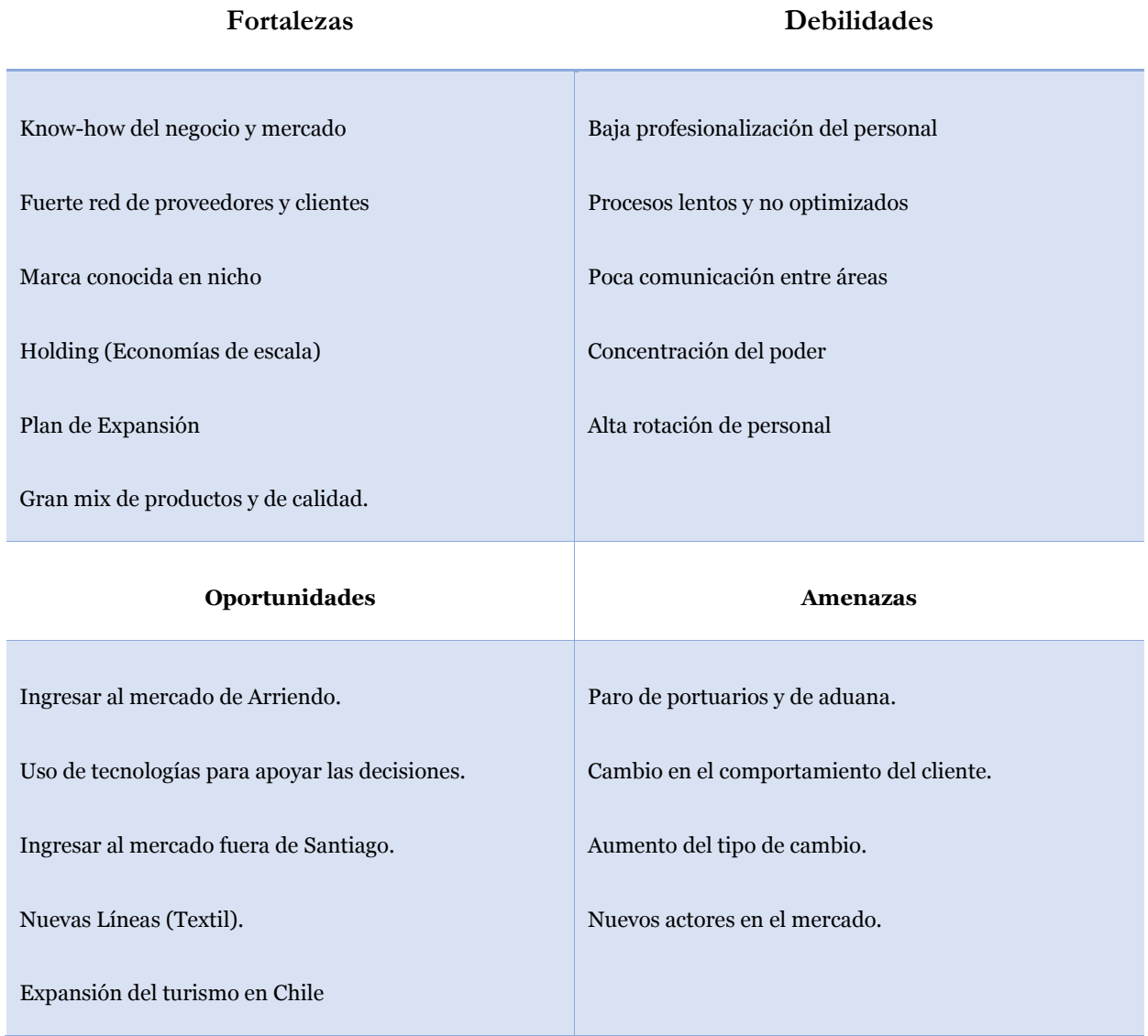

Fuente: Elaboración Propia.

# **CAPÍTULO V: MODELO DE NEGOCIOS.**

De acuerdo al marco de referencia de Kagermann, se emplean solo cuatro elementos del CANVAS, los cuales son, Valor al Cliente, Fórmula de Beneficio, Recursos Claves y Procesos Claves.

5.1. EV

### **5.1.1. Valor al Cliente**

EV atiende principalmente a dos clientes, el primero es una persona experta en el área, que es gastrónomo, tiene un restaurant o trabaja en un hotel. Sus compras contienen artículos de calidad, de gran capacidad y mantiene compras regulares en el tiempo. El segundo tipo de cliente es la persona que compra para el hogar, donde la calidad no es lo más importante sino su diseño, sus compras son eventuales en el tiempo y el ticket promedio es bajo.

El valor que se le entrega a los dos tipos de clientes, el mercado hogar y el institucional, es parecido. Se ofrece un servicio de atención especialista en equipamiento gastronómico, otorgando amplitud de oferta a precio razonable, continuidad de líneas históricas, innovación y expertiz al alcance del cliente.

El valor puede ser el mismo a distintos clientes debido a que los artículos que satisfacen cada necesidad son diferentes, pero ambos cumplen con calidad, amplitud de oferta, amplio conocimiento de los vendedores, etc.

### **5.1.2. Fórmula de Beneficio**

La forma de beneficio de EV es la estándar de la industrial del retail. Los ingresos son mediante un cobro por unidad vendida y los costos principales son de administración, de logística y de compras.

### **5.1.3. Recursos Claves**

Los recursos que agregan valor a la empresa son los artículos, los puntos de ventas, la fuerza de venta en terreno, el área de proyecto y próximamente E-Commerce.

### **5.1.4. Procesos Claves**

Los procesos que agregan valor a la empresa son el área de marketing, la red de distribución, el área de compras (innovación) y la asignación de crédito a los clientes.

## 5.2. IS

## **5.2.1. Valor al Cliente**

El cliente de IS es una empresa que distribuye al cliente final, como por ejemplo las grandes tiendas por departamento u otras empresas del rubro, como EV, Steward, Imahe, entre otros. Las compras se realizan por grandes cantidades de displays y su costo es inferior al encontrado en el mercado.

El valor agregado es proveer un servicio de atención mayorista en equipamiento gastronómico, otorgando artículos estándar de venta masiva en el mercado a precio razonable. Además se entrega la posibilidad de personalizar los artículos a gusto del cliente y externalizar el armado de marcas propias.

### **5.2.2. Fórmula de Beneficio**

La fórmula de beneficio es equivalente a la de EV.

## **5.2.3. Recursos Claves**

Los recursos claves son el área de ventas, el horno y el personal del área de decorado y el área de marketing.

### **5.2.4. Procesos Claves**

El proceso más importante es la negociación, la cual brinda un precio tal de mantener rentable a la empresa, otros procesos importantes son la compra de artículos, el diseño de productos nuevos, la red de distribución, el área de armado y el área de decorado.

# **CAPÍTULO VI: ARQUITECTURA DE LA SITUACIÓN ACTUAL.**

### 6.1. Macroprocesos

Para definir la macro estructura del holding primero se identificaron tres cadenas de valor, la primera relacionada a abastecimiento y entrega de EV, la segunda con la gestión de Compras y entrega de IS y una tercera relacionada con la producción de IS. Cada una es una cadena de valor diferente ya que además de abastecerse entre ellas mismas tienen diferentes tipos de clientes.

Cabe destacar que los outputs de EV a veces son inputs de IS retail y viceversa, y los inputs de IS producción son siempre outputs de IS retail, esto se observa en de la figura 15.

Se identifica que el patrón de macroprocesos es de REPLICACIÓN debido a que se poseen unidades de negocios similares y hay un control centralizado de los procesos y de los servicios TI, el único rasgo que escapa de este modelo de operación es el gran número de clientes y proveedores compartidos.

A modo de enfatizar las actividades en que el proyecto interfiere, se colorearon de rojo las actividades y relaciones más importantes que se abordarán.

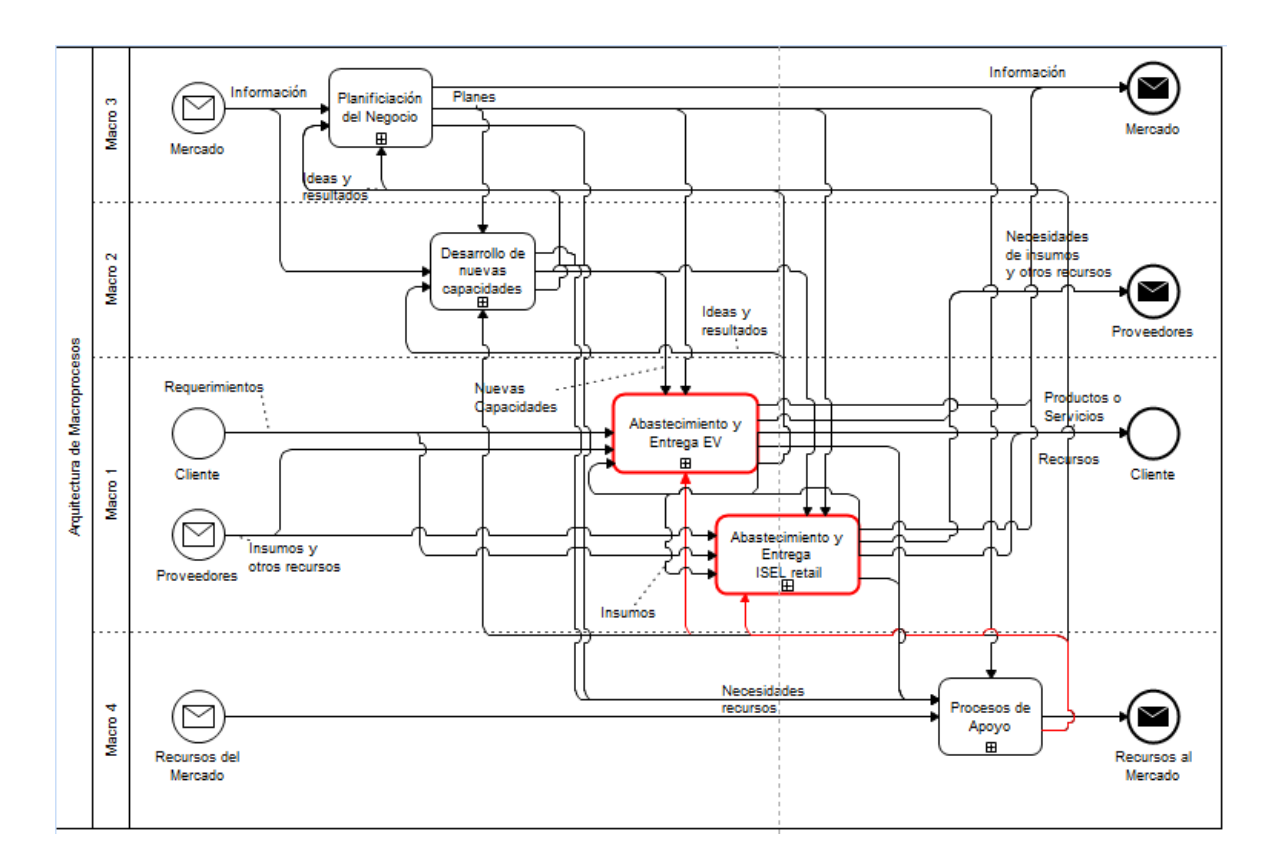

**Ilustración 15: Macroprocesos**

Fuente: Elaboración propia, basado en Libro: Ingeniería de Negocios. Diseño Integrado de Negocios, Procesos y Aplicaciones TI.

La macro 3 permanece intacta, ya que el directorio es quien planifica el negocio y da las direcciones para las demás macros. La macro 2 también se mantuvo, sin prejuicio de que no existe en la empresa como tal, más bien son partes de las actividades que realizan los directores y gerentes. La macro 4 tampoco se modificó.

Ahora, si se profundiza en las cadenas de valor de EV e IS se observaría algo como la imagen 16. En ella se coloreó nuevamente las áreas en que interfiere el proyecto.

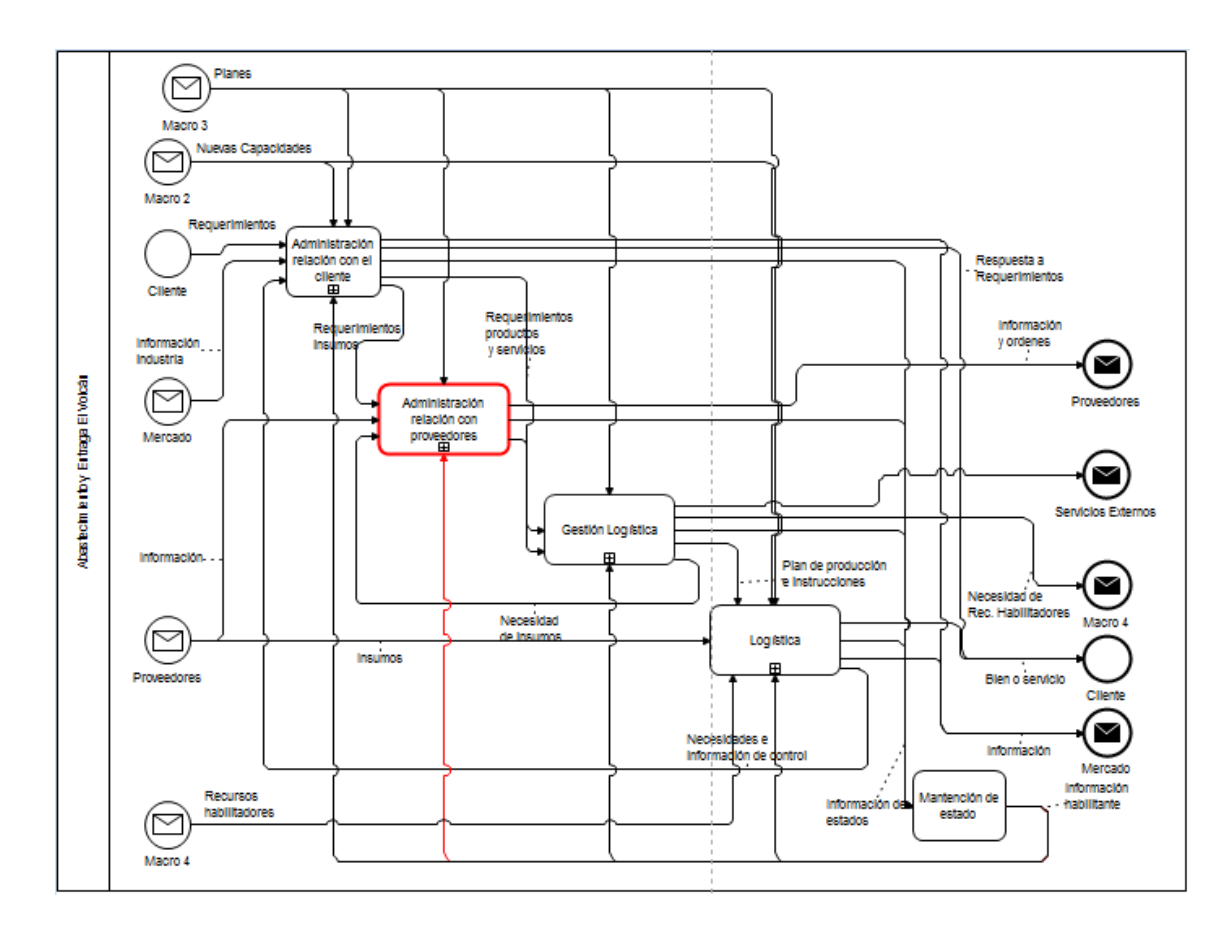

**Ilustración 16: Abastecimiento y Entrega**

Fuente: Elaboración propia, basado en Libro: Ingeniería de Negocios. Diseño Integrado de Negocios, Procesos y Aplicaciones TI.

Es importante destacar que los procesos definidos en lenguaje IDEF0 que se muestran a continuación aplican tanto para la empresa EV como para IS. La diferencia radica en el BPMN, es decir, en quiénes realizan las tareas, cuántas personas se involucran en el proceso, qué actividades específicas se realizan.

Esto se explica debido a que IS se creó replicando lo que ellos consideraron buenas prácticas de EV. Además lo descrito en lenguaje IDEF0 es general por lo que es razonable pensar que dos empresas del mismo rubro hagan actividades parecidas.

Al expandir *Administración y relación con proveedor* se aprecian cuatro actividades, la primera es *Especificar Productos* la cual hace mención a definir las características de los productos a comprar. Luego se pasa a *Precisar Requerimientos de Productos* donde se decide qué, cuándo y cuánto comprar. En la actividad *Negociar y Programar Compras* se pactan las condiciones de compras con el proveedor, se realiza la OC<sup>8</sup> y se da inicio al proceso de COMEX9 y Logística. Finalmente se hace un seguimiento del estado de las OC, principalmente para mantener informados a los vendedores.

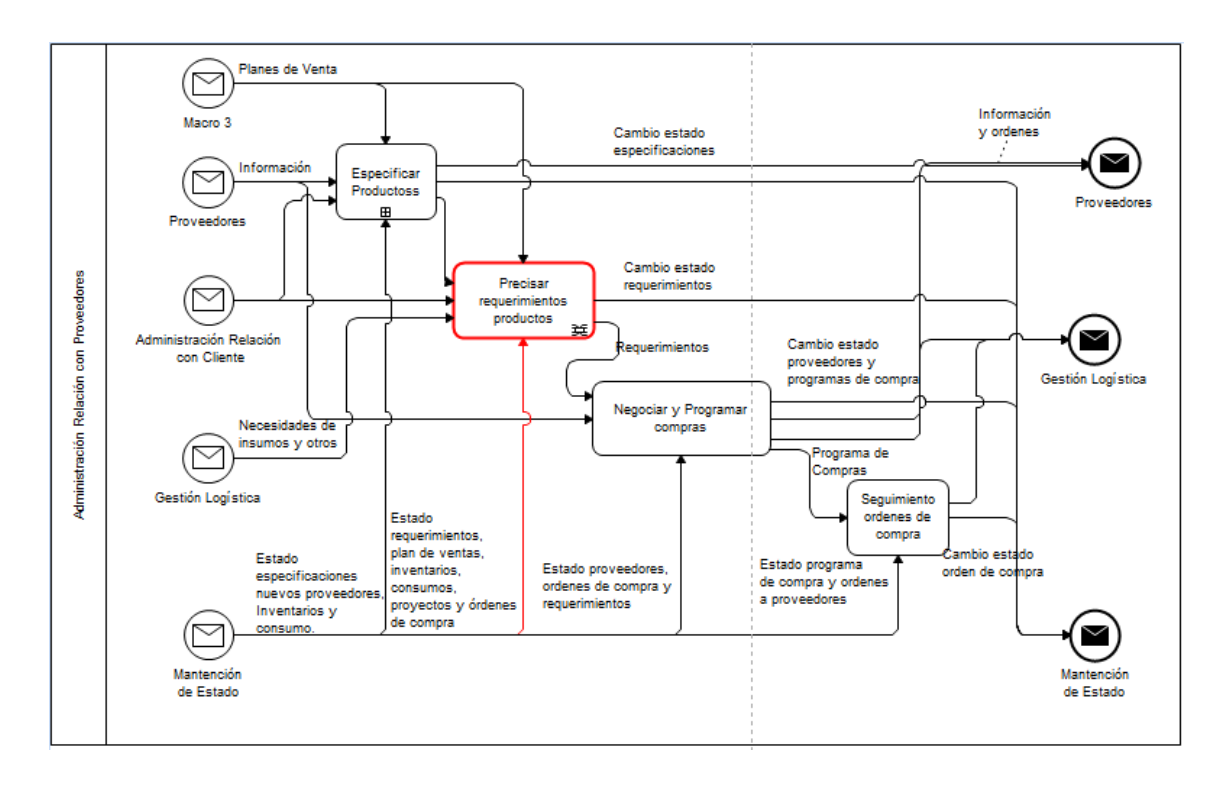

**Ilustración 17: Administración relación con proveedores**

Fuente: Elaboración propia, basado en Libro: Ingeniería de Negocios. Diseño Integrado de Negocios, Procesos y Aplicaciones TI.

## 6.2. Procesos Actuales

Al desarrollar Precisar Requerimientos de Productos se observa el nivel más bajo en lenguaje IDEF0, en él se aprecian tres actividades principales, Correr la Alerta de Compra, *Hacer Sugerido de Compras* y *Definir compras.*

El *Correr la Alerta de Compra* tiene como objetivo anunciar cuáles son los proveedores que pronto tendrán o ya tuvieron quiebres de stock. En la imagen número 19 se observa este procedimiento en lenguaje BPMN.

<u>.</u>

<sup>8</sup> Orden de compra.

<sup>9</sup> Área de la empresa encargada del comercio exterior.

En *Hacer Sugerido de Compras* se analiza el stock, el tránsito y el comprometido y hace un pronóstico de ventas según las ventas del año anterior, con lo cual es capaz de predecir cuándo habrá un quiebre de stock y según el alcance, predecir cuánto y cuándo hay que comprar para cada producto de cada proveedor. Finalmente, se genera un sugerido de compras sin cubicar.

En *Definir compras* se analiza el sugerido y se toma la decisión final.

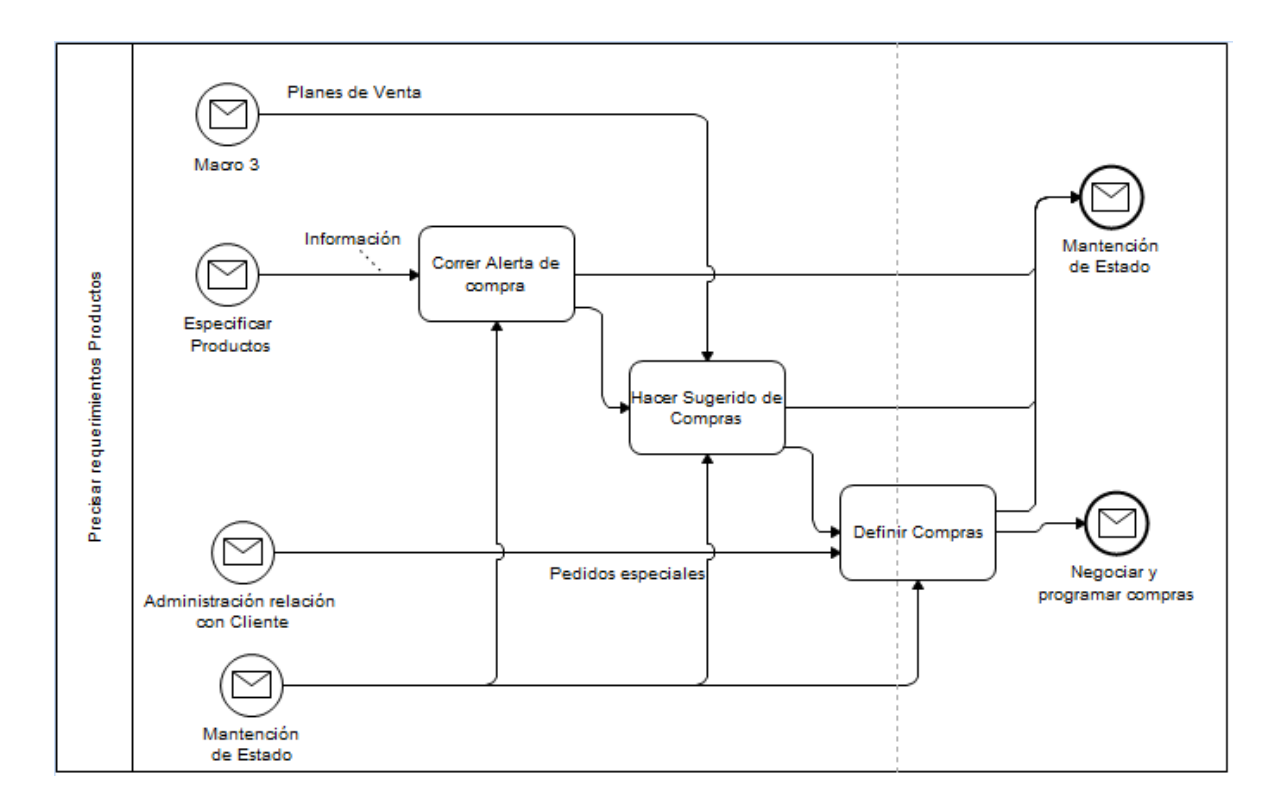

**Ilustración 18: Precisar requerimientos de Productos**

Fuente: Elaboración propia, basado en Libro: Ingeniería de Negocios. Diseño Integrado de Negocios, Procesos y Aplicaciones TI.

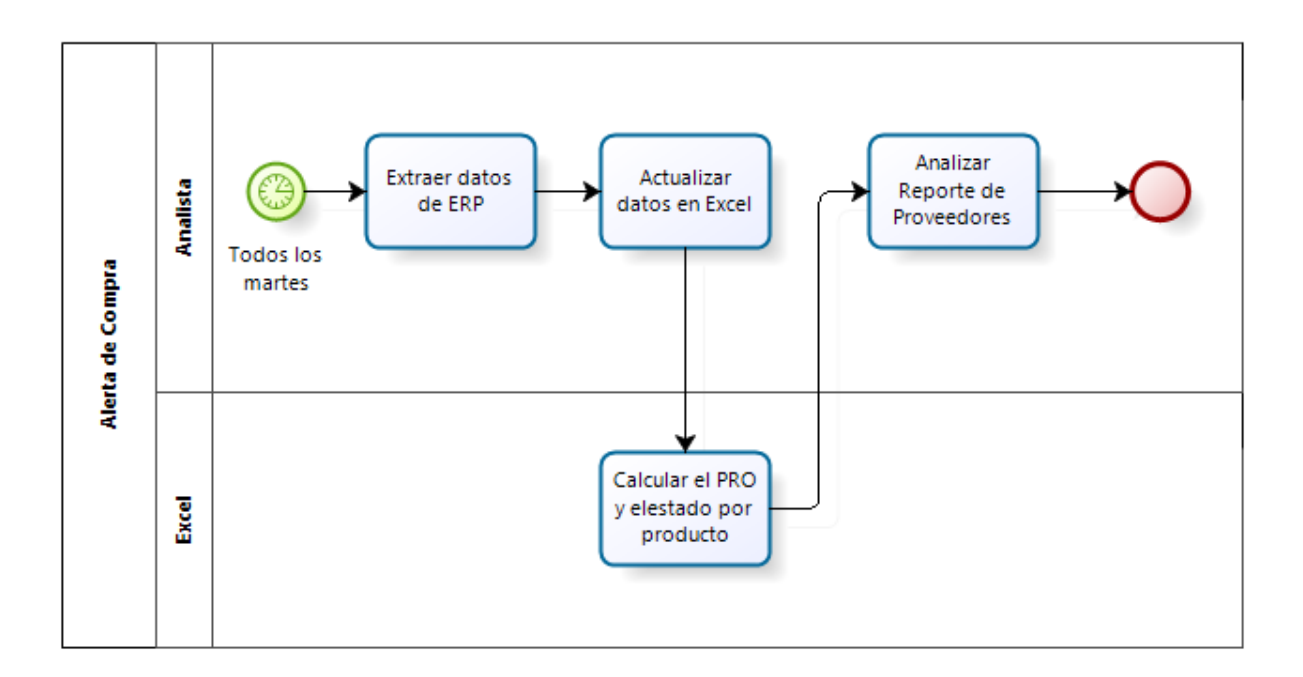

**Ilustración 19: Alerta de proveedores**

Fuente: Elaboración propia.

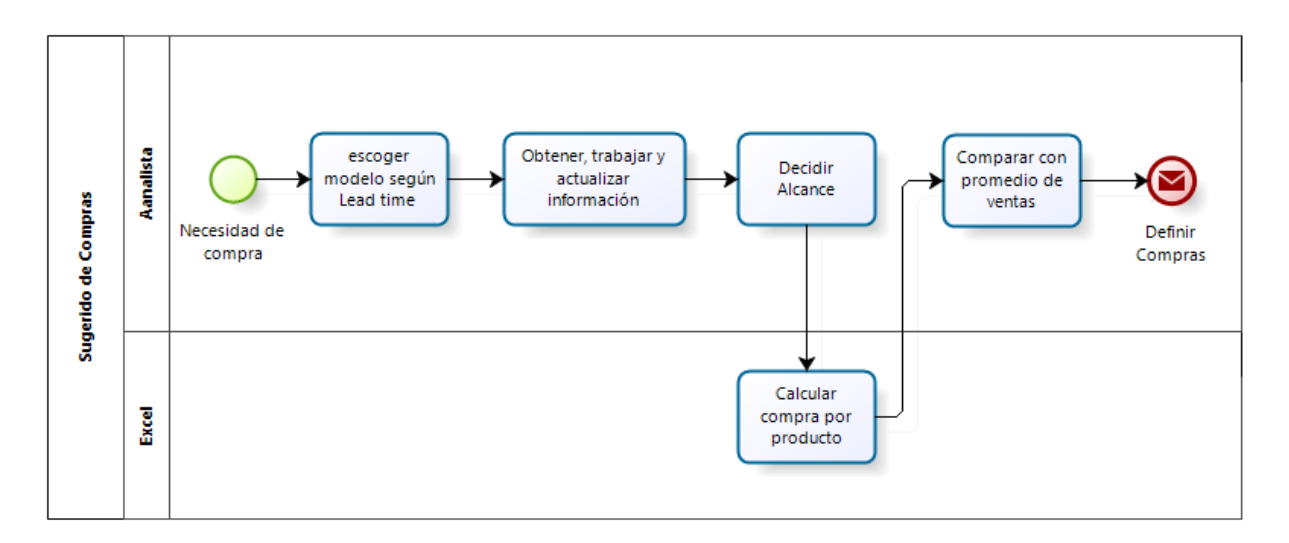

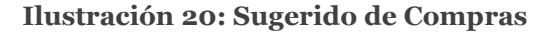

Fuente: Elaboración propia.

La persona encargada de *Definir las Compras* depende exclusivamente del proveedor con quien se está tratando. Si es nacional muy pocas veces se necesita la aprobación del superior, por lo que el analista estudia el sugerido de compra, define en

base a su criterio y continúa con la negociación. Cuando el proveedor es internacional, al ser compras con un monto superior, se requiere la aprobación de la jefatura del área en varias de las OC, se modifica según su criterio y además el gerente de desarrollo<sup>10</sup> decide cuánto comprar de los nuevos productos. En la ilustración número 21 se observa el proceso.

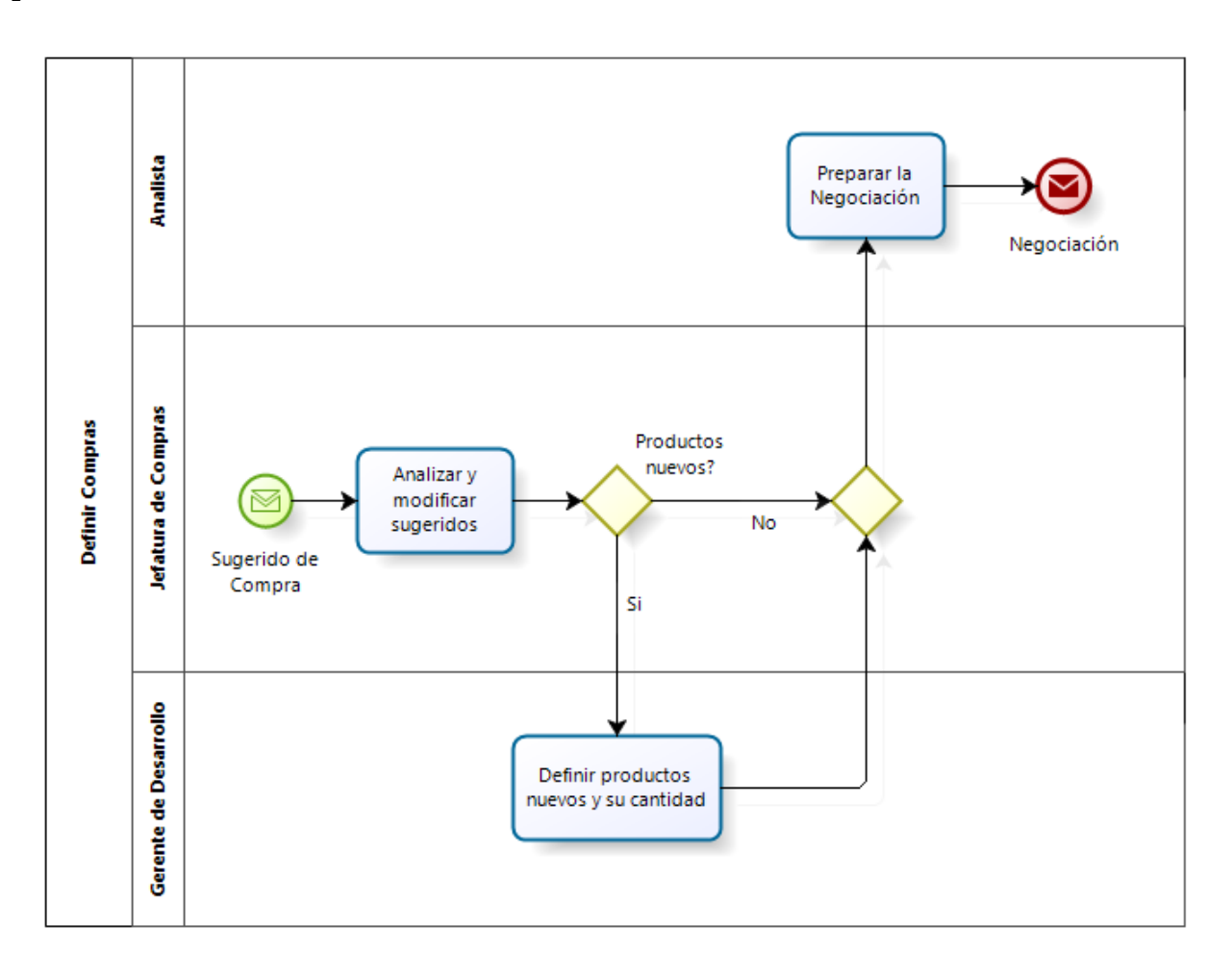

**Ilustración 21: Definir Compras**

Fuente: Elaboración propia.

<u>.</u>

Volviendo a la ilustración 17, para *Negociar y Programar OC* se debe analizar el proveedor y el monto total de la compra. Algunos proveedores tienen una política de descuentos establecida y por lo tanto se intenta llegar a las cifras necesarias. Cundo el proveedor no tiene política y el monto total es alto, se pide descuento extra. Finalmente se realiza la orden de compra.

<sup>10</sup> El área de compras depende del gerente de desarrollo, que además es uno de los dueños de la compañía

Si la OC es de forma urgente se hace un *Seguimiento de OC* diariamente, de lo contrario se verifica cada tres días. El analista se comunica con el proveedor, el cual responder con la situación actual de la OC, esto puede ser que ya se coordinaron con el centro de distribución o no. En el caso de que no se hayan comunicado, el analista marca la OC como pendiente y finaliza el proceso. Si el proveedor ya se comunicó con el centro de distribución, el analista debe esperar hasta que los artículos sean recibidos y cuantificados en el CD. Cabe destacar que cuando el proveedor es internacional el encargado de comunicarse con los proveedores es el área de COMEX y no el área de Compra.

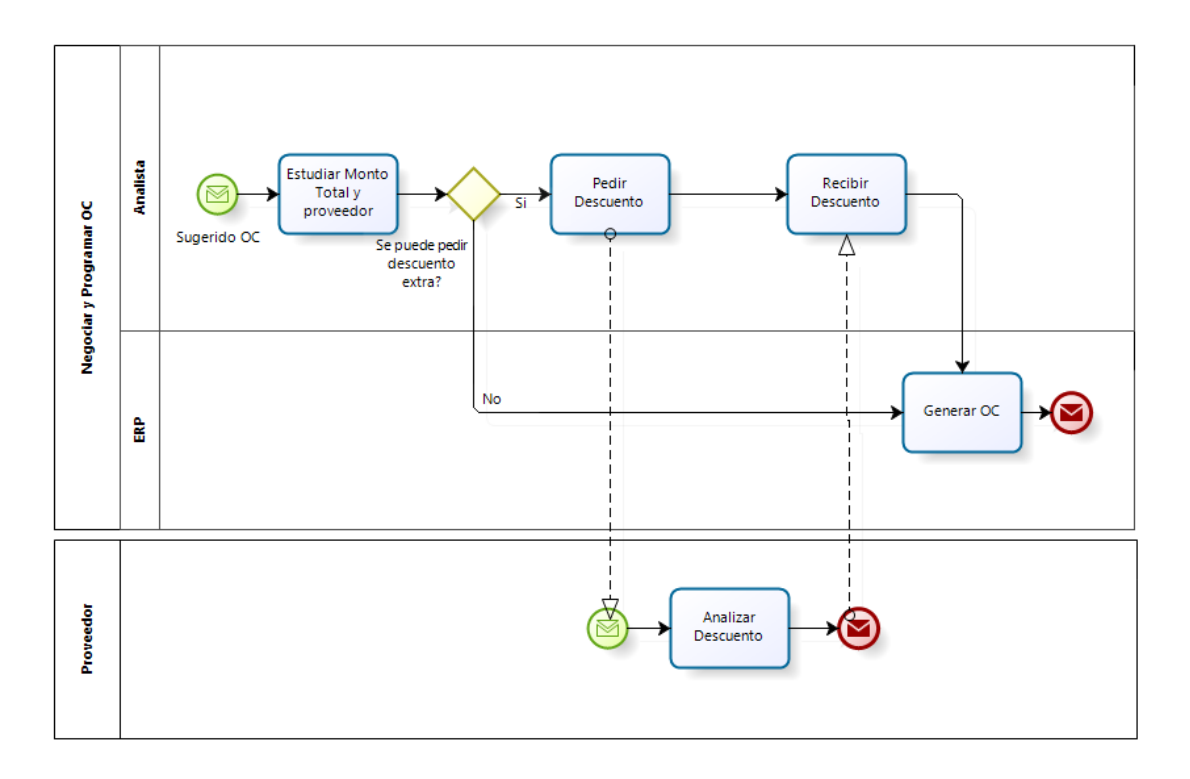

**Ilustración 22: Negociar y Programar OC**

Fuente: Elaboración propia.

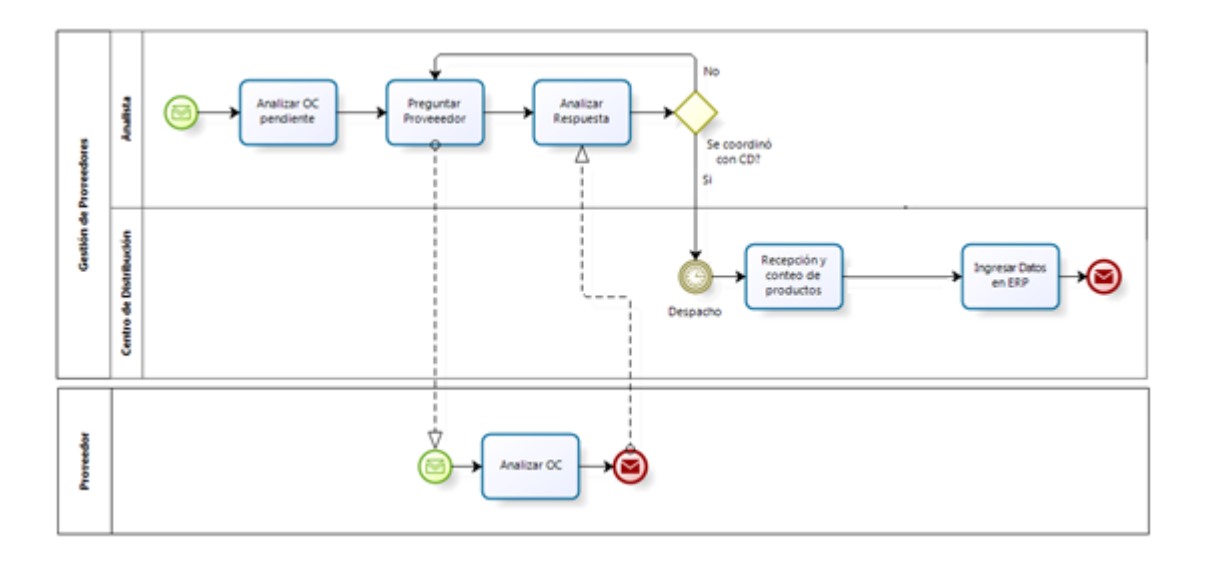

**Ilustración 23: Seguimiento de OC**

Fuente: Elaboración propia.

### 6.3. IS

Como se mencionó anteriormente, las diferencias entre EV e IS son quién realiza las actividades, cómo se realizan, cuántas personas están involucradas en los procesos. En IS la dotación de personal es menor, por lo que las personas abarcan más actividades, en especial el gerente comercial, Luis Urrutia, está presente en casi todas las actividades, esto trae graves consecuencias en el desarrollo diario de la empresa, muchas tareas se hacen con varios días de retraso, sólo porque falta su aprobación o firma y en ocasiones se debe pagar horas extras para poder cumplir con los plazos establecidos.

Otra diferencia es la cantidad de productos a comprar, IS al ser una empresa mayorista genera el margen gracias a la disminución del costo de la compañía, por lo que la negociación con los proveedores es mucho más lenta y más importante que en EV.

Desde el punto de vista operacional, la gran diferencia es que en IS, a diferencia de EV, tienen dos tipos de códigos. Un código está en SAP, pero además existe un segundo código, con el cual trabajan en planillas Excel y que lo ocupan para identificar dos productos equivalentes pero que tienen diferente código en SAP. La justificación de esto es porque algunos items son producidos por diferentes proveedores, o el mismo proveedor cambia el embalaje y en IS crean un nuevo código por cada uno de ellos, pero todos comparten el supracódigo. De esta manera es necesario analizar la demanda, stock, tendencia, etc. Agrupando los datos de todos los productos equivalentes.

# **CAPÍTULO VII: REDISEÑO DE PROCESOS.**

# 7.1. Diagnóstico

Desde la profesionalización de las empresas se han observado cambios que aprovechan algunas de las oportunidades que se mencionan en el análisis FODA. Entre ellas se destaca el plan de expansión a regiones y nuevas sucursales en las RM, también se puede aprovechar la oportunidad de incorporar tecnología a la toma de decisiones.

Otro punto importante dentro de los proyectos para duplicar el holding en 5 años, es el mejoramiento de los procesos que se realizan actualmente, en este ámbito se aprecia un déficit en el cómo se están realizando las compras hoy en día. La falta de un pronóstico hace que se incurra en muchos quiebres de stock y sobre stock entre otros.

Dado los antecedentes generales y el análisis de la industria se concluye que las empresas tienen capacidad para mejorar su participación en el mercado. Se están realizando una variedad de proyectos e inversiones para alcanzar este objetivo y por lo tanto es buen momento para dar una solución concreta al manejo de los inventarios.

Considerando las posibles soluciones para este problema, se observa una gama de soluciones tecnológicas en el mercado, las cuales van desde softwares especializados de nivel mundial hasta soluciones simples y gratuitas <sup>11</sup> . Entre las opciones se propone realizar una solución a la medida, donde se confeccione un pronóstico similar al del software especializado y una gestión de inventario que establezca las decisiones de los dueños de la empresa.

# 7.2. Objetivo General

*"Optimizar la cadena de abastecimiento del holding a través de un sistema inteligente de pronósticos de demanda y gestión de inventario multiproducto, construyendo una aplicación Web que semiautomatice las actividades del área de compas"*

## 7.3. Objetivos Específicos

<u>.</u>

 Medir la gestión del proceso comercial en términos de rotación, innovación, nivel de quiebre y sobre stock.

<sup>11</sup> En el anexo B se aprecia un cuadro comparativo.

- Obtener una base de datos que represente la demanda real.
- Establecer lógica de negocio para la alerta de compra.
- Confeccionar un sistema de pronóstico de demanda con errores aceptables.
- Establecer lógica de negocio para la gestión de inventario multiproducto.
- Rediseñar los procesos del área de compras
- Diseñar una aplicación Web que sostenga el rediseño y semi-automatice las actividades.
- Analizar la factibilidad económica y técnica del proyecto.
- Planificar la gestión del Cambio e Implementar el rediseño.

# 7.4. Descripción del Proyecto

El proyecto está enfocado en la eficiencia operacional que apunta a reducir los costos de la empresa, por lo que se mantiene la estrategia de mejor producto.

Se propone confeccionar un modelo de compras que acompañe no solo la situación actual de EV e IS sino que además fortalezca las bases para su proceso de expansión con nuevas sucursales.

El nuevo modelo debe garantizar el abastecimiento oportuno de productos sin incurrir en sobre stock, minimizando el costo de inventario y facilitando el trabajo del área de compras. Para esto se propone diseñar y confeccionar una aplicación web que realice estas actividades, sin que los analistas deban realizar cálculo matemáticos complejos.

Se pretende que con un mejor pronóstico de demanda, formas de comprar y nuevas relaciones entre las empresas, se obtenga un inventario de calidad, es decir, con menos quiebres de stock y menos sobre stock, esto produzca la disminución de los pendientes y esto a su vez, aumenten el nivel de servicio al cliente. Además se espera un aumento en las ventas por tener el producto en góndola y una disminución general de los costos.

Una segunda derivada del proyecto puede significar un aumento en el mix de productos, más la consolidación de los clientes claves que en su momento amenazaron con terminar los contratos debidos a los incumplimientos.

# 7.5. Alcance

El proyecto se realizará en el área de compras tanto en IS como en EV, no obstante su implementación para efectos del magister será únicamente en EV, esto debido a que en IS no se ha hecho el trabajo de gestión del cambio con el gerente comercial, quien concentra todo el poder de la empresa y se rehúsa a dejarlo<sup>12</sup>.

Dentro de las actividades que realiza el área de compras, el proyecto semi automatizará las tareas relacionadas con pronosticar y sugerir qué comprar, dejando como propuesto una gestión de los proveedores.

7.6. Beneficios Esperados

- 1. Disminución de Quiebres de Stock
- 1.1. Aumentar el nivel de servicio al cliente.
- 1.2. Aumento de las ventas productos de la disponibilidad del producto.
- 2. Disminución de Sobre Stock
- 2.1. Disminución de dinero estancado en inventario.
- 2.2. Disminuir espacio ocupado en bodega.
- 2.3. Oportunidad de aumentar el mix de productos.
- 3. Estandarizar el trabajo de compras.
- 4. Posibilidad de generar contratos a largo plazo con los proveedores más importantes.

<sup>-</sup><sup>12</sup> Cabe destacar que ni el gerente general ni los dueños han podido disminuir su concentración de poder.

# **CAPÍTULO VIII: REDISEÑO EN EL HOLDING.**

## 8.1. Variables de Diseño

Una vez que se tiene pleno conocimiento de los procesos que existen en las empresas se procede a definir las variables de diseño, las cuales tienen como objetivo guiar y establecer los nuevos procesos a implementar.

Existen 7 variables a estudiar:

- 1. Estructura de la Empresa y Mercado
- 2. Anticipación
- 3. Coordinación
- 4. Prácticas de Trabajo
- 5. Integración de procesos conexos
- 6. Mantención consolidada de Estado
- 7. Apoyo computacional

No necesariamente todas las variables deben ser revisadas, en ocasiones hay variables o partes de éstas que no aplican al rediseño. Desde la tabla número 13 hasta la 16 se pueden apreciar las variables estudiadas para el trabajo propuesto<sup>13</sup>.

Para comenzar se estudió la variable *estructura de la empresa y mercado,* en este rediseño sólo aplican las últimas dos variables donde se pretende cambiar la estructura interna de "totalmente descentralizada" a "parcialmente centralizada en el área comercial" y se pretende descentralizar la toma de decisiones en las compras de la mayoría de los proveedores.

<u>.</u>

<sup>13</sup> Las dos tablas faltantes se pueden ver en el anexo C y D

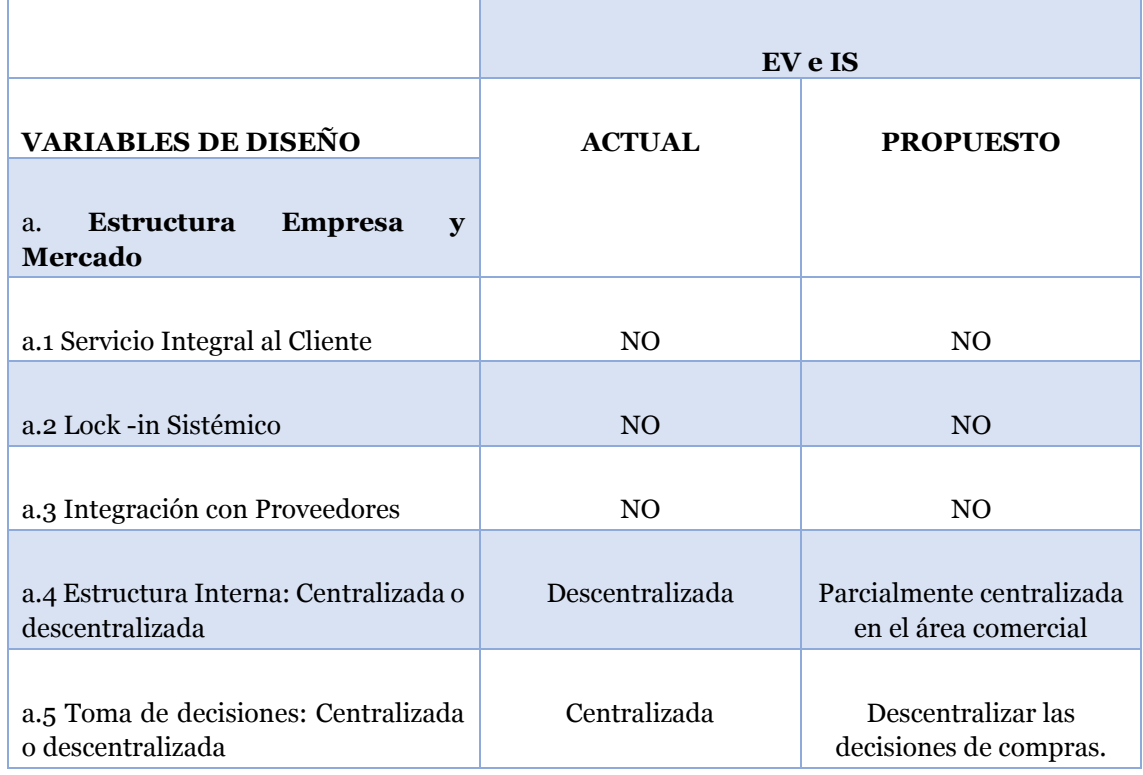

#### **Tabla 13: Variable Estructura de la Empresa Mercado**

Fuente: Elaboración propia, basado en Libro: Ingeniería de Negocios. Diseño Integrado de Negocios, Procesos y Aplicaciones TI.

En la tabla 14 se aprecia la variable de diseño de *anticipación*, la cual depende exclusivamente de cada proyecto. Se identificó el área donde esta variable está presente, la cual tiene relación con el modelo de predicción de demanda. Actualmente existe un pronóstico bastante primario y se propone realizar un modelo que escoja el mejor pronóstico para cada SKU luego de analizar varios modelos predictivos.

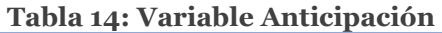

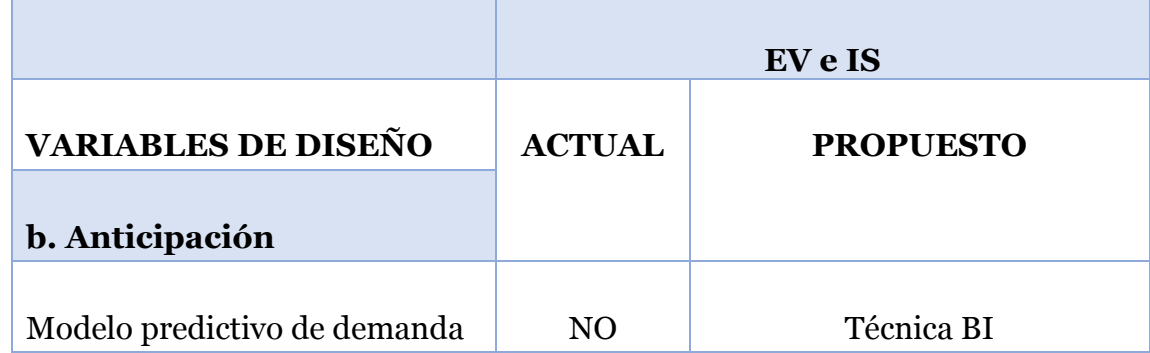

Fuente: Elaboración propia, basado en Libro: Ingeniería de Negocios. Diseño Integrado de Negocios, Procesos y Aplicaciones TI.

En la variable *coordinación* se aprecian cuatro nuevas variables. Regla hace mención a lo acordado en la planificación e compras del punto anterior, cuánto comprar y bajo qué condiciones.

Jerarquía aparece cuando se deben tomar medidas no presupuestadas, son excepciones a la regla, como por ejemplo qué hacer con un quiebre inesperado.

La colaboración son actividades que dependen del conocimiento tácito, en este caso se usarían para determinar la cantidad a comprar de los artículos y caso problemáticos como por ejemplo proveedores de IS en donde el precio dependa de la negociación.

La partición enfatiza el la unión o partición de las unidades de negocio de la empresa y cómo estas se coordinan. En este caso los negocios son del mismo rubro pero todo se realiza por separado, se pretende unificar las compras de proveedores compartidos.

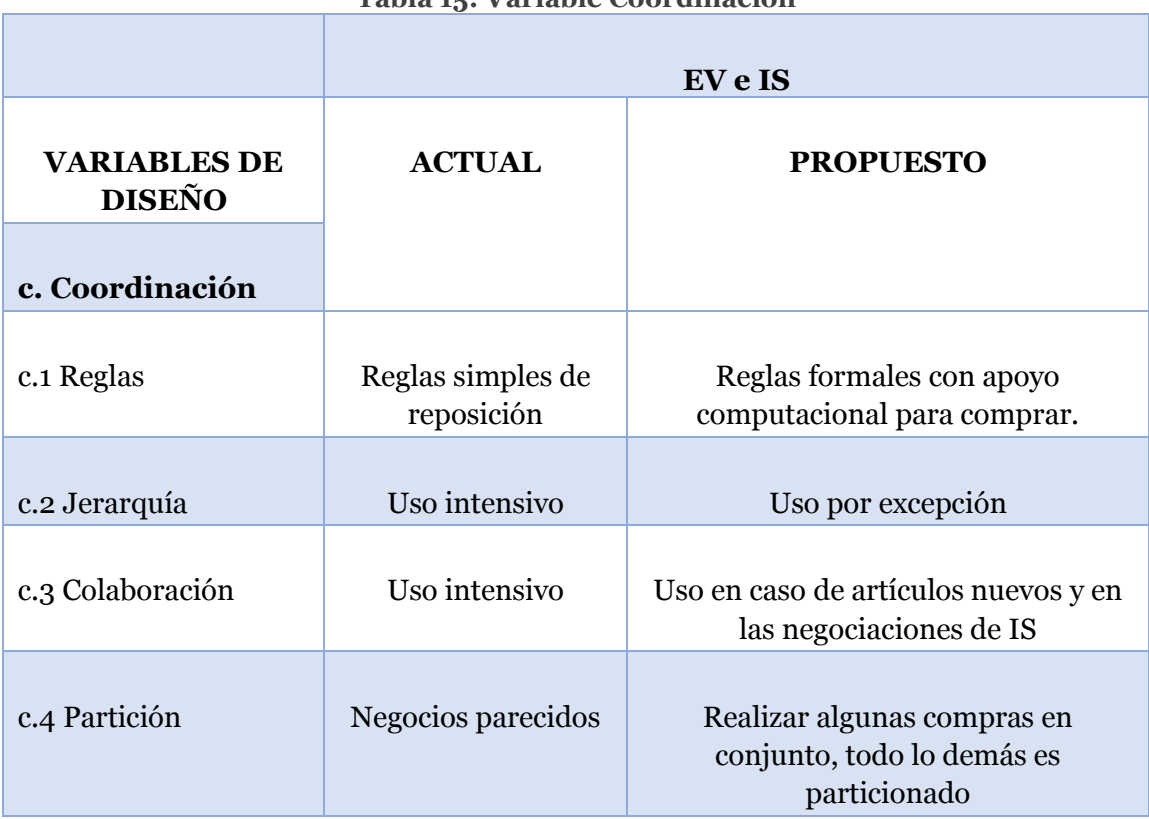

**Tabla 15: Variable Coordinación**

Fuente: Elaboración propia, basado en Libro: Ingeniería de Negocios. Diseño Integrado de Negocios, Procesos y Aplicaciones TI.

En la tabla 16 se aprecia la variable llamada *Prácticas de Trabajo*, en ella se reconocen otras cuatro variables.

La lógica de negocios será semi automatizada en compras, ya que todo debe ser aprobado al menos por el analista comercial o el gerente de compras.

La lógica de apoyo a las actividades tácitas se realizará para los procesos de negociación en el caso de IS y compras nuevas en general.

Los procedimiento de comunicación e integración hacen mención a la disponibilidad de la información para distintos perfiles, es decir, un sugerido de compra lo podrá analizar distintos analistas en el momento que ellos deseen. También estará disponible la información relacionada con los indicadores del área y estado de proveedores.

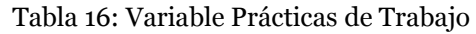

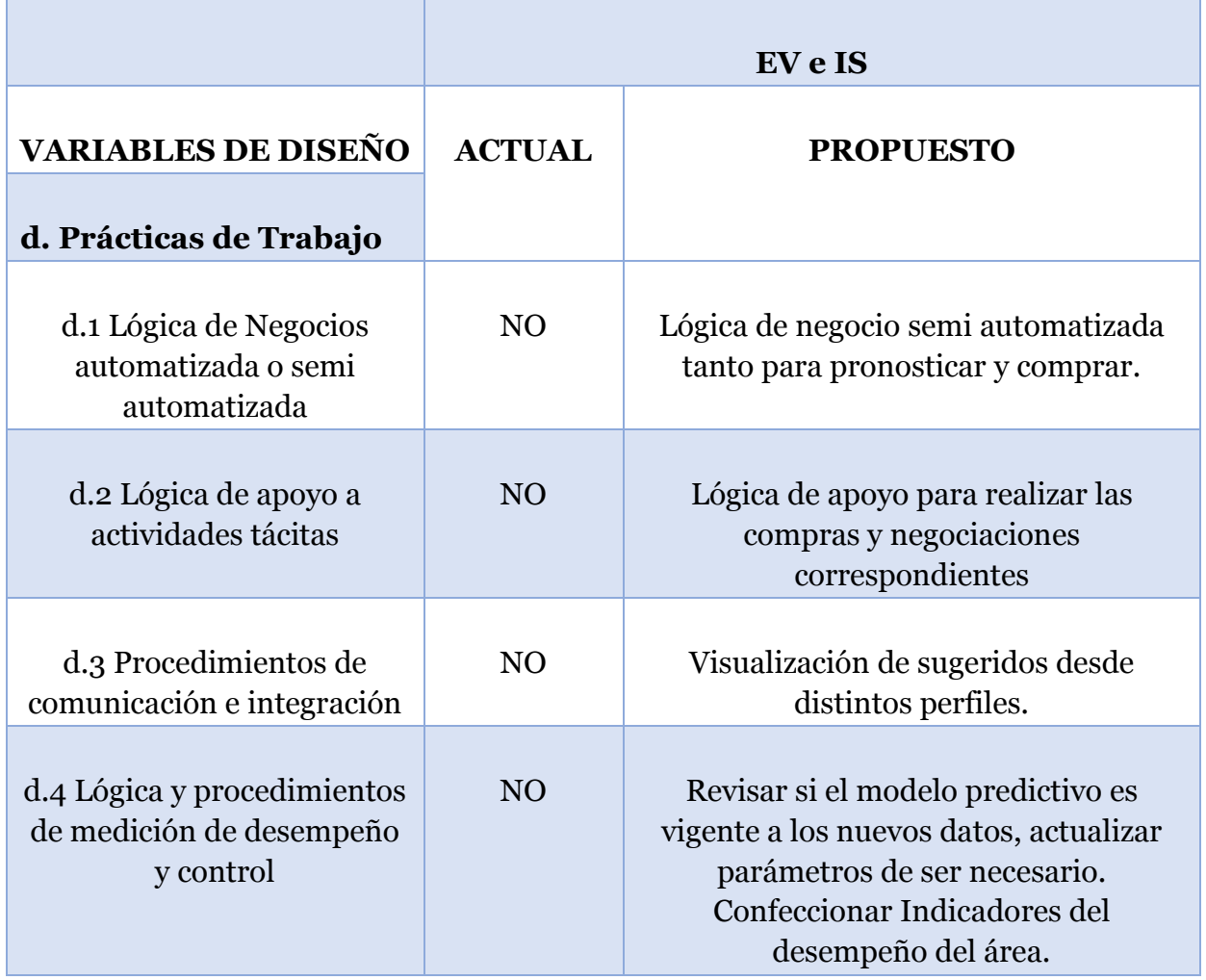

Fuente: Elaboración propia, basado en Libro: Ingeniería de Negocios. Diseño Integrado de Negocios, Procesos y Aplicaciones TI.

Las variables de *integración de procesos conexos, mantención consolidada de estado y apoyo computacional* no se adjuntan debido a que no aporta información relevante a lo ya mencionado, sin embargo se pueden apreciar en el Anexo 3 y 4.

### 8.2. Arquitectura Propuesta

Como el alcance del proyecto abarca el proceso de compras de las empresas, la arquitectura global de la empresa se mantiene y sólo se producen cambios en *"administración relación con proveedores".* A continuación se muestra el árbol de procesos y se identifican los cambios en IGRAFX y BPMN.

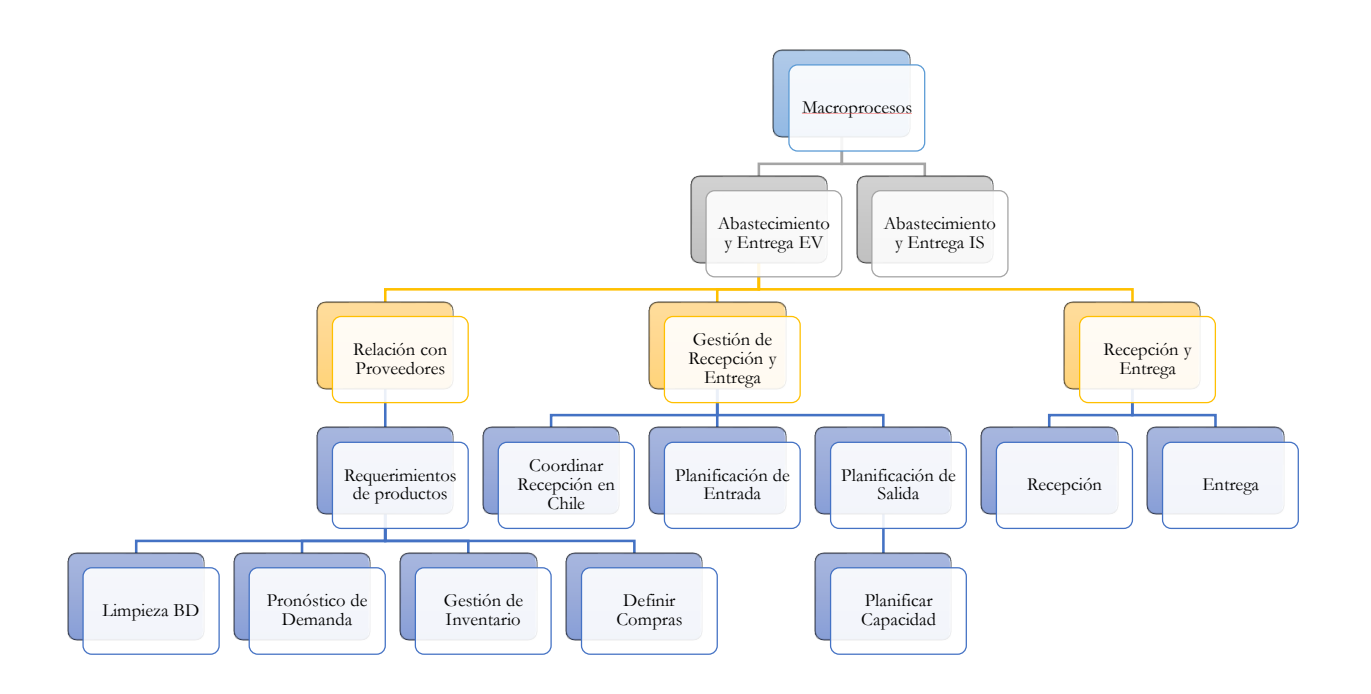

#### **Ilustración 24: Árbol de Procesos**

Fuente: Elaboración propia.

En la ilustración 25 se aprecia el rediseño dentro de la actividad *"precisar requerimiento de productos"* y se aprecian cuatro actividades importantes, que se explican a continuación.

La primera actividad llamada "*limpieza de datos*" es la encargada de revisar si las ventas mensuales presentan errores causados por quiebres de stock o por ventas Outliers.

La segunda actividad es *"pronosticar"* la cual se encarga de proyectar las ventas mensuales por un horizonte de 12 meses, utilizando para cada artículo el mejor modelo.

La caja llamada *"gestionar inventario"* tiene por objetivo decidir qué, cuándo y cuánto comprar para cada producto, esto considerando los tamaños de los contenedores y los artículos de cada proveedor. Cuenta con una alerta de compra la cual sugiere qué proveedores necesitan ser revisados.

Finalmente está *"definir compras"*, que tiene como finalidad obtener la aprobación del gerente de desarrollo o la jefatura de Compras para los proveedores más importantes y definir las cantidades totales.

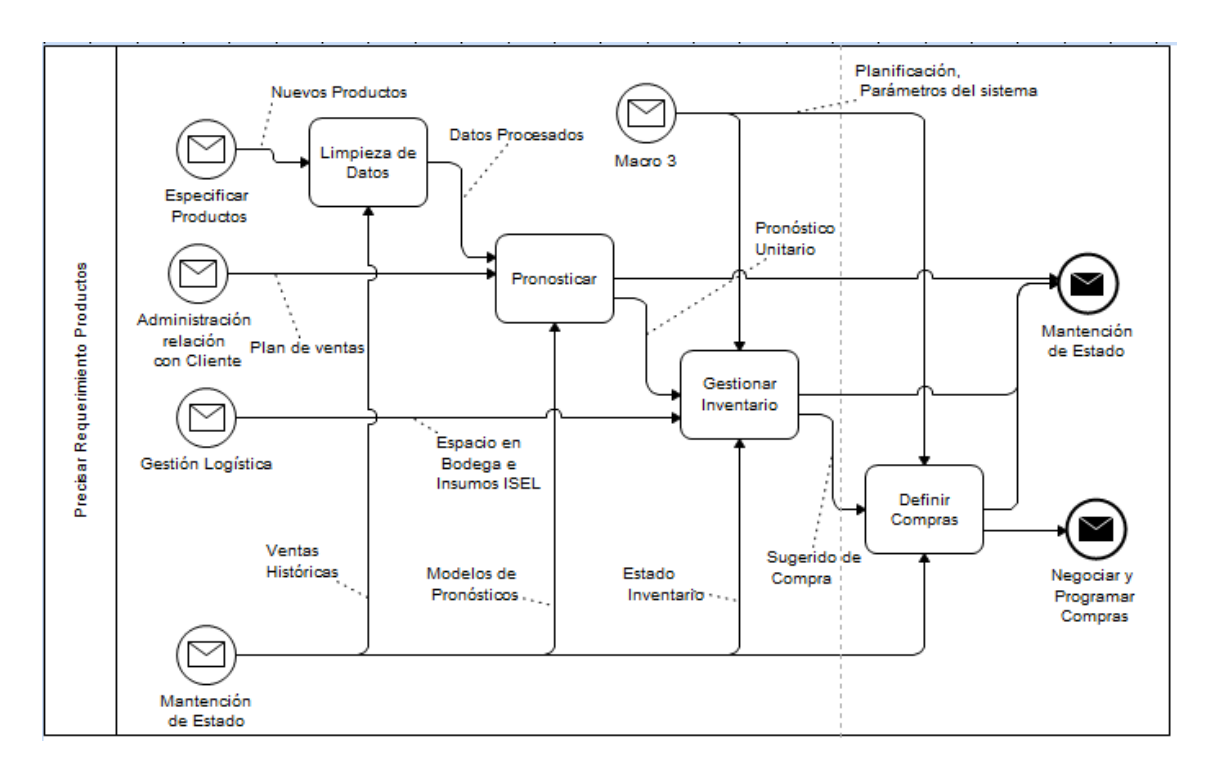

**Ilustración 25: Precisar Requerimientos de Productos**

Fuente: Elaboración propia, basado en Libro: Ingeniería de Negocios. Diseño Integrado de Negocios, Procesos y Aplicaciones TI.

Para el caso de IS, es necesario trabajar con los supracódigos en vez de los códigos. Para esto el sistema debe sumar el stock, comprometido, en tránsito y la demanda de todos los supracódigos antes de pasar los pasos de limpieza, pronóstico y sugerido.

A continuación se muestra el BPMN de la limpieza de los datos.

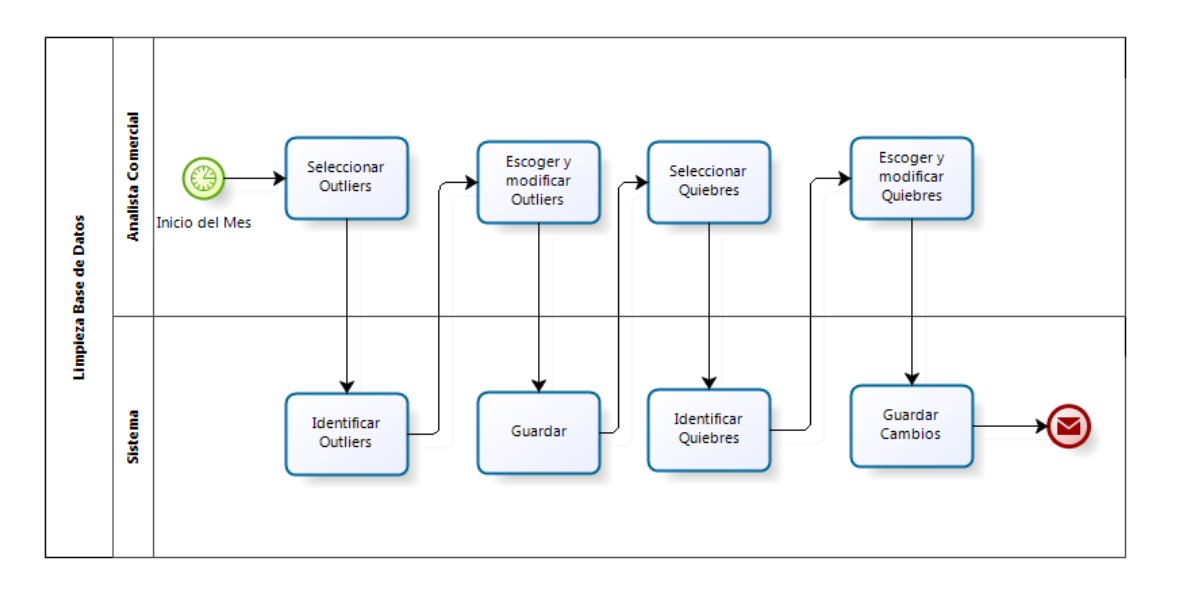

**Ilustración 26: BPMN Limpieza BD**

Fuente: Elaboración propia.

<u>.</u>

En ésta se aprecia cómo el analista interactúa con el sistema para identificar y pronosticar los quiebres de stock y los outliers. En ambos casos es necesaria la revisión de un experto para decidir si efectivamente la venta analizada está ensuciando la data. Esto debido a que no siempre un stock igual a cero es un quiebre<sup>14</sup> o una venta alta es un outlier. Si es importante destacar que los analistas no revisarán cada uno de los productos vendidos, sino que el sistema realizará un análisis para identificar las posibles ventas erradas.

En la imagen número 27 se aprecia el rediseño del proceso relacionado con el pronóstico. El proceso se inicia cuando el sistema ejecuta el pronóstico para todos los proveedores, luego busca en la base de datos las ventas mensuales y el modelo asignado para cada SKU, con la información ejecuta los modelos y guarda el pronóstico en la base de datos. El analista tiene la opción de exportar los pronósticos o seguir con la alerta de proveedores.

<sup>14</sup> Hay casos en que el tener un ítem en stock no es un quiebre, como es en la familia de la maquinaria.

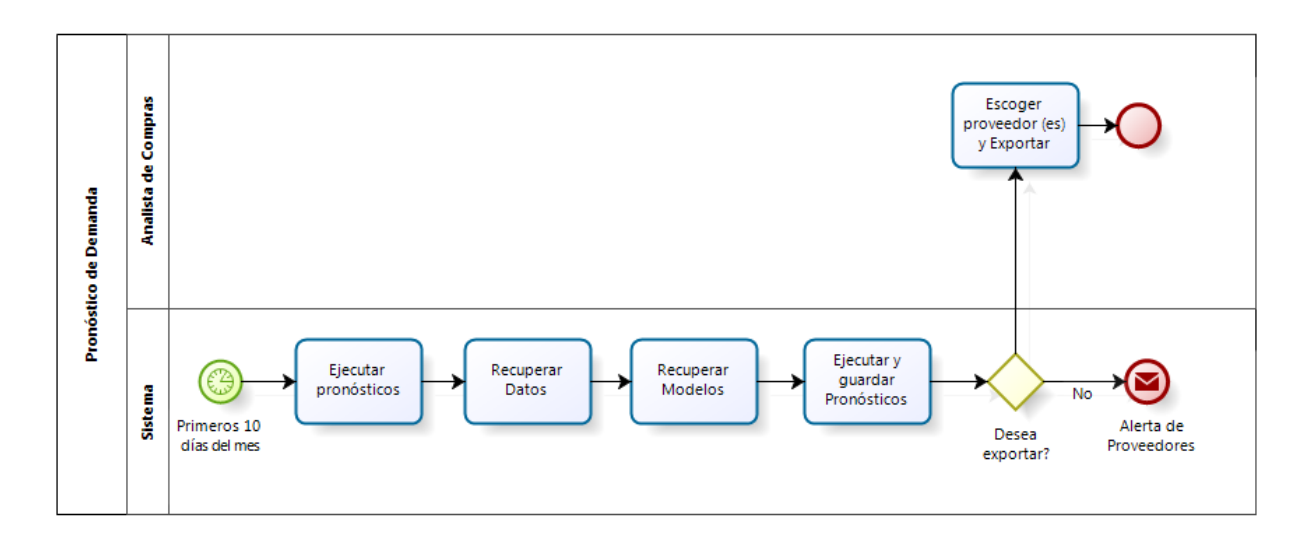

**Ilustración 27: BPMN de Pronóstico Unitario**

Fuente: Elaboración propia.

La alerta de proveedores se muestra a continuación.

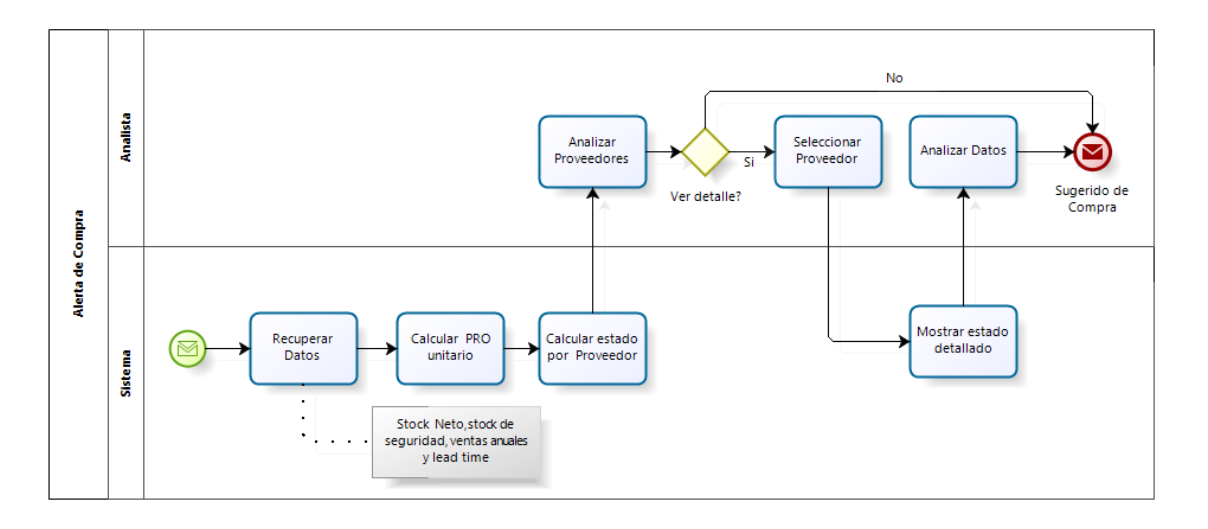

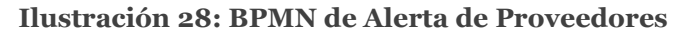

Fuente: Elaboración propia.

La actividad de limpieza de la base de datos y la generación de pronóstico se realiza a principio del mes, en cambio la alerta de compra se debe realizar cada semana. El objetivo es identificar a qué proveedores se les debería comprar esta semana y de los cuales se calculará, en una segunda instancia, el sugerido de compra.

El proceso parte automáticamente cuando el sistema realiza el pronóstico, lo cual desencadena la recuperación de los datos de las bases de datos y que se calcule el punto de reorden para cada SKU, cuya lógica se explica en el capítulo IX. Hecho esto se calcula para cada proveedor el número de SKU que tiene vigente, cuántos de ellos están en alerta y cuántos son categoría A, B o C. Esta información se despliega en pantalla, donde el usuario puede decidir qué proveedores deberían ser revisados.

Una característica extra de la alerta, es que debe avisar fechas típicas que en el pasado han provocado quiebres de stock, si bien el sistema no se hace cargo de estos eventos puntuales, si realiza un anuncio, para que el analista se haga cargo por otros medios.<sup>15</sup>

Una vez que el analista sabe cuál proveedor debe revisar, se dirige al sugerido de compras, su objetivo es encontrar la cantidad ideal a comprar considerando la demanda de los artículo, los datos logísticos como lead time, el MOQ, el volumen y peso de las cajas master, la demanda de IS si es necesario y el tamaño del contenedor, entre otras cosas.

En la imagen número 29 se observa el BPMN de la gestión de inventario. El proceso parte cuando el analista escoge un proveedor, el sistema recupera el pronóstico del proveedor y calcula un Q proporcional al tiempo de alcance, despliega los datos para que el analista los pueda analizar y exportar. Si el analista así lo prefiere puede modificar algunas cantidades y luego cubicar el pedido.

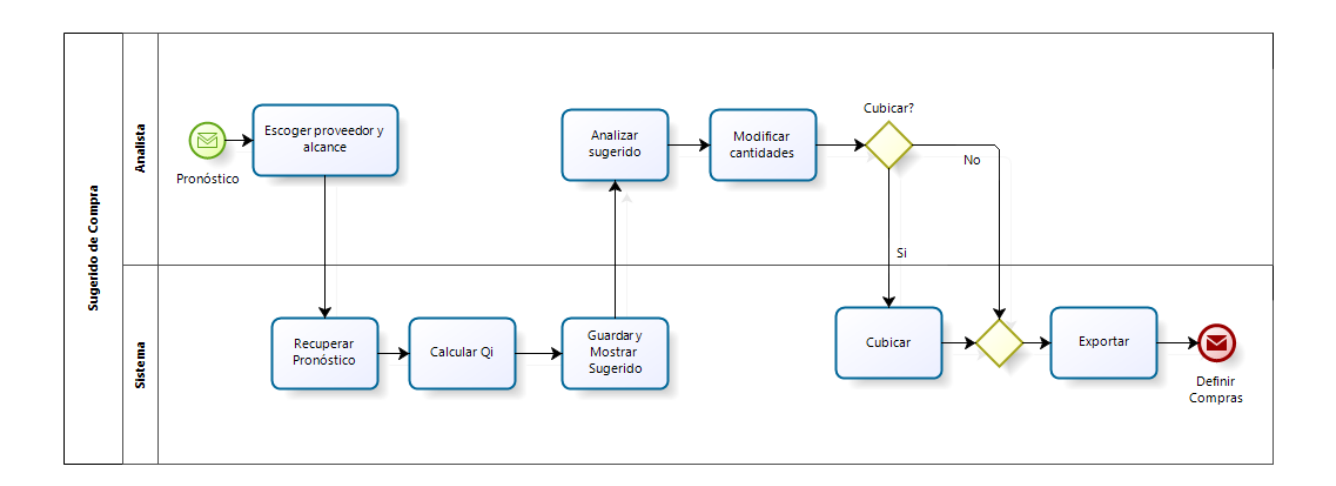

#### **Ilustración 29: BPMN Gestión de Inventario**

Fuente: Elaboración propia.

<u>.</u>

<sup>15</sup> Un ejemplo son los productos a pedidos que se realizan para alguna fecha especial como el día de la madre o puede recordar las fábricas de Europa que cierran en agosto por vacaciones.

En el caso de querer cubicar el sistema calcula un Q por cada producto con el objetivo de llenar un contenedor<sup>16</sup>.

Una vez definidas las órdenes de compra que sugiere la Gestión de Inventario, se ingresa a la última actividad de "Precisar Requerimientos de productos" la cual se llama "Definir Compras", ésta no cuenta con apoyo tecnológico y no contará con un rediseño por lo que se mantiene tal cual lo muestra la figura número 21.

Además el rediseño incorpora el cálculo y visualización de indicadores en forma online, dejando un registro semanal para poder gestionarlo.

Cuando se quiera actualizar los modelos de pronóstico, se debe correr un módulo del sistema el cual revisa para cada SKU, todos los modelos y la variación de éstos según los parámetros y asigna el que registre menor error de todos ellos, este módulo se ejecuta cada 4 meses de forma automática.

Para finalizar se debe mantener actualizado el sistema, es por esto que éste se sincronizará con los datos necesarios de Pentaho el que a su vez se sincroniza con el ERP todas las noches. La idea es que el sistema siempre sepa cuando un producto cambió alguno de sus parámetros o cuando se creó un nuevo producto.

A continuación se describirán los indicadores que visualizará la aplicación y con los cuales el usuario podrá llevar una gestión del área de compras.

1. Calcular el MAPE para cada items y visualizarlo como un histograma por proveedor, categoría ABC, familia y como un listado de los productos con mayor MAPE.

Calcular la desviación estándar del error de predicción en un periodo igual al lead time.

$$
s^{2} = \frac{1}{n} \sum_{i=1}^{n} (x_{i} - \overline{x})^{2}
$$

<u>.</u>

<sup>16</sup> Una explicación más detallada se hará en el capítulo IX Lógicas de Negocio.

Donde:

- : Es la desviación estándar
- $x_i$ : Es el error en la predicción del mes i
- $\bar{x}$ : Es el promedio del error de predicción de un ítem
- : Es el lead time en meses.
	- 2. Porcentaje de quiebres semanales según categoría ABC y origen.

# de items con  $(stock+= 0) * 100\%$  $#$  items totales

3. Porcentaje de posibles quiebres semanales según categoría ABC y origen

# de items con stock  $<$  15% de venta mensual promedio  $*$  100% # items totales

4. Porcentaje de alertas semanal según categoría y origen

# de items con stock  $\langle$  PRO  $*$  100% # items totales

5. Porcentaje de innovación mes vencido

Ventas en PVP del último mes de productos creados antes de 2 años Ventas totales del último mes valorizadas en PVP

6. Inventario valorizado

$$
\sum_i Q_i * C_i
$$

Donde:

 $Q_i$ : Es el stock disponible para vender del producto i.

 $C_i$ : Es el costo del producto i en pesos chilenos.

7. Cantidad de sobre stock en inventario

$$
\sum_i Q'_i * C_i
$$

Donde:

 $Q'$ ; Es la cantidad de items que no se alcanzarán a vender en un año en EV y en 1,5 años en IS del producto i.

 $C_i$ : Es el costo del producto i en pesos chilenos.

8. Rotación de inventario

Venta de los últimos 30 días valorizada al costo Inventario Valorizado Promedio

9. Cobertura según proveedor y categoría ABC

Stock Pronóstico de venta mensual promedio

10. Porcentaje de dinero bien invertido según categoría

(Dinero total invertido en la categoria – Sobre stock de la categoría) Dinero total invertido en la categoria ∗ 100%

11. Cantidad de items según categoría y estado

Para describir este indicador es necesario definir la categoría "Muy Preocupante" la cual contiene todos los items con stock suficiente para más de dos años. Y sólo para efecto de este indicador y el siguiente, el sobre stock será definido como los items que tienen stock para ventas entre un año y dos años.

Este indicador es un cuadro en donde las columnas son los estados, las filas la categoría ABC y el valor es el número de items que están presentes en cada intercepción. Un ejemplo se puede apreciar en la siguiente imagen.

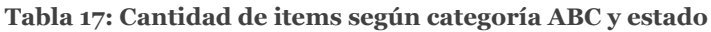

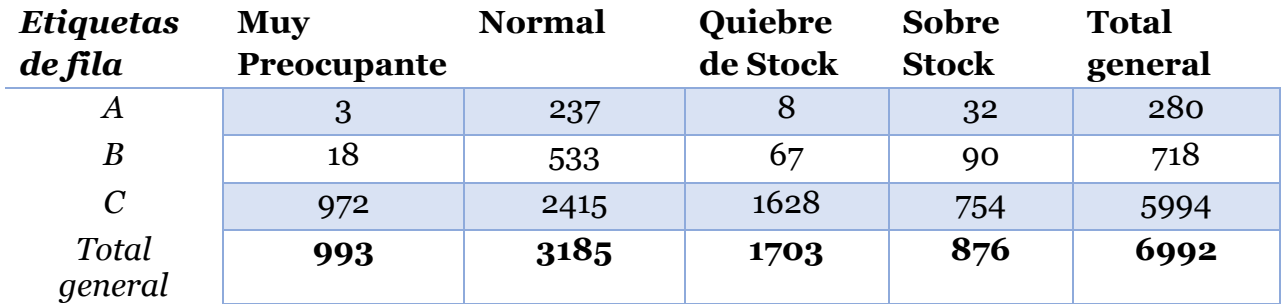

Fuente: Elaboración propia.

12. Eficiencia ponderada de inventario según categoría ABC y estado del artículo.

Este indicador utiliza la tabla anterior y pondera cada categoría por el factor que le corresponda de la siguiente tabla.

**Tabla 18: Ponderación para cada categoría ABC y Estado**

| Categoría | Muy<br>preocupante | <b>Normal</b> | Quiebre                  | <b>Sobre</b><br>stock |
|-----------|--------------------|---------------|--------------------------|-----------------------|
|           | -9                 |               | -9                       | -                     |
|           | -9                 |               | -                        | -9                    |
|           | . –                |               | $\overline{\phantom{0}}$ | -9                    |

Fuente: Elaboración propia.

La multiplicación deja una tercera matriz la cual se trabaja para sacar el indicador final de la siguiente manera. En la tabla número 19 se aprecian los factores multiplicados por la cantidad de items en cada categoría, luego en la columna "Total" se hace una sumatoria para cada fila, de esta manera tenemos un rendimiento ponderado. Finalmente comparamos el puntaje obtenido por el máximo posible de la categoría y obtenemos el factor.

**Tabla 19: Cantidad ponderada según categoría ABC y Estado**

| Categoría          | Muy<br>preocupante |      | Normal Quiebre Sobre | stock   | Total | Máximo |
|--------------------|--------------------|------|----------------------|---------|-------|--------|
| Α                  | -6                 | 711  | $-16$                | $-32$   | 657   | 840    |
| B                  | $-36$              | 1599 | $-67$                | -180    | 1316  | 2154   |
| $\curvearrowright$ | $-2916$            | 7245 | $-1628$              | $-1508$ | 1193  | 17982  |

Fuente: Elaboración propia.

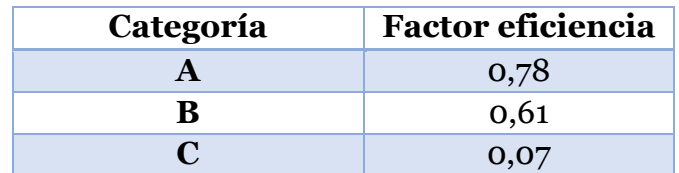

**Tabla 20: Indicador de eficiencia ponderado según categoría ABC**

Fuente: Elaboración propia.

# **CAPÍTULO IX: LÓGICAS DE NEGOCIO**

En el capítulo anterior se describió cómo se llevarán a cabo los procesos relacionados con el pronóstico en el área de compras. En la mayoría de ellos se observa que el sistema decide de forma inteligente y sugiere acciones al analista. En este capítulo se desarrolla en detalle todas las lógicas que el sistema utilizará para decidir de forma automática y su justificación respectiva.

### 9.1. Limpieza de Datos

<u>.</u>

Para detectar cuando una venta es un outlier, el sistema calcula el promedio y la desviación estándar de las ventas pasadas del artículo y luego detecta las ventas superiores al promedio más tres veces la desviación estándar. En un principio se estudió la posibilidad de pronosticarlo con las ventas próximas, pero al realizarlo se observó un sinnúmero de casos en donde el pronóstico no era satisfactorio<sup>17</sup>, por esta razón se decidió reemplazar los outliers por un número aleatorio entre el promedio más una desviación estándar.

Para detectar un quiebre se guarda en una tabla el stock diario de todos los productos, el cual se analiza por el sistema día a día. Si durante el mes analizado el stock de un producto fue menor al 10% del promedio de ventas mensual para ese producto, se asume un posible quiebre y se guarda la información en el sistema.

Cuando se accione la limpieza de la base de datos, el sistema mostrará todos los productos con posible quiebre al analista, el cual decide cuáles productos efectivamente tuvieron uno. Para los casos positivos el sistema modifica las ventas reales por una venta aleatoria entre el promedio menos una desviación estándar y el promedio más una desviación estándar. Este sistema se decidió así ya que, al igual que con los outliers, cuando se pronosticó con promedio móviles, se obtuvo resultados lineales e iguales al promedio en épocas de grandes quiebres lo cual está lejos de asemejarse a la realidad. En resumen, la demanda es tan aleatoria que se prefiere sustituir la venta real por una venta aleatoria en parámetros aceptables por sobre pronosticar con un pronóstico básico. Esta decisión trae como beneficio disminuir considerablemente el tiempo destinado para la primera limpieza de los datos, la cual considera los datos desde el 2006 hasta la actualidad.

<sup>17</sup> En ocasiones los outliers vienen después de largos quiebres o hay dos outliers cercanos, etc.

9.2. Alerta de Proveedores.

Según lo explicado en el capítulo anterior, la alerta de proveedores debe identificar a cuales proveedores se les debería hacer una nueva compra, para esto cada producto cuenta con un punto de reorden, el cual está definido por la siguiente fórmula.

$$
PRO = SS + \frac{VSP * (LT + 15)}{365}
$$

Donde:

: Es la venta semestral pronosticada.

LT: Es el lead time del proveedor del artículo<sup>18</sup>.

: Es el stock de seguridad de cada producto.

El stock de seguridad es distinto para cada artículo y está definido por los errores en el pronóstico y el nivel de seguridad que tiene la empresa frente a un quiebre, siguiendo la próxima ecuación.

$$
SS = k * \sigma_{LT}
$$

Donde:

<u>.</u>

 $\sigma_{\tau\tau}$ : Desviación estándar de los errores del pronóstico en un periodo equivalente al lead time.

: Factor de seguridad dependiente del nivel de servicio deseado.

Si la demanda estuviera definida por una distribución normal, un  $k$  igual a tres significaría que la alerta avisaría correctamente el 99% de las veces que se compre y con un k igual a dos significaría que la alerta avisaría correctamente el 95%. Si bien esto es bueno, significa que la alerta es muy sensible y que podría estar avisando que se compre el 100% de las veces, con lo que deja de cumplir con su objetivo. Lo ideal es tener un  $k$  que avise cuando realmente es importante comprar.

Bajo este contexto y a sabiendas de que las distribuciones no son normales, se  $\delta$ definió un k que dependa de la categoría ABC del producto, de esta forma se asegura un

<sup>18</sup> El cual no es sólo el tiempo de tránsito, sino que incluye el tiempo de negociación o tiempo aproximado de producción.

buen servicio en los productos más importantes y no se activa la alarma por lo productos menos importantes. El cuadro se muestra a continuación.

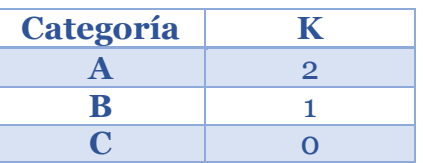

**Tabla 21: Factor de seguridad para cada Categoría**

Fuente: Elaboración propia.

Continuando con el análisis del punto de reorden se observa que hay 15 días adicionales, esto se entiende como el tiempo que transcurre entre que el analista toma conciencia de la alerta y el momento en que empieza a negociar<sup>19</sup>.

Una vez calculado el PRO para cada artículo se compara con el stock neto del producto, si el stock neto es menor al PRO se asigna el estado "comprar" al artículo, de lo contrario estará "OK".

### 9.3. Pronósticos

<u>.</u>

Los pronósticos que se escogieron para programar son:

- Promedio móvil de 3, 6, 9 y 12 meses.
- Suavización Exponencial Doble
- Suavización Exponencial con Tendencia
- Suavización Exponencial con Tendencia y Estacionalidad, Aditivo.
- Suavización Exponencial con Tendencia y Estacionalidad, Multiplicativo.

Estos métodos fueron seleccionados debido a que son los únicos que pueden pronosticar por más de un periodo de tiempo, lo que es estrictamente necesario dado las restricciones de lead time de los proveedores<sup>20</sup>.

Se dejó fuera las redes neuronales por no poder pronosticar más de un periodo y los SVM ya que nunca se obtuvo mejores resultados con ésta que con las redes neuronales. Se descartó ARIMA dado que necesita mucho trabajo manual que no se puede automatizar.

<sup>19</sup> Se justifican los 15 días dado que el área ocupa bastante tiempo en otras responsabilidades del área.

<sup>20</sup> Algunos se pueden demorar hasta 180 días en llegar.
Cabe destacar que los productos nuevos no pueden ser estimados por la falta de datos, por lo tanto el analista es quien deberá decidir la cantidad a comprar. Un producto deja de ser nuevo después de dos años de ventas.

Los productos a pedido quedan fuera de este análisis. Si el producto a pedido es un repuesto, es el área de servicio técnico quien debe hacer un estimado de las piezas a comprar cuando se inicie la compra del proveedor.

# 9.4. Mantención de Pronósticos.

La mantención de pronósticos se programó en java y lo que realiza a grandes rasgos es, para cada SKU recuperar su venta mensual histórica y debidamente limpiada, luego prueba cada uno de los modelos recién descritos, con el objetivo de buscar el pronóstico con menor error. Para eso se pronostican los últimos cinco datos conocidos de las serie, con todos los modelo y sus variaciones, en cada uno de ellos calcula el error entre la predicción y el valor real, y si éste es menor al mínimo, lo guarda<sup>21</sup>. A continuación se presenta un diagrama de lo recién explicado.

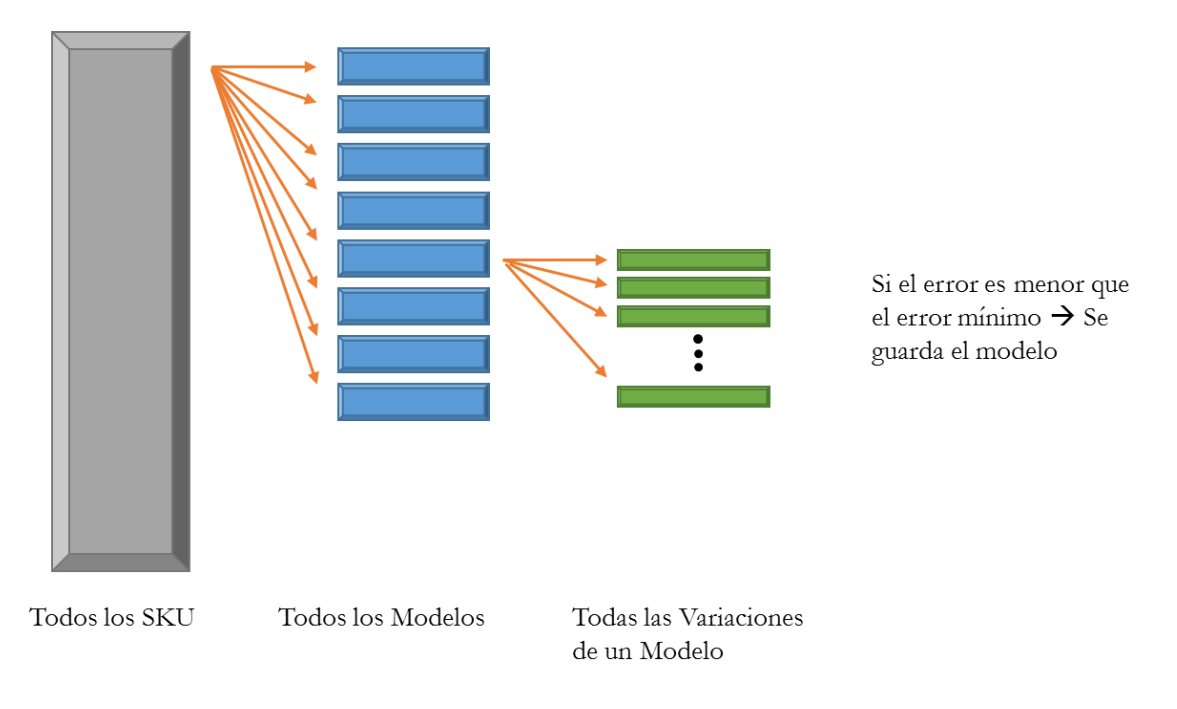

#### **Ilustración 30: Representación de Mantención de Pronósticos**

Fuente: Elaboración propia.

<u>.</u>

<sup>21</sup> El código se puede aprecian en el anexo E

El error escogido para determinar el modelo con menor error es el MAPE, esto dado a que es un error que no es afectado por los efectos de signo, es decir, castiga si el pronóstico es mayor o menor a la venta real, y se puede comparar los pronósticos independiente del artículo o periodo.

### **9.4.1 Simulación "Modelos de Pronóstico"**

Para simular se escogió un proveedor internacional, cuyo lead time es de 120 días, posee sólo 20 artículos y de ellos 10 son categoría A.

Lo primero que se hizo fue analizar la base de datos, con una inspección visual se definió que el comportamiento de la mayoría de los productos había cambiado desde el 2008, por lo que se decidió ignorar la data anterior a esa fecha. Luego se buscaron los quiebres y outliers, que se modificaron manualmente por un valor razonable22.

En la siguiente imagen se aprecia cómo se limpiaron los datos de algunos de los productos del proveedor. Se aprecia cómo cambia el comportamiento de los datos desde la línea roja en adelante donde las ventas aumentan notoriamente. Luego se destacó en rojo los outliers y los quiebres de stock en el tiempo. Es importante destacar que ambos gráficos no tienen la misma escala ya que éstos se ajustan automáticamente a los valores de la serie. Sabiendo esto, se aprecia en los tres últimos gráficos del lado izquierdo un outlier que es tan alejado de las ventas normales que hace parecer al resto de las ventas iguales, pero cuando se elimina ese outlier, se logra apreciar en los gráficos del lado derecho el verdadero movimiento de las ventas.

-

<sup>22</sup> En algunas ocasiones se pronosticó, en otras se escogió un valor a criterio del usuario.

**Gráficos Iniciales Gráficos Finales** V. c c

**Ilustración 31: Comparación entre datos antes y después de la limpieza**

Una vez limpiada la base de datos se utiliza el modelo creado en java para escoger los mejores pronósticos. Para lo cual se decide ajustar los modelos con los datos desde julio a noviembre 2013 para pronosticar de diciembre 2013 a abril 2014.

Los resultados obtenidos son nefastos, si bien el modelo era capaz de encontrar los mejores errores en los pronósticos del periodo de ajuste (julio a noviembre) cuando tenía que pronosticar con el mismo modelo los meses futuros obtenía un error altísimo.

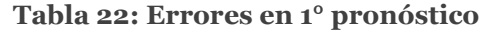

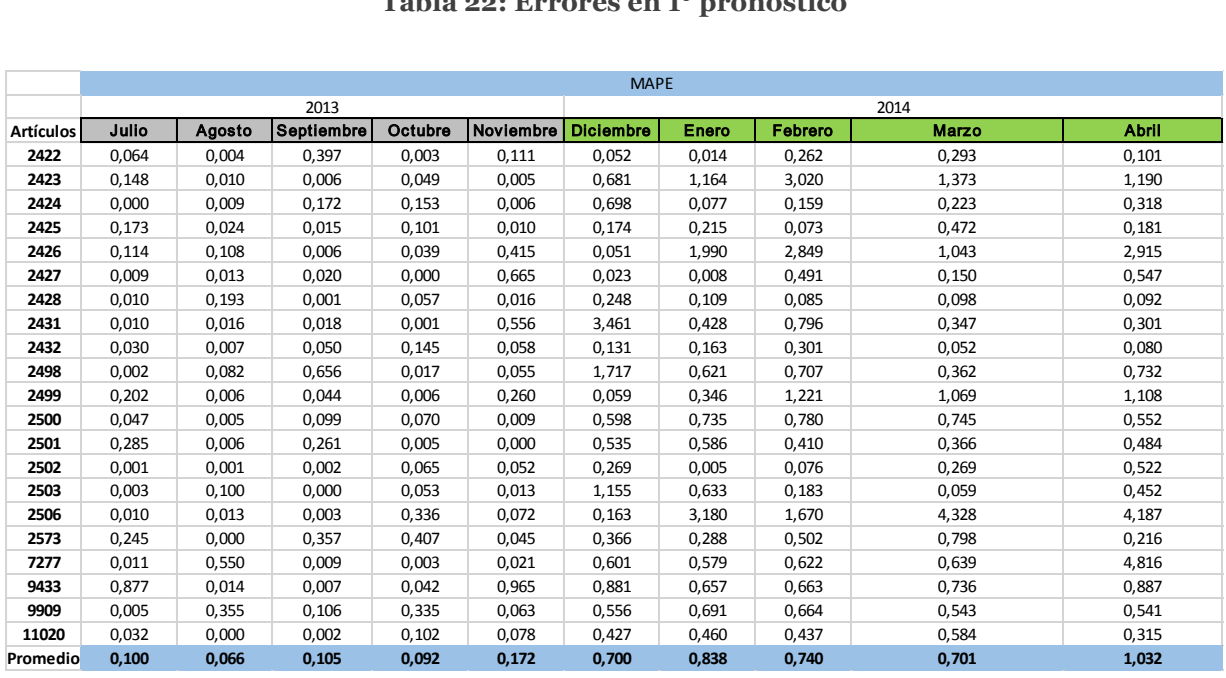

Como se aprecia en la tabla número 22, el error obtenido en los meses de ajuste tienen un promedio del 10,7%, pero cuando se intentó pronosticar con los mismo modelos, el error alcanzó un 80,2% de error.

Con estos datos se concluye que si bien no se puede pronosticar de esta forma, se ha encontrado una manera de ver en forma retrospectiva, cuál habría sido el mejor pronósticos en la etapa Julio a Noviembre 2013. Esta información nos da un óptimo y por lo tanto un parámetro para definir qué tan cerca estamos de un buen pronóstico.

Entendido esto, se procede a buscar los mejores errores del periodo diciembre 2013 a abril 2014, que como ya ocurrieron, también contamos con las ventas reales de esos periodos.

El resultado aparece en la tabla número 23, donde se aprecia que en promedio el mejor pronóstico que se puede alcanzar para el periodo diciembre 2013 a abril 2014 es de un 9,6%.

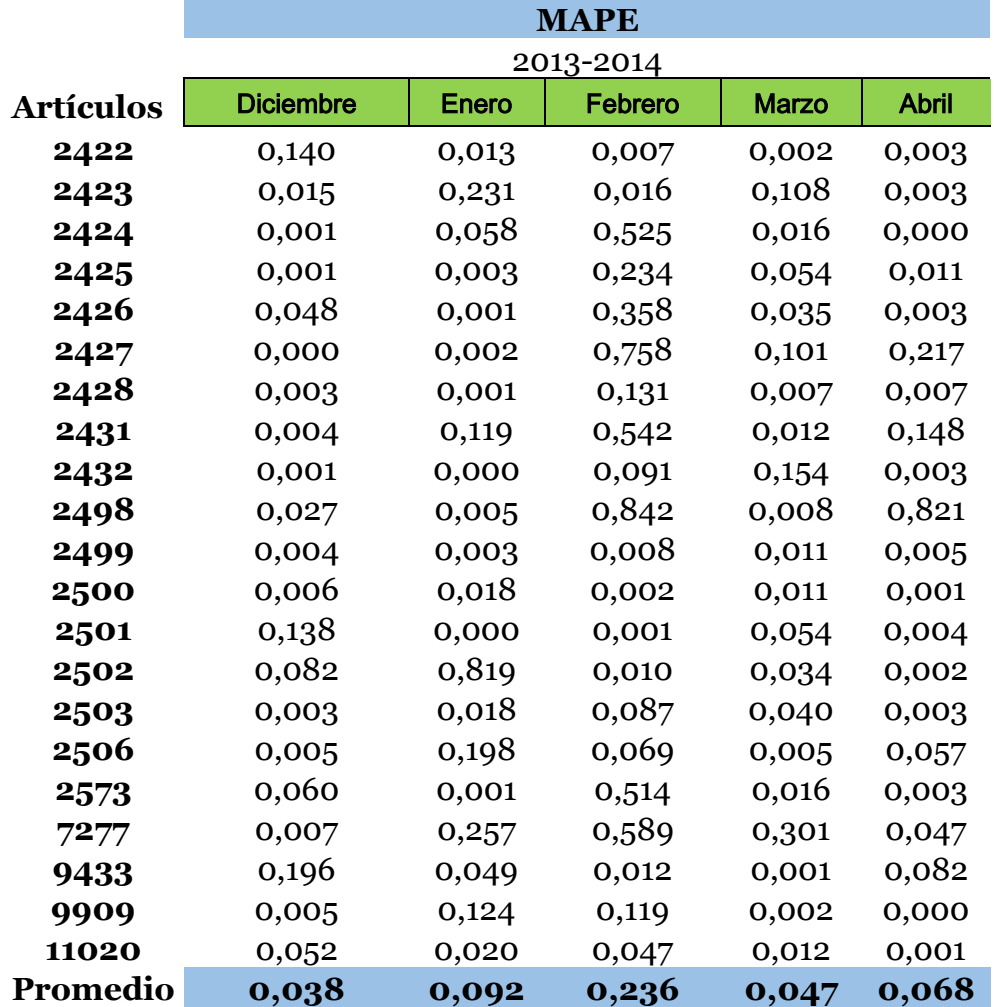

**Tabla 23: Menor Error periodo Diciembre 2013 a Abril 2014**

Fuente: Elaboración propia.

Para continuar se calculó el error que se obtiene con los pronósticos actuales de la empresa para el mismo periodo, el cual se presenta a en la tabla número 24, donde se aprecia que el error promedio entre Diciembre 2013 y Abril 2014 es de 100,2%.

|                  | <b>MAPE</b>      |       |                |              |              |
|------------------|------------------|-------|----------------|--------------|--------------|
|                  | $2013 - 2014$    |       |                |              |              |
| <b>Artículos</b> | <b>Diciembre</b> | Enero | <b>Febrero</b> | <b>Marzo</b> | <b>Abril</b> |
| 2422             | 0,622            | 0,625 | 0,100          | 0,250        | 0,099        |
| 2423             | 0,918            | 0,007 | 2,037          | 0,436        | 0,659        |
| 2424             | 0,518            | 0,099 | 0,325          | 0,118        | 0,277        |
| 2425             | 0,126            | 0,037 | 0,253          | 0,390        | 0,089        |
| 2426             | 0,976            | 1,000 | 1,000          | 1,000        | 1,000        |
| 2427             | 1,536            | 0,523 | 0,191          | 0,248        | 1,186        |
| 2428             | 0,231            | 0,093 | 0,223          | 0,166        | 0,138        |
| 2431             | 8,208            | 0,529 | 0,147          | 1,776        | 0,022        |
| 2432             | 1,056            | 0,261 | 0,006          | 0,363        | 0,487        |
| 2498             | 1,680            | 4,317 | 0,843          | 4,219        | 0,339        |
| 2499             | 0,747            | 3,062 | 1,454          | 0,607        | 1,621        |
| 2500             | 0,811            | 0,276 | 0,061          | 0,614        | 0,692        |
| 2501             | 2,137            | 3,580 | 1,249          | 0,301        | 0,797        |
| 2502             | 0,521            | 0,911 | 1,005          | 2,359        | 0,652        |
| 2503             | 2,132            | 2,671 | 0,824          | 0,674        | 1,105        |
| 2506             | 0,804            | 1,922 | 0,206          | 1,402        | 1,215        |
| 2573             | 0,541            | 0,015 | 0,621          | 0,218        | 0,852        |
| 7277             | 2,500            | 0,269 | 0,644          | 0,561        | 12,598       |
| 9433             | 0,402            | 0,897 | 0,660          | 0,235        | 0,163        |
| 9909             | 1,000            | 1,000 | 1,000          | 1,000        | 1,000        |
| 11020            | 0,308            | 0,107 | 0,206          | 0,126        | 0,157        |
| Promedio         | 1,323            | 1,057 | 0,622          | 0,813        | 1,198        |

**Tabla 24: Error del pronóstico actual en el periodo diciembre 2013 a abril 2014**

Teniendo el promedio óptimo del error y el error actual, se está en condiciones de analizar qué variaciones nos acercan a un mejor pronóstico. En este sentido se probó con aumentar el número de periodos de ajuste de cinco meses a un año, obteniendo un error promedio de 95,0%, luego se modificó para que el ajuste fuera con un solo mes y el error promedio obtenido fue de 100,0%.

Finalmente, analizando todos los resultados se llegó a la conclusión de que el modelo en java estaba bien hecho, pero que era tan exacto para buscar el menor error en el periodo de ajuste que se sobre ajusta a los datos en ese periodo y por lo tanto no es capaz de predecir con el mismo error en el futuro. Para corregir esta situación se eliminó el

modelo que predecía el menor error<sup>23</sup>, para que así el programa escogiera un modelo más básico pero que se ajuste mejor a la demanda general.

En la tabla número 25 se aprecia que el error promedio que se obtuvo al eliminar el modelo de pronóstico más específico fue de un 51,3%, el cual representa casi un 50% de mejora con respecto al pronóstico actual.

Para terminar con el análisis se realizó una comparación a nivel de cada producto, para eso se calculó el promedio del error en la predicción del periodo Diciembre 2013 a Abril 2014 para cada artículo. Por ejemplo, en la tabla 26 se observa que para el artículo 2422 el promedio de los errores en el pronóstico entre diciembre y abril con el método de pronóstico actual es de 33,9%, con el pronóstico sobre ajustado obtuvo un error promedio de 30,4%, en el pronóstico sugerido por el estudiante obtuvo un 14,9% y en el pronóstico obtenido en el mejor escenario, obtuvo un error del 3,3%24.

<sup>-</sup><sup>23</sup> Para todos los casos dio el mismo modelo pero con parámetros distintos, el modelo escogido era el modelo con tendencia y estacionalidad, aditivo.

<sup>24</sup> Recordar que el mejor escenario se puede calcular una vez que ya se haya hecho la venta, por lo que no puede ser escogido como método de pronóstico.

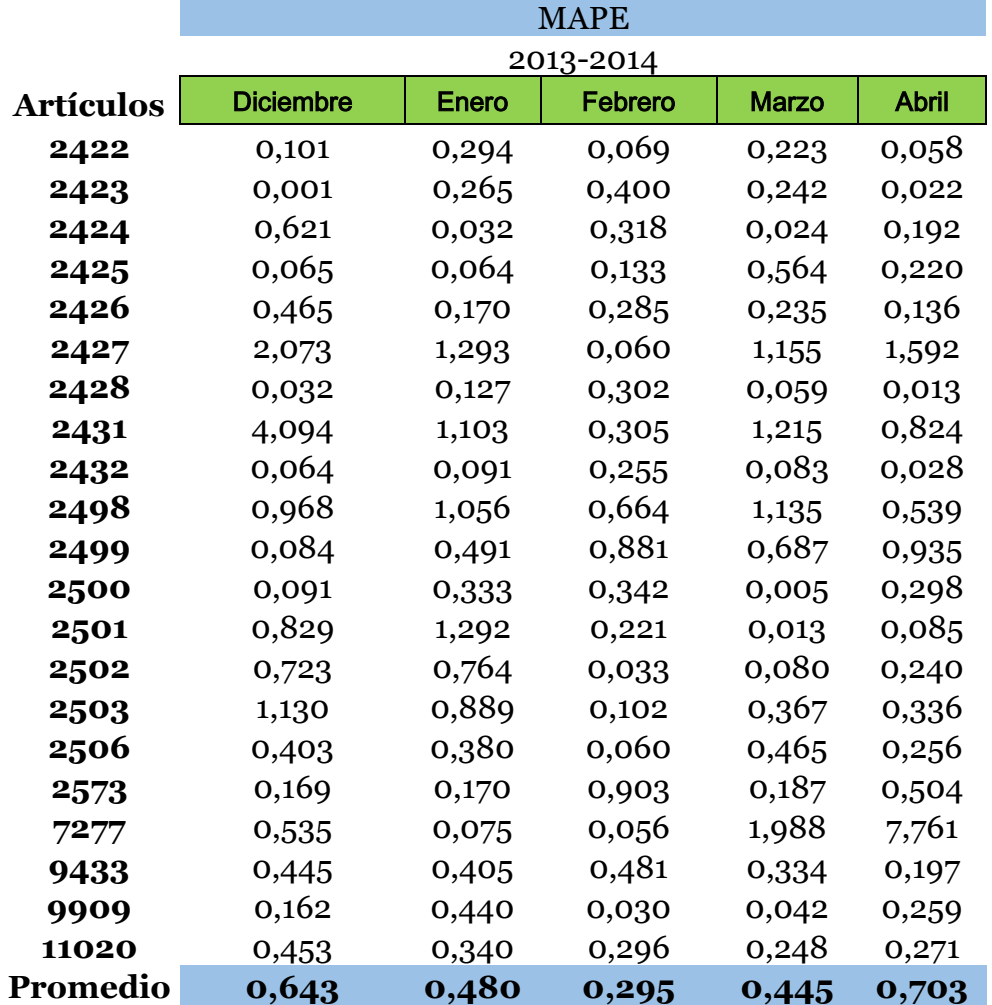

**Tabla 25: Errores del 2° intento de pronóstico**

Fuente: Elaboración propia.

Se aprecia que el modelo sugerido por la estudiante es el que agrupa la mayor cantidad de menores errores.

Cuando se analiza con mayor detalle el pronóstico sugerido por la alumna se observa que si bien el promedio de los errores es cercano al 50%, la mayoría de los pronósticos está entre el 10% y el 30% del error, lo que hace mucho más aceptable modelo sugerido.

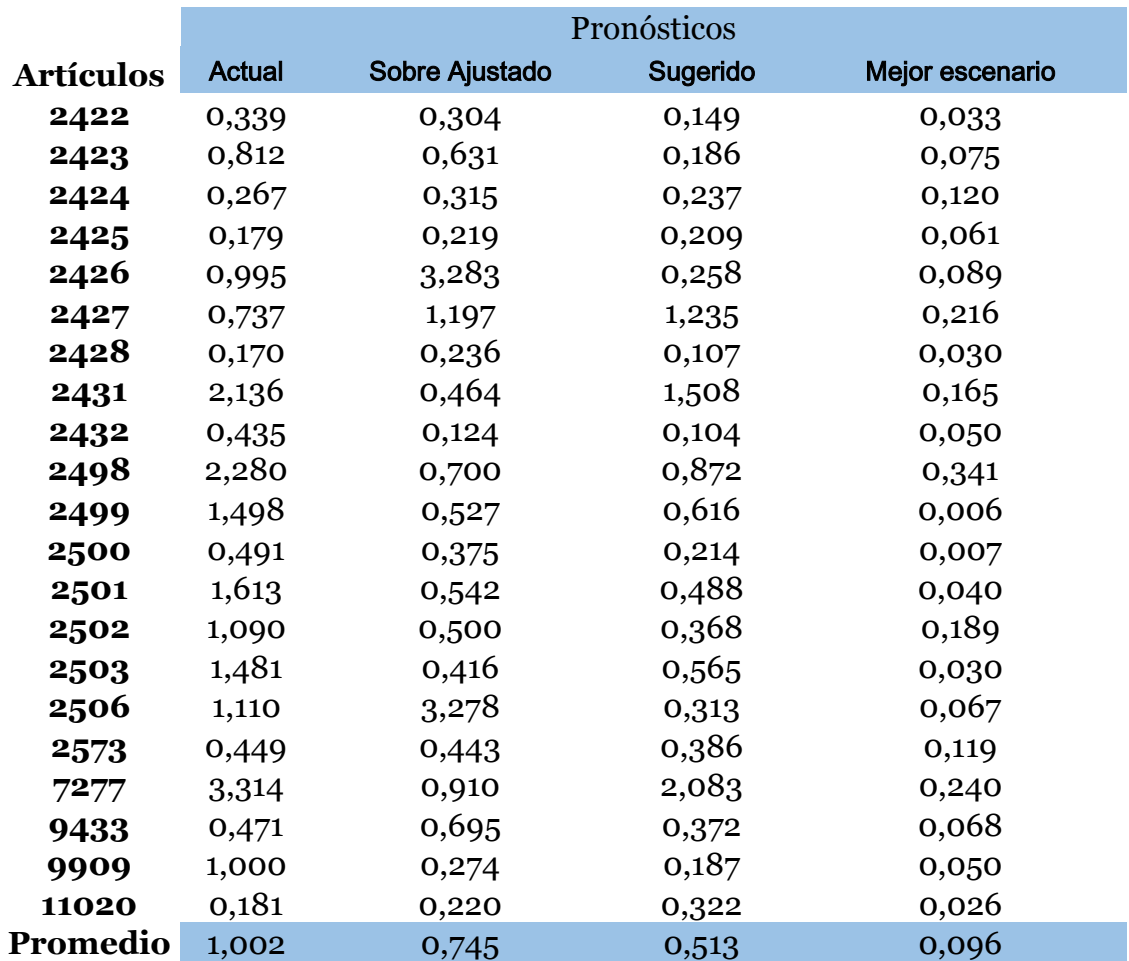

**Tabla 26: Errores MAPE promedio por cada artículo según distintos pronósticos**

Fuente: Elaboración propia.

Finalmente se estudió en detalle los ítems en los cuales se produce el error por más de un 100%. Lo primero es recordar que el MAPE es definido como la diferencia absoluta entre el pronóstico y la venta real dividido por la venta real. Esto trae como consecuencia que cuando la venta real es muy baja, el valor que alcanza el MAPE puede ser sesgado.

Luego si se analiza en la tabla 27 los casos en que el pronóstico sugerido tiene grandes errores, justamente coincide con que las ventas promedio mensuales son más bajas que el resto.

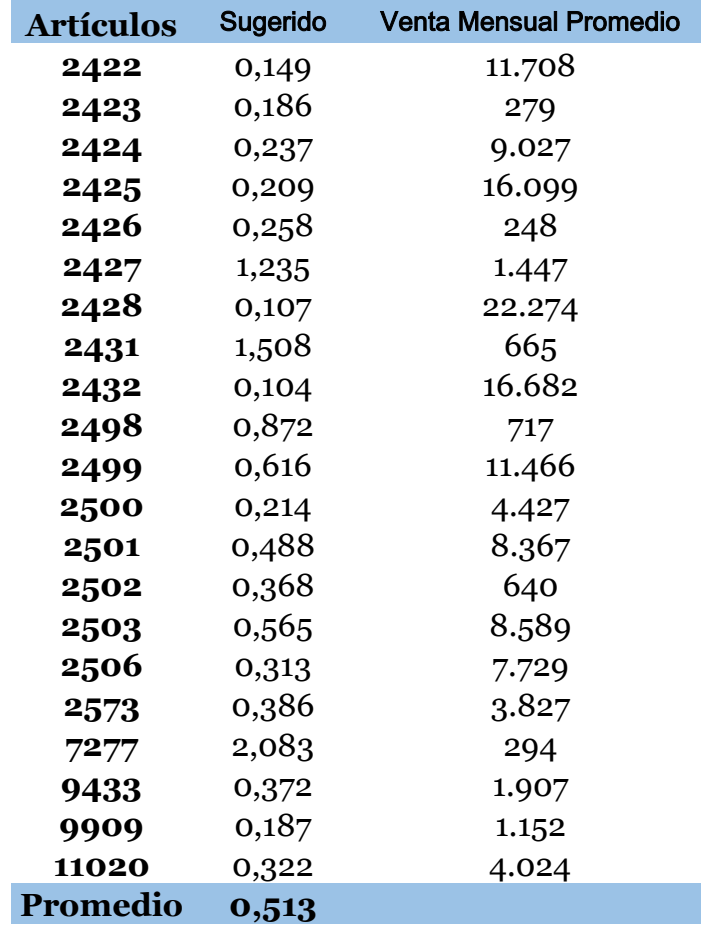

**Tabla 27: Cuadro comparativo error v/s venta mensual promedio**

Fuente: Elaboración propia.

En definitiva se concluye que el modelo para escoger pronósticos mejora en un 50% el error promedio actual y en la mayoría de los ítems los mantiene dentro del 10% y 30% de error. Adicionalmente los productos con alto error poseen bajas ventas mensuales, lo que es un atenuante del mal resultado.

### 9.5. Gestión de Inventario

Es importante considerar que EV posee 193 proveedores e IS 38, de los proveedores de EV 84 son internacionales y 109 Nacionales mientras que en IS son todos internacionales. Además, como se puede apreciar en la tabla 28, el lead time de los proveedores nacionales es mucho menor que el de los proveedores internacionales.

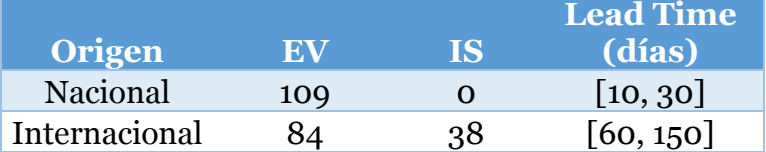

**Tabla 28: Proveedores según Origen y Cantidad de Artículos**

Fuente: Elaboración propia.

De esta forma se deduce que no todos los proveedores pueden ser tratados de la misma manera, por lo tanto se creó una lógica para atender a los proveedores nacionales y otra para los internacionales.

#### **9.5.1. Gestión de Inventario Nacional**

El sugerido de compras nacional es simple, el usuario debe decidir cuál es el alcance en el cual se quiere abastecer, luego el sistema recupera el pronóstico del proveedor y suma las cantidades de los meses seleccionados, el primero mes será un caso puntual, ya que el sistema reconoce la fecha en que se está haciendo el sugerido y del primer mes considera una cantidad proporcional a los días faltantes del mes. Por ejemplo si el analista decide comprar a 3 meses pero el sugerido lo realiza el 20 del primer mes, el sugerido sumará el pronóstico completo del mes 2 y 3 más un tercio del primer mes.

Teniendo la suma, el sugerido la compara con el stock neto y ve cuánto es necesario compra para alcanzar la suma.

#### **9.5.2. Gestión de Inventario Internacional**

El sugerido internacional realizar la misma lógica que el sugerido internacional, pero además debe cumplir con las siguientes restricciones:

- 1. El volumen y peso máximo de cada contenedor
- 2. El embalaje de cada producto.
- 3. El stock de seguridad de cada producto.

Según el proceso descrito en el capítulo VIII, el analista debe indicar para cuántos meses quiere abastecerse, con esa información el sistema calcula un stock de seguridad para cada artículo. El stock de seguridad está definido por la misma ecuación descrita en la lógica de alerta de proveedores con la diferencia de que el periodo en el cual se calcula la desviación estándar de los errores del pronóstico ya no es por un periodo equivalente al lead time sino que al periodo que el analista quiso abastecerse.

Tanto para el sugerido nacional como el internacional, el sistema detecta cuáles son los productos que no tienen dos años de datos y los despliega en una pantalla aparte, la idea es que sea el analista quien decida qué cantidad comprar.

Si el analista desea ajustar el sugerido a un contenedor el sistema llevará a cabo la siguiente lógica.

Con los stocks de seguridad, las cantidades de los productos nuevos y el sugerido por producto, se está en condiciones de definir el tipo de contenedores a comprar. El sistema calculará peso y volumen de toda la mercadería, con esto podrá desplegar en pantalla al analista la cota inferior y superior de contenedores el cual deberá escoger a qué contenedor se ajustará.

Con esta información el sistema está en condiciones de calcular la cantidad cubicada de cada producto, lo cual se hará bajo la siguiente lógica:

- a) Se agregará todos los productos nuevos con sus cantidades
- b) Se agregará todos los stock de seguridad de los productos vigentes
- c) Se agregará el porcentaje de recuperación de las ventas pronosticadas que no se podrán cumplir con el stock actual hasta el momento en que llegue la mercadería, siempre. Si fue cubierta parcialmente se agregará la diferencia.
- d) Se agregara para cada producto la cantidad equivalente al primer mes de abastecimiento, siempre y cuando ésta no haya sido cubierta el porcentaje de recuperación. Cabe
- e) Se repetirá el punto d) con los meses siguientes hasta que no quepa una cantidad equivalente al mes entero, en ese momento de intentará agregar una cantidad proporcional a la mitad del mes.
- f) Se repetirá el punto e) hasta llenar el número de contenedores escogidos por el analista.

Para visualizar mejor la lógica, se realizó un diagrama en el cual el analista decide en un inicio abastecerse por tres meses, a lo que el programa le sugiere llenar un contenedor de 20 pies o uno de 40 pies. El analista decide llena un contenedor, por lo que ya sabemos que no se podrá pedir el tercer mes completo. El sistema ingresa primero los productos nuevos (1), luego los stocks de seguridad (2), luego agrega todos los porcentajes de recuperación (3), ahora el sistema debe agregar el pronóstico del primer mes (4) para todos los productos que no los haya incluido el paso 3, a continuación el programa agrega los productos del segundo mes de abastecimiento (5) teniendo el mismo cuidado que en el punto anterior y finalmente, el programa completa el contenedor con una porción del pedido del tercer mes (6).

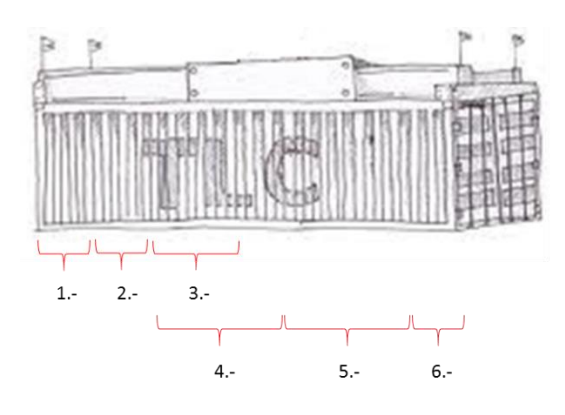

**Ilustración 32: Representación de lógica gestión de inventario.**

Este rediseño será muy útil dado que en la actualidad este trabajo se realiza en un Excel que sólo cubica el embalaje pero no los contenedores, además que existe para sólo 60 proveedores y en varios de éstos no se mantienen actualizados los datos.

Otra mejora es la incorporación del stock de seguridad a las compras, ya que en la actualidad sólo se conoce el concepto pero no se ocupa a la hora de comprar.

El hecho de cubicar un contenedor con un Q que implique un alcance equivalente para todos los productos, provoca un orden en las compras futuras, donde se espera que la mayoría de los productos alcancen su PRO al mismo tiempo. Actualmente cuando queda espacio en un contenedor se llena de forma dispareja, por lo que al momento de la segunda compra, se debe decidir si esperar a que algunos productos quiebren o que otros tengan sobre stock.

# **CAPÍTULO X: DISEÑO DE LA APLICACIÓN COMPUTACIONAL**

El objetivo de este capítulo es mostrar cómo se traspasa el rediseño desde las pistas de BPMN a un lenguaje computacional para luego ser representado en un prototipo. Para lograrlo se usa el lenguaje unificado de modelado (UML).

### 10.1. Diagrama de Casos de Usos

Un diagrama de casos de usos representa la forma en que un sistema interactúa con los diferentes actores para lograr su función, un diagrama de casos de usos ilustra qué es lo que hace un sistema pero no cómo lo hace.

### **10.1.1. Caso de Uso del Proyecto**

En la imagen número 33 se aprecia los casos de uso del proyecto, en él se aprecia que el programa hace básicamente seis actividades, la primera es "Sugerir Compras" para lo cual necesita "Pronosticas", la segunda es "Generar alerta de proveedores", la tercera es "Limpiar la BD", la cuarta hace mención a "Generar indicadores" y finalmente está la "Mantención de Pronósticos" la cual no interactúa con personas.

Para efectos de la diagramación UML, es decir, en diagramas de secuencia y diagramas de secuencia extendidos no se analizará el proyecto completo, pero si se hará para la limpieza de datos, el pronóstico, la alerta de proveedores y el sugerido de compra.

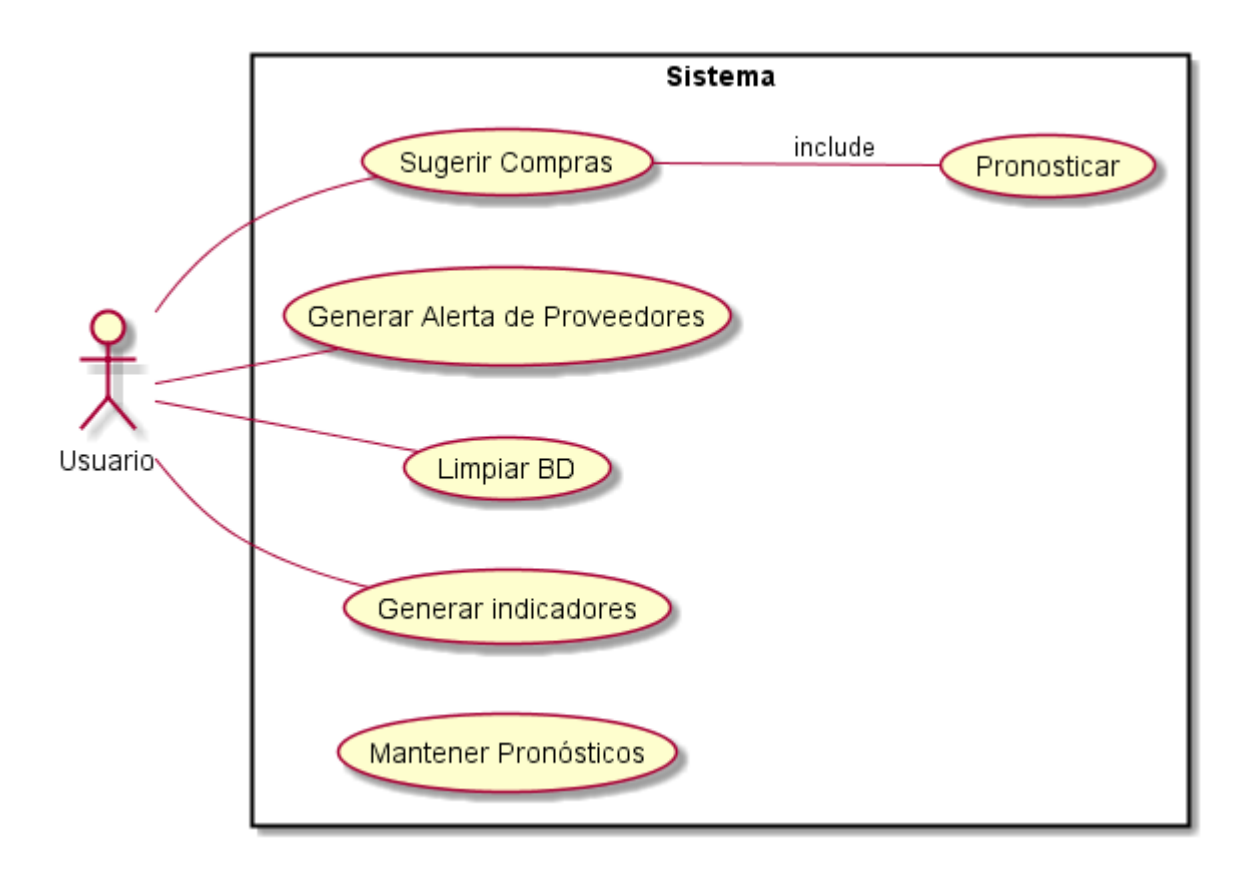

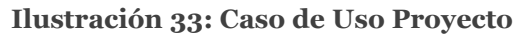

### **10.1.2. Caso de Uso Limpieza de Base de Datos**

En la imagen número 26 se aprecia el BPMN correspondiente al proceso de Limpiar una la base de datos. Éste se representó en el caso de uso de la ilustración número 34, el cual resalta la identificación y pronóstico de los outliers y quiebres de stock. Se incorpora el leer y guardar datos en la base de datos, esta actividad se repite en todas las clases.

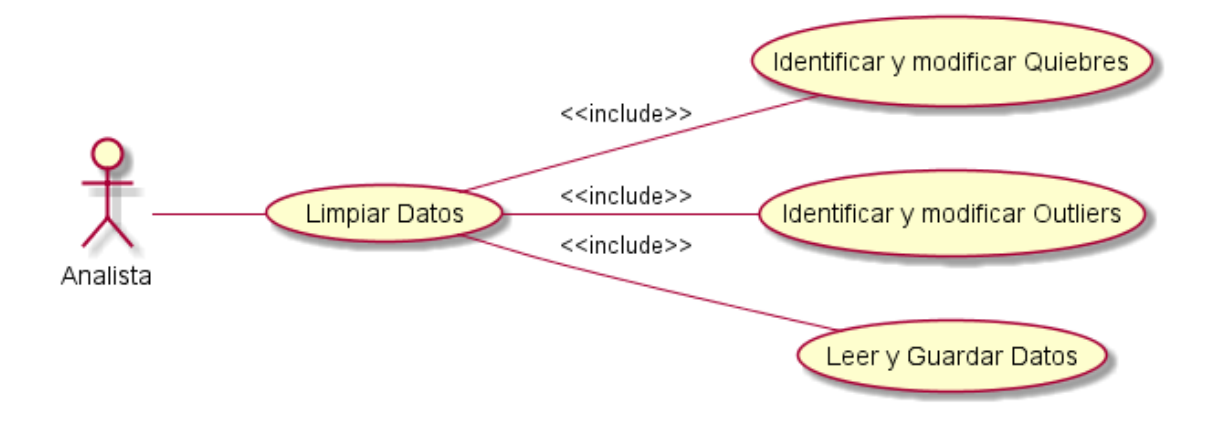

**Ilustración 34: Caso de Uso Limpieza de BD**

### **10.1.3. Caso de Uso Pronóstico de Demanda**

En la imagen 35 se muestra el Caso de uso correspondiente al BPMN diagramado en la ilustración número 27, el cual hace referencia a generar el pronóstico de demanda. Como se ha explicado anteriormente, este proceso es ejecutor y no toma decisiones, por lo el caso de uso queda definidos como leer y guardar datos y ejecutar los modelos predictivos.

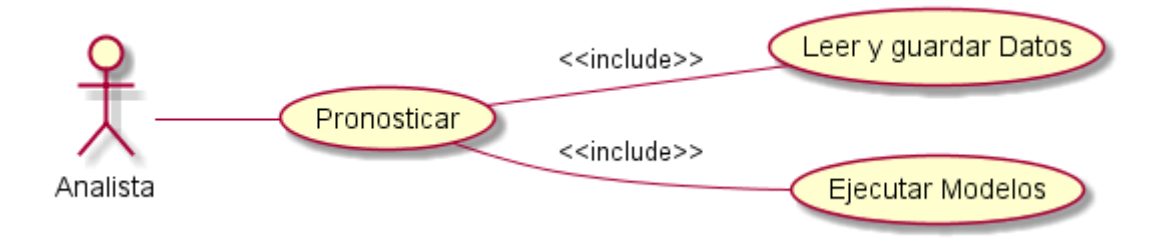

**Ilustración 35: Caso de Uso Pronósticos de Demanda**

#### **10.1.4. Caso de Uso Alerta de Proveedores**

La alerta de proveedores debe calcular el PRO con el cual estudiar el estatus de todos los SKU, es decir si quebrarán o no. Este resultado es a su vez información para calcular el estado general de cada proveedor.

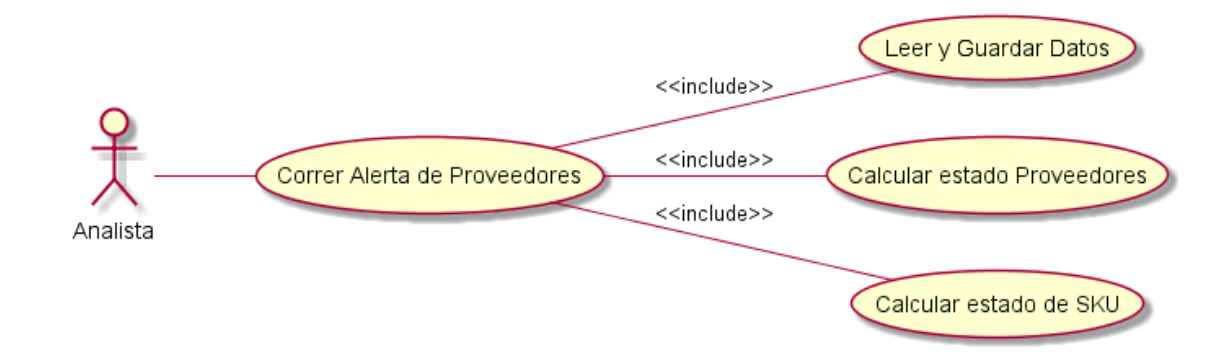

**Ilustración 36: Caso de Uso Alerta de Proveedores**

Fuente: Elaboración propia.

### **10.1.5. Caso de Uso Sugerido de Compra**

El sugerido de compra es el caso de uso más grande, esto debido a que representa dos lógicas de negocio las cuales están representadas en el BPMN de la imagen número 29. Se identifican seis casos de uso, calcular stock de seguridad, unificar los pronósticos de los proveedores compartidos entre ambas empresas, optimizar las cantidades a comprar y calcular el número de contenedores. El caso de uso se aprecia a continuación.

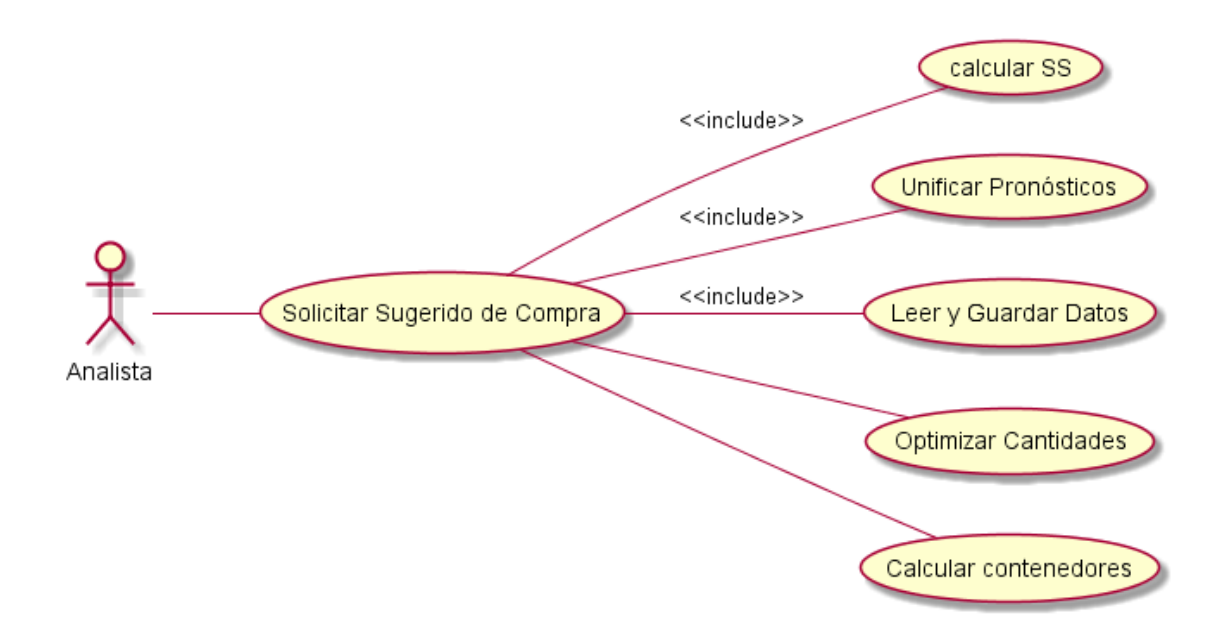

**Ilustración 37: Caso de Uso Sugerido de Compra**

### **10.1.6. Caso de Uso Mantención de la Aplicación**

Finalmente se presenta el caso de uso relacionado con la mantención de la aplicación. El caso de uso identifica tres actividades, actualizar pronósticos, caso de uso que cerciora la calidad de los pronósticos en el tiempo, actualizar datos masivamente, lo cual se realizará en la puesta en marcha y actualizar los SKU y proveedores, lo cual lo hará en sincronización con Pentaho.

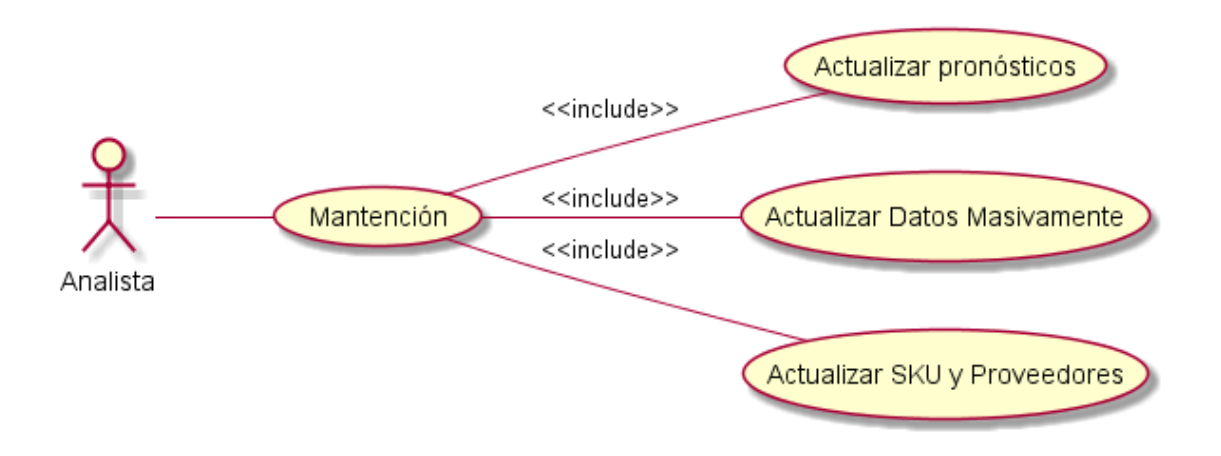

**Ilustración 38: Caso de Uso Mantención de la Aplicación**

# 10.2. Diagramas de Secuencia de Sistema

Un diagrama de secuencia muestra la interacción de un conjunto de objetos en una aplicación a través del tiempo y se modela para cada caso de uso. El diagrama de secuencia de sistema muestra una primera aproximación de las interacciones entre el usuario, el sistema y otros actores, a diferencia del diagrama de secuencia extendido el cual muestra el detalle de las comunicaciones.

### **10.2.1. Diagrama de Secuencia Limpieza de Base de datos.**

El primer diagrama de secuencia se desprende del diagrama de casos de usos "Limpieza de BD", en éste se modela a grandes rasgos la limpieza de los outliers y de los Quiebres de Stock.

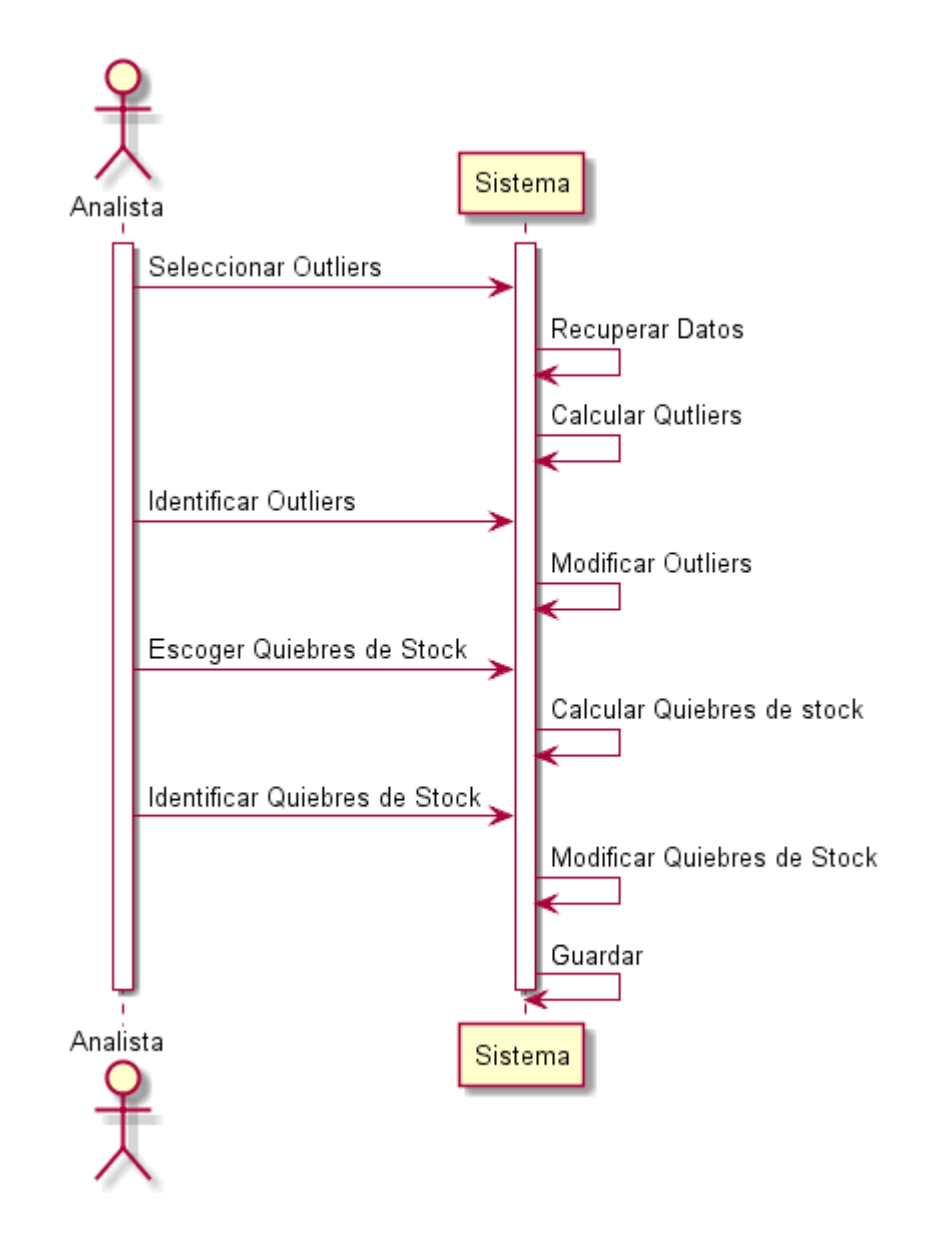

**Ilustración 39: Diagrama de Secuencia Limpieza de BD**

#### **10.2.2. Diagrama de Secuencia Pronóstico de Demanda**

El diagrama de secuencia relacionado con la ejecución del pronóstico de demanda está asociado a la imagen número 27, el cual se presenta a continuación.

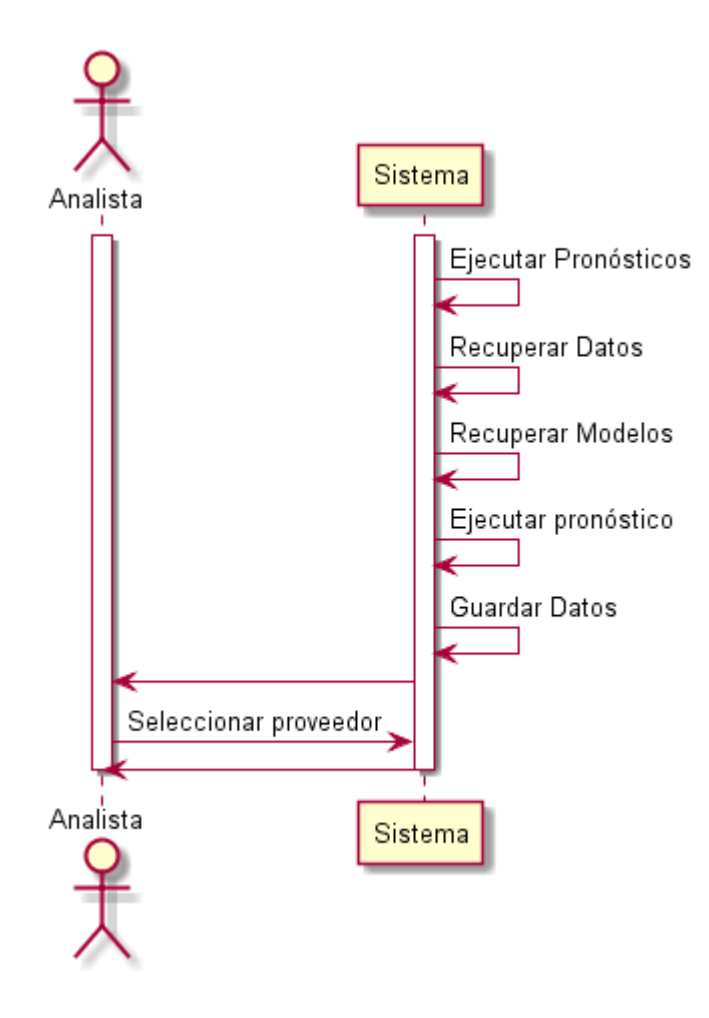

**Ilustración 40: Diagrama de Secuencia Pronóstico de Demanda**

### **10.2.3. Diagrama de Secuencia Alerta de Proveedores**

En la imagen número 41 se muestra el diagrama de secuencia de la Alerta de Proveedores, en él se enfatiza que es opcional ver el detalle de un proveedor.

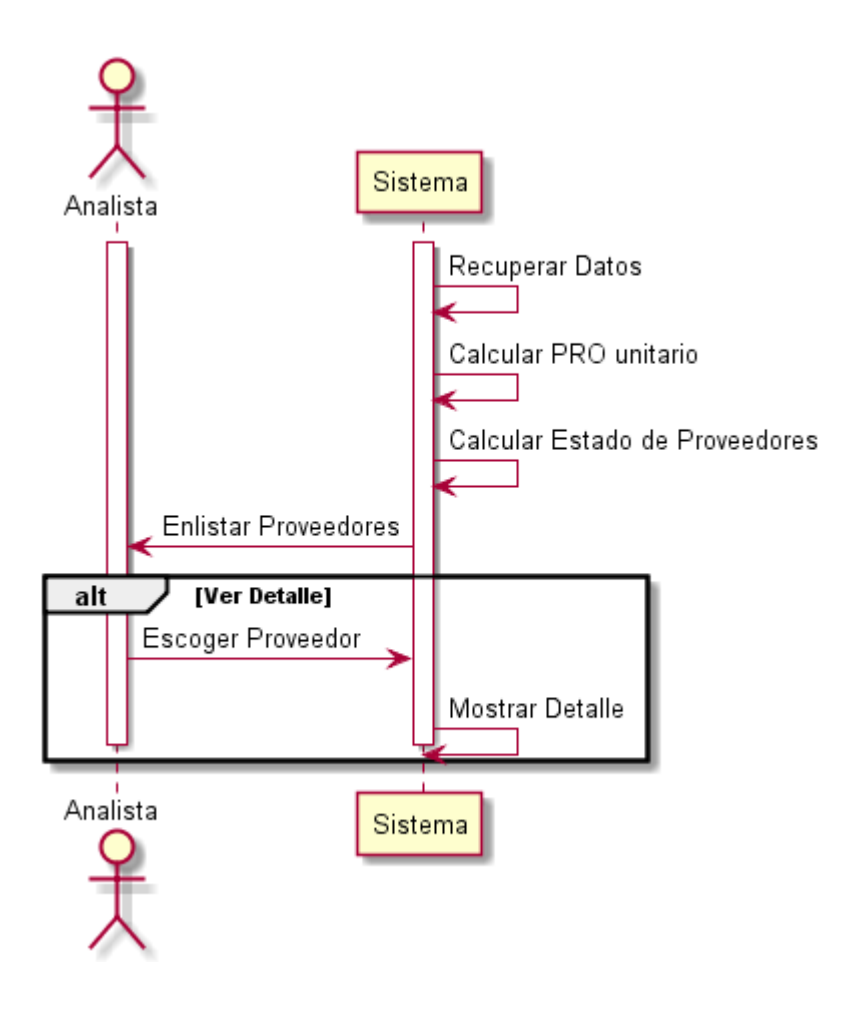

**Ilustración 41: Diagrama de Secuencia Alerta de Proveedores**

### **10.2.4. Diagrama de Secuencia Sugerido de Compra Nacional**

Este diagrama parte cuando el analista elige el proveedor y el alcance, con tal información calcula la cantidad óptima por cada SKU.

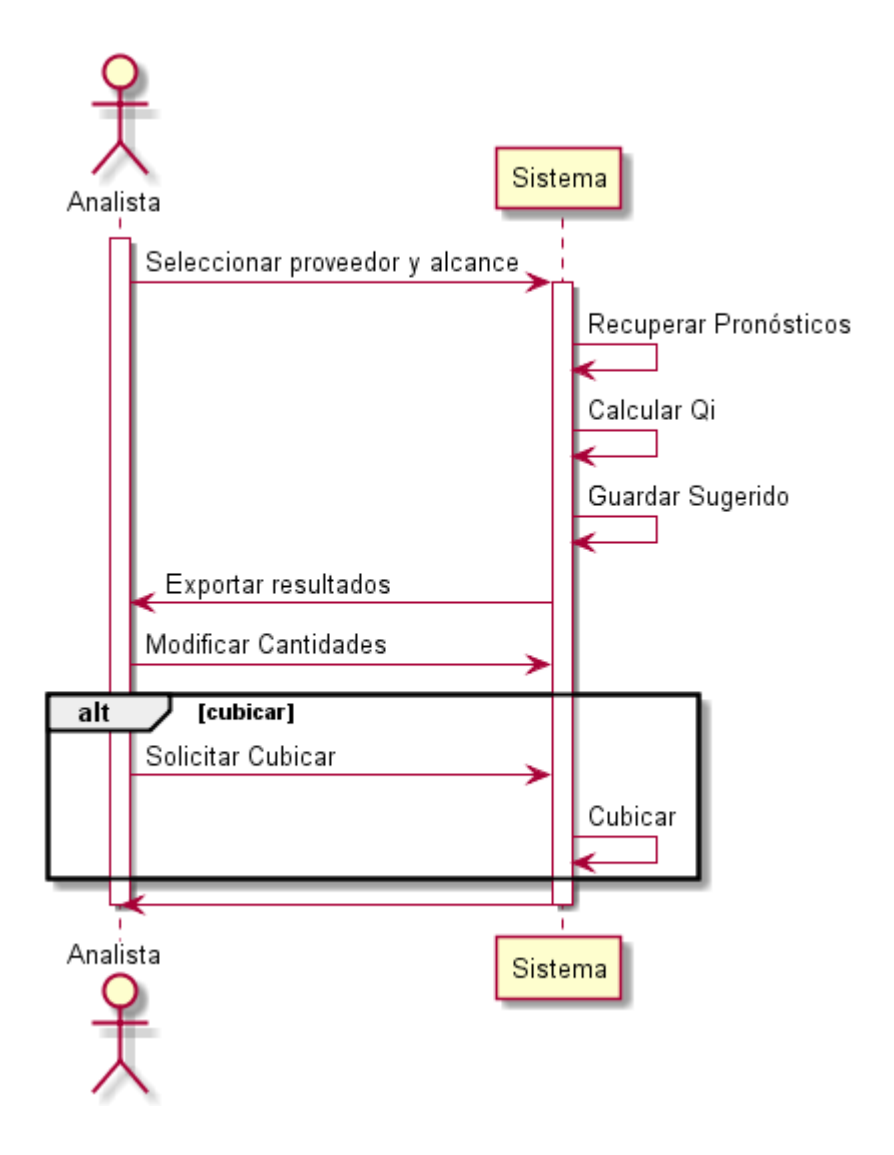

**Ilustración 42: Diagrama de secuencia de Sugerido de Compra**

### 10.3. Diagrama de Secuencia Extendido

#### **10.3.1. Clases de cada Diagrama.**

Para continuar con el diagrama de secuencia extendido es necesario definir las clases, las cuales se muestra a continuación.

#### **Tabla 29: Clases para Limpieza de Base de Datos**

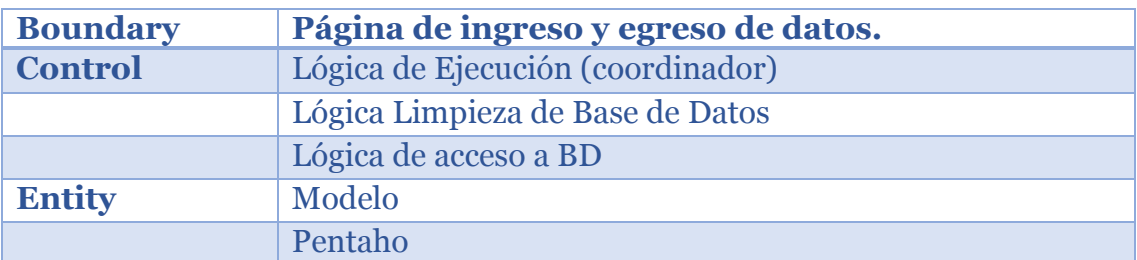

Fuente: Elaboración propia.

#### **Tabla 30: Clases para Pronóstico Unitario**

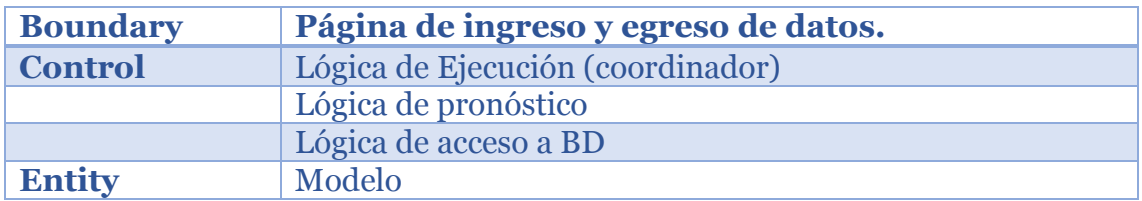

Fuente: Elaboración propia.

#### **Tabla 31: Clases para Alerta de Proveedores**

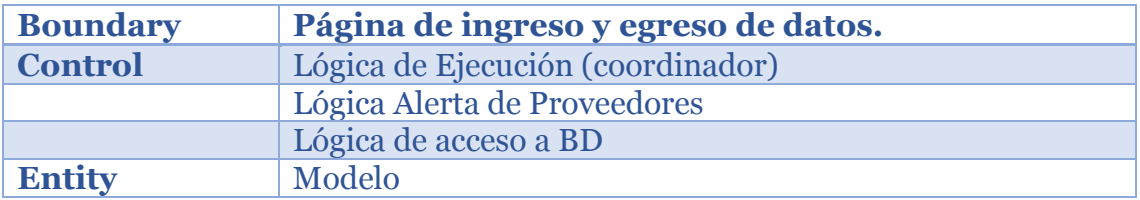

Fuente: Elaboración propia.

#### **Tabla 32: Clases para Gestión de Inventario**

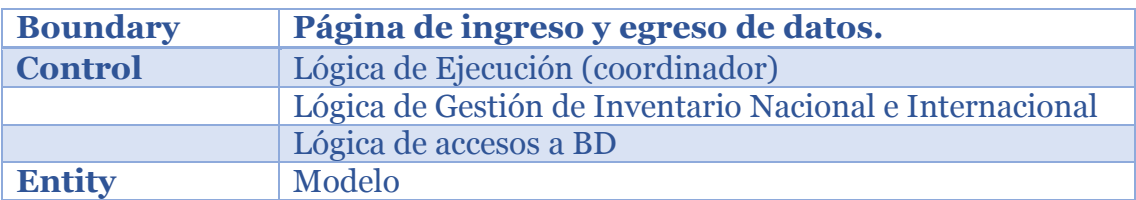

Fuente: Elaboración propia.

Estas clases son las que interactúan entre sí para obtener el objetivo deseado. En cada caso se identifica una clase que funciona como coordinadora, equivalentes a los actions cuando se trabaja con Struts. También se identifica siempre las clases de acceso a la base de datos, en este caso se llamó ServicioDatos, pero en la programación se utiliza el framework Hibernate.

# **10.3.2. Diagramas de secuencia extendidos**

Los diagramas no se explicarán en detalle, pero es fácil seguir la secuencia si se ha analizado los BPMN y el diagrama de secuencia de sistemas. Éstos se presentan en las siguientes ilustraciones.

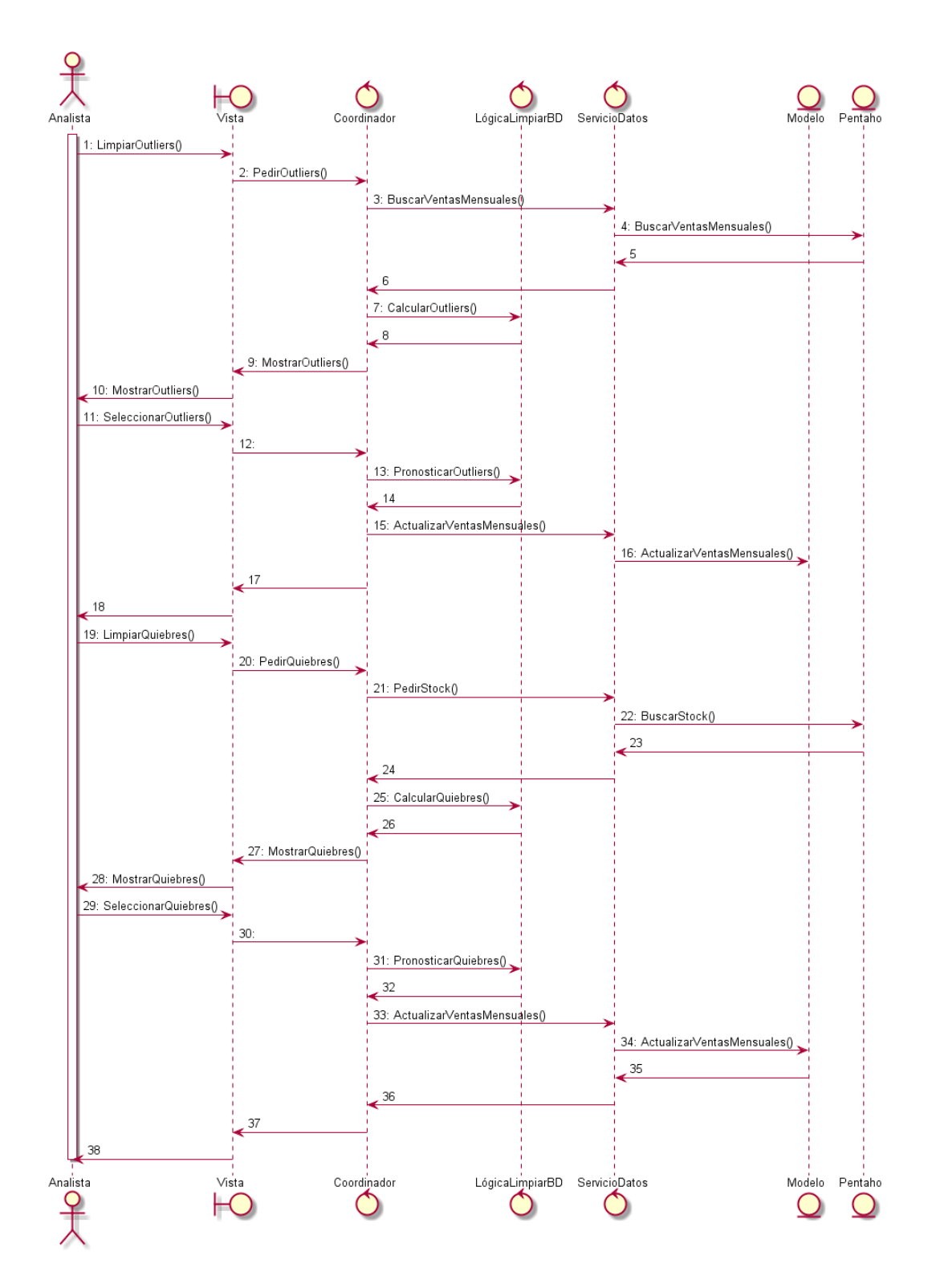

**Ilustración 43: Diagrama de Secuencia Extendido Limpieza de BD**

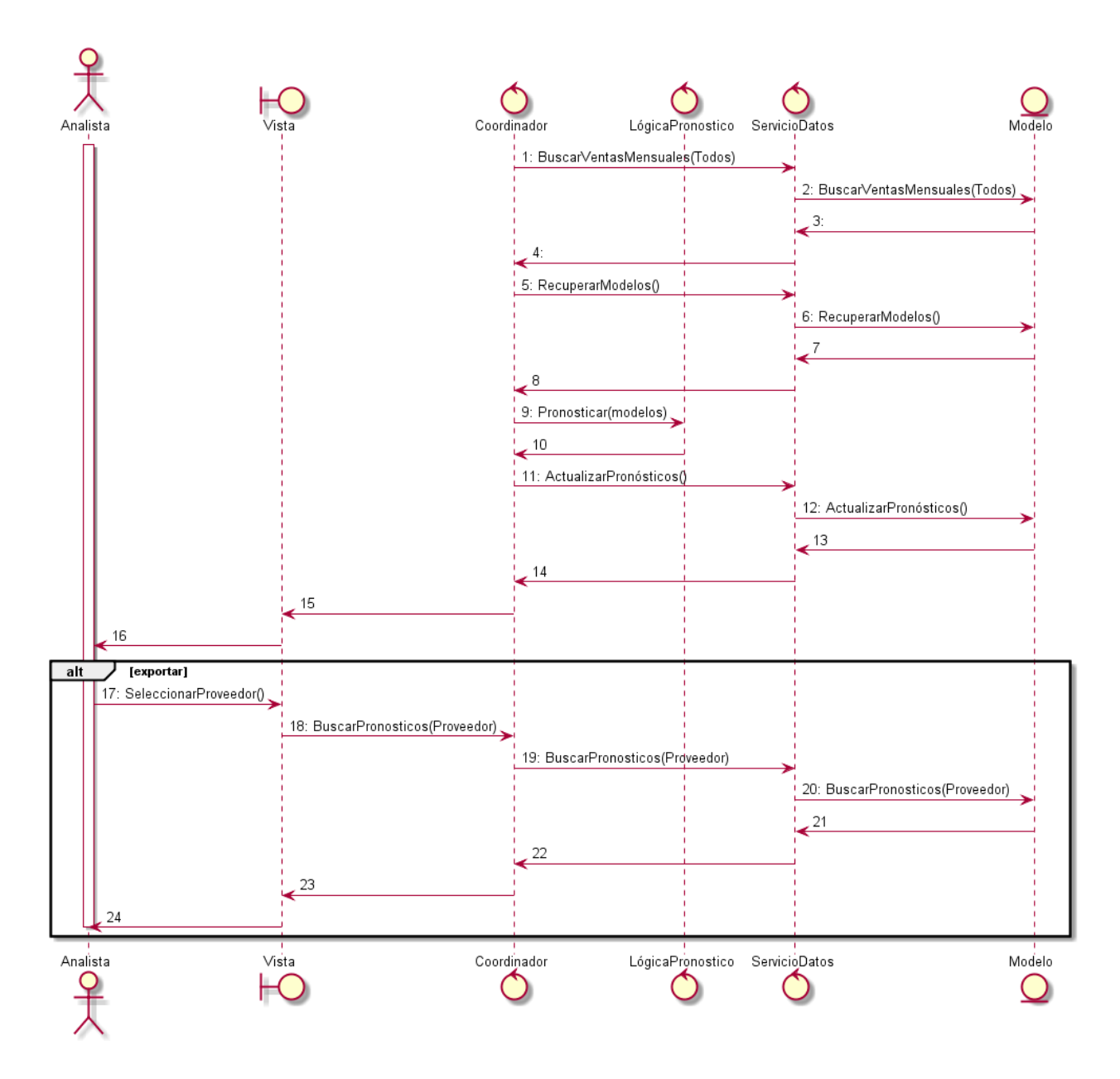

**Ilustración 44: Diagrama de Secuencia Extendido Pronóstico de Demanda**

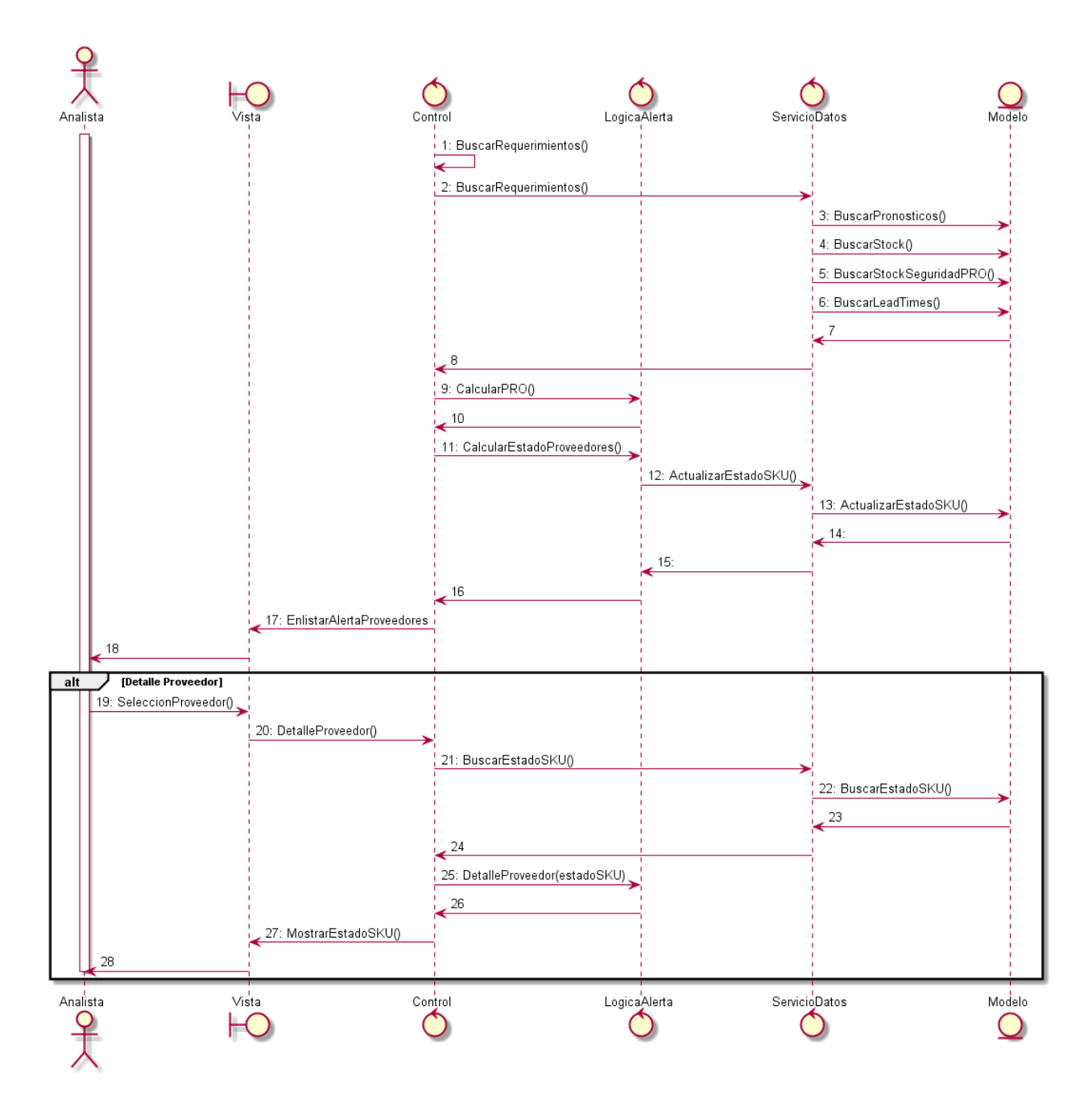

**Ilustración 45: Diagrama de Secuencia Extendido Alerta de Proveedores**

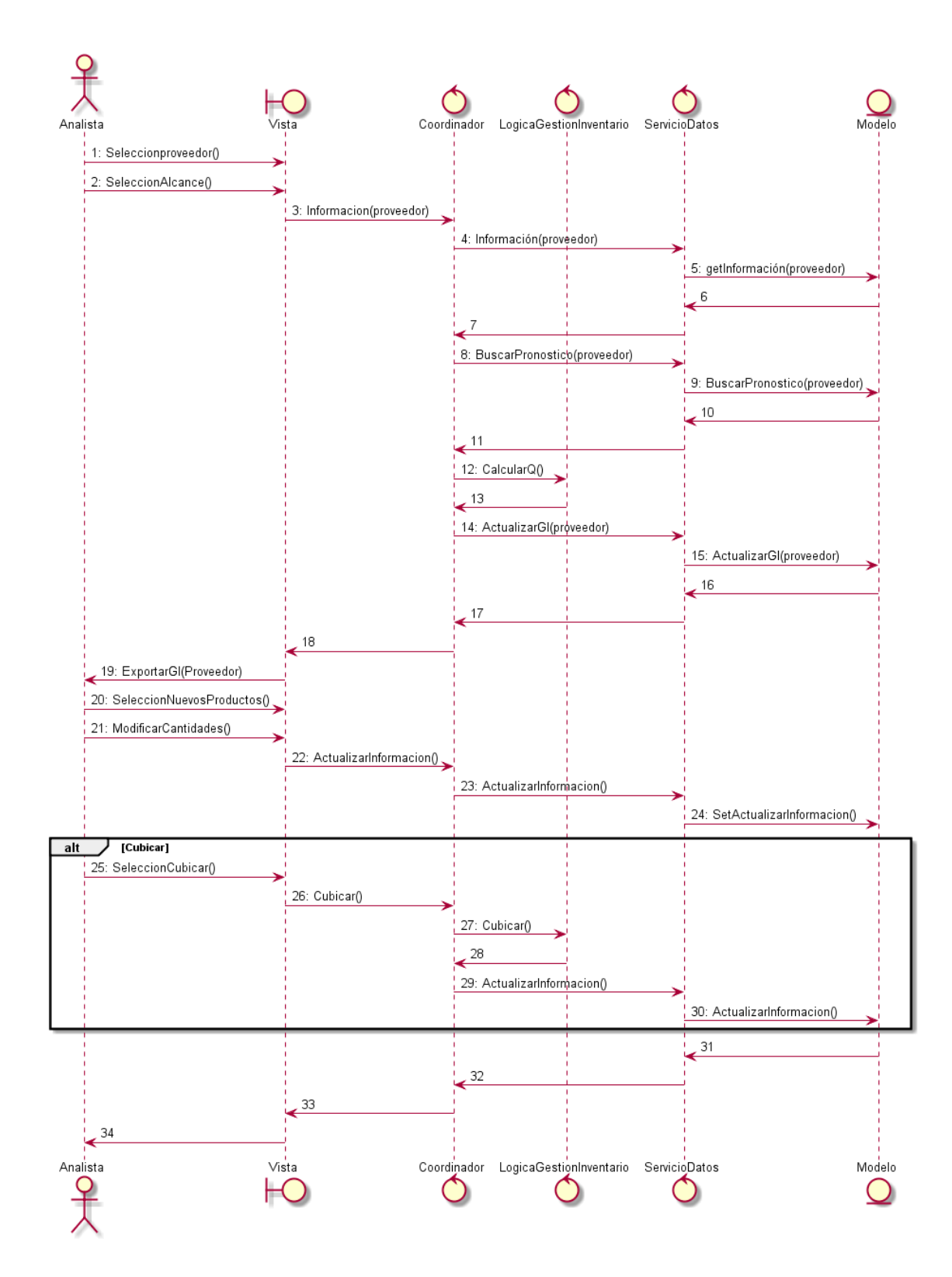

**Ilustración 46: Diagrama de Secuencia Extendido Sugerido de Compras**

10.4. Diagrama de Paquetes.

En UML un diagrama de paquetes muestra cómo un sistema está dividido en agrupaciones lógicas, los paquetes están organizados para maximizar la coherencia y minimizar el acoplamiento externo entre los paquetes.

El paquete interfaz usuario es el que está encargado de todas la interfaces y modelos de comunicación con el cliente, es el encargado de enviar y recibir los requerimientos y los outputs, se relaciona directamente con el paquete ejecutor.

Luego se observa la lógica de Negocio la cual está concentrada en cuatro paquetes, el paquete ejecutor, el paquete pronóstico, el paquete gestión de inventario y el de mantención de pronóstico. El paquete ejecutor de modelos es el encargado de llamar a los modelos en el momento adecuado y tener todos los requisitos para que éstos funcionen correctamente, vale decir, los datos desde la base de datos u otros requisitos. El paquete pronóstico es el encargado de mantener todos los modelos que permiten realizar el pronóstico, tanto el de promedios móviles como de BI y la limpieza de Datos. El paquete de gestión de inventario contiene las clases que, como su nombre lo dice, desarrollan el sugerido de compras, la consolidación de contenedores, alerta de proveedores. El paquete mantención de pronósticos guara toda la lógica que se relaciona con escoger el mejor pronóstico a cada SKU.

Finalmente se observa la capa de acceso a la base de datos, ahí se encuentran dos paquetes el acceso a datos de EV y el acceso a datos de IS. Ambos paquetes guardan la información recuperada desde los ERP y permiten su modificación.

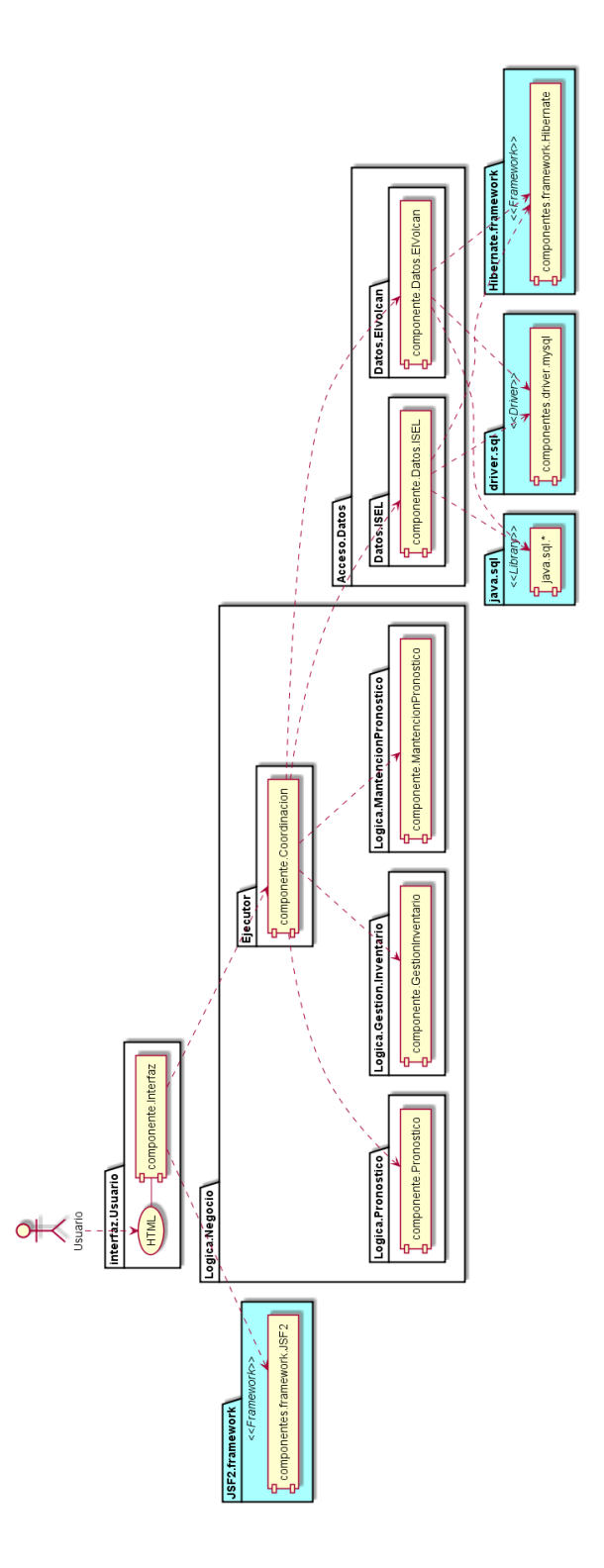

**Ilustración 47: Diagrama de paquetes**

### 10.5. Diseño Físico.

Se procederá a detallar el diseño computacional de las clases recién descritas. La tecnología de implementación es la aplicación web con modelo de n capas. El cliente será delgado, por lo que no habrá lógica en los browser.

Luego de investigar la tecnología y el lenguaje utilizado en las empresas, se escogió el lenguaje Java, por ser la más abierta dentro de las disponibles y no requerir de un sistema operativo específico para su implementación.

También se decidió utilizar el framework JSF2 para el manejo de las capas e Hibernate para el acceso a los datos. JSF2 fue elegida por sobre Struts2 porque la primera tiene mejor conexión con AJAX y es la que se maneja en el área TI de la empresa. El acceso a los datos será a través de Pentaho y no sobre el ERP de la empresa.

Finalmente se trabajará en la IDE Netbeans, ya que es la que actualmente ocupa el programador de TI.

El framework JSF2 trabaja con JSP y con HTML para las interfaces. Se utiliza Spring para la calendarización de los procesos. El servidor de aplicaciones es GlassFish 3.1.2.2 y se utilizan librerías Quartz 2.1.7, prime faces 5.0 entre otras.

A continuación se muestra el diseño físico correspondiente al pronóstico.

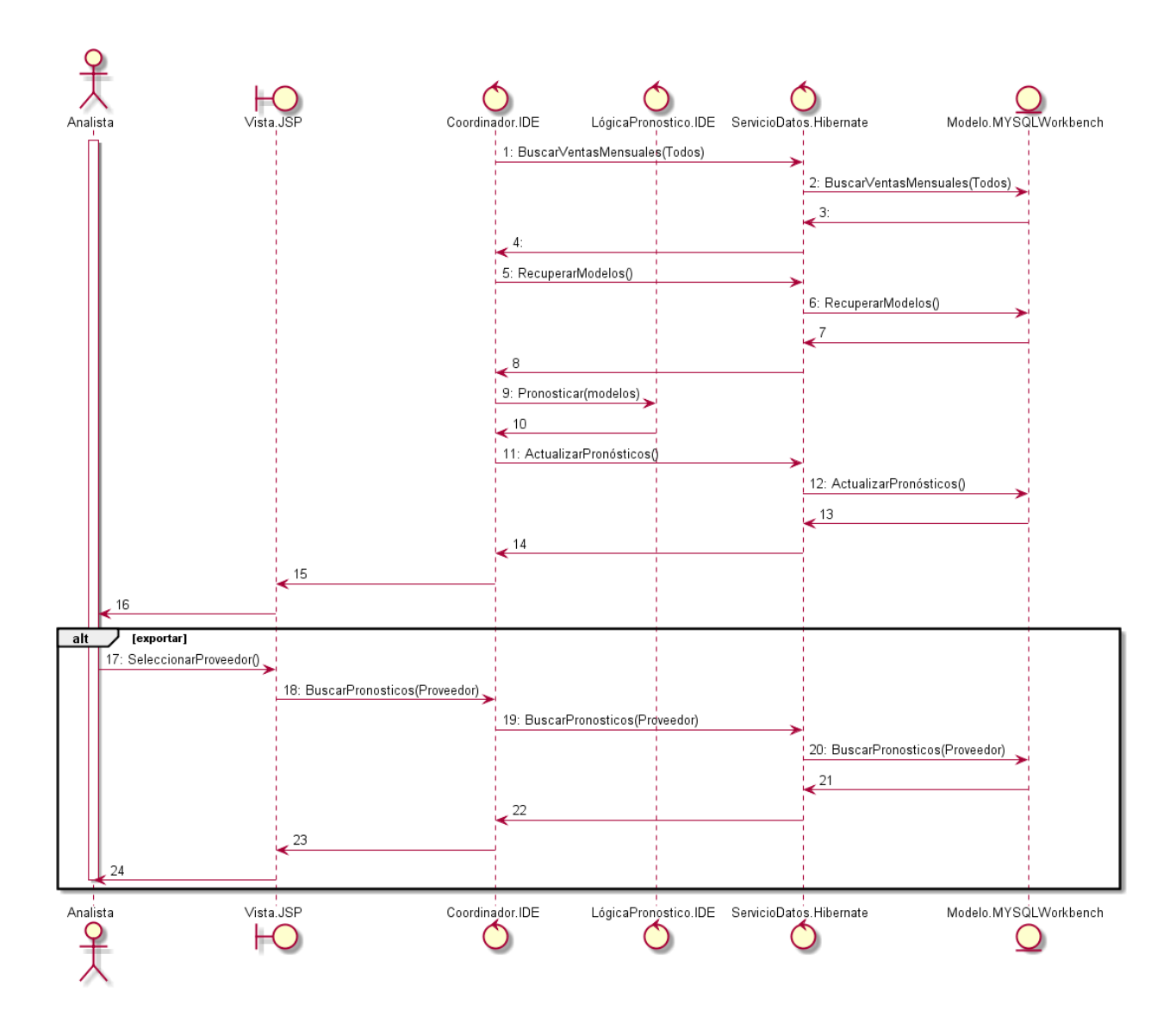

**Ilustración 48: Diseño Físico de Pronóstico**

### 10.6. Diagrama de Clases

A continuación se presenta el diagrama de clases del proyecto. Éste se desprende directamente de las clases diseñadas para los diagramas de secuencia extendido y de los métodos que se utilizan ahí. Las flechas indican una relación entre ambas clases, por ejemplo para utilizar la clase LogicaPronostico se debe utilizar los métodos de la clase ModelosPredictivos. Además se puso a modo de ejemplo la clase ServiciosVentasMensuales, DatosVentasMensuales y VentasMensuales, para ilustrar la conexión a la base de datos, pero en la realidad existen estas tres clases por cada tabla que hay en el modelo entidad-relación, además que estas capas quedarán ocultad al momento de implementar Hibernate.

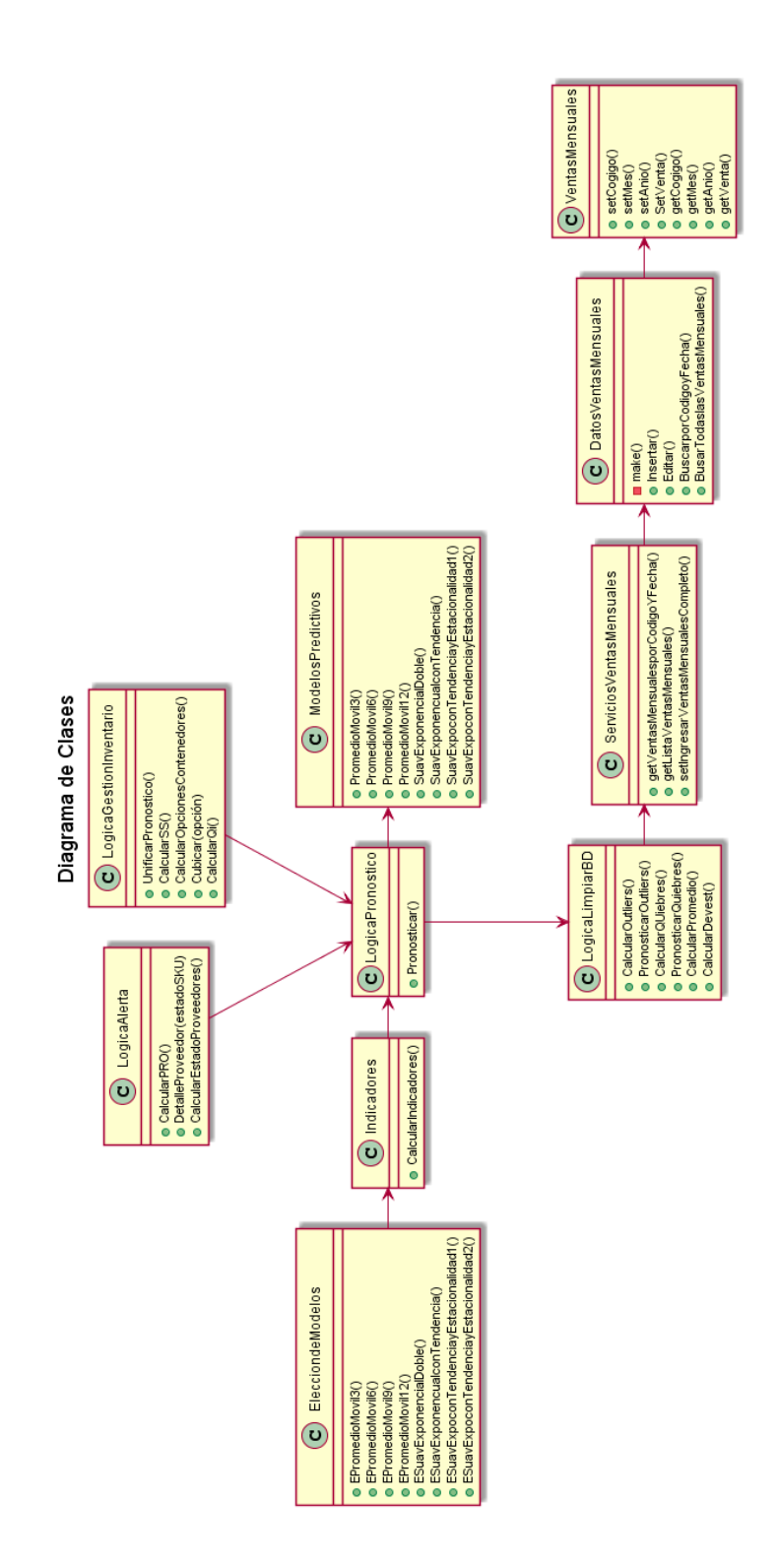

**Ilustración 49: Diagrama de Clases**

# 10.7. Modelo ER

El modelo Entidad-Relación se sacó automáticamente de MYSQL Workbech y lo realizó el desarrollador Jimmy Gutierrez. El modelo se explica por sí sólo, pero es importante aclarar que la entidad "parámetro" no tiene relación con los parámetros de los modelos, sino es una práctica del desarrollador para poder agregar algunos requerimientos extras sin alterar la estructura de la base de datos.
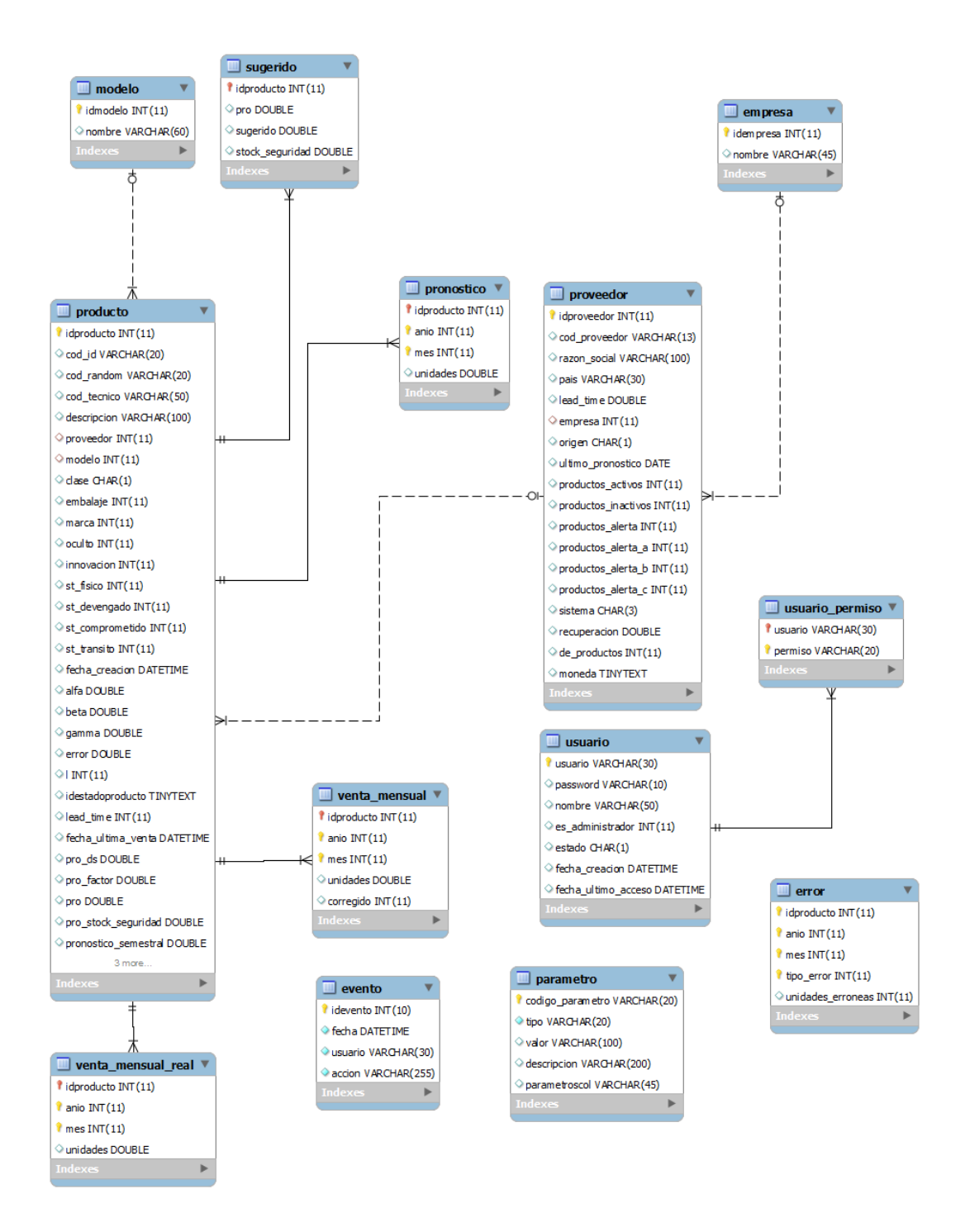

**Ilustración 50: Modelo Entidad Relación de la Aplicación Web**

Fuente: Jimmy Gutierrez, desarrollador de la empresa.

# **CAPÍTULO XI: CONSTRUCCIÓN DE LA APLICACIÓN WEB.**

# 11.1. Vistas de la Aplicación Web

A continuación se presenta las diferentes vistas que fueron diseñadas y constatadas en conjunto con el área de Compras y programadas por el área de TI de la empresa.

El proceso parte cuando el analista se identifica y escoge a la empresa en la cual va a trabajar. Cada usuario tendrá un perfil acorde a las necesidades de cada uno, sin embargo se espera que en un futuro el área de compras sea corporativa y por los tanto todos tengan acceso a la información de ambas empresas. El área de TI también tiene un perfil con el cual podrán hacer la mantención general a la aplicación.

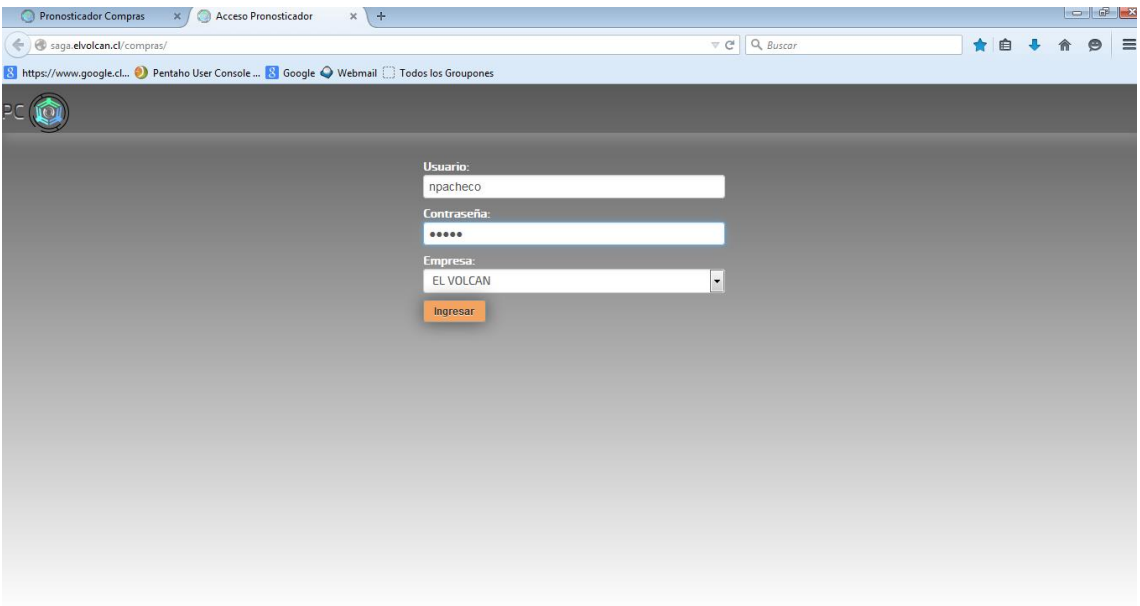

**Ilustración 51: Login Aplicación web.**

Fuente: Aplicación web desarrollada por Jimmy Gutierrez.

La aplicación web cuenta con cinco módulos de trabajo, la limpieza de datos, el pronóstico, la alerta de proveedores, la gestión de inventario y los indicadores.

La limpieza de bases de datos y la generación de pronósticos se utilizan a principio de cada mes, la alerta de proveedores y el sugerido de compras se pueden utilizar diariamente. Los indicadores se puede revisar diariamente, pero se llevará un histórico por semana.

Al entrar a la aplicación se visualiza la imagen número 52, en ella se pueden apreciar los cinco módulos en la parte superior izquierda.

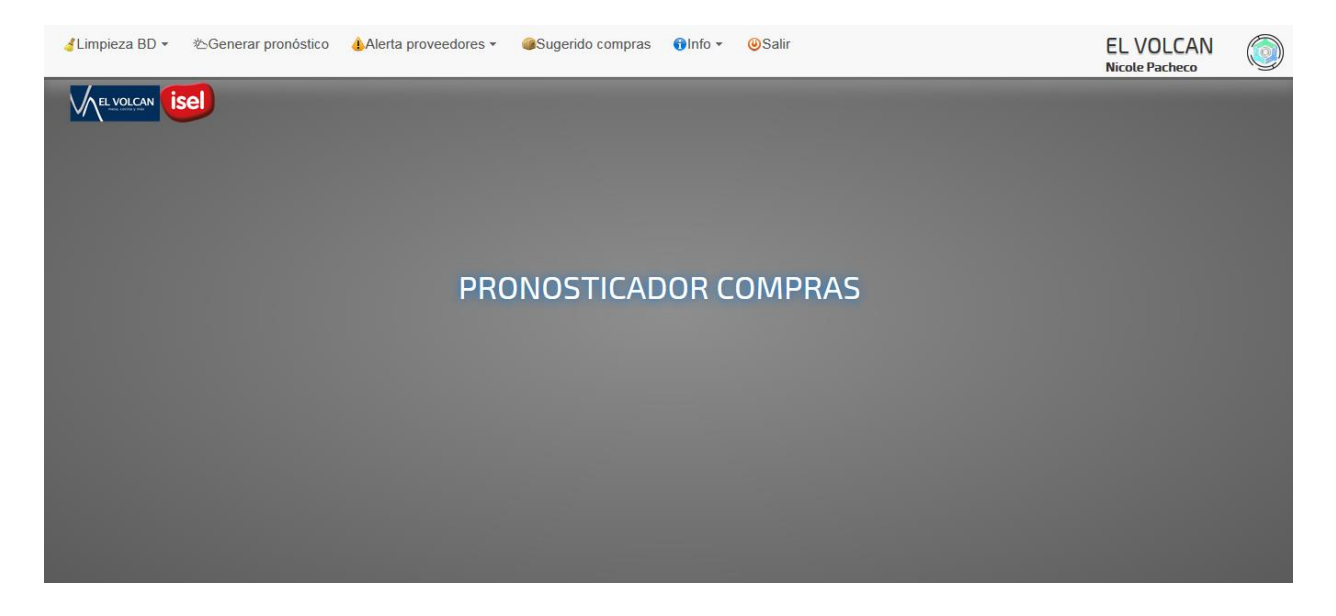

**Ilustración 52: Inicio de la Aplicación Web**

Fuente: Aplicación web desarrollada por Jimmy Gutierrez.

Cada principio de mes corresponde limpiar la base datos de los quiebres y outliers que hayan ocurrido en el mes pasado. Para lo cual deben entrar en el módulo "Limpieza BD". El analista es libre de escoger con cuál actividad partir, pero para efecto del prototipo, del BPMN y de los diagramas de secuencia, el analista parte con la limpieza de outliers.

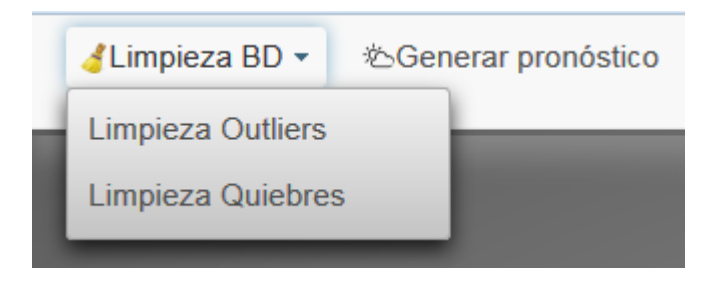

**Ilustración 53: Limpieza de Outlier 1**

Fuente: Aplicación web desarrollada por Jimmy Gutierrez.

El usuario deberá seleccionar "Limpieza Outliers" y se desplegará la pantalla número 54, la cual sólo muestra la estructura. Para visualizar los datos propuesto por la aplicación como posibles Outliers, se debe apretar el botón marcado en rojo.

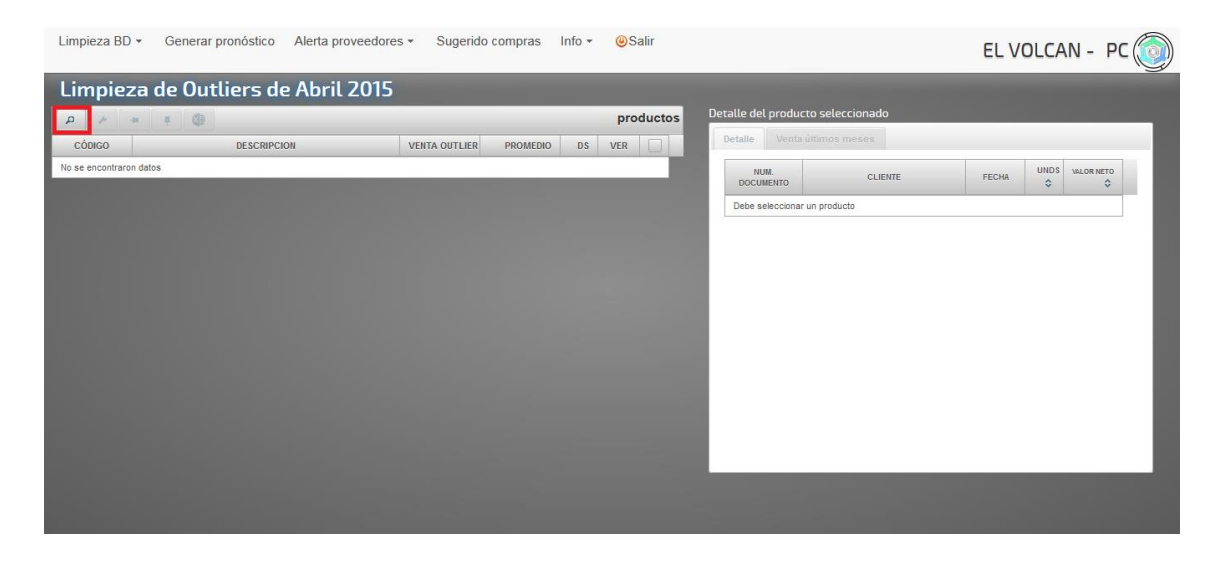

**Ilustración 54: Limpieza de Outliers 2**

Fuente: Aplicación web desarrollada por Jimmy Gutierrez.

Esto desencadena la lógica explicada en el capítulo IX, y despliega en pantalla todas las ventas fuera de rango. El analista debe identificar si una venta es realmente un Outliers o es parte de la demanda normal. La vista con datos se muestra en la siguiente figura.

| Limpieza $BD -$ | Generar pronóstico<br>Alerta proveedores -     |                      | Sugerido compras Info - |           | <b>OSalir</b>  |                          |   |                                                  | EL VOLCAN - PC                            |
|-----------------|------------------------------------------------|----------------------|-------------------------|-----------|----------------|--------------------------|---|--------------------------------------------------|-------------------------------------------|
|                 | Limpieza de Outliers de Abril 2015             |                      |                         |           |                |                          |   |                                                  |                                           |
| a               | ¢                                              |                      |                         |           | 219 productos  |                          |   | Detalle del producto seleccionado                |                                           |
| <b>CÓDIGO</b>   | <b>DESCRIPCION</b>                             | <b>VENTA OUTLIER</b> | <b>PROMEDIO</b>         | <b>DS</b> | <b>VER</b>     |                          |   | Venta últimos meses<br>Detalle                   |                                           |
| 2209            | COMPOTERA 17CM APILABLE ARC II PR              | 493                  | 142.48                  | 115       | $\circledast$  |                          | Ê | NUM.<br><b>CLIENTE</b>                           | <b>UNDS</b><br>VALOR NETO<br><b>FECHA</b> |
| 1875            | COPA TINTO 19CL ELEGANCE ARC II PR             | 624                  | 94.06                   | 130,19    | $\circledcirc$ |                          |   | <b>DOCUMENTO</b><br>Debe seleccionar un producto | ≎<br>≎                                    |
| 711123          | FUENTE RECTANGULAR 28x23CM VINTAGE ARCOROC PU  | 18                   | 2,17                    | 3,99      | $\circledast$  |                          |   |                                                  |                                           |
| 707935          | FUENTE RECTANGULAR 37x19CM VINTAGE ARCOROC PU  | 59                   | 11,27                   | 12,57     | $\circledast$  | m                        |   |                                                  |                                           |
| 3474            | BOWL 13.2CM MARLY ARCOPAL                      | 192                  | 41,54                   | 37,72     | $\circledast$  | ∍                        |   |                                                  |                                           |
| 1800            | COPA VINO 70CL CABERNET BALLON PU              | 111                  | 15,18                   | 18,94     | $\circledast$  | $\overline{\phantom{a}}$ |   |                                                  |                                           |
| 12924           | <b>CUCHARA CAFE EZZO PU</b>                    | 63                   | 6,97                    | 10,62     | $\circledast$  | ۰                        |   |                                                  |                                           |
| 11151           | CUCHARA MESA 3.5MM HOTEL ARCOROC PR            | 128                  | 9.97                    | 17,93     | $\circledcirc$ |                          |   |                                                  |                                           |
| 11154           | CUCHARA POSTRE 3.5MM HOTEL ARCOROC PR          | 96                   | 19.96                   | 23.39     | $\circledast$  | n.                       |   |                                                  |                                           |
| 12923           | <b>CUCHARA TE EZZO PU</b>                      | 48                   | 9.1                     | 9,61      | $\circ$        | $\Box$                   |   |                                                  |                                           |
| 11152           | CUCHILLO MESA MONOBLOCK 3.5MM HOTEL ARCOROC PR | 116                  | 17.47                   | 23,73     | $\circledast$  | $\blacksquare$           |   |                                                  |                                           |
| 12899           | CUCHILLO MESA MONOBLOCK EZZO PU                | 60                   | 7,31                    | 9,67      | $\circledast$  | □                        |   |                                                  |                                           |
| 12920           | CUCHILLO POSTRE EZZO PU                        | 94                   | 6.94                    | 13,58     | $\circledcirc$ |                          |   |                                                  |                                           |
|                 |                                                |                      |                         |           |                |                          |   |                                                  |                                           |

**Ilustración 55: Limpieza de Outliers 3** 

Fuente: Aplicación web desarrollada por Jimmy Gutierrez.

En la tabla de la izquierda se aprecia el código, la descripción, la posible venta Outlier, el promedio mensual de ventas, la desviación estándar, un campo para visualizar el detalle de la venta y un check box.

Para ayudar a la toma de decisiones se puede apretar el botón "Ver" donde se despliega información detallada del producto en la tabla de la derecha. En ella aparece el documento, el cliente, la fecha de la compra, las unidades y el valor total. Si el usuario aprieta el botón "Venta últimos meses" aparece el grafico de la figura 58.

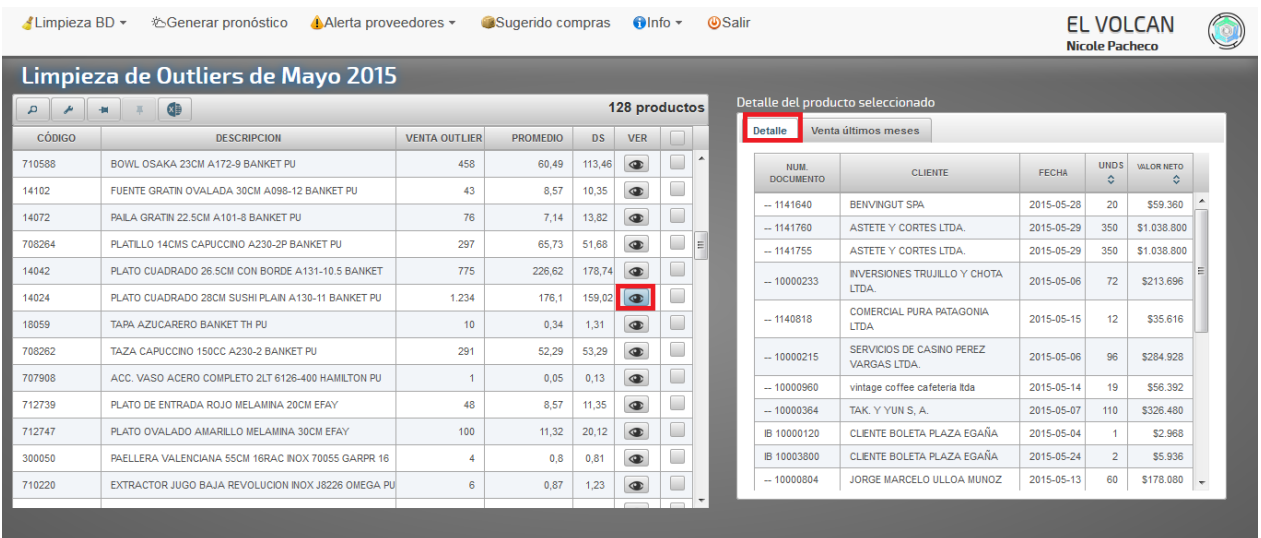

# **Ilustración 56: Limpieza de Outliers 4**

Fuente: Aplicación web desarrollada por Jimmy Gutierrez.

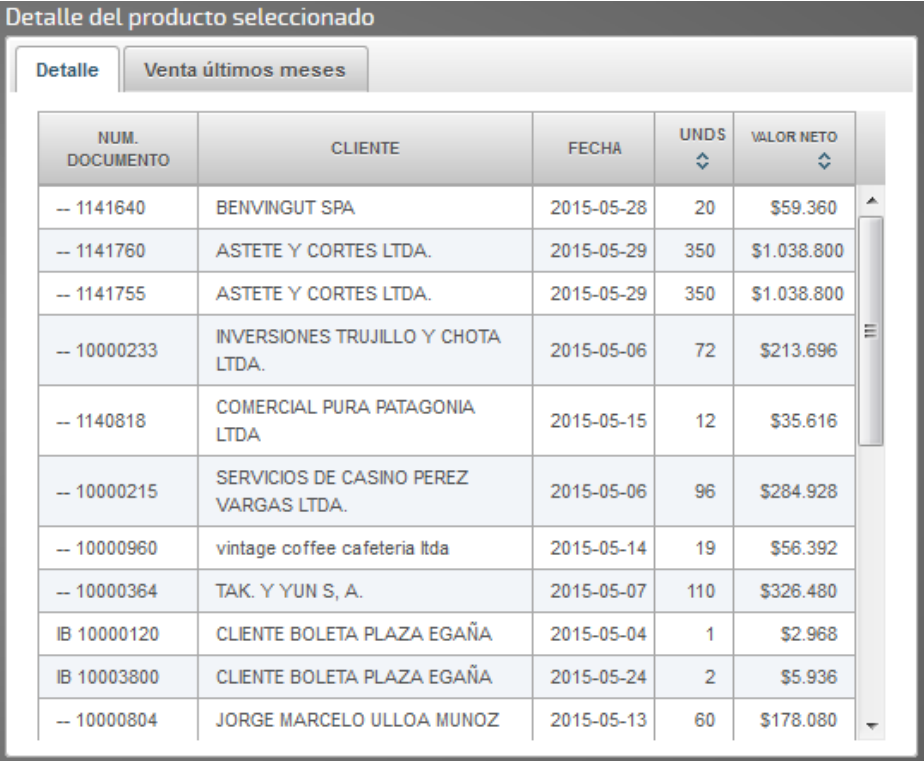

## **Ilustración 57: Limpieza de Outliers 5**

Fuente: Aplicación web desarrollada por Jimmy Gutierrez.

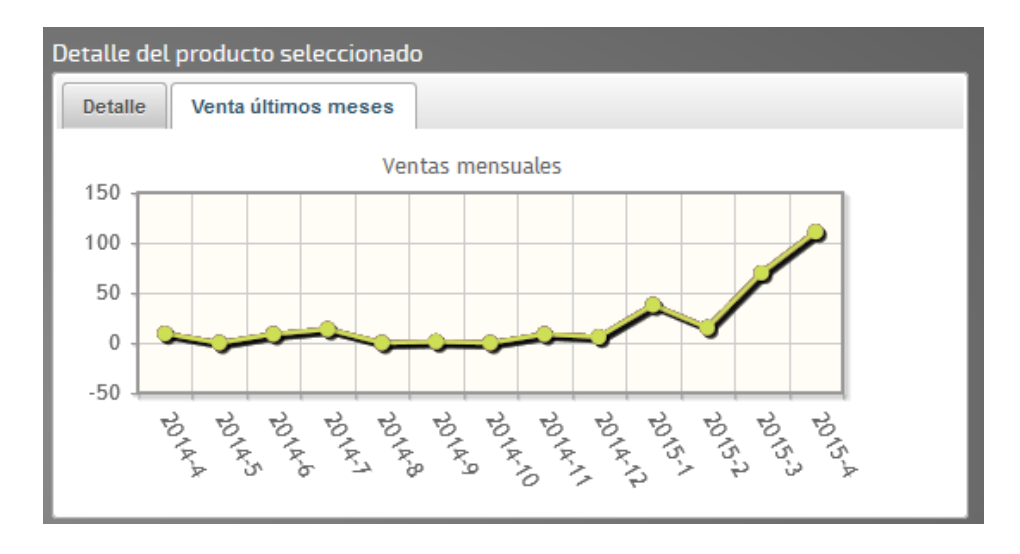

**Ilustración 58: Limpieza de Outliers 6**

Fuente: Aplicación web desarrollada por Jimmy Gutierrez.

Una vez decididos los items que se modificarán, se deben seleccionar en el check box y seleccionar el botón en naranjo. En el tercer botón se puede ver la venta por la cual se reemplazo.

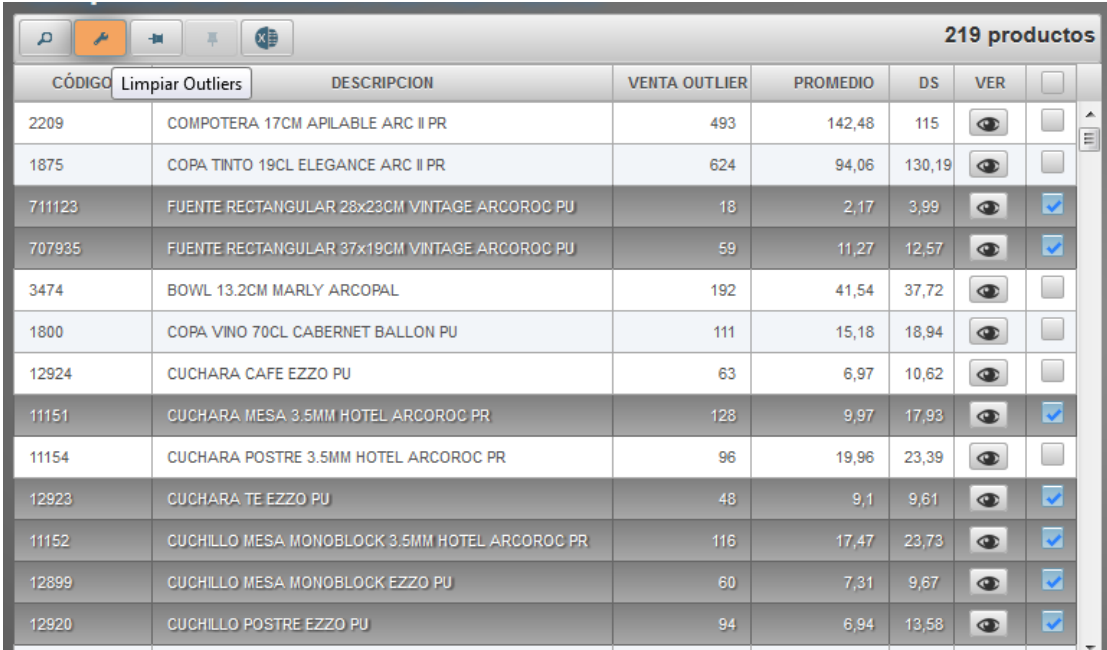

#### **Ilustración 59: Limpieza de Outliers 7**

Fuente: Aplicación web desarrollada por Jimmy Gutierrez.

Un vez limpiado los outliers se deben pronosticar las ventas que no son reales debido a un quiebre de stock. En este caso la secuencia es la misma que la anterior, utiliza la lógica de negocio para identificar los posibles quiebres y los despliega en pantalla, el analista los confirma y se procede a limpiar la base de datos. Para no ser redundante, sólo se muestra la imagen número 60 que muestra la información requerida para identificar el quiebre.

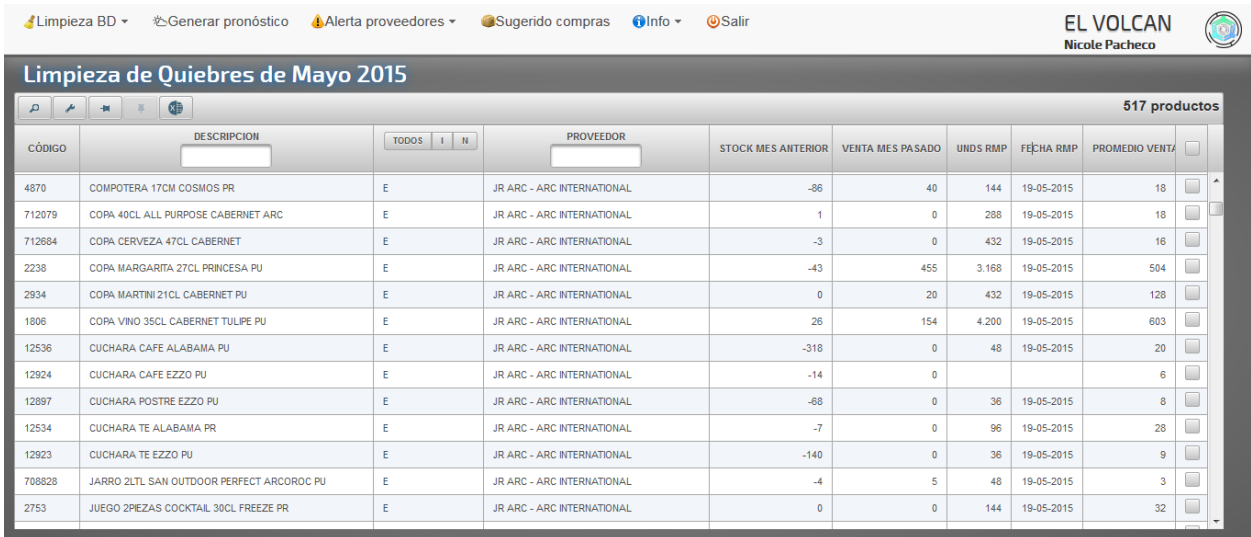

#### **Ilustración 60: Limpieza de Quiebres 1**

Fuente: Aplicación web desarrollada por Jimmy Gutierrez.

Luego de limpiar la base de datos se debe pronosticar cada uno de los SKU, esto el sistema lo hace de forma automática los primero diez días del mes. Sin embargo, si el usuario deseara revisar un pronóstico en particular se puede dirigir a Generar pronósticos, escoger el proveedor y pronosticar.

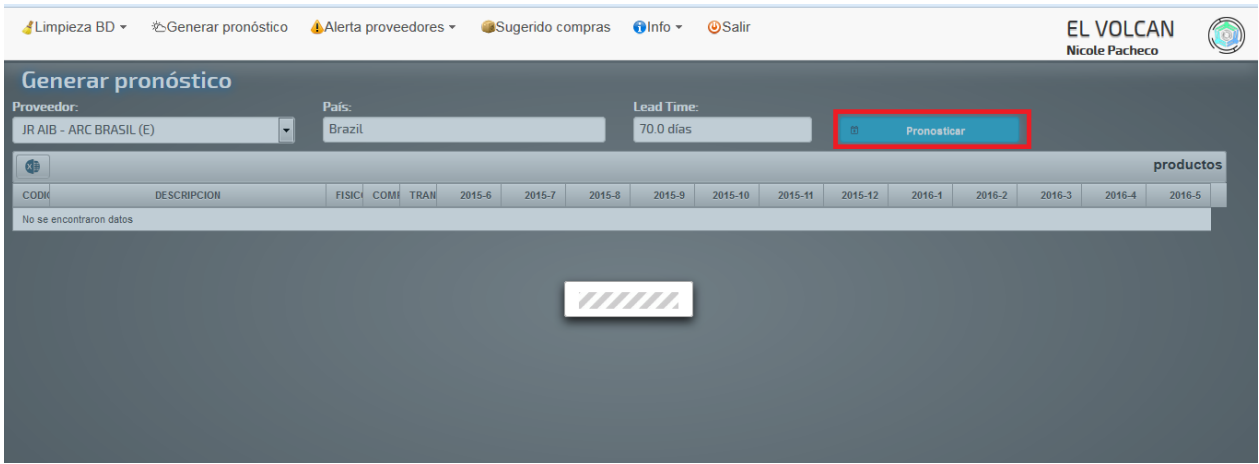

#### **Ilustración 61: Generar Pronósticos 1**

Fuente: Aplicación web desarrollada por Jimmy Gutierrez.

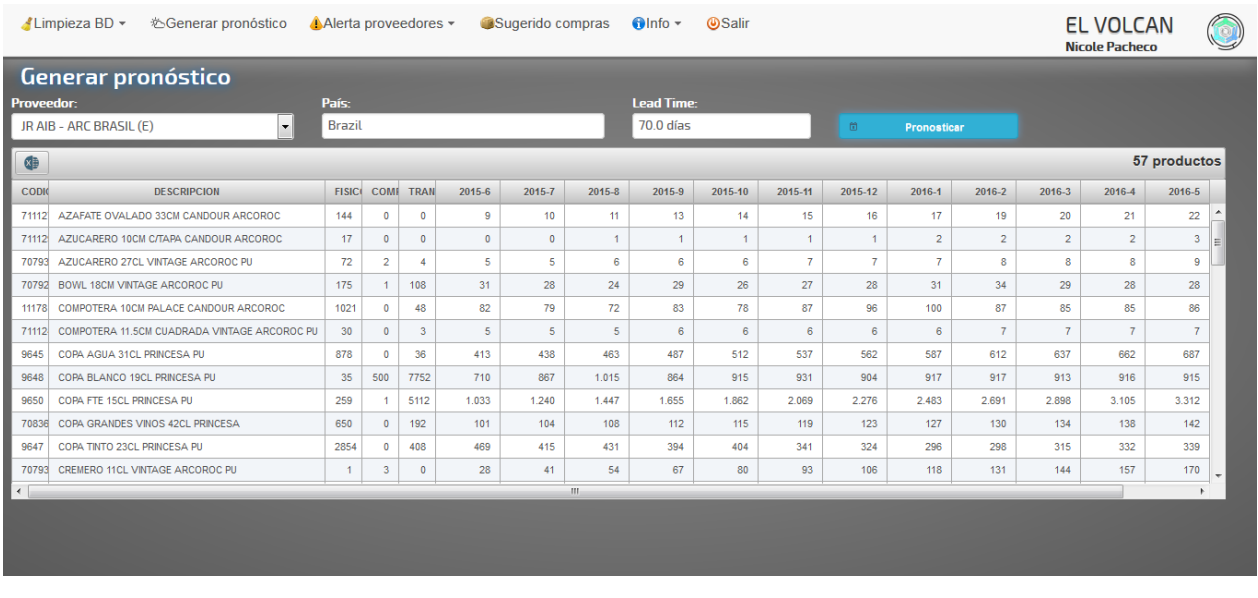

#### **Ilustración 62: Generar Pronósticos 2**

Fuente: Aplicación web desarrollada por Jimmy Gutierrez.

Si se desea exportar la planilla, basta con apretar el botón y se desplegará el documento. Esto se puede hacer en cada módulo.

| <b>Pronosticador Compras</b><br>$\times$<br>$+$                                                                           |                 |              |                             |                                               |                |                                              |              |                                  |                                                                 |                |                |              |            |              | $-1018$      |  |
|----------------------------------------------------------------------------------------------------|-----------------|--------------|-----------------------------|-----------------------------------------------|----------------|----------------------------------------------|--------------|----------------------------------|-----------------------------------------------------------------|----------------|----------------|--------------|------------|--------------|--------------|--|
| $\overline{\mathscr{R}}$<br>Abriendo Pronósticos xls<br>saga.elvolcan.cl/compras/faces/pages/generarPronostico.xhtml<br>← |                 |              |                             |                                               |                |                                              |              |                                  |                                                                 |                |                | ☆ 自          | $\bullet$  | $\equiv$     |              |  |
|                                                                                                    |                 |              | Usted ha elegido abrir:     |                                               |                |                                              |              |                                  |                                                                 |                |                |              |            |              |              |  |
| S https://www.google.cl D Pentaho User Console  S Google Q Webmail C Todos los Groupones<br><b>ES</b> Pronósticos.xls     |                 |              |                             |                                               |                |                                              |              |                                  |                                                                 |                |                |              |            |              |              |  |
| Limpieza BD -<br>Generar pronóstico<br>Alerta proveedores -                                                               | Sugerido compri |              | de: http://saga.elvolcan.cl | el cual es: Microsoft Excel 97-2003 Worksheet |                |                                              |              |                                  |                                                                 |                | EL VOLCAN - PC |              |            |              |              |  |
| Generar pronóstico                                                                                                    |                 |              |                             |                                               |                | ¿Qué debiera hacer Firefox con este archivo? |              |                                  |                                                                 |                |                |              |            |              |              |  |
| <b>OTODOS</b>                                                                                                    |                 |              |                             |                                               |                | @ Abrir con                                  |              | Microsoft Excel (predeterminado) |                                                                 |                |                |              |            |              |              |  |
| <b>OUN PROVEEDOR</b>                                                                                                    |                 |              |                             |                                               |                | <b>Guardar archivo</b>                       |              |                                  |                                                                 |                |                |              |            |              |              |  |
| <b>Proveedor</b>                                                                                                    | País:           |              |                             |                                               |                |                                              |              |                                  |                                                                 |                |                |              |            |              |              |  |
| JR AIB - ARC BRASIL (I)<br>$\mathbf{v}$                                                                                   | <b>Brazil</b>   |              |                             |                                               |                |                                              |              |                                  | Hacer esto para los archivos de este tipo de ahora en adelante. |                |                | <b>lcar</b>  |            |              |              |  |
| 4                                                                                                    |                 |              |                             |                                               |                |                                              |              |                                  |                                                                 |                |                |              |            |              | 57 productos |  |
|                                                                                                    |                 |              |                             |                                               |                |                                              |              |                                  | Aceptar                                                         |                | Cancelar       |              |            |              |              |  |
| <b>DESCRIPCION</b><br>ca<br>Exportar a Excel                                                                              | <b>FISIC</b>    | COME         | TRAN                        | 2015-5                                        | 201            |                                              |              |                                  |                                                                 |                |                | 2016-1       | 2016-2     | 2016-3       | 2016-4       |  |
| AZAFATE OVALADO 33CM CANDOUR ARCOROC<br>71112                                                                             | 144             | $\Omega$     | $\mathbf{0}$                | $\Delta$                                      | 4              | 5                                            | s            | 5                                | 6                                                               | 6              | $\overline{7}$ | 7            | 7          | <b>R</b>     | 8            |  |
| AZUCARERO 10CM C/TAPA CANDOUR ARCOROC<br>71112                                                                            | 19              | $\mathbf{0}$ | $\mathbf{0}$                | $\bullet$                                     | $\overline{0}$ | $\Omega$                                     | $\mathbf{0}$ | $\theta$                         | $\bullet$                                                       | $\bullet$      | $\mathbf{0}$   | $\mathbf{0}$ | $\sqrt{2}$ | $\mathbf{0}$ | $\bullet$    |  |
| 70793<br>AZUCARERO 27CL VINTAGE ARCOROC PU                                                                                | 75              | $\mathbf{0}$ | $\mathbf{0}$                | 5                                             | 5              | 5                                            | 6            | 6                                | 6                                                               | $\overline{7}$ | $\overline{7}$ | 7            | 8          | 8            | 9            |  |
| BOWL 18CM VINTAGE ARCOROC PU<br>70792                                                                                     | 176             | $\circ$      | 60                          | 31                                            | 25             | 24                                           | 25           | 23                               | 19                                                              | 19             | 20             | 21           | 23         | 22           | 22           |  |
| COMPOTERA 10CM PALACE CANDOUR ARCOROC<br>11178                                                                            | 1021            | $\circ$      | 24                          | 74                                            | 78             | 52                                           | 71           | 75                               | 70                                                              | 78             | 85             | 89           | 75         | 75           | 74           |  |
| COMPOTERA 11.5CM CUADRADA VINTAGE ARCOROC PU<br>71112                                                                     | 32              | $\mathbf{3}$ | 6                           | $\overline{3}$                                | $\overline{2}$ | $\overline{4}$                               | $\theta$     | $\Omega$                         | $\Omega$                                                        | $\Omega$       | $\Omega$       | $\Omega$     | $\theta$   | $\Omega$     | $\mathbf{0}$ |  |
| COPA AGUA 31CL PRINCESA PU<br>9645                                                                                        | 1394            | 150          | 36                          | 386                                           | 410            | 433                                          | 457          | 480                              | 504                                                             | 528            | 551            | 575          | 599        | 622          | 646          |  |
| COPA BLANCO 19CL PRINCESA PU<br>9648                                                                                      | 35              | $\circ$      | 7752                        | 323                                           | 328            | 358                                          | 336          | 341                              | 345                                                             | 341            | 342            | 342          | 342        | 342          | 342          |  |
| COPA FTE 15CL PRINCESA PU<br>9650                                                                                         | 1035            |              | 5112                        | 716                                           | 846            | 976                                          | 1.105        | 1.235                            | 1.364                                                           | 1.494          | 1.623          | 1.753        | 1.883      | 2.012        | 2.142        |  |
| COPA GRANDES VINOS 42CL PRINCESA<br>70836                                                                                 | 650             | $\circ$      | 192                         | 96                                            | 100            | 103                                          | 106          | 109                              | 113                                                             | 116            | 119            | 123          | 126        | 129          | 133          |  |
| COPA TINTO 23CL PRINCESA PU<br>9647                                                                                       | 2896            | $\mathbf{0}$ | 408                         | 530                                           | 509            | 445                                          | 5.267        | 843                              | 890                                                             | 867            | 895            | 913          | 967        | 1.040        | 1.118        |  |
| 70793<br>CREMERO 11CL VINTAGE ARCOROC PU                                                                                  | $\overline{A}$  | 6            | 3                           | $\mathbf{0}$                                  | $\mathbf{0}$   | $\mathbf{0}$                                 | $\Omega$     | $\mathbf{0}$                     | $\mathbf{0}$                                                    | $\mathbf{0}$   | $\mathbf{0}$   | $\mathbf{O}$ | $\Omega$   | $\mathbf{0}$ | $\circ$      |  |
|                                                                                                    |                 |              |                             |                                               |                | $\mathbf{m}$                                 |              |                                  |                                                                 |                |                |              |            |              |              |  |

**Ilustración 63: Generar Pronósticos 3**

Fuente: Aplicación web desarrollada por Jimmy Gutierrez.

El módulo Alerta de Proveedores tiene como objetivo visualizar qué proveedores deberán ser analizados en un tiempo dado. El analista parte escogiendo Alerta de Proveedores  $\rightarrow$  Próximos a quebrar, con lo cual el analista podrá visualizar por proveedor la cantidad de ítems que tiene cada uno, el origen, la cantidad de productos con alerta y cuáles de ellos son categoría A, B o C. Además el usuario podrá ordenar la lista como más le convenga, para así, decidir qué proveedores son los más importantes a revisar.

| Limpieza BD $\sim$<br><b>OSalir</b><br>Generar pronóstico<br>Alerta proveedores *<br>Sugerido compras Info -<br>EL VOLCAN - PC |          |                     |                     |                            |              |              |                   |                          |  |
|----------------------------------------------------------------------------------------------------|----------|---------------------|---------------------|----------------------------|--------------|--------------|-------------------|--------------------------|--|
| Próximos a quebrar<br><b>OFXTRANIFRO</b><br><b>ONACIONAL</b><br>⊕                                                              |          |                     |                     |                            |              |              |                   |                          |  |
| <b>PROVEEDOR ↓</b>                                                                                                    | ORIGEN C | <b>Qt ACTIVOS ↓</b> | <b>Qt ALERTAS ▼</b> | ALERTAS A $\hat{\diamond}$ | ALERTAS B ↔  | ALERTAS C ↔  | <b>PORCENTAJE</b> |                          |  |
| JR LAC - MARCOS LARRANAGA Y CIA, S.A.                                                                                          |          | 654                 | 102                 | $\circ$                    | $\bullet$    | $\Omega$     | 16%               |                          |  |
| <b>IMPORTADORA SANTA ELENA LTDA.</b>                                                                                           | N        | 232                 | 97                  | $\mathbf{0}$               | $\mathbf{0}$ | $\Omega$     | 42%               | Ξ                        |  |
| JR IBILI MENAJE S.A.                                                                                                    |          | 175                 | 93                  | $\circ$                    | $\mathbf{0}$ | $\Omega$     | 53%               |                          |  |
| JR SUIT - CHAOZHOU HAIHONG CERAMICS MAKING CO LTD                                                                              |          | 168                 | 51                  | $\overline{0}$             | $\mathbf{0}$ | $\Omega$     | 30%               |                          |  |
| JR CAM - CAMBRO MANUF, CO.                                                                                                    |          | 248                 | 43                  | $\overline{0}$             | $\bullet$    | $\theta$     | 17%               |                          |  |
| UNIFORM SOLUTIONS CHILE COMERCIAL LTDA.                                                                                        | N        | 43                  | 26                  | $\mathbf{0}$               | $\mathbf{0}$ | $\mathbf{0}$ | 60%               |                          |  |
| JR SUN - SUNNEX PRODUCTS LIMITED                                                                                               |          | 86                  | 24                  | $\mathbf{0}$               | $\bullet$    | $\bullet$    | 28%               |                          |  |
| <b>MARIO CHACON E HUOS LTDA.</b>                                                                                               | N        | 52                  | 22                  | $\circ$                    | $\circ$      | $\mathbf{0}$ | 42%               |                          |  |
| <b>DL CHILE SA</b>                                                                                                    | Ν        | 33                  | 20                  | $\overline{0}$             | $\mathbf{0}$ | $\Omega$     | 61%               |                          |  |
| JR ARC - ARC INTERNATIONAL                                                                                                    |          | 332                 | 17                  | $\overline{0}$             | $\bullet$    | $\mathbf{0}$ | 5%                |                          |  |
| JR HARV - QUIANYANG TRADING CO. LTD.                                                                                           |          | 46                  | 17                  | $\mathbf{0}$               | $\bullet$    | $\bullet$    | 37%               |                          |  |
| JR HI-PAS PLASTIK ESYA TIC.SAN.LTD.STI                                                                                         |          | 23                  | 17                  | $\circ$                    | $\mathbf{0}$ | $\mathbf{0}$ | 74%               |                          |  |
| SERVICIO TECNICO EL VOLCAN                                                                                                    | N        | 26                  | 17                  | $\circ$                    | $\mathbf{0}$ | $\Omega$     | 65%               |                          |  |
| JR DAYI-CHAOZHOU DAYI CERAMICS INDUSTRIES CO. LTD.                                                                             |          | 109                 | 16                  | $\mathbf{0}$               | $\mathbf{0}$ | $\Omega$     | 15%               |                          |  |
| <b>JR AGN - ARC NANJING</b>                                                                                                    |          | 41                  | 14                  | $\overline{0}$             | $\bullet$    | $\Omega$     | 34%               |                          |  |
| JR PSP - PSP PEUGEOT SAS                                                                                                    |          | 37                  | 14                  | $\mathbf{0}$               | $\bullet$    | $\mathbf{0}$ | 38%               | $\overline{\phantom{a}}$ |  |

**Ilustración 64: Alerta de Proveedores 1**

Fuente: Aplicación web desarrollada por Jimmy Gutierrez.

Si el analista hace click en el nombre del proveedor o lo buscar desde la pestaña "Por Proveedor" se llega al detalle que se muestra en la figura número 65. En ella aparecen los datos del proveedor, el desglose de cada SKU con sus datos logísticos y si quebrará o no según la rotación pronosticada y el stock actual.

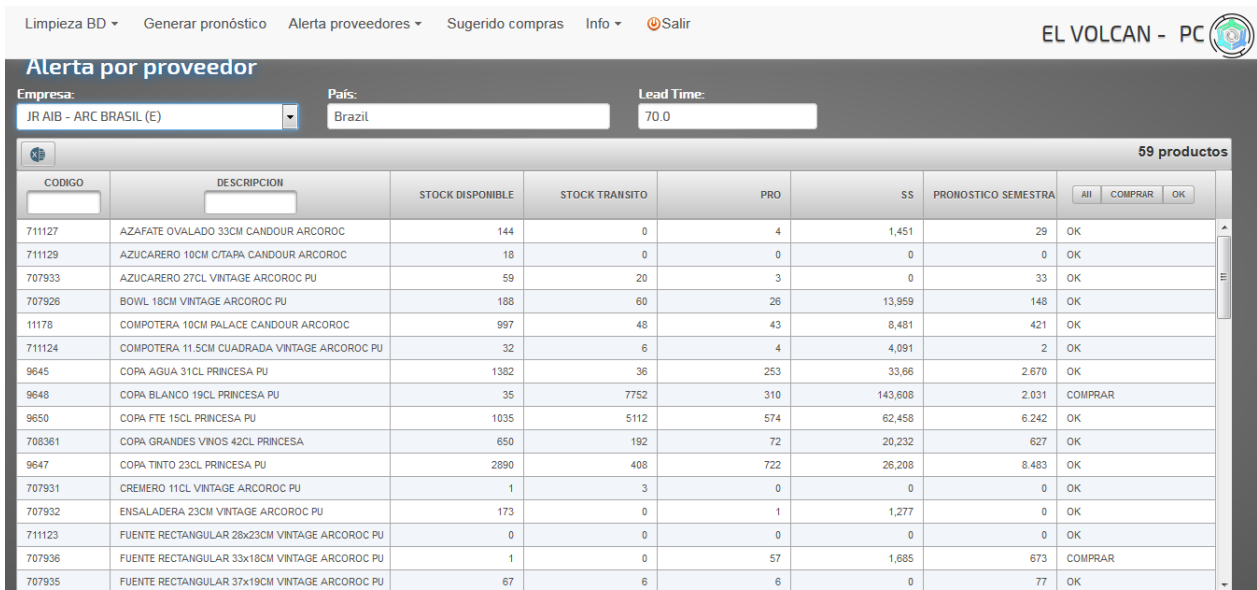

#### **Ilustración 65: Alerta de Proveedores 2**

Fuente: Aplicación web desarrollada por Jimmy Gutierrez.

El analista puede revisar la Alerta de Proveedores, como también ir directamente al sugerido de Compra, esto ocurrirá cuando el analista ya haya revisado la alerta de la semana.

Al entrar en "Sugerido de Compra" el analista debe escoger el proveedor a analizar y el alcance el cual quiere abastecerse.

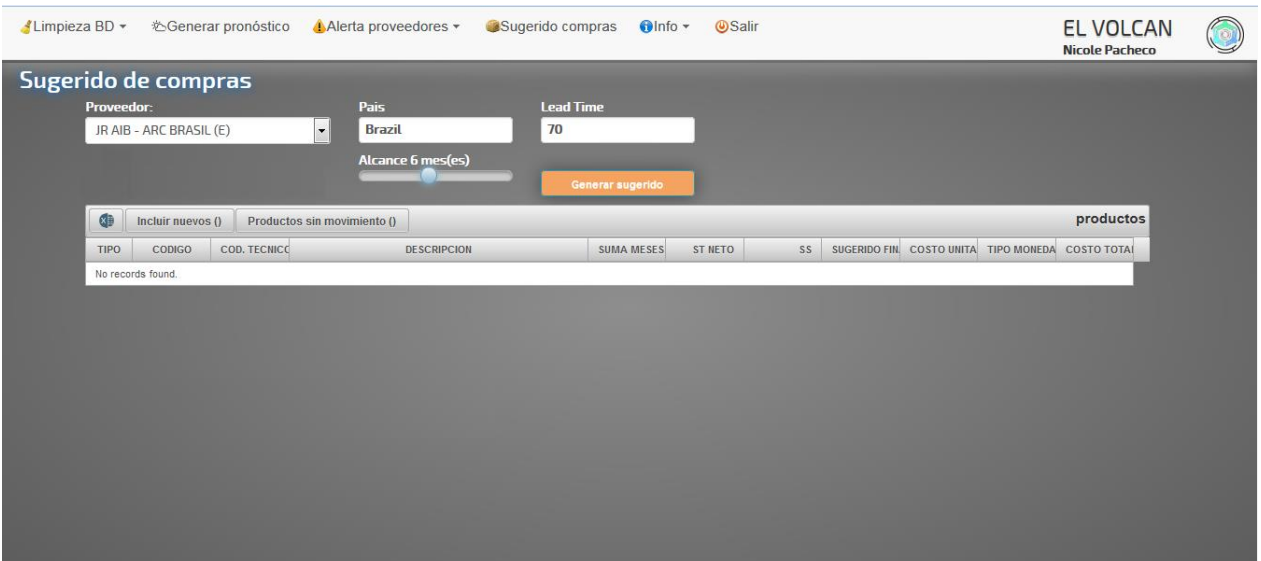

**Ilustración 66: Sugerido de Compra 1**

Fuente: Aplicación web desarrollada por Jimmy Gutierrez.

Una vez escogido el proveedor, el programa calcula la cantidad a comprar para cada SKU y la despliega en pantalla, además se muestra el stock de seguridad el costo de la última compra, el total por producto y el total del sugerido.

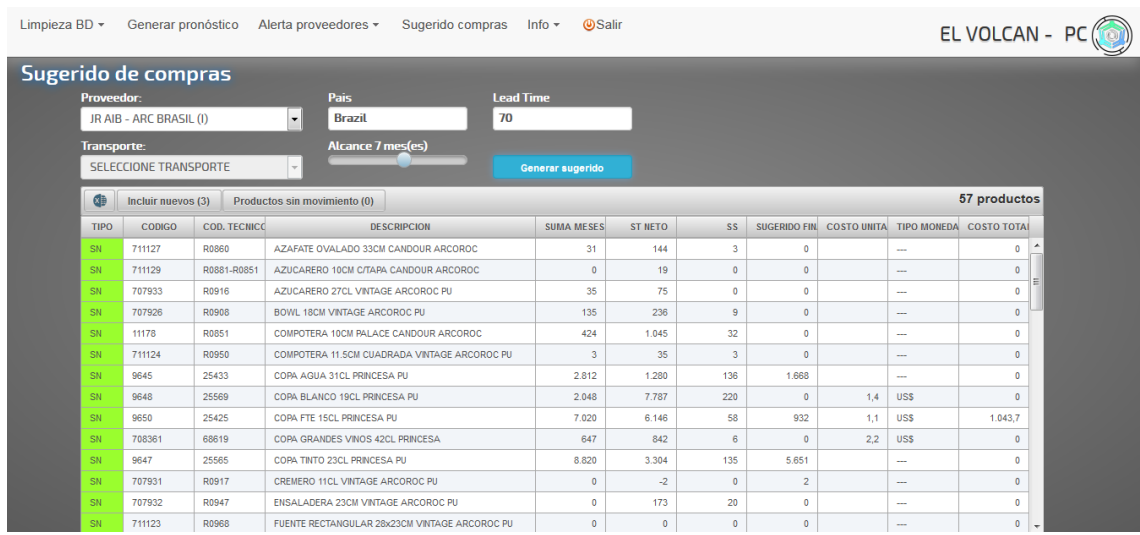

#### **Ilustración 67: Sugerido de Compra 2**

Fuente: Aplicación web desarrollada por Jimmy Gutierrez.

En el sugerido se puede visualizar los productos que no tienen data para poder pronosticar, por lo que es el usuario quien decide qué cantidad comprar, para esto se despliega la imagen número 68. Una vez confirmada cada cantidad, éstas se agregan al sugerido computacional.

| Limpieza BD $\sim$ |                               | Generar pronóstico      |             |                    | Alerta proveedores *                               | Sugerido compras Info v  Salir               |                        |          |  |                 |                               | EL VOLCAN - PC     |  |
|--------------------|-------------------------------|-------------------------|-------------|--------------------|----------------------------------------------------|----------------------------------------------|------------------------|----------|--|-----------------|-------------------------------|--------------------|--|
|                    | Proveedor:                    | Sugerido de compras     |             |                    | <b>Pais</b>                                        | <b>Lead Time</b>                             |                        |          |  |                 |                               |                    |  |
|                    | JR AIB - ARC BRASIL (I)<br>l. |                         |             | <b>Brazil</b>      | 70                                                 |                                              |                        |          |  |                 |                               |                    |  |
|                    | <b>Transporte:</b>            |                         |             | Productos nuevos 3 |                                                    |                                              |                        |          |  |                 | $\times$                      |                    |  |
|                    |                               | <b>SELECCIONE TRANS</b> | <b>TIPO</b> | <b>CODIGO</b>      |                                                    | <b>DESCRIPCION</b>                           |                        |          |  | <b>UNIDADES</b> |                               |                    |  |
|                    | d                             | <b>Incluir nuevos</b>   | PN.         | 713158             |                                                    | RABANERA OVALADA 15CM PALACE CANDOUR<br>20.0 |                        |          |  |                 |                               |                    |  |
|                    | <b>TIPO</b>                   | <b>CODIGO</b>           | PN.         | 713159             | RABANERA OVALADA 19CM PALACE CANDOUR               |                                              |                        | 30<br>30 |  |                 |                               | <b>COSTO TOTAL</b> |  |
|                    | <b>SN</b>                     | 711127                  | PN.         | 715437             | TAZA CONSOME 28CL APILABLE 1 OREJA CANDOUR ARCOROC |                                              | $\Omega$               |          |  |                 |                               |                    |  |
|                    | <b>SN</b>                     | 711129                  |             |                    |                                                    |                                              |                        |          |  |                 |                               | $\circ$            |  |
|                    | <b>SN</b>                     | 707933                  |             |                    |                                                    |                                              |                        |          |  |                 |                               | $\mathbf{0}$       |  |
|                    | <b>SN</b>                     | 707926                  |             |                    |                                                    |                                              |                        |          |  |                 |                               | $\circ$            |  |
|                    | <b>SN</b>                     | 11178                   |             |                    |                                                    |                                              |                        |          |  |                 |                               | $\circ$            |  |
|                    | <b>SN</b>                     | 711124                  |             |                    |                                                    |                                              |                        |          |  |                 |                               | $\Omega$           |  |
|                    | <b>SN</b>                     | 9645                    |             |                    |                                                    |                                              |                        |          |  |                 |                               | $\mathbf{0}$       |  |
|                    | <b>SN</b>                     | 9648                    | Confirmar   | Cancelar           |                                                    |                                              |                        |          |  |                 |                               | $\circ$            |  |
|                    | <b>SN</b>                     | 9650                    |             |                    | <b>JUPATE E TOUL PRINCESAT</b>                     |                                              | $ -$<br><b>Service</b> |          |  | $-$             | <b><i><u>Property</u></i></b> | 1.043.7            |  |

**Ilustración 68: Sugerido de Compra 4**

Fuente: Aplicación web desarrollada por Jimmy Gutierrez.

| Limpieza BD $\sim$ |                    | Generar pronóstico                             |                     | Sugerido compras Info $\sim$<br>Alerta proveedores *                                    | <b>OSalir</b>     |                |                 |                |                           |                          | EL VOLCAN - PC                           |  |
|--------------------|--------------------|------------------------------------------------|---------------------|-----------------------------------------------------------------------------------------|-------------------|----------------|-----------------|----------------|---------------------------|--------------------------|------------------------------------------|--|
|                    | <b>Proveedor:</b>  | Sugerido de compras<br>JR AIB - ARC BRASIL (I) |                     | <b>Pais</b><br><b>Lead Time</b><br>70<br><b>Brazil</b><br>$\overline{\phantom{a}}$      |                   |                |                 |                |                           |                          |                                          |  |
|                    | <b>Transporte:</b> | <b>SELECCIONE TRANSPORTE</b>                   |                     | <b>Alcance 7 mes(es)</b>                                                                | Generar sugerido  |                |                 |                |                           |                          |                                          |  |
|                    | G                  | Incluir nuevos (0)                             |                     | Productos sin movimiento (0)                                                            |                   |                |                 |                |                           |                          | 60 productos                             |  |
|                    | <b>TIPO</b>        | <b>CODIGO</b>                                  | <b>COD. TECNICO</b> | <b>DESCRIPCION</b>                                                                      | <b>SUMA MESES</b> | <b>ST NETO</b> | <b>SS</b>       |                | SUGERIDO FIN. COSTO UNITA | TIPO MONEDA COSTO TOTAL  |                                          |  |
|                    | <b>SN</b>          | 11171                                          | R0806               | PLATO PAN 16CM PALACE CANDOUR ARCOROC                                                   | 718               | $-461$         | 13              | 1.192          |                           | -                        | $\overline{\phantom{a}}$<br>$\mathbf{0}$ |  |
|                    | <b>SN</b>          | 707930                                         | R0906               | PLATO PAN 17CM VINTAGE ARCOROC PU                                                       | 96                | 844            | 37              | $\overline{0}$ |                           | $\overline{\phantom{a}}$ | $\mathbf{0}$                             |  |
|                    | <b>SN</b>          | 707928                                         | R0901               | PLATO PRESENTACION 31CM VINTAGE ARCOROC PU                                              | 55                | 221            | 65              | $\overline{0}$ |                           | $\overline{\phantom{a}}$ | $\mathbf{0}$                             |  |
|                    | <b>SN</b>          | 11176                                          | R0836               | TAZA CAFE 8CL APILABLE PALACE CANDOUR ARCOROC                                           | 851               | 871            | 14              | $\overline{0}$ |                           | $\cdots$                 | $\mathbf{0}$                             |  |
|                    | <b>SN</b>          | 707939                                         | R0926               | TAZA CAFE 9CL VINTAGE ARCOROC PU                                                        | 2.372             | 553            | 14              | 1.833          |                           | $\sim$                   | $\Omega$                                 |  |
|                    | <b>SN</b>          | 708039                                         | R0840               | TAZA CONSOME 27CL PALACE CANDOUR ARCOROC                                                | 607               | $-60$          | 30 <sup>°</sup> | 697            |                           | $\sim$                   | $\Omega$                                 |  |
|                    | <b>SN</b>          | 707937                                         | R0929               | TAZA DESAYUNO 35CL VINTAGE ARCOROC PU                                                   | 201               | $-1$           | 40              | 242            |                           | $\sim$                   | $\Omega$                                 |  |
|                    | <b>SN</b>          | 11174                                          | R0838               | TAZA TE 19CL APILABLE PALACE CANDOUR ARCOROC                                            | 353               | 1.430          | 33              | $\mathbf{0}$   |                           | $\sim$                   | $\mathbf{0}$                             |  |
|                    | <b>SN</b>          | 707938                                         | R0928               | TAZA TE 22CL VINTAGE ARCOROC PU                                                         | $\mathbf{0}$      | 1.190          | $\overline{2}$  | $\mathbf 0$    |                           | $\cdots$                 | $\Omega$                                 |  |
|                    | <b>SN</b>          | 707934                                         | R0919               | TETERA 0.36LTS C/T VINTAGE ARCOROC PU                                                   | 14                | 20             | $\circ$         | $\mathbf{0}$   |                           | $\sim$                   | $\Omega$                                 |  |
|                    | <b>PUT</b>         | <b>PUBLIC</b>                                  | <b>WOODED</b>       | [이번 전 비) 스크레이 2012 이 전에 2012 전 2013 ACA 에 스크레이 이용 에 스크립니다 2013 ACA 스크레이 2013 ACA 에 스크레이 | <b>TAN</b>        | 20             |                 |                |                           |                          |                                          |  |
|                    | PN.                | 713158                                         | R0867               | RABANERA OVALADA 15CM PALACE CANDOUR                                                    |                   | 180            |                 | 20             |                           | $\sim$                   | $\mathbf{0}$                             |  |
|                    | PN.                | 713159                                         | R0866               | RABANERA OVALADA 19CM PALACE CANDOUR                                                    |                   | 130            |                 | 30             |                           | $\cdots$                 | $\Omega$                                 |  |
|                    | PN.                | 715437                                         | F62510              | TAZA CONSOME 28CL APILABLE 1 OREJA CANDOUR ARCORO                                       |                   | $\circ$        |                 | 40             |                           | $\sim$                   | $\mathbf{0}$<br>$\cdot$                  |  |

**Ilustración 69: Sugerido de Compra 5**

Fuente: Aplicación web desarrollada por Jimmy Gutierrez.

En último lugar se presenta el módulo de información, éste muestra los indicadores explicados en el capítulo VIII. Los indicadores se puede visualizar en cualquier momento, pero se llevará un histórico semanal.

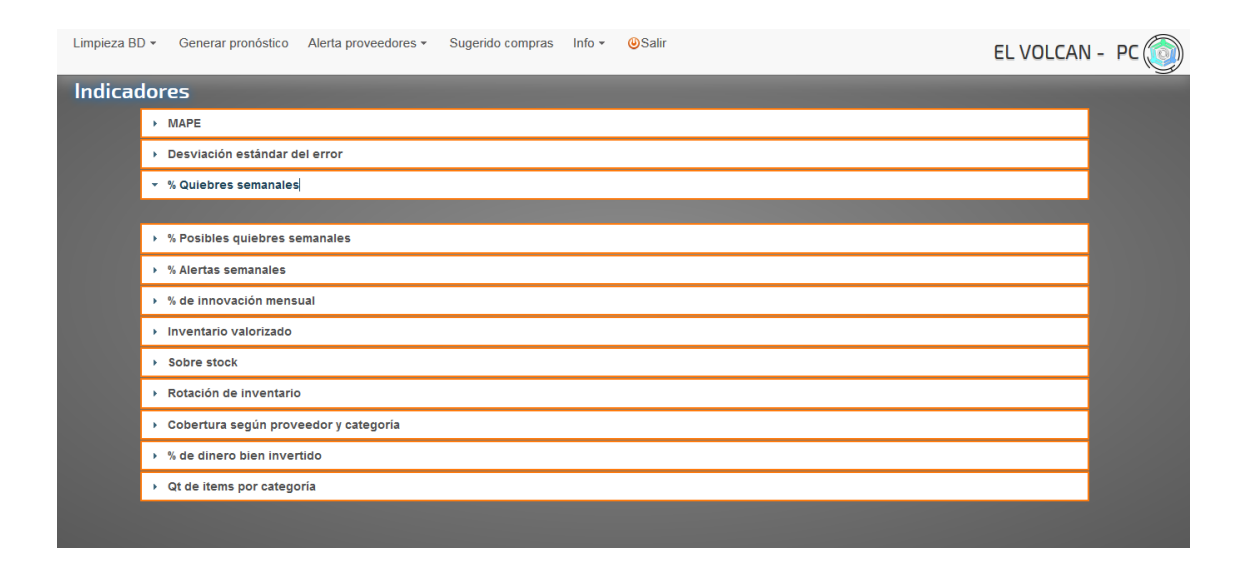

### **Ilustración 70: Indicadores 1**

Fuente: Aplicación web desarrollada por Jimmy Gutierrez.

# **CAPÍTULO XII: GESTIÓN DEL CAMBIO.**

En palabras del profesor Eduardo Olguín, los procesos pasan en, con, desde y por las personas, por lo que es fundamental considerarlas en el proceso de cambio en todas sus dimensiones posibles. En este capítulo se desarrolla un plan de implementación que busca disminuir las resistencias y aumentar la probabilidad de éxito en la implementación de la solución.

## XII.1. Contexto Organizacional

Durante el transcurso de dos años en que se ha realizado el proyecto hubo grandes cambios en la estructura organizacional del holding. En un principio cada empresa tenía un equipo de trabajo independiente, lo que se modificó a principios del año 2014. Actualmente ambas empresas trabajan con el mismo equipo de back office, lo que implica que las áreas de; Marketing, TI y Administración y Finanzas son compartidas en entre ambas empresas.

Por otro lado, el área de TI acaba de implementar SAP BO en ambas empresas, transformando los procesos actuales limitados por el anterior ERP. Esto implica aprovechar el uso de las herramientas que SAP ofrece y la desaparición de aplicaciones externas al sistema.

Es importante destacar que el plan de expansión de sucursales, que ya ha implicado dos aperturas, implica un mayor número de vendedores lo que aumenta la carga de trabajo al área de compras y un aumento en las ventas que no ha sido incorporado en los pronósticos de demanda.

En relación al área de compras, el ambiente es de precaución. Hace un año trabajaban tres personas, que por diferentes razones renunciaron a su cargo. En la actualidad el área está conformada por la jefatura y tres analistas. Esto crea un lugar de trabajo donde la mayoría de las decisiones, aún no pueden ser tomadas por los analistas y deben ser aprobadas o por la jefatura o por gerencia.

Finalmente el hecho de trabajar en una empresa familiar, implica un proceso por parte de los dueños de desprender las actividades diarias en otros profesionales e incluir herramientas tecnológicas en las decisiones. Este trabajo ha avanzado muy bien en lo que es EV, por el contrario, el gerente comercial de IS es una persona, que si bien sabe mucho del rubro, concentra mucho poder y actúa de forma de retenerlo la mayor cantidad de tiempo posible, prácticamente él debe revisar todo lo que se hace en esta empresa.

#### XII.2. Gestión del proyecto de cambio

El cambio que propone el proyecto es un cambio de segundo grado. Si bien para los futuros usuarios es sólo un cambio de cómo realizar parte de las actividades, el proceso para llegar a realizar el proyecto es complejo.

Los factores que afectan el desarrollo del proyecto son: primero el sentido de urgencia siempre ha estado presente y no se ha hecho mucho por anularlo. Segundo, el gerente general no está al tanto del detalle del proyecto, solo quiere que se realice rápidamente. Tercero, el gerente de desarrollo <sup>25</sup> de EV no posee conocimientos matemáticos y desconfía de los errores que pueden tener las actividades automatizadas. Cuarto, el gerente comercial de IS no quiere traspasar su poder y utiliza sus propios métodos de análisis. Quinto, el desarrollador del holding tiene una excesiva carga laboral y es el único con las habilidades para realizar una aplicación web.

Por estas razones es importante llevar a cabo una planificación del proceso de cambio con el objetivo de disminuir las resistencias y alcanzar las metas del proyecto.

## **XII.2.1 Avances realizados**

Hasta el momento se han realizados cuatro reuniones importantes, la primera fue en marzo del 2013 con el gerente general corporativo de ambas empresas, en ella se definió el tema a trabajar, se establecieron los tiempos y él se inscribió como sponsor del proyecto.

Una segunda reunión se realizó en agosto del 2013, en ella participaron los gerentes de Administración y Finanzas, Comercial, General, TI y un Director. El objetivo era dar a conocer el proyecto, mostrar avances y comprometer al área de TI con el desarrollo de la aplicación.

La tercera reunión se realizó en abril del 2014, las presenciaron las mismas personas que la segunda reunión y el objetivo era mostrar los avances, la maqueta de la aplicación y la lógica de negocios que sostenía el proyecto.

En una cuarta reunión con el gerente general se acordó la contratación de un programador adicional para realizar la aplicación web. La idea es que la alumna esté a cargo del analista, pero que el desarrollador sea su jefe en cuanto a los requerimientos TI de la aplicación.

## **XII.2.2. Etapas del proyecto.**

<u>.</u>

Se definieron cuatro etapas para el proyecto, las cuales son: Inicio del proyecto, desarrollo del proyecto, puesta en marcha y cierre del proyecto. Estas etapas incluyen sólo la implementación en EV, ya que la de IS quedará propuesta como trabajo futuro. Los hitos que se deben cumplir en cada etapa se presentan a continuación.

<sup>25</sup> El área de compras depende de la Gerencia de desarrollo su gerente era hace unos meses el gerente comercial además de ser uno de los dueños de la empresa.

1° etapa "Inicio del proyecto" cuenta con cuatro hitos a corto plazo, el acuerdo con del desarrollador TI, la limpieza de los datos actuales, una reunión con el gerente corporativo para mostrar avances del proyecto y la aprobación de la capa vista por los futuros usuarios de la aplicación.

2° etapa "Desarrollo del proyecto" posee cinco actividades, la primera es la programación de la aplicación web, la segunda y tercera incluyen reuniones con los gerentes comerciales de EV e IS, la cuarta actividad es recopilar los datos que necesitara la gestión de inventario y la última es realizar las primeras pruebas.

3° etapa "Puesta en marcha" tiene tres actividades, hacer una presentación formal de la nueva herramienta, realizar la capacitación a los futuros usuarios y cursar la marcha blanca.

4° etapa "Cierre del proyecto" tiene relación con afinar las mejoras que aparezca de la marcha blanca y tener una reunión para comunicar el término del proyecto.

## **XII.2.3. Prácticas de Trabajo**

Las prácticas de una persona definen el espacio de acción de esa persona, para cambiar uno se debe cambiar la práctica. Cuando se toma consciencia de ellas se puede hacer un cambio y abrir infinitas oportunidades. Cada práctica de trabajo cumple con las siguientes cinco características.

1.- Debe tener un nombre

- 2.- Debe tener un propósito coherente
- 3.- Debe tener descripción y reglas
- 4.- Debe tener un tiempo establecido de acción.
- 5.- Puede tener una red de personas de apoyo. (Opcional)

Las prácticas que se deben instaurar son:

- 1. Limpiar la base de datos cada principio de mes.
- 2. Revisar la alerta de proveedores cada semana.
- 3. Escribir base de pendientes y trabajo realizado todos los días.
- 4. Realizar compras globales hasta las 13:00 en mercado nacional
- 5. Responder cotizaciones y requerimientos desde las 13:00 en mercado nacional
- 6. Realización de Maestras internacionales la primera vez que se haga una compra internacional
- 7. Pedir fotografías de alta calidad cada vez que se haga un nuevo producto
- 8. Informar a Marketing cada vez que se haga un nuevo producto
- 9. Utilización de ficha estratégica por Gerencia de desarrollo cada vez que concrete un proyecto
- 10. Realización del flujo mensual antes del día 4 de cada mes
- 11. Asignar precio a productos antes de que lleguen al CD
- 12. Realizar OC inmediatamente después de cerrado el trato.
- 13. Recibir toda solicitud por e-mail.

Una parte importante del rediseño es la incorporación de una nueva persona al equipo de trabajo, esto se realizó hace dos meses atrás por lo que algunas de las prácticas ya se han ido incorporando a los hábitos de los colaboradores. Las prácticas que tienen un grado de avance son la número 2, 4, 5, 6, 7, 10 y 12. Además ya está establecida la práctica de reunión semanal, donde se muestran los indicadores de alerta y quiebre de ambas compañías más todos los hitos importantes de la semana.

## XII.3. Liderazgo y Sentido de cambio

El sentido de urgencia del proyecto radica en que año a año se pierden millonarias ventas por la falta de stock de productos y el alto costo de oportunidad del dinero estancado en inventario.

El liderazgo del proyecto lo asume la alumna del magister, que desde hace diez meses cumple el papel de jefatura corporativa del área.

La coalición conductora no fue bien desarrollada dentro de la empresa, inicialmente incorporaba a la jefatura de compras y al gerente general, pero una vez que la jefa del área se retiró sólo se trabajó con el gerente general. Luego incorporó al gerente de desarrollo de EV.

El referente externo es el profesor guía, Ángel Jiménez y todos los alumnos y otros profesores que han escuchado del proyecto.

## XII.4. Gestión del Poder

El poder entendido como el capital diferencial de acción, es el encargado de movilizar a la gente en un proyecto de cambio. Cada proyecto debe acumular la cantidad de poder suficiente para lograr sus objetivos. Existen nueve tipos de poder, los cuales son descritos a continuación:

**1.- Fuerza:** Es el poder más primitivo y hace mención a la ley del más fuerte. La persona con más fuerza puede ejercer un poder de dominio por sobre los más débiles.

**2.- Financiero:** Es el poder que le permite a una persona, país u organización a ejercer presión mediante el dinero. Esto incluye el poder de adquirir materias como también dar o restringir el presupuesto de otros.

**3.-Autoridad Formal:** Es el poder hereda una persona según el cargo que cumple en una organización. El poder incluye por ejemplo, echar, contratar, dar autorización, liderar grupos de trabajo, etc.

**4.-Pragmático**: Es el poder que se adquiere cuando una persona sabe hacer algo muy bien, es el poder del Know how. Este poder es social, por lo que basta con que la gente te considere un experto en un tema como para poseerlo, no es necesario tener estudios al respecto.

**5.- Conocimiento:** Es el poder del saber. Este poder, a diferencia del anterior, es más amplio. Incluye el pensamiento lógico y está más relacionado con tener estudios.

**6.- Simbólico:** Es el poder que transfieren los demás a través de su juicio y se puede medir según los comentarios que realiza la gente. Por ejemplo, si en un colegio los profesores creen en el director, le han asignado un poder simbólico.

**7.- Articulación:** Es un poder más bien nuevo y es el encargado de relacionar dos mundos y producir sinergia entre ellos. Por ejemplo, Google articula las personas con las páginas web, Laborum conecta las empresas con personas buscando empleo, etc.

**8.- Social:** Es un poder relacionado con tener redes o producir grandes movimientos sociales. Es conocido como capital social. Las personas que tienen los tres primero poderes, no les gusta las personas con poder social.

**9.- Personal:** Tiene que ver con entenderse a uno mismo, conocerse y ser capaz de llevar adelante un proyecto personal.

En el cuadro número 33 se muestran los poderes, el rol y la sintonía que poseen las personas claves para realizar el proyecto, en especial la alumna está representada al final de cuadro.

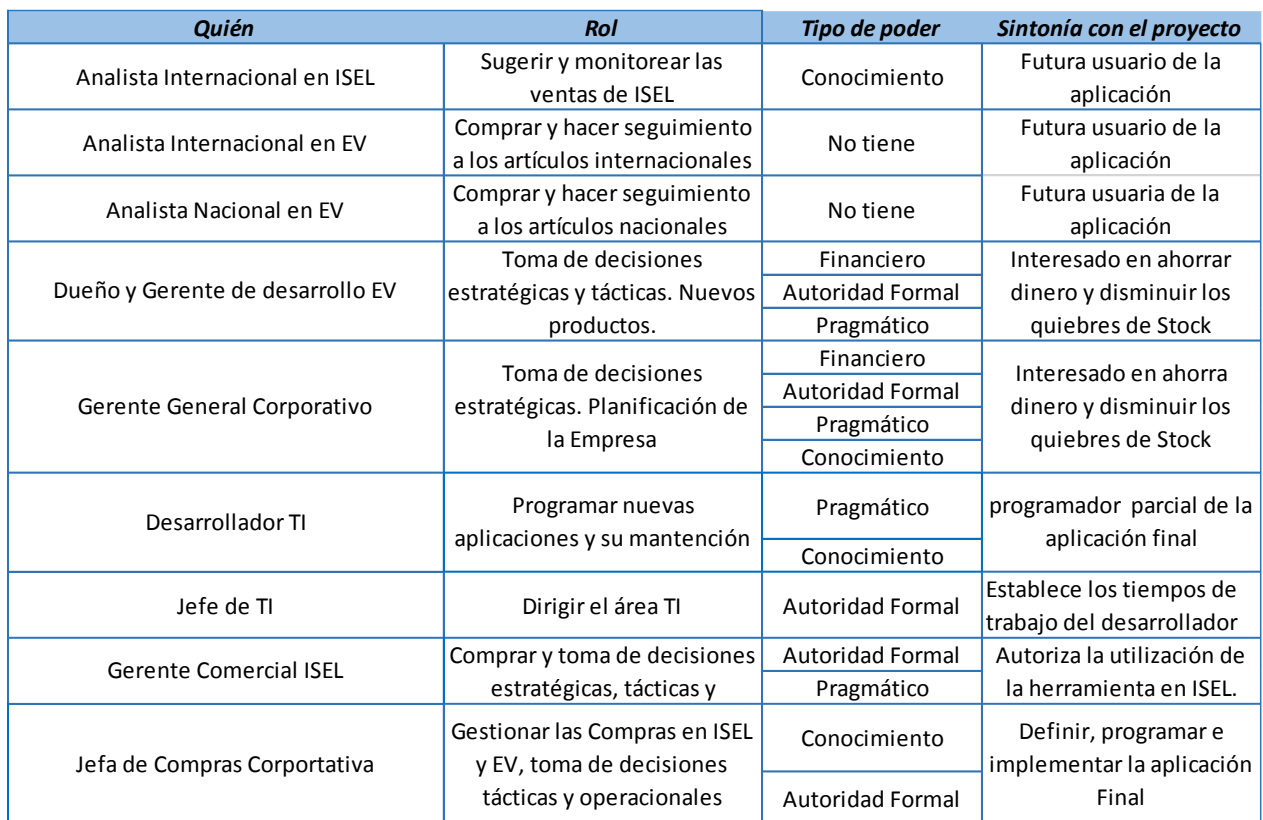

#### **Tabla 33: Cuadro comparativo de Poder**

Fuente: Elaboración Propia.

# XII.5. Cambio y Conservación

Todo proceso de cambio también es un proceso de conservación. En este sentido es importante identificar las actividades claves que se deben mantener en el tiempo.

A simple vista el proyecto no genera cambios drásticos. En el día a día son tres personas las que modifican parte de sus actividades diarias, por lo que no parecería importante un análisis de conservación. Pero se identificaron dos aspectos que son importantes al momento de utilizar la aplicación.

Lo primero es mantener es la estructura de los informes. Hoy en día, el gerente de desarrollo está acostumbrado a visualizar la información de una forma y es trascendental que el nuevo sistema despliegue la información de forma parecida.

Además se quiere conservar los deseos de los dueños en la forma en que se llevan a cabo las compras, por ejemplo, el nivel de atención al cliente. Esto se logra mediante reglas semánticas en la lógica de negocios.

Este último punto da pie para lo que se quiere cambiar. Uno de los objetivos es independizar las compras del conocimiento experto de los dueño y con esto acortar el tiempo entre que se activa la alarma de un proveedor y se realiza el pedido. Para el caso de IS esto es fundamental, se desea que el proyecto logre modificar quién realiza las compras.

# XII.6. Estrategia Comunicacional

Importante es comunicar y no informar, como también escuchar y hacer mejoras de las sugerencias, esto ya se ha hecho en las cuatro reuniones descritas con anterioridad y se realizará en las reuniones programadas en el punto XII.2. Etapas del proyecto.

De las dificultades mencionadas en ese punto, se debe tener una estrategia de narrativas con los actores más relevantes, lo que se muestra a continuación.

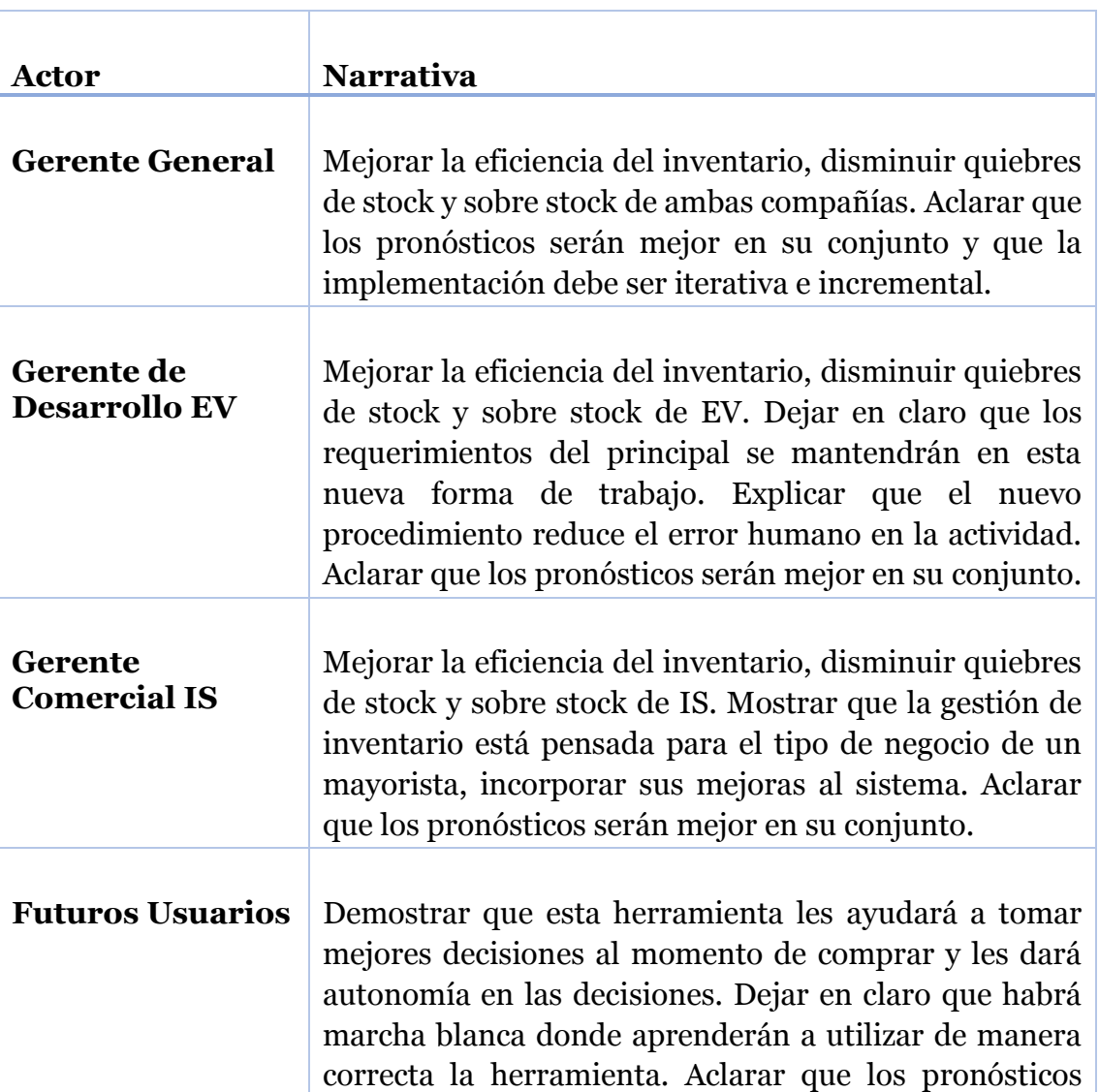

#### **Tabla 34: Gestión de Narrativas**

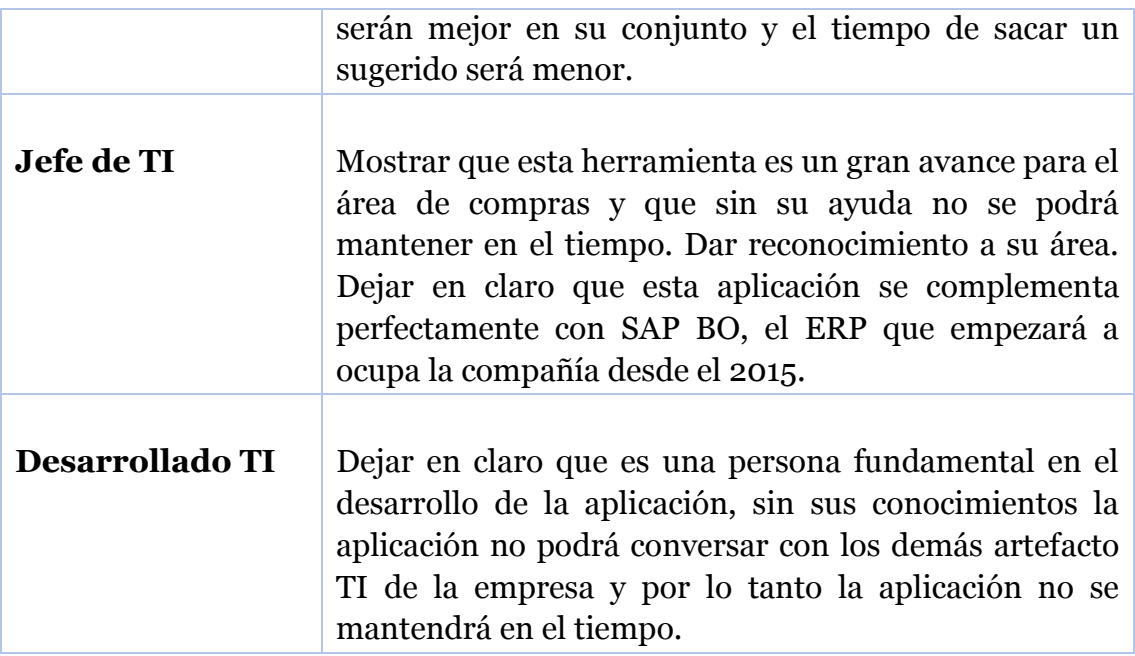

Fuente: Elaboración Propia.

.

# XII.7. Evaluación y Cierre del Proceso

La evaluación del proceso se realizará mediante un check list de los hitos que componen cada etapa, estos deben ser desarrollados en un tiempo límite.

Los cambios de etapa serán anunciados al gerente general y al gerente comercial de EV. La reunión de cierre de proyecto estarán invitados todos los actores relevantes y se realizarán narrativas de agradecimientos, beneficios, logros y aprendizajes de la organización.

# **CAPÍTULO XIII: RESULTADOS**

En este capítulo se dan a conocer los resultados obtenidos luego de comparar el modelo de pronóstico actual con el propuesto en todos los items de categoría A de EV. Además se muestra la recepción de las personas al rediseño propuesto para el área.

# XIII.1. Resultados del modelo predictivo

Para realizar la comparación entre el modelo de predicción actual y el propuesto se cargaron los datos en la aplicación web como si hoy fuera principios de mayo del 2014. Para eso se tomó las siguientes precauciones:

- Se eliminaron todos los productos que se habían creado en el último año.
- Se calculó la innovación nuevamente, es decir, se eliminaron todos los productos que no tuvieran 2 años de data en mayo 2014.
- Se eliminó todo producto que no fuera de categoría A.
- Se ejecutó la asignación de pronósticos con los últimos cinco meses, es decir diciembre 2013- abril 2014.
- Se pronosticó de mayo 2014 a abril 2015.

Por otro lado se calculó el pronóstico de la misma fecha en los mismos productos bajo el modelo actual. Para lo cual se bajaron las ventas reales mayo 2013 - abril 2014 y se multiplicaron por 1,1.

Es importante destacar que la comparación de la situación actual con la propuesta se hizo sólo comparando ambos pronósticos y no cómo se habrían realizado las compras, ya que para lo segundo se debe tener un sugerido que depende del stock, el cual no se tiene para una fecha anterior y depende de variables que no se pueden medir, como el tiempo de negociación, stock de la mercadería en el proveedor, etc.

Para poder comparar los pronósticos se descargó las ventas reales en el periodo mayo 2014 – abril 2015 y se limpió de quiebres y outliers. Esta limpieza es de suma importancia ya que lo que se está midiendo es la capacidad de predecir la demanda y no la venta exacta.

Para visualizar la importancia notar el siguiente caso. Un producto vende normalmente 1.000 unidades pero tuvo quiebre de stock en el mes octubre 2014, por lo que ese mes vendió 10 unidades. Si un pronóstico dice que el producto venderá 1.200 unidades y se compara con la venta real el error medido con MAPE es de 11900% lo cual es un error ya que la venta real fue de 10 unidades pero no así su demanda. El modelo de pronóstico debería ser medido con la demanda, la cual se puede estimar como 1.000 unidades, con lo cual el error del pronóstico baja a 88% el cual representa el error real del modelo.

De los 910 productos A que cumplían con las condiciones descritas anteriormente, se eliminaron 49 items para el análisis, esto dado que presentaban un comportamiento aleatorio extremo y a la vez tenían meses sin ventas.

Con los 861 productos restantes se calculó el error a través del MAPE para cada uno de los pronósticos, productos y meses, llegando a los siguientes resultados.

En la tabla número 35 se aprecian los errores para cada pronóstico según el mes que se prediga. Se observan los siguientes resultados:

- 1. El modelo propuesto predice mejor los primero 8 meses.
- 2. El modelo propuesto predice mejor 9 de 12 meses.
- 3. El modelo propuesto predice con 79% de error en 12 meses, mientras que el modelo actual lo hace en 87%.
- 4. El error global del pronóstico disminuyó en un 10%

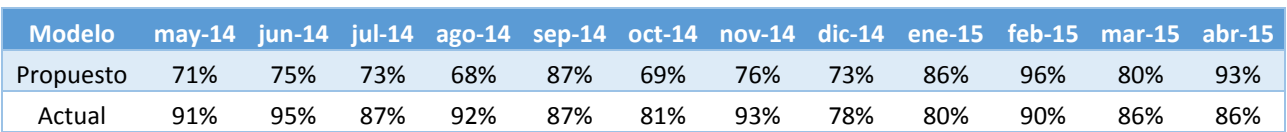

**Tabla 35: Comparación de error en diferentes pronósticos**

Fuente: Elaboración Propia.

Dado que las compras nacionales se hacen siempre con un alcance de dos meses y la mayoría de las internacionales con un alcance hasta 8 meses se muestra en la siguiente tabla el error promedio hasta esos meses.

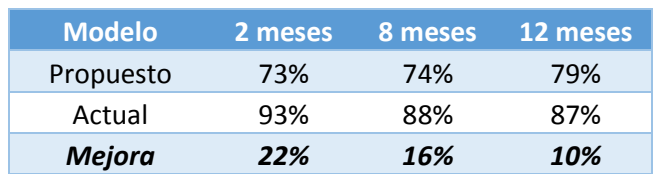

#### **Tabla 36: Error acumulado 2 y 8 meses**

Fuente: Elaboración Propia.

Con lo cual se puede concluir que las compras nacionales tienen un 22% de mejora en su pronóstico y la mayoría de las internacionales tienen un 16% de mejora en comparación al modelo actual.

Al hacer en análisis por items, se calculó que el 62% de los productos tiene un mejor pronóstico anual con el modelo propuesto y del 38% restante, que equivalen a 328 artículos, 126 tienen un error de pronóstico anual menor al 80%.

A continuación se muestra la cantidad de artículos por rangos de error en 12 meses. En la ilustración número 71 se puede ver graficado.

| <b>Error</b>        | <b>Modelo Propuesto</b> | <b>Modelo Actual</b> |
|---------------------|-------------------------|----------------------|
| $[0-0,1]$           | 10                      | 3                    |
| $(0, 1 - 0, 2]$     | 30                      | 19                   |
| $(0, 2 - 0, 3]$     | 64                      | 25                   |
| $(0, 3 - 0, 4]$     | 86                      | 70                   |
| $(0, 4 - 0, 5]$     | 117                     | 97                   |
| $(0, 5 - 0, 6]$     | 106                     | 87                   |
| $(0, 6 - 0, 7]$     | 89                      | 87                   |
| $(0, 7 - 0, 8]$     | 77                      | 98                   |
| $(0, 8 - 0, 9]$     | 66                      | 80                   |
| $(0, 9-1]$          | 43                      | 50                   |
| $(1-y \text{ más}]$ | 173                     | 245                  |

**Tabla 37: Cantidad de items según el rango de error por pronóstico**

Fuente: Elaboración Propia.

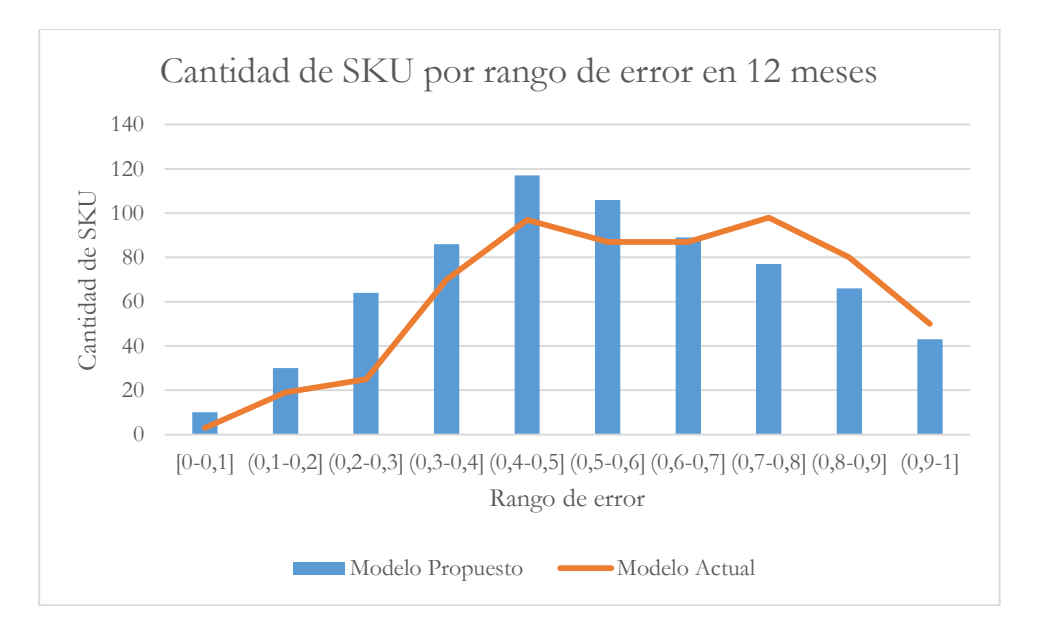

**Ilustración 71: Cantidad de SKU por rango de error en 12 meses**

Fuente: Elaboración Propia.

En el gráfico se observa como las barras azules que representan el modelo propuesto están por sobre la línea naranja en la primera mitad y bajo ésta en la segunda mitad. Esto significa que hay una mayor cantidad de artículos pronosticados con menor error en el modelo propuesto sobre el modelo actual.

En el gráfico se dejó de lado los items con error mayor a 100%, pero si se reflejan en la tabla número 37, donde el modelo propuesto tiene 173 items con errores sobre el 100% y el modelo actual 247.

Al graficar la misma información pero con los errores acumulados de los dos primero meses se obtiene la imagen número 72, en donde se acentúa aún más el fenómeno antes mencionado. Además se puede apreciar una mejoría en el nivel de pronóstico de ambos modelos.

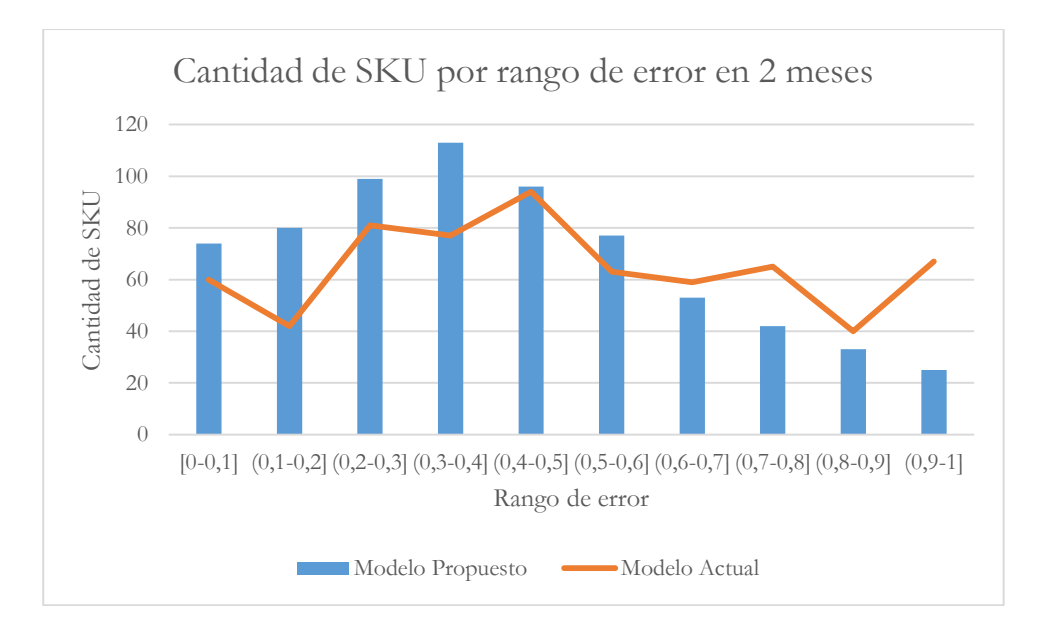

**Ilustración 72: Cantidad de SKU por rango de error en 2 meses**

Fuente: Elaboración Propia.

## XIII.2. Resultados de la implementación

## **XIII.2.1. Trabajo previo**

A lo largo de todo el proyecto se efectuaron reunión con los agentes interesados para ir validando las propuestas. En el año 2013 se presentó el proyecto a gerencia dejando claro los plazos, el alcance y las exigencias del magister. Desde un inicio se consiguió el financiamiento para desarrollar la aplicación web, pero era un compromiso de palabra.

En el levantamiento de la información se entrevistaron a todos los agentes del proceso, tanto personas de gerencia como también de cargos operativos.

A medida que se avanzaba se hicieron reportes a la jefatura de compras indicando claramente los rumbos que el proyecto iba adquiriendo.

Una vez determinado el rediseño, se realizaron variadas reuniones con el desarrollador de la aplicación para que no hubiera dudas en el desarrollo de esta. Se le dejó un informe con todo lo necesario, incluye las lógicas de negocio, el UML, los Mockups de la interfaz y la descripción de los indicadores. Afortunadamente el desarrollador tiene la capacidad de comprender rápidamente lo que se necesita y la disposición a complementar con su conocimiento y visión de la empresa. Esto produjo que la aplicación tenga más herramientas que las pensadas en un inicio.

Además se destacan dos reuniones importantes, una exclusivamente con el gerente comercial de EV y otra con el gerente comercial de IS. En ambas reuniones de dio tiempo para explicar hasta el mínimo detalle de la aplicación y mostrar sus beneficios, tomando en cuenta sus comentarios para incorporarlos en la presentación final.

De las etapas propuestas en el capítulo XII.2.2. el avance es:

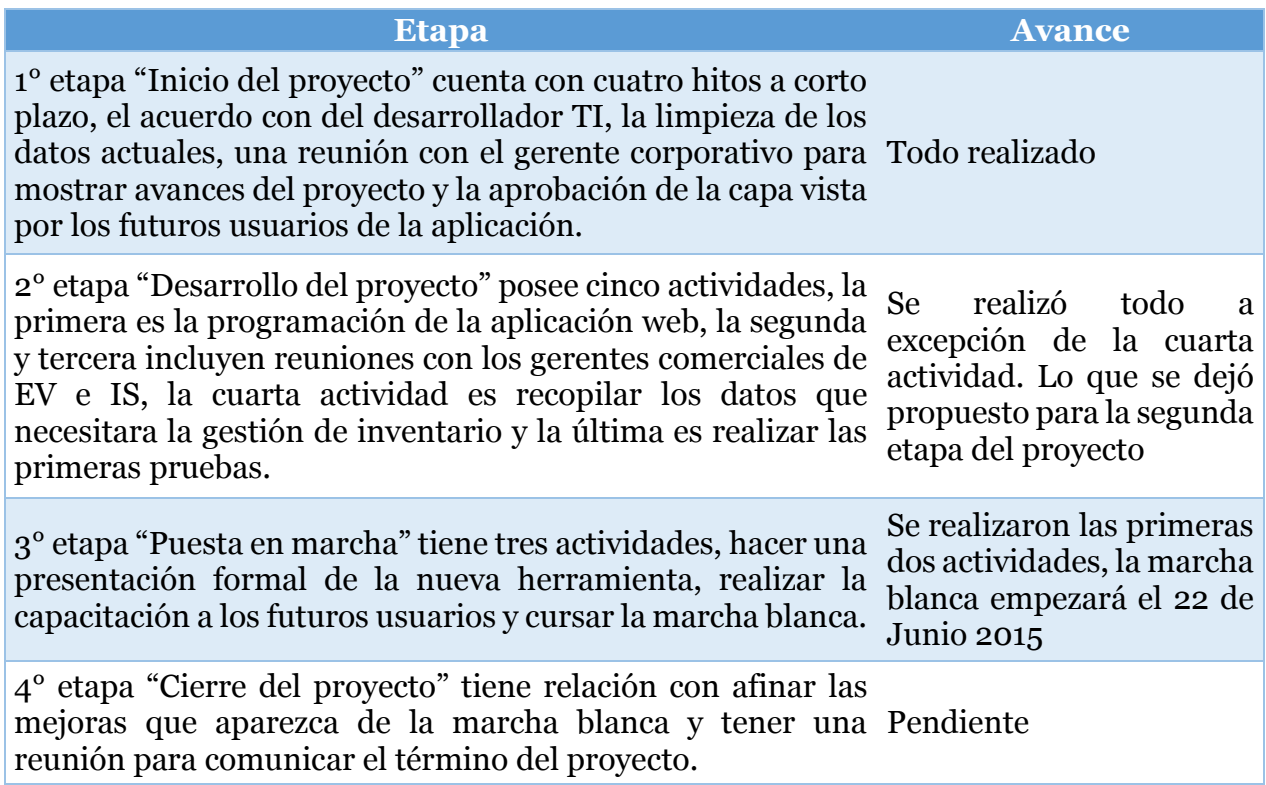

## **XIII.2.2. Implementación**

Una vez la aplicación web estuvo 90% terminada se ejecutó el plan de implementación, para lo cual se realizaron tres nuevas reuniones. La primera con los futuros 3 usuarios, la segunda con gerencia general, gerencia comercial EV y gerencia de desarrollo, y la tercera con gerencia de logística, gerencia de control y gestión, gerencia de administración y finanzas, gerencia comercial IS y un director de las compañías.

Las tres reuniones se basaron en explicar el proyecto, describir el rediseño en el área, mostrar los resultados obtenidos y beneficios esperados. Además se expuso la aplicación web, se ejecutaron los procesos y sus módulos, se hicieron sugeridos de compras y los resultados explicados en el punto XIII.1.

Al finalizar cada reunión se les pidió que respondieran la encuesta tipo likert que se aprecia en el anexo G. Los resultados de se muestran a continuación.

Se realizaron 11 encuestas donde los usuarios se identificaron con la alternativa que más los representaba.

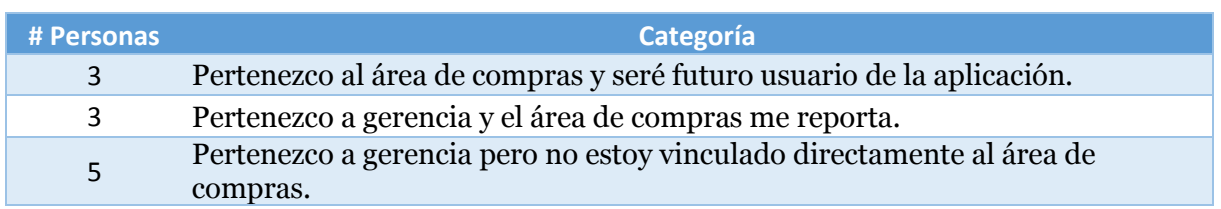

## **Tabla 38: Distribución de encuestados**

Fuente: Elaboración Propia.

Se promediaron sus respuestas para cada afirmación y su nota final de la aplicación.

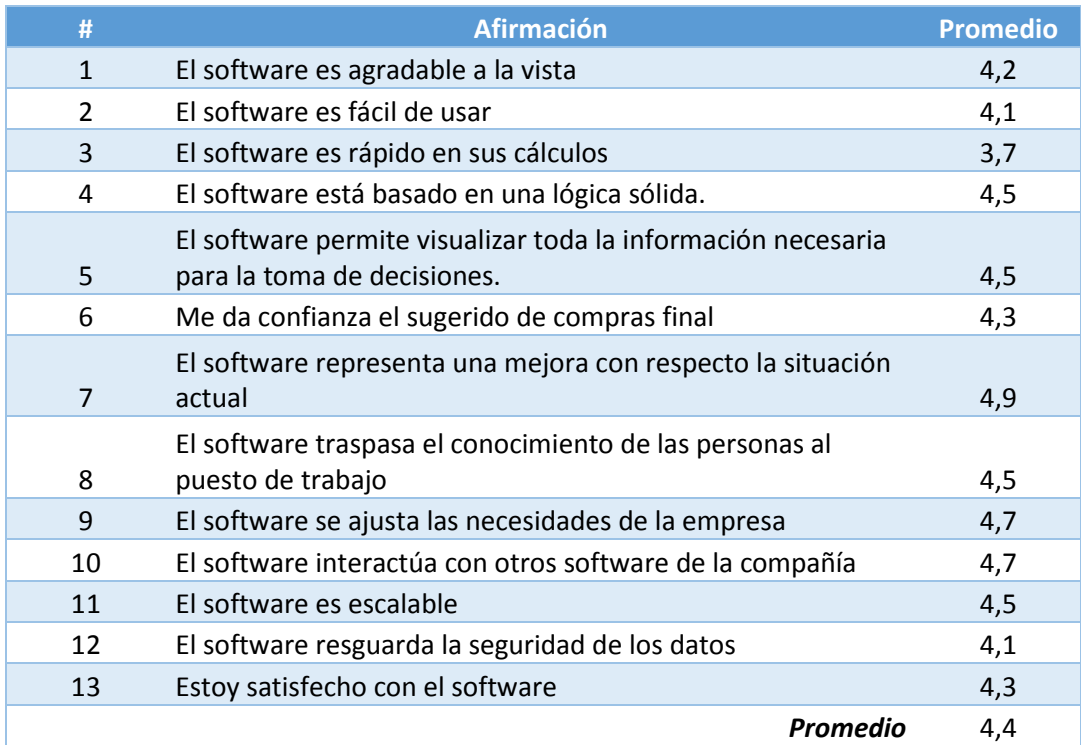

#### **Tabla 39: Promedio de encuesta por afirmación**

Fuente: Elaboración Propia.

En la tabla 39 se aprecia que la afirmación con menor recepción fue la rapidez del software. Mientras que los encuestados están más de acuerdo con que la herramienta representa una mejora con respecto a la situación actual, que se ajusta a las necesidades de la empresa y que interactúa con otros softwares de la compañía. El promedio general de la evaluación fue de un 4,4 en una escala del 1 al 5 y la nota asignada tuvo un promedio de 6,2 en una escala de 1 a 7.

Los comentarios de ambas reuniones finales tendieron a ser optimista con el uso de la herramienta y fue comparada con otros softwares en el mercado con alto valor comercial.

La afirmación con mayor trascendencia para la estudiante es la confianza en el sugerido final, el cual tuvo nota de 4,3 general pero obtuvo nota 5 para el gerente de desarrollo, quien se pensó iba a ser el más reacio a utilizar la herramienta.

Al entrecruzar la información de las encuestas, se aprecia que las mejores evaluaciones fueron hechas por la categoría "Gerencia directamente vinculada al área de Compras". Lo que significa que la aplicación gustó a los más entendidos e interesados.

Por otro lado los futuros usuarios de la aplicación son los que mejor evaluaron la usabilidad de la herramienta, lo cual es importante ya que serán los que más interactuarán con ella.

Con la información de la encuesta se calculó el alpha de Cronbach mediante la varianza de los datos. Este indicador fue creado para poder evaluar algo intangible en base a N medidas tangibles. En este caso se quiere medir cuan afin es el rediseño propuesto con sus necesidades y se evalúo con 13 preguntas. Entre más cercano a uno, más confiable es la muestra de preguntas para evaluar lo intangible. El alpha de Cronbach dio un valor de 0,795 lo que permite asegura que los resultados de la encuesta son confiables.

No se hizo un análisis de estadística con intervalos de confianza ya que el software es propiedad de la empresa y no será vendido a otras compañías. Considerando la empresa como población, se encuestó a todos los futuros usuarios y gerencias del holding.

Al hacer un análisis de correlación de las afirmaciones con la nota final puesta al rediseño, se observa que la mayor correlación es con la confianza que da el sugerido final con un 67% de correlación. Luego se observa que les interesa traspasar el conocimiento del usuario al puesto de trabajo.

Con respecto a la implementación de las prácticas de trabajo que ya están parcialmente operando se ha tenido buena recepción de parte de los colaboradores del área pero no así de los vendedores. Esto se explica a que en la actualidad los vendedores están acostumbrados a que el área de compras tenga que estar 100% disponible para solucionar sus requerimientos en el menor tiempo posible, lo cual provoca que el área esté la mayor parte del tiempo resolviendo urgencias sin poder hacer compras globales que a futuro disminuirán las urgencias.

Las prácticas de trabajo propuestas están definidas para establecer un trabajo ordenado lo que en un principio se contrapone a los intereses actuales de los vendedores, ya que deben de enviar los requerimientos por e-mail, esperar plazos establecidos, etc.

# **CAPÍTULO XIV: JUSTIFICACIÓN ECONÓMICA DEL PROYECTO**

# XIV.1. Beneficios

Los beneficios del proyecto pueden ser clasificados en contables e incontables, los cuales se presentan a continuación.

## Contables:

- Disminución de dinero estancado en inventario
- Aumento de las ventas productos de la disponibilidad del producto
- Desocupación del espacio en bodega.
- Disminución del Cross Docking
- Aumentar el nivel de servicio al cliente

## Incontables:

- Oportunidad de aumentar el mix de productos.
- Estandarizar el trabajo de compras.
- Posibilidad de generar contratos a largo plazo con los proveedores más importantes.

# XIV.2. Costos

Los principales costos de este proyecto se encuentran ubicados en la fase de desarrollo del mismo, tales como:

- Horas hombre de la alumna.
- Las horas hombres que el desarrollador destinará al proyecto
- Las horas de capacitación del área de compras y reuniones.

## XIV.3. Otras Consideraciones

## **XIV.3.1. Horizonte de Planificación**

El horizonte de evaluación será de 3 años, el cambio de la tecnología y otras soluciones disponibles en el mercado, podrían desplazar el proyecto propuesto.

### **XIV.3.2. Tasa de Descuento**

La empresa tiene una tasa de descuento para sus proyectos del 8,9%, pero de todas manera se procede a estimar una tasa con la metodología CAPM, la cual se explica a continuación.

La relación de equilibrio que describe el CAPM es:

$$
E(r_i) = r_f + \beta_{im}(E(r_m) - r_f)
$$

Donde:

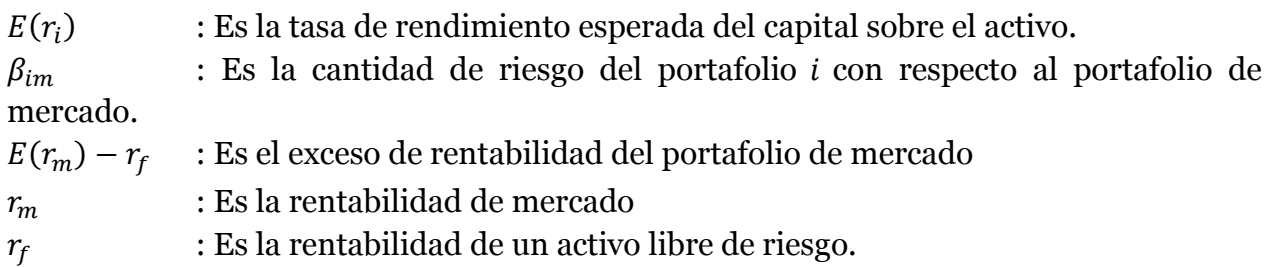

Para calcular el beta se ingresó a una página web <sup>26</sup> de Estado Unidos que constantemente está calculando el beta para diferentes mercados. Los mercados más acordes se muestran a continuación.

#### **Tabla 40: Betas del sector Retail**

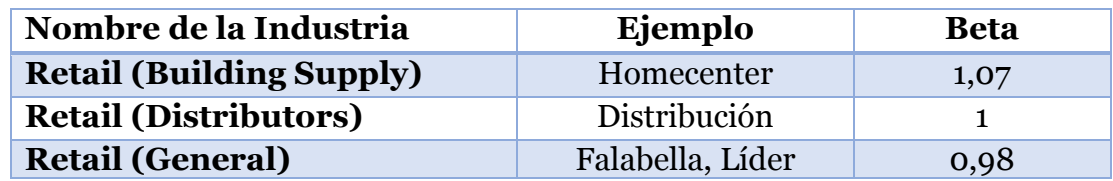

Fuente: Elaboración Propia.

Al analizar el beta, se aprecia que en cualquiera de los tres casos tiende a uno, por lo que al reemplazar en la fórmula del CAPM se aprecia que el retorno de un activo sin riesgo se elimina y el retorno esperado del capital es equivalente al retorno del mercado.

El retorno del mercado se calcula sacando la raíz décima de la división entre dos mediciones del IPSA (separadas por diez años) y a eso restarle una unidad.

<sup>-</sup><sup>26</sup> http://pages.stern.nyu.edu/~adamodar/New\_Home\_Page/datafile/Betas.html

En la tabla número 41 aparecen los valores del IPSA<sup>27</sup> del 29 de diciembre del 2003 y del 30 de diciembre del 2013. Al dividir 3698,6 en 1484,6 y sacar la raíz décima se obtiene 1,095576 y al restar 1 se obtiene una tasa del 9,56% lo que será equivalente a la tasa de descuento del proyecto. Como esta tasa es mayor a la de la empresa se ocupará esta.

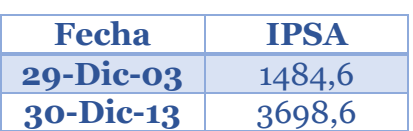

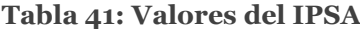

Fuente: Elaboración Propia.

#### **XIV.3.3. Situación Base.**

La situación base con la cual se compara el flujo de caja del proyecto es la fotografía actual de las empresas, es decir, de no hacerse el rediseño propuesto no se destinarían recursos para mejorar este proceso<sup>28</sup>.

## XIV.4. Construcción del flujo de Caja

Dada la situación organizacional de IS, donde el gerente comercial posee completo control de la empresa y ni los jefes tienen acceso a revisar los valores que definen a la empresa, el siguiente análisis se realizó con los datos de EV.

### **XIV.4.1. Contabilizar los beneficios**

Se contabilizarán dos tipos de beneficios, el primero por aumentar las ventas dado que el producto está disponible y el segundo por disminuir el dinero estancado en inventario y aprovecharlo en su costo de oportunidad. A continuación se detallarán ambos y en el flujo de caja se cuantificarán.

#### *XIV.4.1.1. Aumento de las Ventas*

<u>.</u>

Actualmente se puede cuantificar las ventas perdidas por concepto de quiebre de stock, esto se hace al medir cuántos productos de cada nota de venta no se despachan

<sup>27</sup> El movimiento del IPSA a lo largo de los años se aprecia en el anexo F

<sup>28</sup> Los proyectos de inversión en la empresa ya están definidos dentro de los próximos años y en ellos no se contempla una mejora tecnológica al área.

debido a que el producto no se encuentra en bodega. Cabe destacar que no es posible capturar cuánto dinero se deja de ganar por la pérdida de la compra que no se efectúa en sala de venta, por eso este análisis posee un grado de sesgo.

En la tabla número 42 se aprecian las ventas perdidas por quiebre de stock durante el año 2014, el total asciende a \$394 Millones de pesos. Según una encuesta realizada a gerencia, del total de ventas perdidas, sólo se puede recuperar a lo más un 20% de éstas, esto ocurre cuando el cliente espera a que el producto llegue.

En conclusión cada año se pierde aproximadamente \$315.000.000.- por quiebre de stock cuantificable.

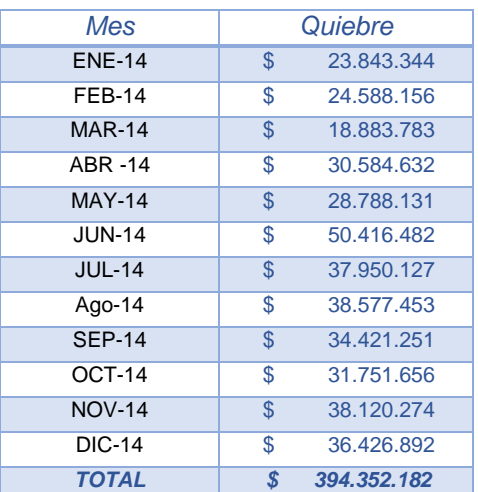

#### **Tabla 42: Quiebre de Stock**

Fuente: Informe de Quiebre De stock, Logística.

#### *XVI.4.1.2. Disminución de Sobre stock*

Para cuantificar el beneficio de disminuir el sobre stock se valorizará con el costo de oportunidad que hoy tiene la empresa.

En la tabla 43 se muestra el inventario dividido en cuatros categorías, en Normal, en Sobre Stock, en Muy Preocupante y Stock sin Ventas. En la categoría Normal se agrupan todos los ítems que tienen proyección para venderse en un año, en Sobre Stock están los ítems que se venderán de un año a dos años, en Muy Preocupante hace mención a los artículos que se venderán después de dos años y Finalmente en Stock sin ventas, se refiere a todos los ítems sin ventas en el último año.

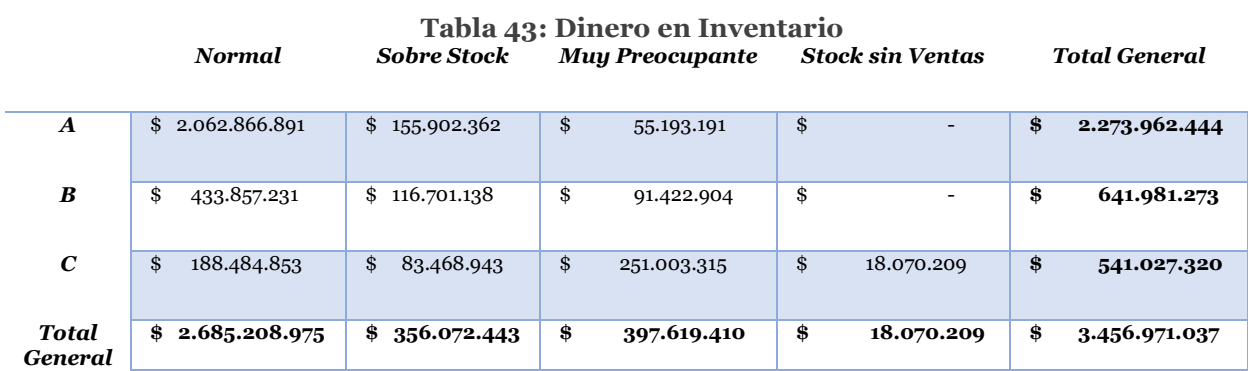

Fuente: Elaboración Propia.

Como se aprecia en esta tabla, el inventario total asciende a 3.45 MM de Pesos, el cual está invertido 2.27 MM en productos categoría A, 0.64 MM en Categoría B y el resto en producto tipo C. Se observa también que en la categoría A, el 91% de la inversión se encuentra bien invertida, en la categoría B un 66% está bien invertida, pero en los productos tipo C, se alcanza sólo un 34%.

En la tabla número 44 se muestran los meses promedios que estará cada categoría en el inventario, éste se calculó analizando la rotación histórica de los productos de cada categoría. Por ejemplo, se ve que en promedio un artículo categoría A que está en sobre stock se venderá en 16 meses. En la tabla aparece la cobertura total de la categoría, lo que quiere decir que para hacer los análisis de sobre stock es necesario restarle al número de la tabla 12 meses, que son los meses de cobertura aceptada para EV.

#### **Tabla 44: Cobertura Promedio**

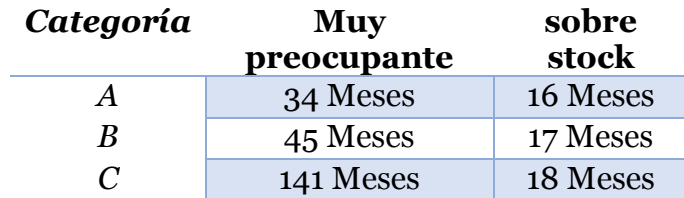

Fuente: Elaboración Propia.

El retorno sobre el patrimonio de la empresa es bastante alto. Según el Gerente general, éste se calcula mensualmente pero sobre una base anual. Comenta que el ROE normal de la empresa es de un 30%, pero que el del año 2014 bajó a un 17% debido a las grandes inversiones y gastos incurridos en la reestructuración del holding.

El costo de oportunidad del dinero varado en el inventario se calcula con la fórmula  $VF = VP * (1 + r)<sup>n</sup>$  donde  $VP$  es el monto acumulado en sobre stock,  $r$  es el ROE en su
comportamiento estimado a 3 años y  $n$  es la cobertura en meses menos doce. Para explicar la forma de cuantificar el costo de oportunidad se explicará con uno de los tres casos.

En el caso Muy Preocupante para la categoría A se observa que en total se deja de invertir \$55 Millones, ver tabla 45. Si se considera un ROE del 15%, cada año se deja de ganar \$8,2 Millones, los cuales traídos a valor presente son \$7,5 y \$6,8 Millones. Notar que en este caso se mantiene el stock equivalente en ambos años debido a que la categoría de Muy Preocupante, por definición, está en stock al menos por esa cantidad de tiempo. Si la cobertura fuera mayor, se asume que el stock decae linealmente en el tiempo.

**Tabla 45: Valor Presente del costo de oportunidad en categoría Muy preocupante.**

| Muy Preocupante, Categoría A |                  |    |            |      |                      |  |  |  |
|------------------------------|------------------|----|------------|------|----------------------|--|--|--|
|                              |                  |    |            |      |                      |  |  |  |
| Tiempo                       | 0                |    |            |      |                      |  |  |  |
| Inversión                    | 55.193.191<br>Ś. | Ŝ. | 55.193.191 | Ś    | $55.193.191$ \$      |  |  |  |
|                              |                  |    |            |      |                      |  |  |  |
| Valor Futuro                 |                  |    | 8.278.979  | -Ś   | $8.278.979$ \$       |  |  |  |
| Valor presente               |                  | S  | 7.526.344  | l \$ | $6.842.131 \mid \xi$ |  |  |  |
|                              |                  |    |            |      |                      |  |  |  |
| "VAN"                        | 14.368.475       |    |            |      |                      |  |  |  |

Fuente: Elaboración Propia.

<u>.</u>

Luego se hace esto para todas las categorías y se suman los valores presentes, el resultado representa el costo de oportunidad del dinero.

Para medir este ingreso en el flujo de caja, se asigna un porcentaje de mejora en el nivel de sobre stock y se compara con la situación actual.

### **XIV.4.2. Contabilizar los costos y la inversión**

La inversión considera las horas hombre de la alumna y del desarrollado. La alumna ha recibido un sueldo de \$680.000.- pesos brutos por quince meses, luego de eso su sueldo aumentó a \$1.500.000.- bruto pero ahora su tiempo no lo dedica al proyecto de tesis, por lo que de ese sueldo se estima utiliza 3 horas semanales por seis meses<sup>29</sup>. Además se contrató al desarrollador de la empresa por la programación del proyecto completo, por un monto que asciende a \$1.500.000.- bruto.

<sup>29</sup> Este tiempo no incluye una posible implementación en IS, ni las mejoras correspondientes del programa.

#### **Tabla 46: Inversión**

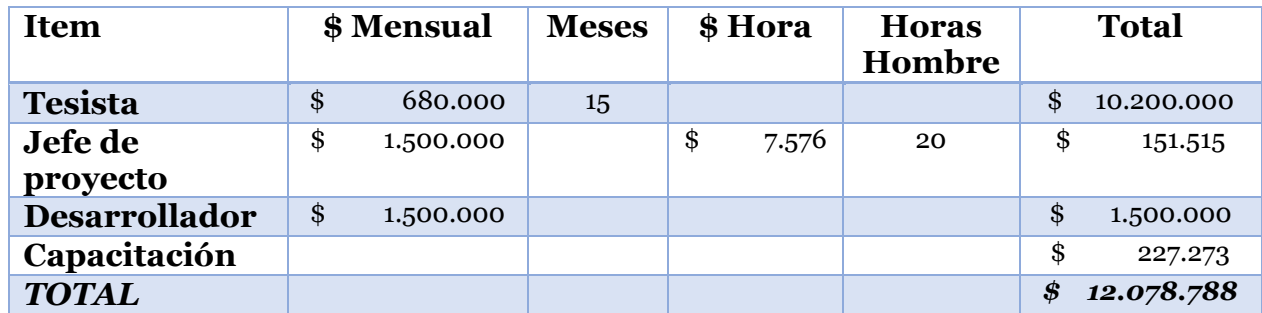

Fuente: Elaboración Propia.

En la tabla 47 se aprecian gastos que ya han sido incurridos, como el pago a la alumna y el desarrollador. La capacitación que aparece como último ítem se desglosa en la tabla número 48. En ella se consideran los 3 analistas del área por 10 horas de capacitación y la jefa del área quien realiza la capacitación.

#### **Tabla 47: Capacitación**

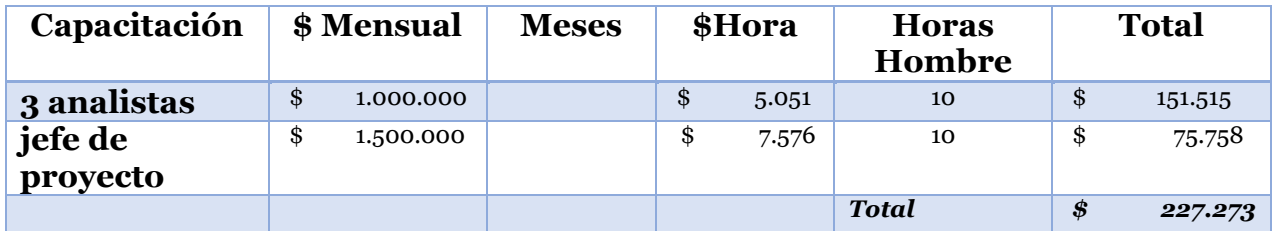

Fuente: Elaboración Propia.

No se detectaron costos fijos en el proyecto. El único costo variable es la mantención de la aplicación, éste se calcula contabilizando las horas hombres del desarrollador el cual deberá crear o modificar las solicitudes de los usuarios.

#### **Tabla 48: Mantención**

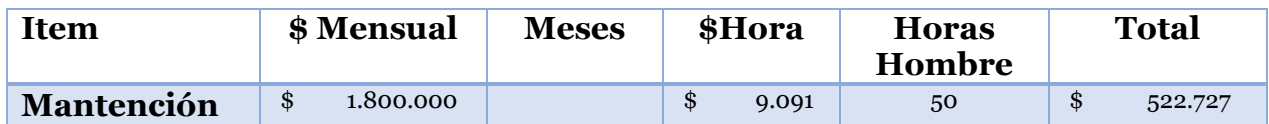

Fuente: Elaboración Propia.

En el análisis no se consideró ni el computador ni la licencia de Windows debido a que es un costo en el cual la empresa habría incurrido con o sin proyecto. Tampoco se necesitan los servidores de alta capacidad, ya que la empresa ya los posee.

# **XIV.4.3. Flujo de Caja**

# **Supuestos:**

<u>.</u>

- El proyecto se financiará con capital propio, por lo que se elimina "Pago de Intereses por Crédito.
- No hay ingresos por depósitos u otro.
- La ganancia o pérdida de capital no aplica porque no hay nada que liquidar a fin de la evaluación (la inversión es en horas hombres). Lo mismo para la depreciación y el valor residual de los activos.
- Ya que todo el gasto se agregó como inversión, no hay capital de trabajo.
- El impuesto de primera categoría es de 20% según el SII30.
- La mantención de la aplicación incluye cambios simples que los usuarios propongan una vez utilizado el sistema. Se asumen que irán disminuyendo con el tiempo, dado que la aplicación llegará a un nivel deseado el primer año.
- Basado en que el pronóstico mejoró en un 10%, se asumirá que tanto el quiebre como el sobre stock disminuirán en un 10%.
	- o Los tres años se mejorará en un 10% la cantidad de quiebres, lo que se traducen en un aumento de las ventas de \$31, \$28 y \$25 Millones.
	- o Los ingresos relacionados con la disminución del sobre stock se cuantifica una sola vez en el año 1, el cual se asumió que mejoraría un 10% equivalente a \$21 Millones.
- Se asumió un ROE del 10%, lo que es conservador.

El flujo de caja obtenido se muestra en la tabla número 49. En él se aprecia un VAN de \$61 Millones y una TIR del 280%. Si bien es sabido que una TIR de esta magnitud no es posible en un proyecto completo, en este caso se considera razonable, ya que los costos son bajos y se hace la inversión una vez pero se mantienen los flujos futuros.

<sup>30</sup> http://www.sii.cl/portales/inversionistas/imp\_chile/impuesto\_primera.htm

#### **Tabla 49: VAN esperado**

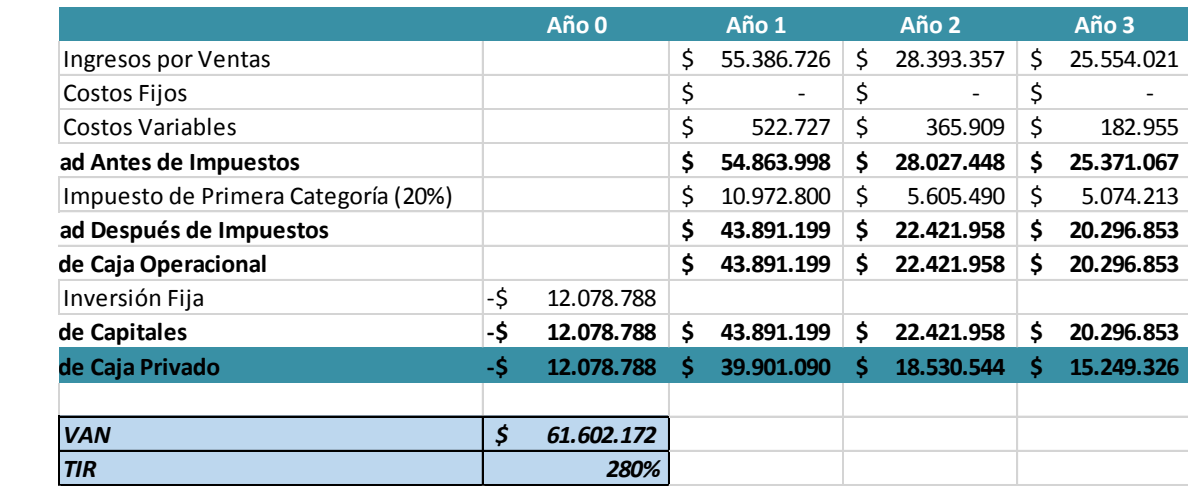

Fuente: Elaboración Propia.

# XIV.5. Análisis de Sensibilidad

### **XIV.5.1 Escenario desfavorable**

En el escenario desfavorable se mantienen casi todos los supuestos a excepción de los porcentajes que definen el ingreso. Para este escenario se consideró que tanto el aumento de las ventas como del ahorro por diminución del sobre stock se mejoró sólo en un 5%.

El VAN sigue siendo positivo y asciende a la cantidad de \$25,8 Millones con una TIR del 116%.

#### **Tabla 50: VAN escenario desfavorable**

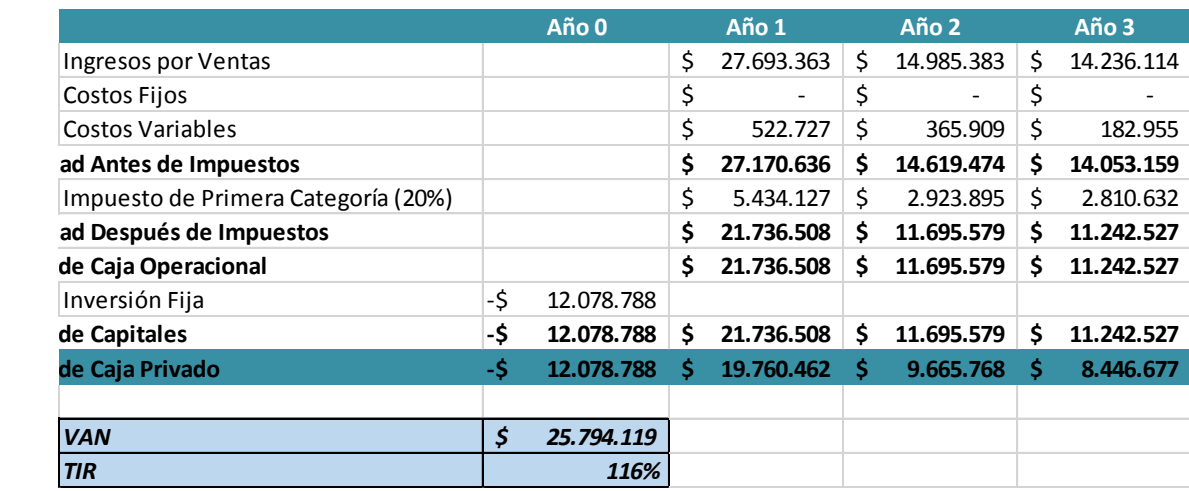

Fuente: Elaboración Propia.

#### **XIV.5.2 Escenario Favorable**

Finalmente el escenario favorable tiene un VAN de \$79 Millones. En este caso los supuestos de ingreso son; se mejora un 20% el sobre stock de la empresa y se disminuyen en un 10% los quiebres.

### **Tabla 51: VAN Mejor escenario**

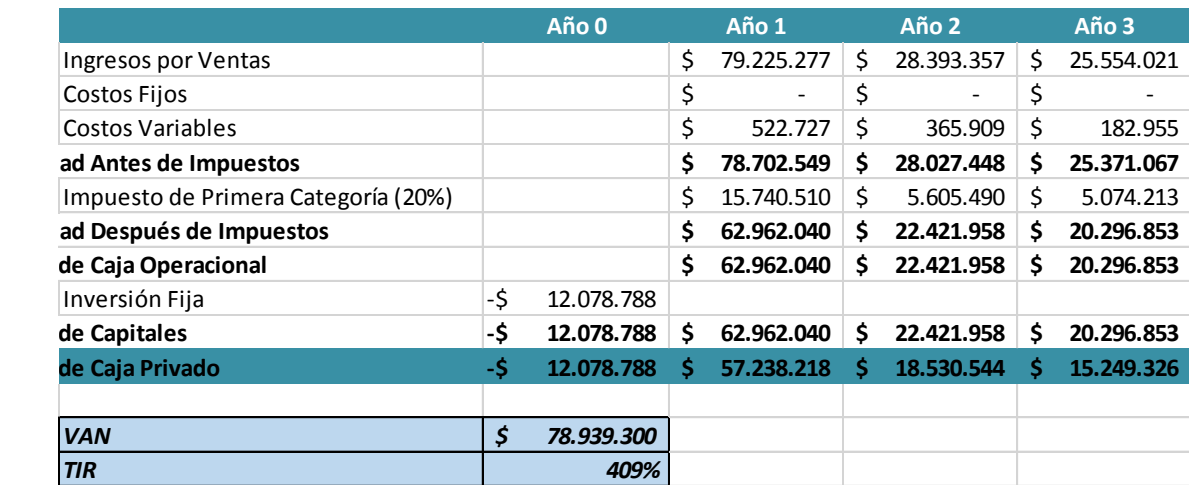

Fuente: Elaboración Propia.

# **CAPÍTULO XV: FRAMEWORK**

Un framework es una estructura genérica de clases que sirve como base para desarrollar aplicaciones tecnológicas que ocupan la misma lógica de negocios para resolver variadas problemáticas. La raíz de esto es que se ha observado que un mismo problema se puede dar en diferentes mercados, sistemas u organizaciones, por lo que la solución presentada a una de estas entidades, también se puede traspasar a las siguientes, de esta manera se ofrece un buen punto de inicio y se evita trabajo reiterativo.

Para analizar el framework se debe observar el dominio de éste, que es justamente el universo en donde la solución es válida. También es necesario explicar la lógica de negocio, donde se detalla el método que se quiere extrapolar a las diferentes soluciones y finalmente se presentan las clases que permiten que el método se lleve a cabo en una aplicación.

Una gran ventaja de este tipo de framework es que las clases están fundadas en una lógica de negocio robusta a diferencia de lo que se encuentra normalmente en la literatura los cuales sólo interpretan una lógica computacional, lo que, según Oscar Barros, es un objeto de negocio.

### XV.1. Dominio del Framework

El dominio de este framework se extiende a toda organización que necesite en su función diaria un sistema de demanda y manejo de inventario. Bajo esta descripción el framework aplica por ejemplo a supermercados, tiendas de retail, hospitales, servicios generales de cualquier organización, etc.

En la ilustración número 73 se aprecia un diagrama del dominio. Se parte con EV, luego se agrega la segunda empresa que es IS, después se agrega a otras empresas del rubro, como Steward, imahe, porcelanosa, etc. En el siguiente nivel se llega a cualquier empresa de retail, ya sean supermercados, negocios, grandes cadenas. Para finalizar el dominio agrega a cualquier organización que necesite un manejo de inventario, como hospitales, bibliotecas u otros.

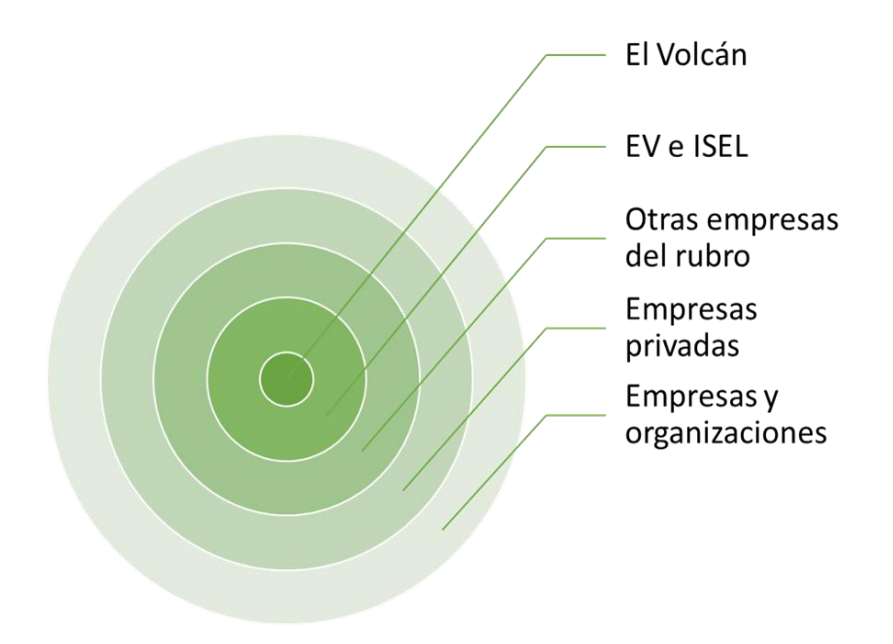

**Ilustración 73: Dominio del framework**

Fuente: Elaboración Propia.

# XV.2. Lógica de Negocio

La lógica de negocios acá presentada consta principalmente de dos factores, por un lado está la predicción de demanda y por el otro la gestión de inventario. Al abstraer el problema trabajado en la tesis se posee una empresa que comercializa productos no perecibles, con una demanda estocástica, que además posee un gran mix de productos que son de importación con un tiempo de reposición promedio mayor a 60 días y que comercializa con muchos proveedores quienes a su vez proveen un gran mix de SKU. Para esta lógica es requisito tener una base de ventas históricas.

#### **XV.2.1. Limpieza de datos**

En la mayoría de las organizaciones que debe hacer un pronóstico de demanda, es necesario contar con la demanda histórica, es difícil encontrar datos específicos de la demanda, por lo mismo se opta por trabajar con las ventas históricas.

Como es de esperarse las ventas históricas se asemejan a la demanda real pero no logran representarla en un cien por ciento. Es por esto, que se crea la necesidad imperiosa de limpiar la base de datos antes de pronosticar sobre ella.

La limpieza de quiebres y outliers se debe hacer bajo las reglas de negocio de cada compañía y se propone una lógica de negocios como sigue:

- 1. Definir las reglas de negocio que definirán un quiebre de stock y un outliers
- 2. Correr la aplicación que detectará y propondrá los quiebres y los outliers de forma automática.
- 3. Con juicio experto decidir cuáles son efectivamente quiebre u outliers y cuales no lo son.
- 4. Pronosticar los datos identificados como quiebres u outliers y guardarlos en la nueva base de datos.

# **XV.2.2. Asignación de Pronóstico**

Una vez se obtenga la base de datos lo más parecido a la demanda real, es necesario asignar un modelo de pronóstico para cada ítem, lo cual resulta ser un problema de proporciones. En la empresa se trabaja como más de 6.000 productos y con un poco menos de 200 proveedores por lo que se propone un sistema de asignación de pronóstico automático que sigue la siguiente lógica.

```
public class asignarPronostico{
double minerror = MaxDouble:
int modelo = 0:
double alfa = 0.0;
double beta = 0.0:
double gamma = 0.0;
int L = 0:
for (int codigo = 0; codigos disponibles; codigo ++) {
    double alfa2 = 0.0;
    double beta2 = 0.0:
    double \text{gamma} = 0.0:
    int L2 = 0:
    ventas = getVentas(codigo);
         for(modelos2 disponibles:modelo2 ++){
             double erroraux;
             for (todos los parámetros disponibles; parámetros ++) {
                  erroraux = modelo2 (ventas, alfa2, beta2, gamma2, L2);
                  if (erroraux \langle minerror) {
                      minerror = erroraux;modelo = 1; //cambia según el modelo.
                      alta = alfa2;beta = beta?
                      gamma = qamma;
                      L = L2;\mathcal{Y}\mathcal{F}\rightarrow\rightarrow\overline{ }
```
**Ilustración 74: Resumen lógica de asignación de pronóstico**

Fuente: Elaboración Propia.

Es decir, para cada SKU corre cada uno de los diferentes métodos y para cada método prueba con cada uno de los parámetros que soporta el método. En cada iteración compara si el error en la predicción de los últimos x meses fue menor al error de los modelos anteriores, de ser así, procede a guardar en las variable globales el menor error, el modelo asignado y los parámetros correspondientes.

#### **XV.2.3. Sistema de Alerta**

Cabe destacar que lo ya mencionado sirve para cualquier entidad que necesite utilizar algún método de pronóstico y que no necesariamente tenga un inventario asociado, como por ejemplo, sirve para escoger el mejor método de predicción de pasajeros en el metro, pacientes en un hospital, producción de fruta, etc. En estos casos se puede usar las clases relacionadas únicamente con la demanda.

A partir de ahora se desarrolla la lógica asociada a la gestión de inventarios. Lo primero es saber que siempre debe haber un sistema de alerta que esté constantemente monitoreando el estado de cada producto o insumo, esta alerta debe avisar si un producto debe o no ser comprado y por consiguiente si un proveedor debe o no ser comprado. Se recomienda seguir la siguiente lógica.

1.- Definir una alerta por cada SKU, por ejemplo, si el stock neto es menor al Punto de Reorden (PRO) entonces el producto de debe comprar.

$$
PRO = SS + \frac{VSP * LT}{365}
$$

Donde: : Es la venta semestral pronosticada. : Es el lead Time del proveedor del artículo. : Es el Stock de seguridad de cada producto.

2.- Definir reglas semánticas de compra, éstas pueden ser generales o específicas para un proveedor. Las reglas intentas traspasar el conocimiento del analista a un sistema que semiautomatice las compras. Un ejemplo de regla semántica general es si un proveedor tiene el 50% de sus artículos en alerta, entonces sugerir una alerta a nivel de proveedor.

3.- Desplegar toda la información para que el analista tome la decisión de compra.

### **XV.2.4. Sugerido de Compra**

En todo proceso de compra, es importante tener un informe final, en el punto anterior se habló de tener una propuesta de qué artículos comprar y qué proveedores analizar, pero la naturaleza del negocio provee restricciones que aún no han sido resueltas.

En el caso de un proveedor nacional no hay grandes complicaciones, pero en el caso de los proveedores internacionales, se debe realizar una compra por todo el mix de productos, respetando el MOQ, cubicando la cantidad a embalaje y cubicando el total de la orden a la capacidad de uno o varios contenedores.

Dadas las circunstancias se propone terminar con un sugerido de compra, el cual propone qué y cuánto comprar, todo respetando las restricciones del problema. Se propone seguir la siguiente lógica.

1.- Identificar los posibles escenarios de compra, como por ejemplo, aéreo, marítimo, terrestre.

2.- Identificar las restricciones de cada escenario.

3.- Programar una clase que cumpla tales restricciones. En el caso específico de la tesis la lógica es:

- a) Se agregará todos los productos nuevos con sus cantidades
- b) Se agregará todos los stock de seguridad de los productos vigentes
- c) Se agregará el porcentaje de recuperación de las ventas pronosticadas que no se podrán cumplir con el stock actual hasta el momento en que llegue la mercadería, siempre. Si fue cubierta parcialmente se agregará la diferencia.
- d) Se agregara para cada producto la cantidad equivalente al primer mes de abastecimiento, siempre y cuando ésta no haya sido cubierta el porcentaje de recuperación. Cabe
- e) Se repetirá el punto d) con los meses siguientes hasta que no quepa una cantidad equivalente al mes entero, en ese momento de intentará agregar una cantidad proporcional a la mitad del mes.
- f) Se repetirá el punto e) hasta llenar el número de contenedores escogidos por el analista.

Se deja como propuesto un sistema automático, donde las alertas del punto anterior estén definidas para cada proveedor siguiendo las decisiones de los dueños y que cuando un proveedor esté en alerta se desencadene un mail directo al proveedor con cantidades ya ajustadas a un contenedor.

Tener en consideración que lo antes propuesto serviría mucho más en el sector nacional, debido a que hay menos restricciones de transporte y presupuesto de la empresa.

# XV.3. Diseño del Framework

A continuación se presentan las clases que se definen como objeto de negocio, las cuales en su conjunto brinda una base robusta para diferentes organizaciones con el problema de manejo de inventario. En la imagen número 75 se diagrama la estructura del problema de manejo de inventario.

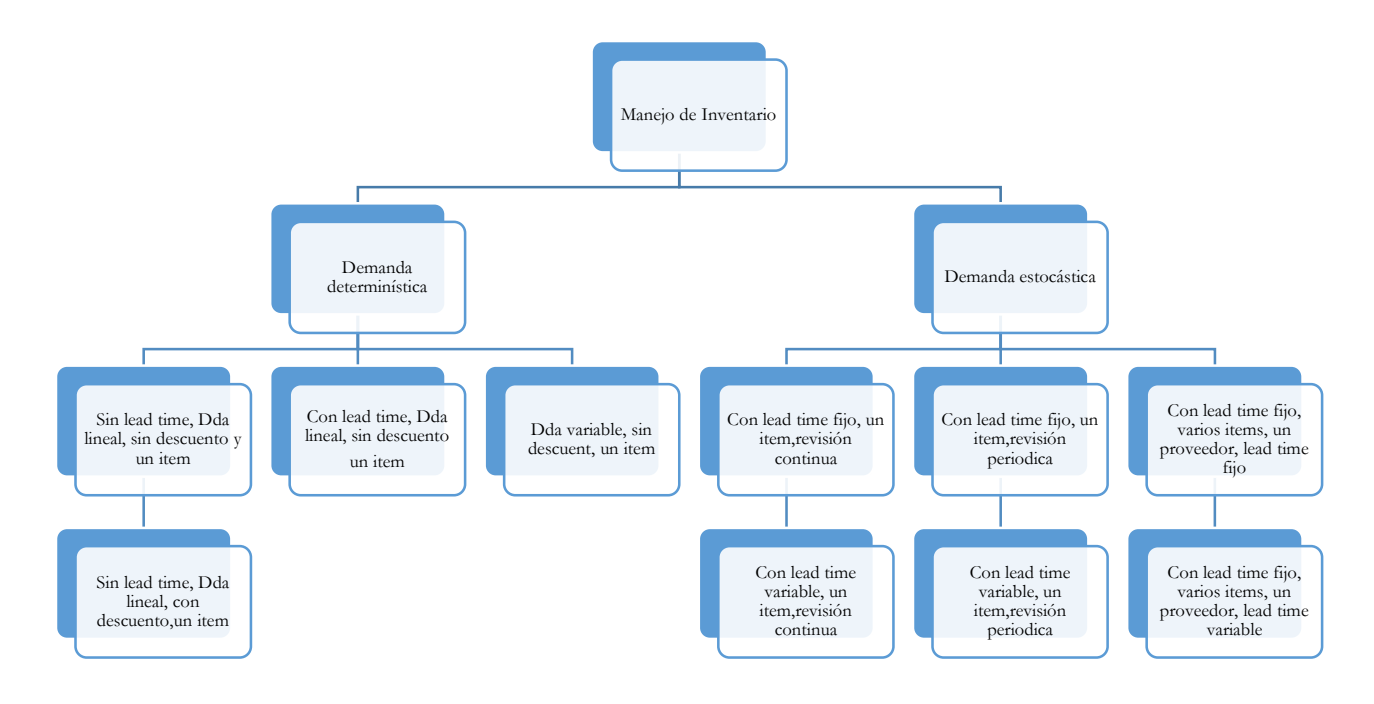

**Ilustración 75: Estructura del problema de manejo de inventario**

Fuente: Elaboración Propia.

Para efectos de este framework sólo se trabajará con demanda estocástica, si se desea profundizar más en demanda determinística se propone leer Fundamentos de Gestión de Inventarios de Carlos Julio Vidal.

En la figura número 76 se aprecia las clases que componen el framework de generalización.

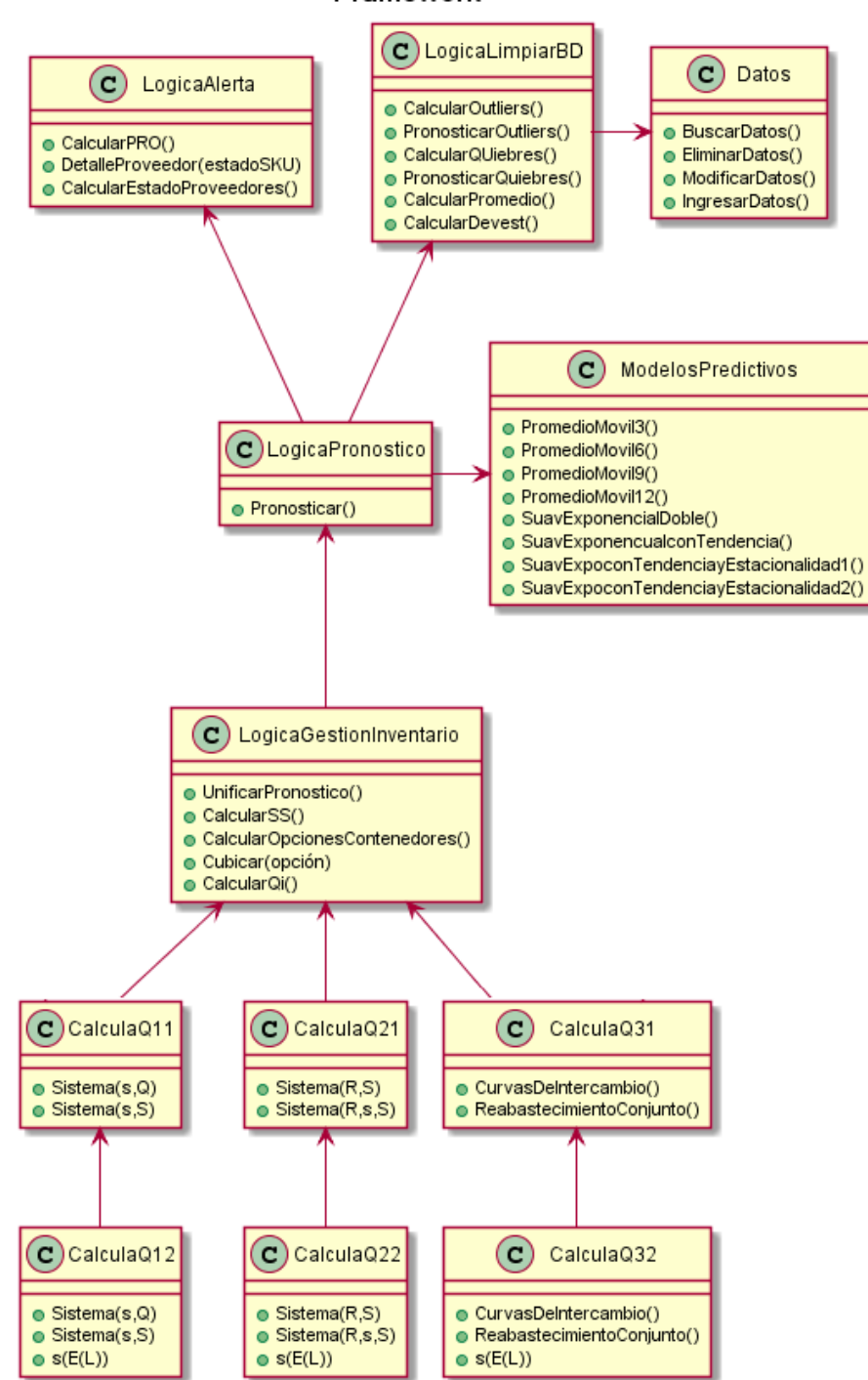

Framework

**Ilustración 76: Diagramada de clases de Framework de generalización**

Fuente: Elaboración Propia.

Como se aprecia la clase "LogicaGestiondeInventario" es la encargada de realizar el sugerido de compras, la cual se apoya en los diferentes métodos para calcular un la cantidad a comprar, en el pronóstico de demanda y en la alerta de los proveedores.

Las clases "Calcula1N" están ligadas a revisión continua, las clases "Calcula2N" están asociadas a la revisión periódica y las clases "Calcula3N" están asociadas al análisis un proveedor varios productos.

Todas las clases "CalculaQNN" tienen la lógica de distintos métodos de gestión de inventario, cada uno de éstas clases están pensadas para trabajar sobre un proveedor. Es la clase LogicaAlerta quien integra las reglas para trabajar con varios proveedores.

Se aprecia que el framework contiene las cuatro etapas que se definieron como esenciales al momento de definir una gestión de inventario; la limpieza de bases de datos, el pronóstico, las alerta de proveedores y el sugerido de compras.

# **XIV.3.1 Especificación de Framework al proyecto**

En el caso particular presentado en la tesis se poseen los siguientes supuestos:

- Los proveedores tienen lead time fijos y diferentes a cero
- Un proveedor tiene varios productos.
- La demanda es estocástica para todos los productos

Con estas indicaciones el caso presentado se encuentra en la clase "CalculaQ31", por lo que la especificación del framework al trabajo realizado se muestra a continuación.

# Framework Especializado

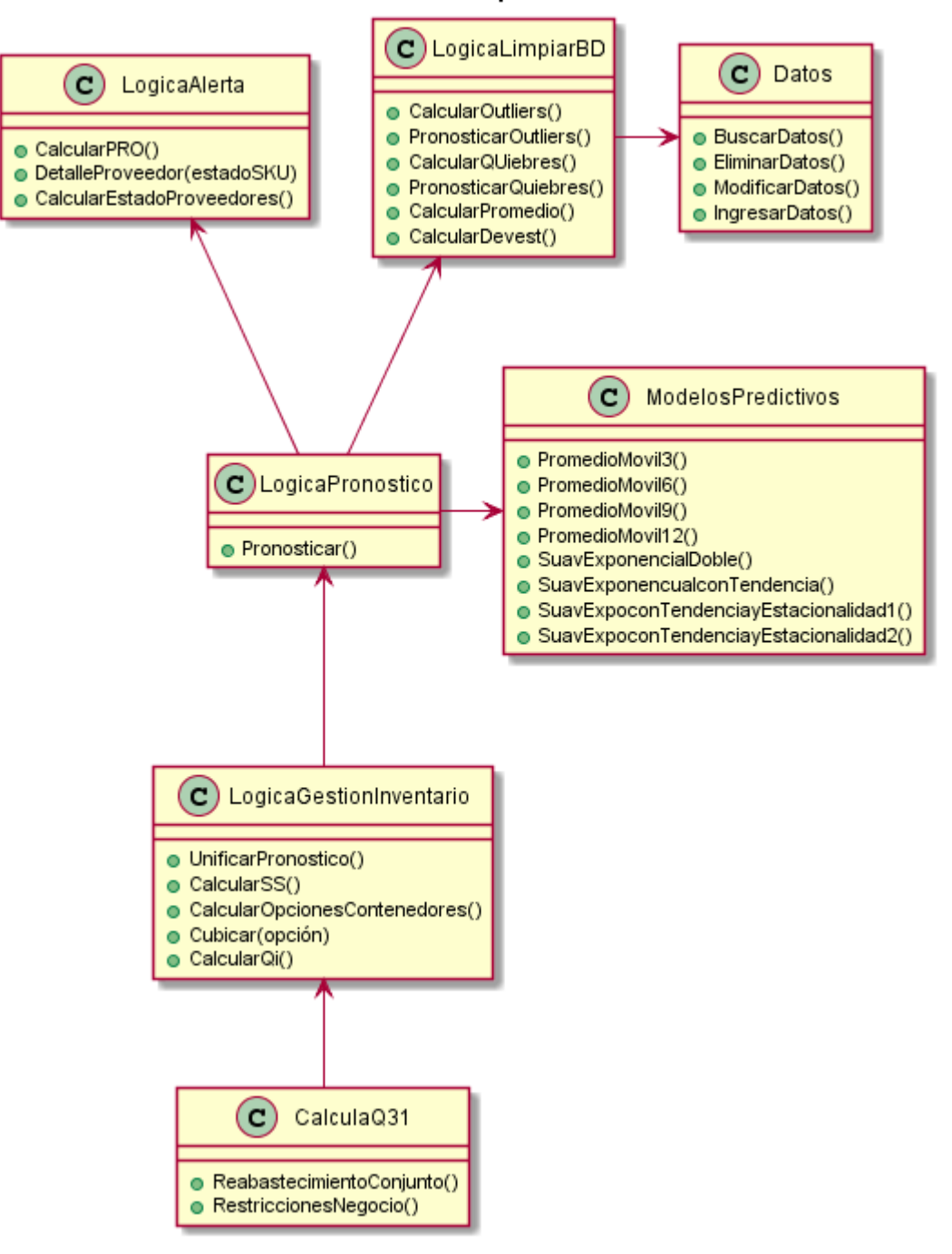

**Ilustración 77: Diagrama de Clases de Framework Especializado**

Fuente: Elaboración Propia.

# **XVI. CONCLUSIONES**

XVI.1. De la Ingeniería de Negocios.

Se corrobora la efectividad de la metodología diseñada por el Dr. Oscar Barros, la cual asegura incorporar todas las variables importantes en un rediseño de procesos y logra conectar de manera coherente las etapas, generando resultados positivos independientes de la naturaleza del proyecto.

Se concluye que una solución originada desde el entendimiento de la organización, el entorno y que incorpora la tecnológica disponible, garantiza una mejora significativa en el negocio.

El aplicar la metodología en un proyecto real, trae consigo los siguientes aprendizajes:

- El partir un proyecto de rediseño con la mirada estratégica de la organización consigue un temprano apoyo de personas con autoridad formal, quienes facilitan que las cosas sucedan. Además asegura buscar una solución que esté acorde a las necesidades de la organización y, por lo mismo, sea atendida con la seriedad que se merece.
- Incluso cuando el trabajo como tesista había sido meticuloso, el abordar el problema desde la mirada de jefatura del área trajo consigo mejoras significativas a la solución planteada. Un mayor entendimiento del problema, siempre traerá consigo mejores soluciones.
- Cuando un proyecto se va a implementar, a diferencia de una tesis que se quedará en el papel, varios parámetros serán definidos por las reglas del negocio y los agentes por sobre la literatura.
- Es fundamental tener una mirada externa desinteresada del proyecto, la diversidad de opiniones es trascendental para encontrar soluciones óptimas y que estén a la vanguardia de la investigación.

XVI.2. De los resultados Obtenidos.

El primer cambio en el actual proceso es la incorporación de la limpieza de bases de datos a las actividades de jefatura y gerencia del área. El sólo hecho de haber incorporado antes esta actividad habría traído consigo una disminución importante en el error del pronóstico. Ya que el pronóstico actual, si bien es una meta de venta y no un pronóstico como tal, ya no habría sido afectado por los quiebres y outliers históricos. Se concluye que esta actividad por si sola es una mejora al sistema actual.

Al realizar la primera simulación con el proveedor internacional se logró discriminar que la incorporación de modelos matemáticos con muchos parámetros no son compatibles con la lógica propuesta en el rediseño, ya que éstos se logran ajustar tan cerca de la base de datos de entrenamiento que al momento de predecir el futuro los resultados son nefastos. Se obtuvo un promedio del 10,7% de error en la base de entrenamiento y un 80,2% de error al momento de pronosticar. Como medida se eliminaron los dos modelos matemáticos que tenían 4 grados de libertad, la suavización con tendencia y estacionalidad aditiva y la multiplicativa.

Al eliminar estos modelos se obtuvieron mayores errores en la base de datos de entrenamiento, pero éstos se mantuvieron a la hora de pronosticar. En este escenario el error inicial fue aproximadamente de un 30% y al pronosticar se obtuvo un error de 51,3%.

Por otro lado, al eliminar estos modelos se dejó la librería sin modelos con estacionalidad, para contrarrestarlo se decidió afrontar la estacionalidad de forma separada. Los items que son estacionales responder a una demanda puntual, por ejemplo, el 18 de septiembre, la vuelta a clases, navidad, etc. Por lo cual se decidió que la aplicación notificara a los usuarios en las fechas que se deben hacer cargo de cada evento.

Los resultados obtenidos con la simulación del proveedor internacional dejaban entrever una mejora de la situación actual, pero al ser sólo un proveedor con 20 items este resultado no se podía extrapolar. De todas formas se concluye que realizar una simulación previa al resultado final de los datos es de suma importancia, ya que permite tomar medidas correctivas a mitad del trabajo y no al final de éste.

Al realizar el análisis a todos los productos categoría A y por un periodo de 12 meses se obtuvieron los siguientes resultados:

- 1. El modelo propuesto predice mejor los primero 8 meses.
- 2. El modelo propuesto predice mejor 9 de 12 meses.
- 3. El modelo propuesto predice con 79% de error en 12 meses, mientras que el modelo actual lo hace en 87%.
- 4. El error global del pronóstico disminuyó en un 10%
- 5. El error a los 8 meses disminuyó en un 16%
- 6. El error a los 2 meses disminuyó en un 22%

Se concluye que el modelo propuesto es mejor en promedio que el modelo actual en cada una de las variables analizadas. Las compras nacionales tendrán una mejora del 22% mientras que la mayoría de las compras internacionales lo hará en un 16%.

Para obtener los resultados antes expuesto fue necesario realizar algunas acotaciones a los modelos propuestos en un principio. Se acotó la tendencia positiva a un 10% de la venta promedio mensual del producto y la tendencia negativa a un 5%. Además se acordó que cuando un pronóstico con tendencia negativa llegara a pronosticar un valor negativo, se cambiara el pronóstico a un promedio móvil de 3 meses.

Cuando se analizaron los errores a nivel de producto, se observó que los productos con ventas puntuales tenían un promedio de error alrededor de 50% o menos, lo que es contrario a lo que se esperaba dada la fórmula de MAPE. Fue una grata sorpresa ver que el rediseño sirve para productos con ventas puntuales.

Al comprar los errores obtenido cuando se hizo la simulación para un proveedor versus todos los productos A, el error del pronóstico propuesto subió de un 51,3% a 75% mientras que el error actual bajo de 100% a 90%. Si bien la diferencia disminuyó entre ambos casos el modelo propuesto sigue siendo mejor al actual. Dada la cobertura de la muestra, los errores del segundo análisis son los estadísticamente significativos.

Los resultados de la encuesta revelan que los usuarios ven la herramienta lenta para sacar los cálculos, sin embargo, un 100% de los encuestados cree que es una mejora respecto a la situación actual, que se ajusta a las necesidades de la empresa y que interactúa con otros softwares de la compañía.

La afirmación con mayor trascendencia para la estudiante es la confianza en el sugerido final, el cual obtuvo nota de 4,3 pero obtuvo nota 5 por los dos dueños encuestados y por el gerente general. Por otro lado los futuros usuarios de la aplicación son los que mejor evaluaron la usabilidad de la herramienta.

El alpha de Cronbach dio un valor de 0,795 lo que permite asegura que los resultados de la encuesta son confiables.

Con respecto a la implementación de las prácticas de trabajo que están parcialmente operando se obtuvo una buena recepción por parte de los colaboradores, pero se debe hacer un trabajo de gestión del cambio con los vendedores ya que son ellos los que se han resistido a que el área cambie su actual forma de trabajar.

Una vez hecha la evaluación de proyecto se concluye que el escenario más probable es cuando el proyecto genera \$61 Millones en 3 años y una TIR de 280%, lo que asume una mejora del 10% tanto para quiebres como sobre stock.

Si se analiza el peor escenario, el proyecto sigue siendo viable otorgando un VAN de \$26 Millones y una TIR del 116% lo que incluye una mejora del 5% en ambos ingresos. El mejor escenario, como es de esperarse, tiene una VAN positivo cercano a los \$79 Millones y tiene como supuesto una mejora del 20% en sobre stock y una mejora de 10%, 15% y 20% en los tres años en cuanto al quiebre de stock.

En base a lo antes expuesto se concluye que se cumple con el objetivo general y los objetivos específicos de la tesis. Disminuye el error en el pronóstico, permite la gestión a nivel de proveedor, visualiza los indicadores del área, automatiza actividades y semiautomatiza otras, incorpora la limpieza de las bases de datos, se hace cargo de los productos nuevos y los productos con estacionalidad, se incorpora el stock de seguridad a la compra, gracias a la asignación de modelos la solución es viable en el tiempo, el software resguarda la seguridad de los datos, es escalable y se conecta con otros software de la compañía.

Se espera disminuir los quiebres de stock, el sobre stock, el cross docking entre las sucursales y aumentar el nivel de servicio al cliente.

#### XVI.3. Del trabajo futuro

Se deja como trabajo futuro la extensión del rediseño de procesos al seguimiento de las órdenes de compra tanto para las compras nacionales como las internacionales. Como también el diseño de despacho desde el centro de distribución a las sucursales.

Un trabajo que se realizará pero en una segunda etapa del proyecto es la cubicación del sugerido de compra, que si bien se detalló en su lógica no se implementó.

Sumado a lo anterior, se desarrollará en una tercera etapa un diseño ajustado a las necesidades de IS, su construcción e implementación.

Finalmente se deja propuesto una integración con SAP BO con el fin de que se automatice la creación de una OC en SAP dada su confirmación en la aplicación.

# **BIBLIOGRAFÍA**

[1] Barros, O. 2012. "Ingeniería de Negocios. Diseño Integrado de Negocios, Procesos y Aplicaciones TI". Facultad de Ciencias Físicas y Matemáticas, Santiago, Chile.

[2] Hax, A. 2010. "The Delta Model: Reinventing Your Business Strategy". Sloan School of Management, MIT, Massachusetts, USA.

[3] INE. 2007. "Sexta Encuesta de Presupuestos Familiares, Noviembre 2006 – Octubre 2007" Volumen III, Santiago, Chile.

[4] Banco Central. 2012. "PIB real por Actividad", Santiago, Chile.

[5] Banco Central. 2012 "PIB nominal por Actividad". Santiago, Chile.

[6] Banco Central. 2012. "Producto interno bruto por clase de actividad económica y por región, anuales, volumen a precios del año anterior encadenado". Santiago, Chile.

[7] Usama Fayyad, Gregory Piatestsky-Shapiro, Padhraic Smyth. 1996. "From Data Mining to Knowledge Discovery in Dadatbase". Artificial Intelligence magazine.

[8] Denisse Garnica. 2011. "Pronóstico a Corto Plazo de Afluencia de Pasajeros Utilizando técnica de Data Mining: Metro S.A.". Grado de magister en gestión de operaciones Santiago, Chile.

[9] Leonardo M. Felipe M. Ricardo Bernabeu. 2010. "Rapidminer: Tutorial online + Operadores".

[10] Documentación Software estadístico Rapidminer. 2013. [en línea]. [<http://docs.rapidminer.com/>](http://docs.rapidminer.com/) [Junio 2013]

[11] Juan D. Velásquez, Yris Olaya, Carlos J. Franco. 2009. "Predicción de Series Temporales usando máquinas de Vectores de Soporte". Santiago, Chile.

[12] Jiawei Han, Micheline Kamber, Jian Pei. 2006. "Data Mining Concepts and Techniques" Segunda Edición. USA.

[13] Carlos Reveco. 2011. "Pronóstico y Análisis de Demanda de la sala de urgencias del hospital Luis Calvo Mackenna y metodología para el cálculo de recursos críticos". Santiago, Chile.

[14] Carlos Julio Vidal Holguín. 2005. "Fundamentos de Gestión de Inventarios". Universidad del Valle Facultad de Ingeniería. Tercera edición. Santiago de Cali, Colombia.

[15] Enciclopedia online de Rapidminer. [en línea] [<http://rapid-i.com/wiki/index.php?title=Main\\_Page>](http://rapid-i.com/wiki/index.php?title=Main_Page) [Junio 2013].

[16] Aplicación Web para generación de diagrama UML. 2015. [en línea]. [<http://plantuml.sourceforge.net/>](http://plantuml.sourceforge.net/). [Junio 2015]

[17] Aplicación Web para generación de diagramas. 2013. [en línea] [<https://www.lucidchart.com>](https://www.lucidchart.com/). [Agosto 2013].

[18] Joseph Schmuller, "Aprendiendo UML en 24 Horas".

[19] Orientación a objeto para e-business semestre otoño 2013. 2013. Santiago, Chile. Universidad de Chile, Facultad de Ciencias y Matemáticas. Ezequiel T. Muñoz K.

[20] David de la Fuente, Raúl Pino, Paolo Priore, José Parreño. "Aplicación de redes neuronales artificiales a la gestión de inventarios de productos de demanda errática". España.

[21] Nicolay A. Mena O'meara, Francisco-Cruz Lario Esteban, Eduardo Vicens Salort. 2006. "Planificación de la Demanda en la Gestión de Cadena de Suministro con Redes Neuronales y Lógica Difusa". Valencia, España.

[22] Eduardo Olguín. 2006."Sobre Liderazgo y Gestión del Cambio". Santiago, Chile.

[23] Software para confeccionar Mockups. 2014. [en línea] [<http://balsamiq.com/products/mockups/>](http://balsamiq.com/products/mockups/) [Marzo 2014].

# **ANEXOS**

#### Gente Competente Motivada Adecuadamente recompensada Formas de trabajar **Valores** Apasionada Austerlidad Ambición Procesos orientados al mercado: -clientes y consumidores Apertura (escuchar y ser escuchado) -ejecución destacada Tradición Profesionalismo Equipos y no parcelas<br>Información como factor clave Innovación Misión: Flexible Herramienta en la tecnología EV-ISEL, cuidando sus valoresy en base a su **Exitosa** gente, formas de trabajo, Resultados y crecimiento<br>Capacidad financiera productos de calidad. asociaciones de excelencia -accionistas Productos de calidad -empleados y enfoque de Servicio. -competencia Garantia corporativa de calidad -comunidad (pals) quiere ser EXITOSA Propias Marcas reconocidas, fuertes, Enfoque de servicio **Asociaciones** Consumidores Cilentes de excelencia Equipos

Colaboración mutual Beneficio mutuo Largo plazo<br>Entregar al consumidor mejores opciones de cada categoría

Representadas

respetadas

**Anexo A: Misión**

Fuente: Plan estratégico de la compañía.

154

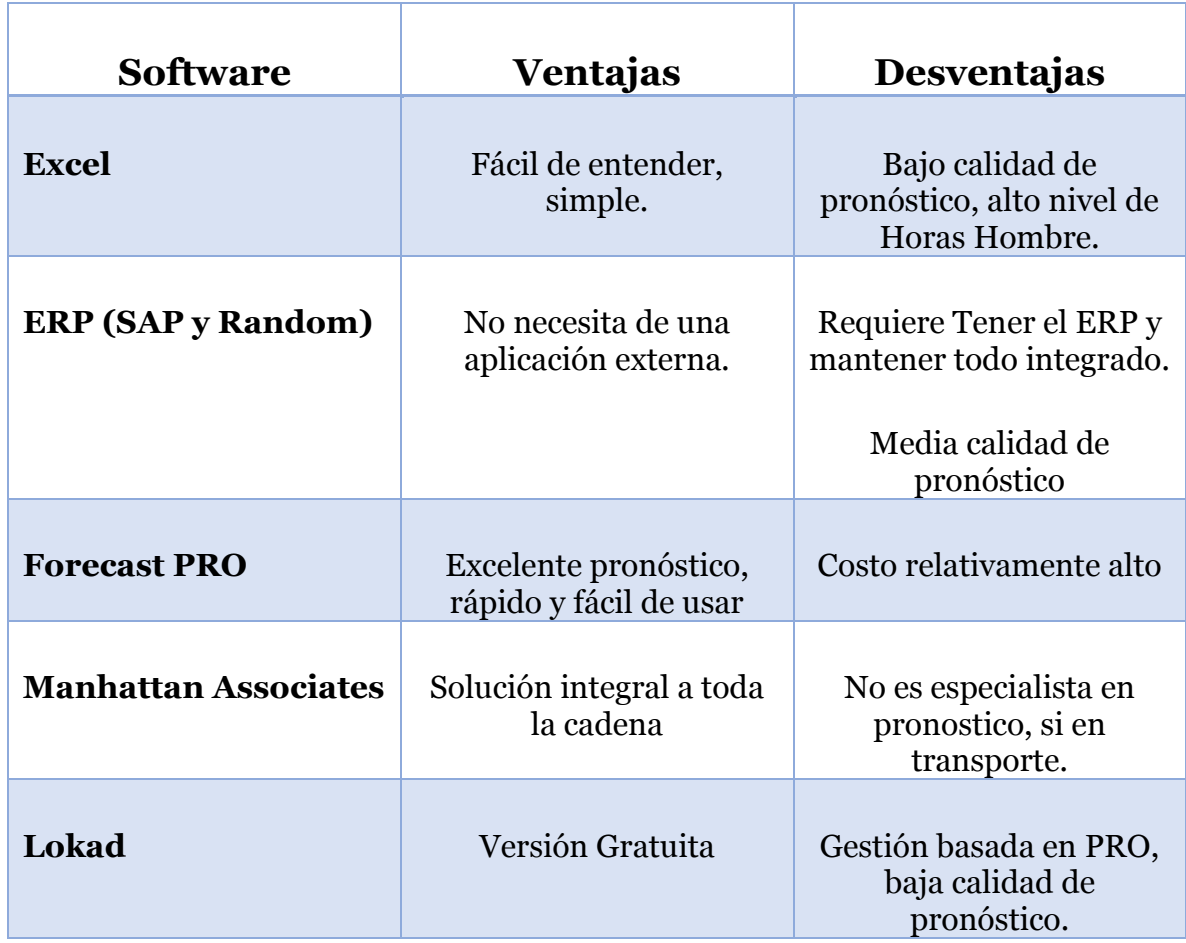

**Anexo B: Integración de Procesos Conexos**

Fuente: Elaboración Propia.

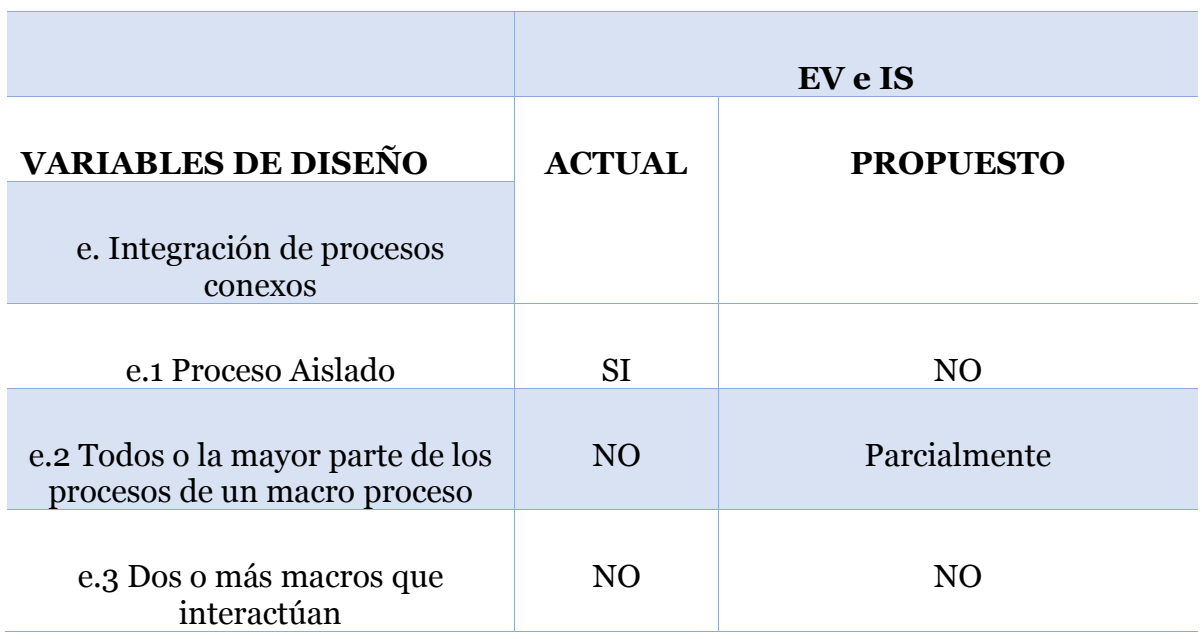

# **Anexo C: Integración de Procesos Conexos**

Fuente: Elaboración Propia.

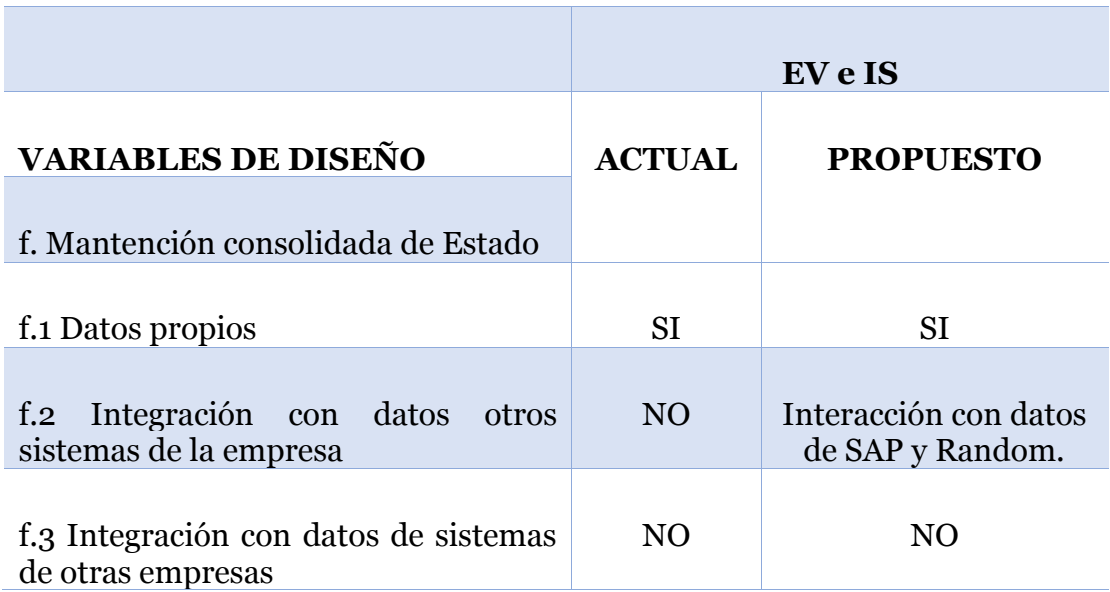

#### **Anexo D: Mantención Consolidada de Estado**

Fuente: Elaboración Propia.

package Pronosticos;

import java.util.ArrayList; import java.util.List; import java.util.Random; import sistema.entidades.Articulos; import sistema.entidades.VentasMensuales; import sistema.servicios.ServicioArticulos; import sistema.servicios.ServicioDatos; import sistema.servicios.ServicioVentasMensuales;

public class AsignacionModelo {

 static double minerror = 1000.0; static String modelo = ""; static int modelo2 = 0; static double alfa = 0.0; static double beta = 0.0; static double gamma = 0.0; static int  $L = 0$ ; static Random aux = new Random(); static int  $i = 0$ ; static double pro1 = 0.0; static double pro2 = 0.0; static double pro3 = 0.0; static double pro4 = 0.0; static double pro5 = 0.0; static double pro6 = 0.0; static double pro7 = 0.0; static double pro8 = 0.0; static double pro9 = 0.0; static double pro10 = 0.0; static double pro11 = 0.0; static double pro12 = 0.0; static double ven1 = 0.0; static double ven2 = 0.0; static double ven $3 = 0.0$ ; static double ven4 = 0.0; static double ven $5 = 0.0$ ; static double ven6 = 0.0; static double ven7 = 0.0; static double ven8 = 0.0; static double ven9 = 0.0; static double ven10 = 0.0; static double ven11 = 0.0; static double ven12 = 0.0;

public static void main(String[] args) {

```
 // declaramos los atributos para acceder a la base de datos
String driver db = "com.mysql_idbc.Driver"; String url_db = "jdbc:mysql://localhost:3306/elvolcan";
String user db = "root";String pass db = "elvolcan";
```
 //Lista que guardara todos los codigos de articulos List codigos = null;

try {

// Intento la conexion con la base de datos

ServicioDatos.setDataSourceConexion(driver\_db, url\_db, user\_db, pass\_db); // Guardo todos los codigos en la variable.

codigos = ServicioArticulos.getBuscarTodosLosCodigos();

 //Para cada uno de los codigos obtenidos en la consulta anterior, se recorre la siguiente logica.

for (int i = 0; i <= codigos.size() - 1; i++) {

```
 minerror = 1000.0;
modelo = "";model<sub>02</sub> = 0;alfa = 0.0;
beta = 0.0;
gamma = 0.0;
L=0;
```

```
 int codigo = (Integer) codigos.get(i);
 //obtengo todas las ventas mensuales de ese codigo
 List ventas = null;
```
ventas = ServicioVentasMensuales.getListaVentasMensuales(codigo);

```
 // escojo el valor a predecir
j =ventas.size()-11;
```

```
 //promedio movil 3 meses, dos predicciones
 double erroraux;
erroraux = PromedioMovil3(ventas);
 if (erroraux < minerror) {
   minerror = erroraux;
   modelo = "Promedio Móvil, 3 meses";
  modelo2 = 1;
  alfa = 0.0;
  beta = 0.0;
```

```
gamma = 0.0;
 }
 //promedio movil 6 meses, dos predicciones
 double erroraux6;
 erroraux6 = PromedioMovil6(ventas);
 if (erroraux6 < minerror) {
  minerror = erroraux6;
   modelo = "Promedio Móvil, 6 meses";
  model<sub>02</sub> = 2;
  alfa = 0.0;
  beta = 0.0;
  gamma = 0.0;
 }
 //promedio movil 9 meses, dos predicciones
 double erroraux7;
 erroraux7 = PromedioMovil9(ventas);
if (erroraux7 < minerror) {
  minerror = erroraux7;
   modelo = "Promedio Móvil, 9 meses";
  modelo2 = 3;
  alfa = 0.0;
  beta = 0.0;
  gamma = 0.0;
 }
 //promedio movil 12 meses, dos predicciones
```

```
 double erroraux8;
 erroraux8 = PromedioMovil12(ventas);
 if (erroraux8 < minerror) {
  minerror = erroraux8;
   modelo = "Promedio Móvil, 12 meses";
  modelo2 = 4;
  alfa = 0.0;
 beta = 0.0;
  gamma = 0.0;
 }
```

```
 //suavización doble, un parámetro 
 double erroraux2;
for (double alfa2 = 0.0; alfa2 < 1; alfa2 = alfa2 + 0.01) {
   erroraux2 = Suavizaciondoble(ventas, alfa2);
   if (erroraux2 < minerror) {
```

```
minerror = erroraux2;
              modelo = "Suavización Doble";
             modelo2 = 5;
             alfa = alfaz;beta = 0.0;
             gamma = 0.0;
           }
         }
         // suavización con tendencia, dos parámetros
         double erroraux3;
        for (double alfa2 = 0.0; alfa2 < 1; alfa2 = alfa2 + 0.01) {
          for (double beta2 = 0.0; beta2 < 1; beta2 = beta2 + 0.01 {
              erroraux3 = suavTendencia(ventas, alfa2, beta2);
1/ double alfa2 = 0.91;
\frac{7}{10} double beta2 = 0.99;
               erroraux3 = suavTendencia(ventas, alfa2, beta2);
             if (erroraux3 < minerror) {
               minerror = erroraux3;
                modelo = "Suavización con Tendencia";
               modelo2 = 6;
               alfa = alfa2;
                beta = beta2;
               gamma = 0.0;
 }
           }
         }
         // suavización con tendencia y estacionalidad metodo multiplicativo, 4 
parámetros
         double erroraux4;
        for (double alfa2 = 0.0; alfa2 < 1; alfa2 = alfa2 + 0.01) {
          for (double beta2 = 0.0; beta2 < 1; beta2 = beta2 + 0.01) {
             for (double gamma2 = 0.0; gamma2 < 1; gamma2 = gamma2 + 0.01) {
               for (int ele = 1; ele < 13; ele + +) \frac{1}{2} //puede ser 1?
                  erroraux4 = suavTendenciaEstacionalidad(ventas, alfa2, beta2, 
gamma2, ele);
                  if (erroraux4 < minerror) {
                    minerror = erroraux4;
                    modelo = "Suavización con tendencia y estacionalidad, 
Multiplicativo";
                   modelo2 = 7;
                   alfa = alfa2;
                    beta = beta2;
                    gamma = gamma2;
                    L=ele;
```

```
160
```

```
 }
 }
 }
 }
 }
   // suavización con tendencia y estacionalidad metodo aditivo, 4 parámetros
         double erroraux5;
        for (double alfa2 = 0.0; alfa2 < 1; alfa2 = \text{alfa2} + 0.01) {
          for (double beta2 = 0.0; beta2 < 1; beta2 = beta2 + 0.01) {
            for (double gamma2 = 0.0; gamma2 < 1; gamma2 = gamma2 + 0.01) {
              for (int ele = 1; ele < 13; ele + +) \frac{1}{2} //puede ser 1?
                  erroraux5 = suavTendenciaEstacionalidad2(ventas, alfa2, beta2, 
gamma2, ele);
                if (erroraux5 < minerror) {
                   minerror = erroraux5;
                    modelo = "Suavización con tendencia y estacionalidad, Aditivo";
                   modelo2 = 8:
                   alfa = alfa2:
                    beta = beta2;
                    gamma = gamma2;
                   L = ele;
                    System.out.println("-----------------------------------------------------");
                    System.out.println("Pronostico 1: "+pro1);
                    System.out.println("Ventas 1: "+ven1);
                    System.out.println("Pronostico 2: "+pro2);
                    System.out.println("Ventas 2: "+ven2);
                    System.out.println("Pronostico 3: "+pro3);
                    System.out.println("Ventas 3: "+ven3);
                    System.out.println("Pronostico 4: "+pro4);
                    System.out.println("Ventas 4: "+ven4);
                   System.out.println("Pronostico 5: "+pro5);
                   System.out.println("Ventas 5: "+ven5);
                    System.out.println("-----------------------------------------------------");
 }
 }
 }
        }<br>}
 }
       System.out.println("-----------------------------------------------------");
       System.out.println("El código analizado es: "+codigo);
       System.out.println("El Modelo escogido es: "+modelo);
       System.out.println("El menor error promedio es: "+minerror);
       System.out.println("EL alfa Asociado es: "+alfa);
       System.out.println("El beta asociado es: "+beta);
       System.out.println("El gamma asociado es: "+gamma);
       System.out.println("El L asociado es: "+L);
```

```
 // Intento la conexion con la base de datos
      ServicioDatos.setDataSourceConexion(driver_db, url_db, user_db,
pass_db);//tengo que hacer esto denuevo?
       // Creo el producto a ingresar
       Articulos producto = new Articulos();
       producto.setCodigoArt(codigo);
       producto.setCodigoModelo(modelo2);
       producto.setError(minerror);
       producto.setAlfa(alfa);
       producto.setBeta(beta);
       producto.setGamma(gamma);
       producto.setL(L);
       // Actualizo los nuevos valores en Articulo
       System.out.println("El producto a agregar es; "+producto);
       ServicioArticulos.setActualizarModelo(producto);
       }
     } catch (Exception e) {
       e.printStackTrace();
       System.out.println("Error de conexión");
     }
   }
   //promedio movil 3, con 5 proyecciones 
   public static double PromedioMovil3(List ventas) {
     ArrayList errores = new ArrayList();
     VentasMensuales vm = (VentasMensuales) ventas.get(j);
     VentasMensuales vm1 = (VentasMensuales) ventas.get(j - 1);
     VentasMensuales vm2 = (VentasMensuales) ventas.get(j - 2);
     VentasMensuales vm3 = (VentasMensuales) ventas.get(j - 3);
     VentasMensuales vm4 = (VentasMensuales) ventas.get(j - 4);
     VentasMensuales vm5 = (VentasMensuales) ventas.get(j - 5);
     VentasMensuales vm6 = (VentasMensuales) ventas.get(j - 6);
     VentasMensuales vm7 = (VentasMensuales) ventas.get(j - 7);
```

```
double pronostico1 = (vm1.getVentas() + vma.getVentas() + vma.getVentas()) / 3;double pronostico2 = (\text{vm2.getVentas}) + \text{vm3.getVentas}) + \text{vm4.getVentas}) / 3;double pronostico3 = (vm3.getVentas() + vm4.getVentas() + vm5.getVentas()) / 3;
double pronostico4 = (vm4.getVentas() + vm5.getVentas() + vm6.getVentas()) / 3;
double pronostico5 = (vm5.getVentas() + vm6.getVentas() + vm7.getVentas()) / 3;
```

```
 errores.add(abs((pronostico1 - vm.getVentas()) / vm.getVentas()));
     errores.add(abs((pronostico2 - vm1.getVentas()) / vm1.getVentas()));
     errores.add(abs((pronostico3 - vm2.getVentas()) / vm2.getVentas()));
     errores.add(abs((pronostico4 - vm3.getVentas()) / vm3.getVentas()));
     errores.add(abs((pronostico5 - vm4.getVentas()) / vm4.getVentas()));
     return Promedio(errores);
   }
   public static double PromedioMovil6(List ventas) {
     ArrayList errores = new ArrayList();
     VentasMensuales vm = (VentasMensuales) ventas.get(j);
     VentasMensuales vm1 = (VentasMensuales) ventas.get(j - 1);
     VentasMensuales vm2 = (VentasMensuales) ventas.get(j - 2);
     VentasMensuales vm3 = (VentasMensuales) ventas.get(j - 3);
     VentasMensuales vm4 = (VentasMensuales) ventas.get(j - 4);
     VentasMensuales vm5 = (VentasMensuales) ventas.get(j - 5);
     VentasMensuales vm6 = (VentasMensuales) ventas.get(j - 6);
     VentasMensuales vm7 = (VentasMensuales) ventas.get(j - 7);
     VentasMensuales vm8 = (VentasMensuales) ventas.get(j - 8);
     VentasMensuales vm9 = (VentasMensuales) ventas.get(j - 9);
     VentasMensuales vm10 = (VentasMensuales) ventas.get(j - 10);
    double pronostico1 = (\text{vm1.getVentas}) + \text{vm2.getVentas}) + \text{vm3.getVentas}) +vm4.getVentas() +vm5.getVentas() +vm6.getVentas())/6;double pronostico2 = (\text{vm2.getVentas}) + \text{vm3.getVentas}) + \text{vm4.getVentas}) +vm5.getVentas() +vm6.getVentas() +vm7.getVentas() / 6;double pronostico3 = (wn3.getVentas() + vw4.getVentas() + vw5.getVentas()) +vm6.getVentas() + v m7.getVentas() + v m8.getVentas() / 6;double pronostico4 = (\text{vm4.getVentas}) + \text{vm5.getVentas}) + \text{vm6.getVentas}) +vm7.getVentas() + vm8.getVentas() + vm9.getVentas() / 6;
    double pronostico5 = (\text{vm}_5.\text{getVentas}) + \text{vm}_6.\text{getVentas}) + \text{vm}_7.\text{getVentas}) +vm8.getVentas() + vm9.getVentas() + vm10.getVentas() / 6;
     errores.add(abs((pronostico1 - vm.getVentas()) / vm.getVentas()));
     errores.add(abs((pronostico2 - vm1.getVentas()) / vm1.getVentas()));
     errores.add(abs((pronostico3 - vm2.getVentas()) / vm2.getVentas()));
     errores.add(abs((pronostico4 - vm3.getVentas()) / vm3.getVentas()));
     errores.add(abs((pronostico5 - vm4.getVentas()) / vm4.getVentas()));
     return Promedio(errores);
   }
   public static double PromedioMovil9(List ventas) {
     ArrayList errores = new ArrayList();
     VentasMensuales vm = (VentasMensuales) ventas.get(j);
```

```
163
```
 VentasMensuales vm1 = (VentasMensuales) ventas.get(j - 1); VentasMensuales vm2 = (VentasMensuales) ventas.get(j - 2); VentasMensuales vm3 = (VentasMensuales) ventas.get(j - 3); VentasMensuales vm4 = (VentasMensuales) ventas.get(j - 4); VentasMensuales vm5 = (VentasMensuales) ventas.get(j - 5); VentasMensuales vm6 = (VentasMensuales) ventas.get(j - 6); VentasMensuales vm7 = (VentasMensuales) ventas.get(j - 7); VentasMensuales vm8 = (VentasMensuales) ventas.get(j - 8); VentasMensuales vm9 = (VentasMensuales) ventas.get(j - 9); VentasMensuales vm10 = (VentasMensuales) ventas.get(j - 10); VentasMensuales vm11 = (VentasMensuales) ventas.get( $j - 11$ ); VentasMensuales vm12 = (VentasMensuales) ventas.get(j - 12); VentasMensuales vm13 = (VentasMensuales) ventas.get(j - 13); double pronostico1 =  $(\text{vm1.getVentas}) + \text{vm2.getVentas}) + \text{vm3.getVentas}) +$ vm4.getVentas() + vm5.getVentas() + vm6.getVentas() + vm7.getVentas() + vm8.getVentas() + vm9.getVentas())/9; double pronostico2 =  $(\text{vm2.getVentas}) + \text{vm3.getVentas}) + \text{vm4.getVentas}) +$ vm5.getVentas() + vm6.getVentas() + vm7.getVentas() + vm8.getVentas() + vm9.getVentas() + vm10.getVentas()) / 9; double pronostico $3 = (vm3.getVentas() +vm4.getVentas() +vm5.getVentas() +$ vm6.getVentas() + vm7.getVentas() + vm8.getVentas() + vm9.getVentas() +  $vm10.getVentas() + v11.getVentas()) / 9;$ double pronostico4 =  $(\text{vm4.getVentas}) + \text{vm5.getVentas}) + \text{vm6.getVentas}) +$ vm7.getVentas() + vm8.getVentas() + vm9.getVentas() + vm10.getVentas() +  $vm11.getVentas() + v12.getVentas() / 9;$ double pronostico<sub>5</sub> = (vm<sub>5</sub>.getVentas() + vm6.getVentas() + vm7.getVentas() + vm8.getVentas() + vm9.getVentas() + vm10.getVentas() + vm11.getVentas() +  $vm12.getVentas() + v13.getVentas() / 9;$  errores.add(abs((pronostico1 - vm.getVentas()) / vm.getVentas())); errores.add(abs((pronostico2 - vm1.getVentas()) / vm1.getVentas())); errores.add(abs((pronostico3 - vm2.getVentas()) / vm2.getVentas())); errores.add(abs((pronostico4 - vm3.getVentas()) / vm3.getVentas())); errores.add(abs((pronostico5 - vm4.getVentas()) / vm4.getVentas())); return Promedio(errores); } public static double PromedioMovil12(List ventas) { ArrayList errores = new ArrayList(); VentasMensuales vm = (VentasMensuales) ventas.get(j); VentasMensuales vm1 = (VentasMensuales) ventas.get(j - 1); VentasMensuales vm2 = (VentasMensuales) ventas.get(j - 2);

 VentasMensuales vm3 = (VentasMensuales) ventas.get(j - 3); VentasMensuales vm4 = (VentasMensuales) ventas.get(j - 4);

VentasMensuales vm5 = (VentasMensuales) ventas.get(j - 5);

 VentasMensuales vm6 = (VentasMensuales) ventas.get(j - 6); VentasMensuales vm7 = (VentasMensuales) ventas.get(j - 7); VentasMensuales vm8 = (VentasMensuales) ventas.get(j - 8); VentasMensuales vm9 = (VentasMensuales) ventas.get(j - 9); VentasMensuales vm10 = (VentasMensuales) ventas.get(j - 10); VentasMensuales vm11 = (VentasMensuales) ventas.get(j - 11); VentasMensuales vm12 = (VentasMensuales) ventas.get(j - 12); VentasMensuales vm13 = (VentasMensuales) ventas.get(j - 13); VentasMensuales vm $14 = (VentasMensuales)$  ventas.get( $i - 14$ ); VentasMensuales vm15 = (VentasMensuales) ventas.get(j - 15); VentasMensuales vm16 = (VentasMensuales) ventas.get(j - 16);

double pronostico1 =  $(\text{vm1.getVentas}) + \text{vm2.getVentas}) + \text{vm3.getVentas}) +$ vm4.getVentas() + vm5.getVentas() + vm6.getVentas() + vm7.getVentas() + vm8.getVentas() + vm9.getVentas() + vm10.getVentas() + vm11.getVentas() + vm12.getVentas())/12;

double pronostico2 =  $(\text{vm2.getVentas}) + \text{vm3.getVentas}) + \text{vm4.getVentas}) +$ vm5.getVentas() + vm6.getVentas() + vm7.getVentas() + vm8.getVentas() + vm9.getVentas() + vm10.getVentas() + vm11.getVentas() + vm12.getVentas() + vm13.getVentas()) / 12;

double pronostico $3 = (vm3.getVentas() +vm4.getVentas() +vm5.getVentas() +$ vm6.getVentas() + vm7.getVentas() + vm8.getVentas() + vm9.getVentas() + vm10.getVentas() + vm11.getVentas() + vm12.getVentas() + vm13.getVentas() + vm14.getVentas()) / 12;

```
double pronostico4 = (vm4.getVentas() + vm5.getVentas() + vm6.getVentas() +vm7.getVentas() + vm8.getVentas() + vm9.getVentas() + vm10.getVentas() + 
vm11.getVentas() + vm12.getVentas() + vm13.getVentas() + vm14.getVentas() + 
vm15.getVentas()) / 12;
```

```
double pronostico<sub>5</sub> = (vm<sub>5</sub>.getVentas() + vm6.getVentas() + vm7.getVentas() +
vm8.getVentas() + vm9.getVentas() + vm10.getVentas() + vm11.getVentas() + 
vm12.getVentas() + vm13.getVentas() + vm14.getVentas() + vm15.getVentas() + 
vm16.getVentas()) / 12;
```

```
 errores.add(abs(pronostico1 - vm.getVentas()) / vm.getVentas());
 errores.add(abs(pronostico2 - vm1.getVentas() / vm1.getVentas()));
 errores.add(abs(pronostico3 - vm2.getVentas() / vm2.getVentas()));
 errores.add(abs(pronostico4 - vm3.getVentas() / vm3.getVentas()));
 errores.add(abs(pronostico5 - vm4.getVentas() / vm4.getVentas()));
```

```
 return Promedio(errores);
 }
```
public static double Suavizaciondoble(List ventas, double alfa) {

```
 ArrayList errores = new ArrayList();
ArrayList suavizacion1 = new ArrayList();
 ArrayList suavizacion2 = new ArrayList();
 ArrayList ventasaux = new ArrayList();
```

```
 VentasMensuales vm = (VentasMensuales) ventas.get(0);
     ventasaux.add((double)vm.getVentas());
     suavizacion1.add((double)vm.getVentas());
    for (int i = 1; i <= ventas.size() - 1; i++) \frac{1}{7} // el -1 está bien?
       VentasMensuales vm1 = (VentasMensuales) ventas.get(i);
       suavizacion1.add(vm1.getVentas() * alfa + (1 - alfa) * (double) suavizacion1.get(i -
1));
       ventasaux.add((double) vm1.getVentas());
     }
     suavizacion2.add((double)suavizacion1.get(0));
    for (int i = 1; i < ventas.size() - 1; i++) \frac{1}{1} el -1 está bien?
       VentasMensuales vm1 = (VentasMensuales) ventas.get(i);
       suavizacion2.add((double) suavizacion1.get(i) * alfa + (1 - alfa) * (double) 
suavizacion2.get(i - 1));
     }
    double pronostico1 = 2 * (double)suavizacion1.get(j - 1) - (double)suavizacion2.get(j
-1) + 1 * (alfa / (1 - alfa)) * ((double)suavizacion1.get(j - 1) - (double)suavizacion2.get(j -
1));
    double pronostico2 = 2 * (double)suavizacion1.get(j - 1) - (double)suavizacion2.get(j
-1) + 2 * (alfa / (1 - alfa)) * ((double)suavizacion1.get(j - 1) - (double)suavizacion2.get(j -
1));
    double pronostico3 = 2 * (double)suavizacion1.get(j - 1) - (double)suavizacion2.get(j
-1) + 3<sup>*</sup> (alfa / (1 - alfa))<sup>*</sup> ((double)suavizacion1.get(j - 1) - (double)suavizacion2.get(j -
1));
    double pronostico4 = 2 * (double)suavizacion1.get(j - 1) - (double)suavizacion2.get(j
-1) + 4 * (alfa / (1 - alfa)) * ((double)suavizacion1.get(j - 1) - (double)suavizacion2.get(j -
1));
    double pronostico5 = 2 * (double)suavizacion1.get(j - 1) - (double)suavizacion2.get(j
-1) + 5 * (alfa / (1 - alfa)) * ((double)suavizacion1.get(j - 1) - (double)suavizacion2.get(j -
1));
     errores.add(abs((pronostico1 - (double) ventasaux.get(j)) / (double) 
ventasaux.get(j)));
     errores.add(abs((pronostico2 - (double) ventasaux.get(j + 1)) / (double) 
ventasaux \sigma e^{i(\frac{1}{2} + 1)}
```
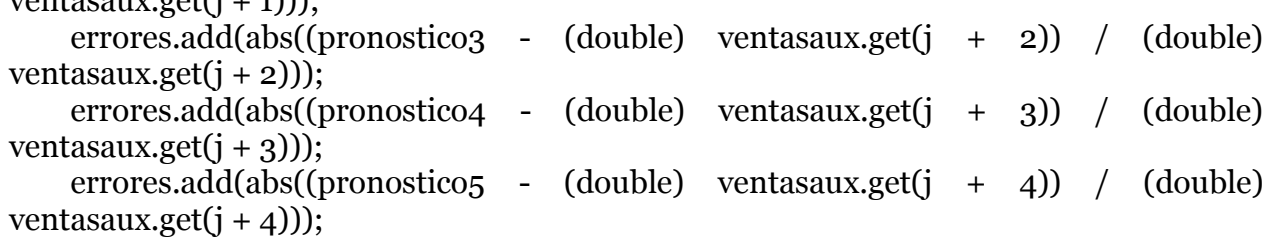

```
 double aux2 = Promedio(errores);
 return aux2;
```
}

public static double suavTendencia(List ventas, double alfa, double beta) {

```
 ArrayList errores = new ArrayList();
    ArrayList serie = new ArrayList():
     ArrayList tendencia = new ArrayList();
     ArrayList ventasaux = new ArrayList();
     VentasMensuales vm = (VentasMensuales) ventas.get(0);
     ventasaux.add((double)vm.getVentas());
     serie.add((double)vm.getVentas());
     tendencia.add(1.0);
    for (int i = 1; i < ventas.size() - 1; i++) { //está bien el -1?
       VentasMensuales vm1 = (VentasMensuales) ventas.get(i);
       serie.add(alfa * (double) vm1.getVentas() + (1 - alfa) * ((double) serie.get(i - 1) + 
(double) tendencia.get(i - 1));
      tendencia.add(beta *((double) serie.get(i) - (double) serie.get(i - 1)) + (1 - beta) *(double) tendencia.get(i - 1));
       ventasaux.add((double) vm1.getVentas());
     }
    double pronostico1 = (double) serie.get(j - 1) + 1 * (double) tendencia.get(j - 1);
    double pronostico2 = (double) serie.get(j - 1) + 2 * (double) tendencia.get(j - 1);
    double pronostico3 = (double) serie.get(j - 1) + 3 * (double) tendencia.get(j - 1);
    double pronostico4 = (double) serie.get(j - 1) + 4 * (double) tendencia.get(j - 1);
    double pronostico<sub>5</sub> = (double) serie.get(j - 1) + 5 * (double) tendencia.get(j - 1);
     errores.add(abs((pronostico1 - (double) ventasaux.get(j)) / (double) 
ventasaux.get(j)));
     errores.add(abs((pronostico2 - (double) ventasaux.get(j + 1)) / (double) 
ventasaux.get(i + 1));
     errores.add(abs((pronostico3 - (double) ventasaux.get(j + 2)) / (double) 
ventasaux.get(i + 2));
     errores.add(abs((pronostico4 - (double) ventasaux.get(j + 3)) / (double) 
ventasaux.get(i + 3));
     errores.add(abs((pronostico5 - (double) ventasaux.get(j + 4)) / (double) 
ventasaux.get(j + 4));
     double aux2 = Promedio(errores);
     return aux2;
```

```
 }
```
 public static double suavTendenciaEstacionalidad(List ventas, double alfa, double beta, double gamma, int L) {

```
 ArrayList errores = new ArrayList();
     ArrayList serie = new ArrayList();
     ArrayList tendencia = new ArrayList();
     ArrayList estacionalidad = new ArrayList();
     ArrayList ventasaux = new ArrayList();
     VentasMensuales vm = (VentasMensuales) ventas.get(0);
     ventasaux.add((double)vm.getVentas());
     serie.add((double)vm.getVentas());
     tendencia.add(1.0);
     estacionalidad.add(0.0);
     // se asignan los valores dependiendo del valor L
    for (int i = 1; i < L; i++) {
       VentasMensuales vm1 = (VentasMensuales) ventas.get(i);
       serie.add(alfa * ((double) vm1.getVentas() / (double) estacionalidad.get(0)) + (1 -
alfa) *( ((double) serie.get(i - 1) + (double) tendencia.get(i - 1)));
      tendencia.add(beta *((double) serie.get(i) - (double) serie.get(i - 1)) + (1 - beta) *(double) tendencia.get(i - 1));
       estacionalidad.add(gamma * ((double) vm1.getVentas() / (double) serie.get(i)) + (1 
- gamma) * (double) estacionalidad.get((0)));
       ventasaux.add((double)vm1.getVentas());
     }
    for (int i = L; i < ventas.size() - 1; i++) {
       VentasMensuales vm2 = (VentasMensuales) ventas.get(i);
       serie.add(alfa * ((double) vm2.getVentas() / (double) estacionalidad.get(i - L)) + (1 
- alfa) *( ((double) serie.get(i - 1) + (double) tendencia.get(i - 1)));
      tendencia.add(beta *((double) serie.get(i) - (double) serie.get(i - 1)) + (1 - beta) *(double) tendencia.get(i - 1));
       estacionalidad.add(gamma * ((double) vm2.getVentas() / (double) serie.get(i)) + (1 
- gamma) * (double) estacionalidad.get((i - L)));
       ventasaux.add((double)vm2.getVentas());
     }
```

```
double pronostico1 = ((double) serie.get(j - 1) + 1 * (double) tendencia.get(j - 1)) *(double) estacionalidad.get(j - 1 + 1 - L);
```
double pronostico2 = ((double) serie.get(j - 1) + 2 \* (double) tendencia.get(j - 1)) \* (double) estacionalidad.get( $j - 1 + 2 - L$ );

double pronostico3 = ((double) serie.get(j - 1) + 3 \* (double) tendencia.get(j - 1)) \* (double) estacionalidad.get( $i - 1 + 3 - L$ );
double pronostico4 = ((double) serie.get(j - 1) + 4  $*$  (double) tendencia.get(j - 1))  $*$ (double) estacionalidad.get( $j - 1 + 4 - L$ );

double pronostico5 = ((double) serie.get(j - 1) + 5 \* (double) tendencia.get(j - 1)) \* (double) estacionalidad.get(j -  $1 + 5$  - L);

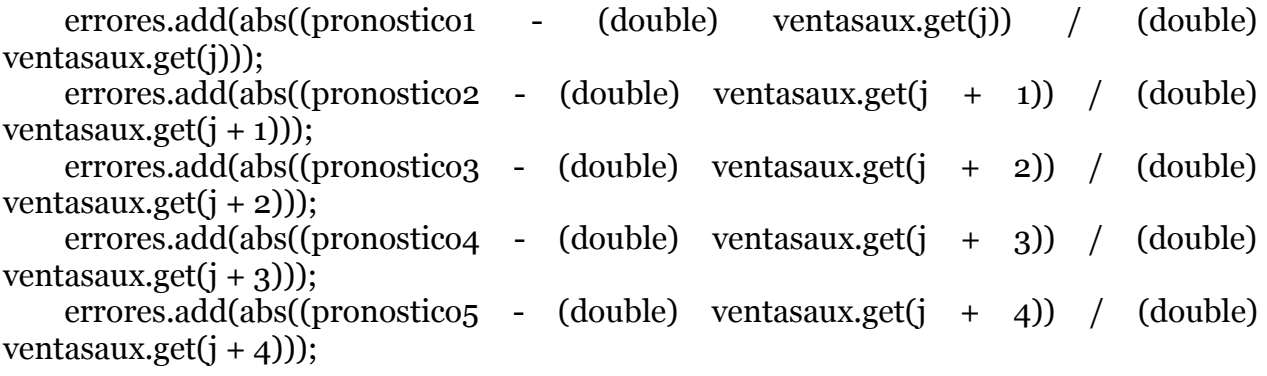

double aux2 = Promedio(errores);

return aux2;

}

 public static double suavTendenciaEstacionalidad2(List ventas, double alfa, double beta, double gamma, int L) {

```
 ArrayList errores = new ArrayList();
     ArrayList serie = new ArrayList();
     ArrayList tendencia = new ArrayList();
     ArrayList estacionalidad = new ArrayList();
     ArrayList ventasaux = new ArrayList();
     VentasMensuales vm = (VentasMensuales) ventas.get(0);
     ventasaux.add((double)vm.getVentas());
     serie.add((double)vm.getVentas());
     tendencia.add(1.0);
     estacionalidad.add(0.0);
     // se asignan los valores dependiendo del valor L
    for (int i = 1; i < L; i++) {
       VentasMensuales vm1 = (VentasMensuales) ventas.get(i);
       serie.add(alfa * ((double) vm1.getVentas() - (double) estacionalidad.get(0)) + (1 -
alfa) *(((double) serie.get(i - 1) + (double) tendencia.get(i - 1)));
      tendencia.add(beta *((double) serie.get(i) - (double) serie.get(i - 1)) + (1 - beta) *(double) tendencia.get(i - 1));
       estacionalidad.add(gamma * ((double) vm1.getVentas() - (double) serie.get(i)) + (1 
- gamma) * (double) estacionalidad.get(0));
       ventasaux.add((double)vm1.getVentas());
     }
```

```
for (int i = L; i < ventas.size() - 1; i++) {
      VentasMensuales vm2 = (VentasMensuales) ventas.get(i);
       serie.add(alfa * ((double) vm2.getVentas() - (double) estacionalidad.get(i - L)) + (1 
- alfa) *( ((double) serie.get(i - 1) + (double) tendencia.get(i - 1)));
      tendencia.add(beta *(((double) serie.get(i) - (double) serie.get(i - 1)) + (1 - beta) *(double) tendencia.get(i - 1));
       estacionalidad.add(gamma * ((double) vm2.getVentas() - (double) serie.get(i)) + (1 
- gamma) * (double) estacionalidad.get(i - L));
       ventasaux.add((double)vm2.getVentas());
     }
```
pro1 = (double) serie.get(j - 1) + 1  $*$  (double) tendencia.get(j - 1) + (double) estacionalidad.get(j -  $1 + 1 - L$ ); pro2 = (double) serie.get(j - 1) + 2  $*$  (double) tendencia.get(j - 1) + (double) estacionalidad.get( $j - 1 + 2 - L$ ); pro3 = (double) serie.get(j - 1) + 3  $*$  (double) tendencia.get(j - 1) + (double) estacionalidad.get(j -  $1 + 3$  - L); pro4 = (double) serie.get(j - 1) + 4  $*$  (double) tendencia.get(j - 1) + (double) estacionalidad.get(j -  $1 + 4$  - L); pro5 = (double) serie.get(j - 1) + 5  $*$  (double) tendencia.get(j - 1) + (double) estacionalidad.get(j -  $1 + 5$  - L); pro6 = (double) serie.get(j - 1) + 6  $*$  (double) tendencia.get(j - 1) + (double) estacionalidad.get(j -  $1 + 6 - L$ ); pro7 = (double) serie.get(j - 1) + 7  $*$  (double) tendencia.get(j - 1) + (double) estacionalidad.get( $j - 1 + 7 - L$ ); pro8 = (double) serie.get(j - 1) + 8 \* (double) tendencia.get(j - 1) + (double) estacionalidad.get(j -  $1 + 8$  - L); pro9 = (double) serie.get(j - 1) + 9  $*$  (double) tendencia.get(j - 1) + (double) estacionalidad.get( $j - 1 + 9 - L$ ); pro10 = (double) serie.get(j - 1) + 10  $*$  (double) tendencia.get(j - 1) + (double) estacionalidad.get( $i - 1 + 10 - L$ ); pro11 = (double) serie.get(j - 1) + 11  $*$  (double) tendencia.get(j - 1) + (double) estacionalidad.get(j -  $1 + 11 - L$ ); pro12 = (double) serie.get(j - 1) + 12 \* (double) tendencia.get(j - 1) + (double) estacionalidad.get( $j - 1 + 12 - L$ );

 ven1 = (double)ventasaux.get(j);  $ven2 = (double)$ ventasaux.get $(i + 1)$ ;  $ven3 = (double)$ ventasaux.get $(j + 2)$ ;  $ven4 = (double)$ ventasaux.get $(i + 3)$ ;  $ven5 = (double)$ ventasaux.get $(j + 4)$ ;  $ven6 = (double)$ ventasaux.get $(i + 5)$ ;  $ven7 = (double)$ ventasaux.get $(i + 6)$ ;  $ven8 = (double)$ ventasaux.get $(i + 7)$ ;

```
veng = (double)ventasaux.get(j + 8);
ven10 = (double)ventasaux.get(i + 9);
ven11 = (double)ventasaux.get(j + 10);
ven12 = (double)ventasaux.get(j + 11);
```

```
 errores.add(abs((pro1 - ven1) / ven1));
 errores.add(abs((pro2 - ven2) / ven2));
errors.add(abs((prog - ven3) / ven3));errores.add(abs((pro4 - ven4) / ven4));
errores.add(abs((pro5 - ven5) / ven5));
 errores.add(abs((pro6 - ven6) / ven6));
 errores.add(abs((pro7 - ven7) / ven7));
 errores.add(abs((pro8 - ven8) / ven8));
errores.add(abs((pro9 - ven9) / ven9));
 errores.add(abs((pro10 - ven10) / ven10));
errores.add(abs((pro11 - ven11) / ven11));
errores.add(abs((pro12 - ven12) / ven12));
```

```
 double aux2 = Promedio(errores);
```

```
 return aux2;
 }
 public static double abs(double i) {
  if (i > 0) {
      return i;
   } else {
      return -i;
   }
 }
```
public static double Promedio(List errores) {

```
 double suma = 0.0;
    for (int i = 0; i <= errores.size()-1; i++) { //preguntar diferencia entre size y lenght
       suma = suma + (double)errores.get(i);
     }
     return suma / errores.size();
  }
}
```
## **Anexo E: Código Java para la asignación de modelos**

```
Fuente: Elaboración Propia
```
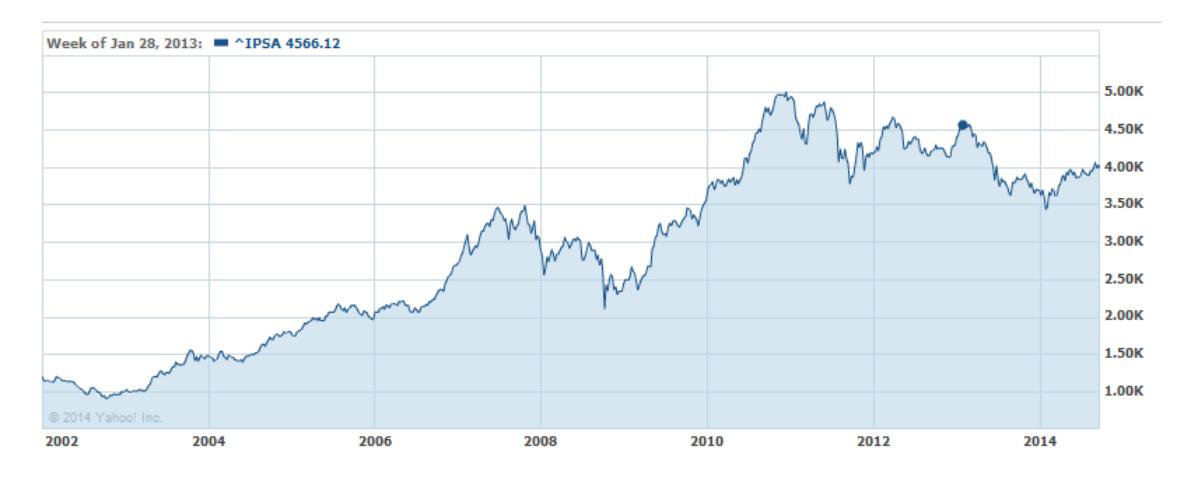

**Anexo F: IPSA del 2002 al 2014**

Fuente: http://finance.yahoo.com/q?s=^IPSA

Estimado lector,

La siguiente encuesta tiene como objetivo capturar su apreciación con respecto al software diseñado para el área de Compras.

Por favor seguir las siguientes instrucciones.

Identifíquese con un grupo marcando una "X" donde corresponda.

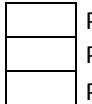

Pertenezco al área de compras y seré futuro usuario de la aplicación.

Pertenezco a gerencia y el área de compras me reporta.

Pertenezco a gerencia pero no estoy vinculado directamente al área de compras.

Luego de interactuar y evaluar la aplicación, asignar la nota que más lo identifique para cada oración. Para eso debe marcar una "X" en la columna asociada a las siguientes opciones

- 1.- Muy en desacuerdo
- 2.- En desacuerdo
- 3.- Ni de acuerdo ni en desacuerdo
- 4.- De acuerdo
- 5.- Muy de acuerdo

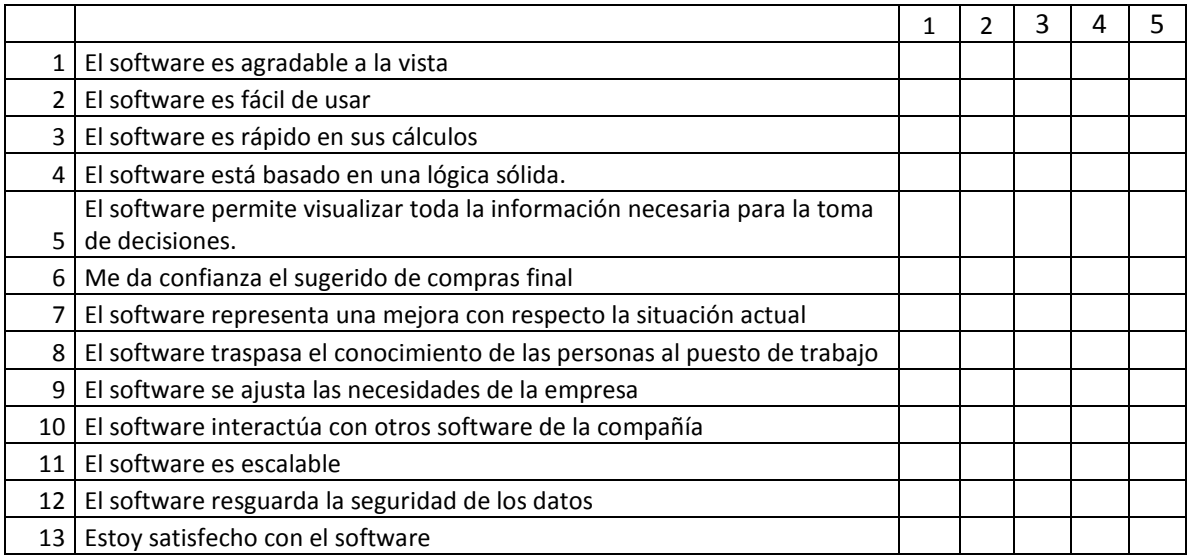

En una escala de 1 al 7, por favor asignar una nota final al software

Comentarios o sugerencias:

**Anexo G: Encuesta de satisfacción Likert**

Fuente: Elaboración Propia.